České vysoké učení technické v Praze Fakulta elektrotechnická Katedra počítačů

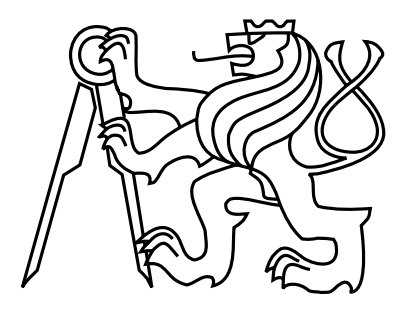

Diplomová práce

## Randomizace algoritmů v systému ABC

Bc. Tomáš Hruška

Vedoucí práce: Ing. Petr Fišer, Ph.D.

Studijní program: Elektrotechnika a informatika, strukturovaný, Navazující magisterský

Obor: Výpočetní technika

29. prosince 2011

iv

## Pod¥kování

Především bych chtěl poděkovat svému vedoucímu práce Ing. Petru Fišerovi za jeho pomoc při tvorbě mé diplomové práce.

vi

## Prohlášení

Prohlašuji, že jsem práci vypracoval samostatně a použil jsem pouze podklady uvedené v přiloženém seznamu.

Nemám závažný důvod proti užití tohoto školního díla ve smyslu §60 Zákona č. 121/2000 Sb., o právu autorském, o právech souvisejících s právem autorským a o změně některých zákonů (autorský zákon).

V Praze dne 29. 12. 2011 . . . . . . . . . . . . . . . . . . . . . . . . . . . . . . . . . . . . . . . . . . . . . . . . . . . . . . . . . . . . .

viii

## Abstract

The work describes the general features of ABC system with great emphasis on the description of several commands that are used for combinational synthesis. Theory of operation and programming solutions of selected commands in the ABC system is discussed.

Several possible methods of randomization are suggested. The proposed methods are either implemented as an extension of the existing commands with new switches, or just use the existing commands properly for randomization.

These methods are also tested on standard benchmark circuits and test results are presented in the form of tables and graphs.

## Abstrakt

V práci jsou popsány obecné vlastnosti systému ABC s velkým důrazem na popis několika příkazů, které se používají pro kombinační syntézu. U vybraných příkazů je probrána teorie jejich fungování a také programové řešení těchto příkazů v systému ABC.

Dále je navrženo několik možných způsobů randomizace těchto příkazů v systému ABC Navržené způsoby jsou buď implementovány jako rozšíření stávajících funkcí systému ABC pomocí nově přidaných přepínačů ke stávajícím příkazům nebo pouze využívají stávajících příkazů způsobem vhodným pro randomizaci.

Tyto způsoby jsou v rámci práce také testovány a výsledky testování jsou předloženy ve formě tabulek a grafů.

x

# Obsah

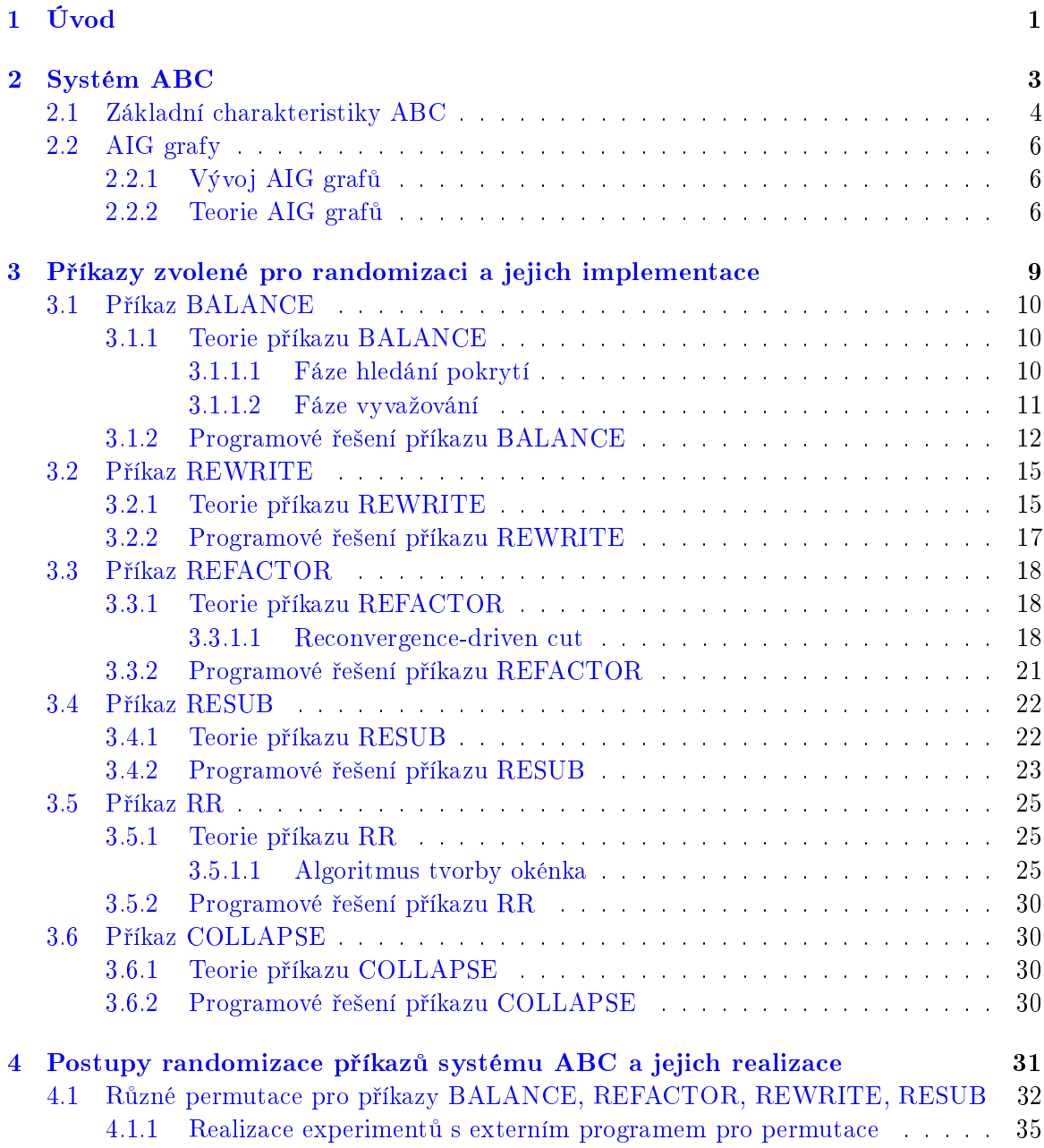

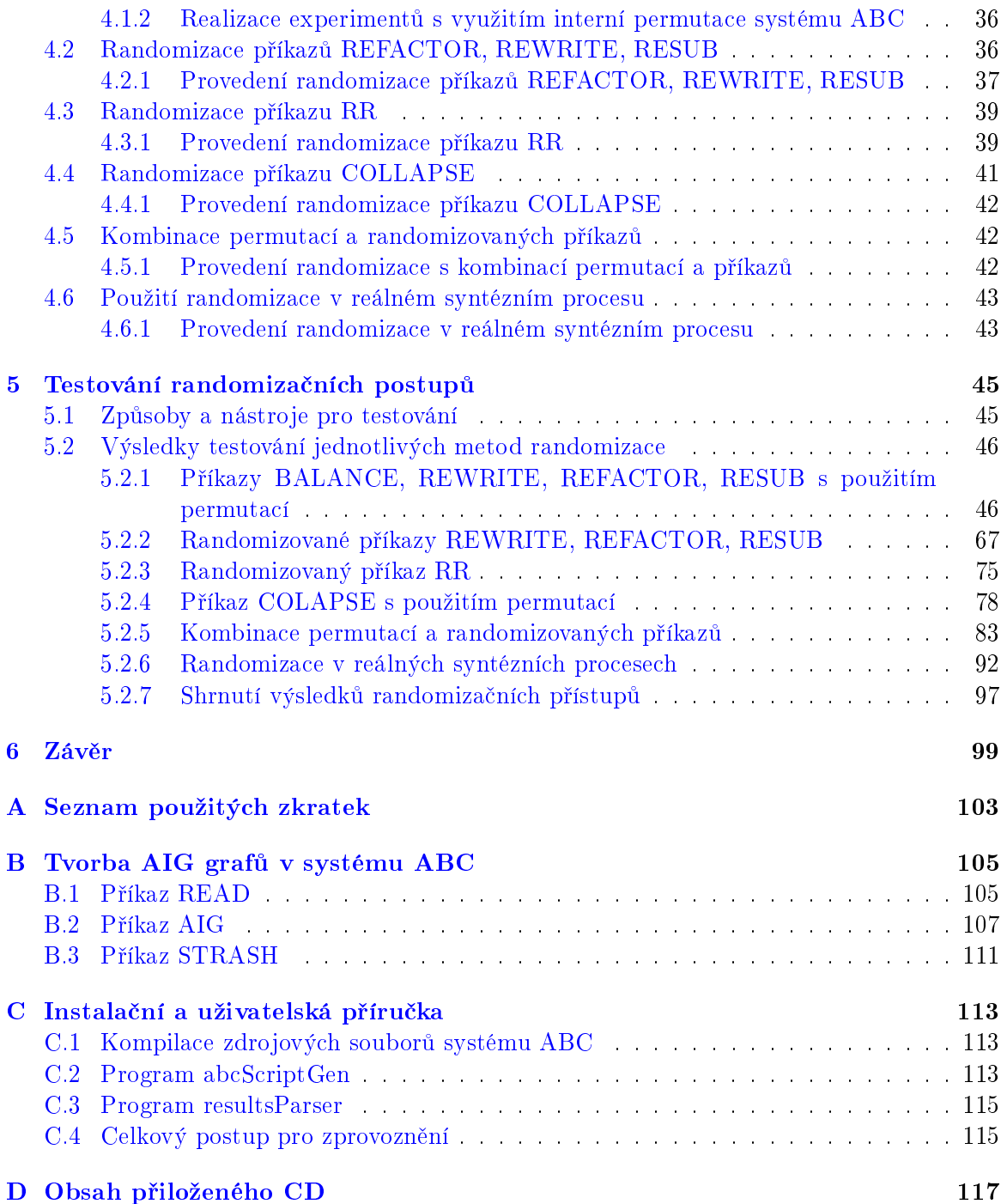

# Seznam obrázků

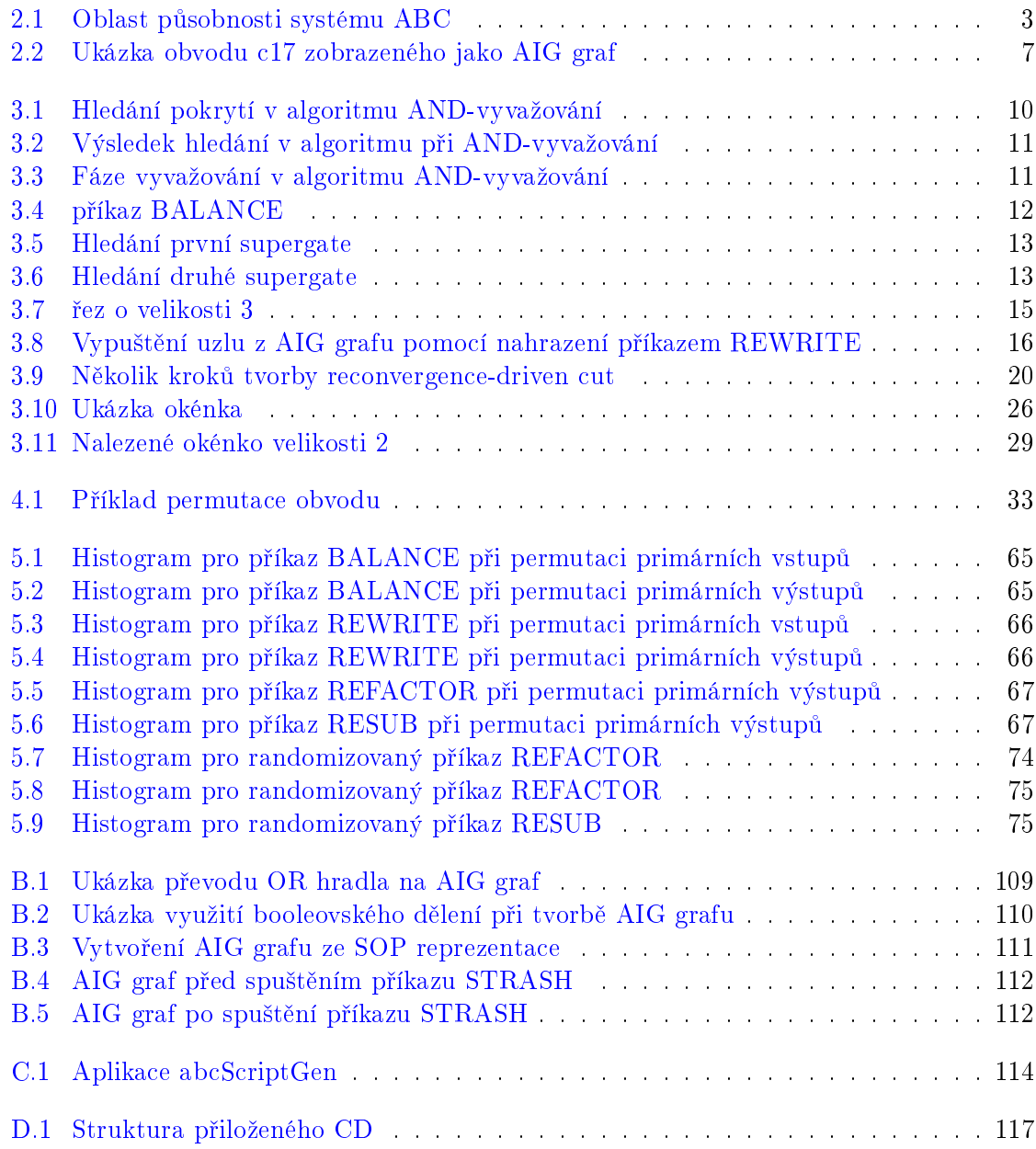

# Seznam tabulek

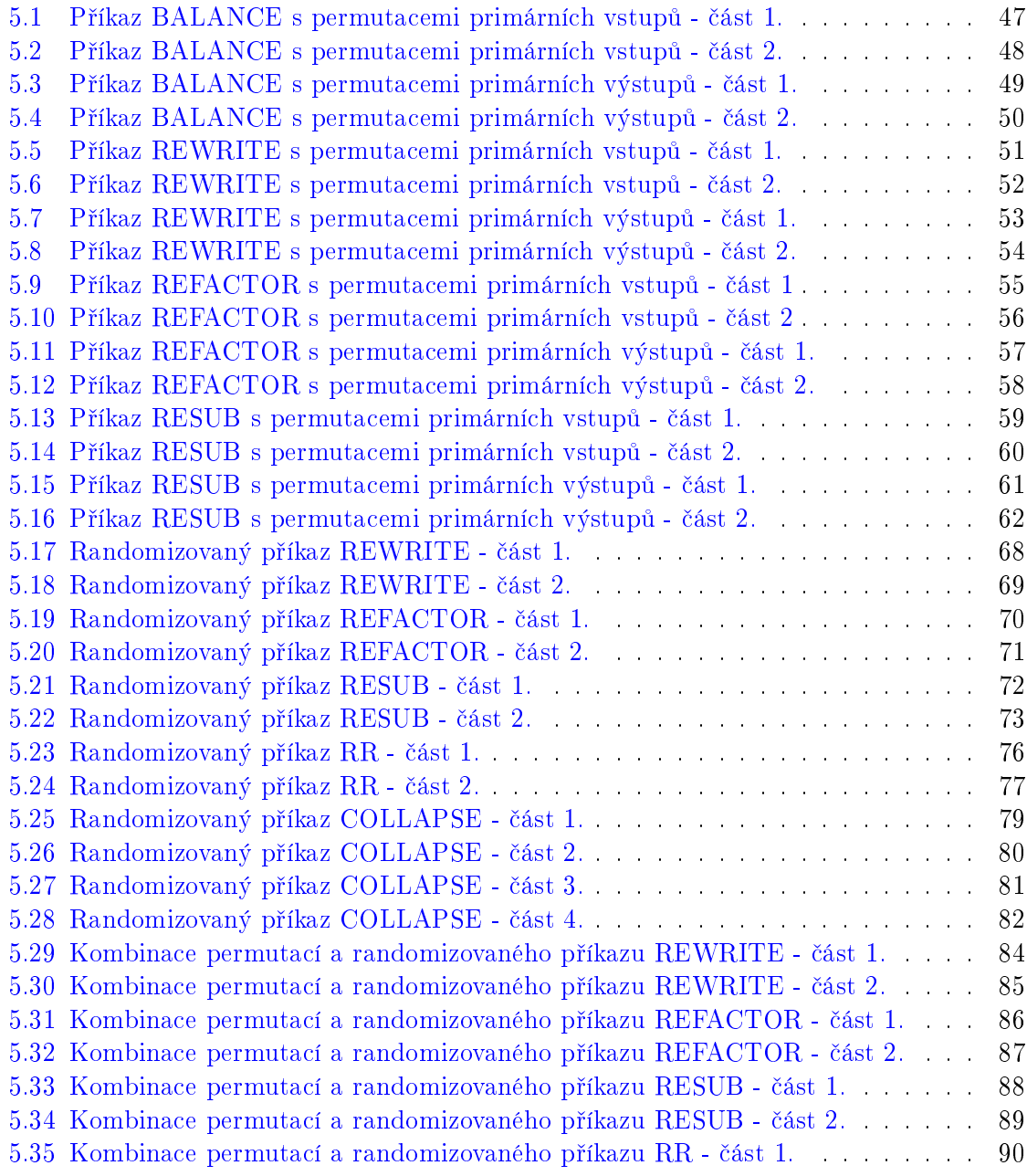

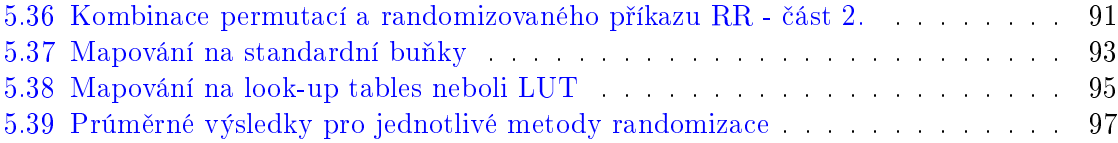

## <span id="page-14-0"></span>Kapitola 1

# Úvod

Systém ABC je velmi komplexním a rychle se rozvíjejícím nástrojem, který má své uplatnění hlavně pro syntézu a verifikaci binárních sekvenčních logických obvodů. Jedná se o nástroj, který je ve své podstatě přísně deterministický, což znamená, že při každém provádění té samé sekvence příkazů dává pokaždé stejné výsledky.

V následujícím textu práce jsou rozebrány způsoby, jakými může být zahrnuta určitá náhodnost do tohoto deterministického chování. Výsledkem těchto způsobů jsou úpravy, které vedou k tomu, že se příkazy nechovají přísně deterministicky, ale pro opakovaná spouštění jsou schopny podávat různé výsledky, a to takovým způsobem, že je zachována korektnost výstupu. Z toho plyne, že při zachování stejné výsledné funkce se můžeme dostat k lepším, ale také horším výsledkům.

Smyslem nebylo navrhnout metody, které by vedly pouze k jednoznačně lepším výsledkům, ale k jakýmkoliv, které nejsou přísně deterministické. To znamená, že předkládané metody nemusí být vždy lepším řešením než stávající deterministická verze, ale mohou lepších výsledků dosáhnout. Samozřejmě můžeme říci, že snaha o dosažení lepších výsledků je o£ekávána a jde tedy o hledání globálního minima.

Všechny tyto kroky vedou k zavedení náhodnosti, což reprezentuje **randomizaci** algoritmů.

Postup samotné randomizace je možno rozdělit na dva způsoby, které můžeme pojmenovat takto:

- vnější randomizace
- vnitřní randomizace

**Vnější randomizace** je postup, kdy nedochází k zásahům do algoritmů jednotlivých příkazů systému ABC. Randomizace je tedy zajištěna zvenčí nějakým jiným postupem.

Vnitřní randomizace je postup, kdy dochází k zásahům do algoritmů jednotlivých příkazů systému ABC. Prvkem, který zajišťuje randomizaci, je zásah přímo v zdrojovém kódu daného příkazu. Tento zásah tedy mění logiku fungování příkazů.

Navržené randomizační postupy jsou dále experimentálně ověřeny a pomocí měření jsou získány výsledky, které odrážejí efektivnost těchto metod.

Jako výsledek vznikne náhled na to, jak tyto metody mohou buď pozitivně nebo i negativně ovlivnit výsledky, které bychom dostali pomocí stávající implementace příkazů v systému ABC.

Další rozvržení této práce vypadá následovně:

- V první £ásti práce jsou shrnuty obecné specikace systému ABC a jeho základní rysy. Jsou zde popsány některé možnosti a funkce, které systém ABC obsahuje.
- Druhá část práce se zabývá popisem příkazů systému ABC. V rámci této části jsou rozebírány algoritmy, které příkazy využívají a podrobně je rozepisován princip jejich fungování.
- Třetí část popisuje možné použití příkazů systému ABC pro randomizaci a podrobněji rozebírá, jak jsou tyto metody implementovány.
- Ve čtvrté části jsou uvedeny výsledky experimentů, ve kterých jsou tyto randomizační postupy využívány.

## <span id="page-16-0"></span>Kapitola 2

# Systém ABC

Systém ABC je robustní nástroj pro syntézu a verifikaci binárních sekvenčních logických obvodů, který nachází uplatnění v synchronních hardwarových návrzích. Systém je vyvíjen na kalifornské univerzitě Berkeley pod záštitou Berkeley Verification and Synthesis Research Center[\[2\]](#page-114-0). Hlavním autorem, který stojí za vývojem tohoto systému, je Alan Mishchenko, který se vývoji a zdokonalování systému ABC stále věnuje.

Systém ABC je vyvíjen jako volně dostupný a zdrojové kódy jsou volně ke stažení[\[4\]](#page-114-1). Tvorba systému jako takového započala už velmi dávno a dodnes je kontinuálně vyvíjen a vylepšován.

Pole působnosti, ve kterém se systém ABC pohybuje, lze ukázat následovně:

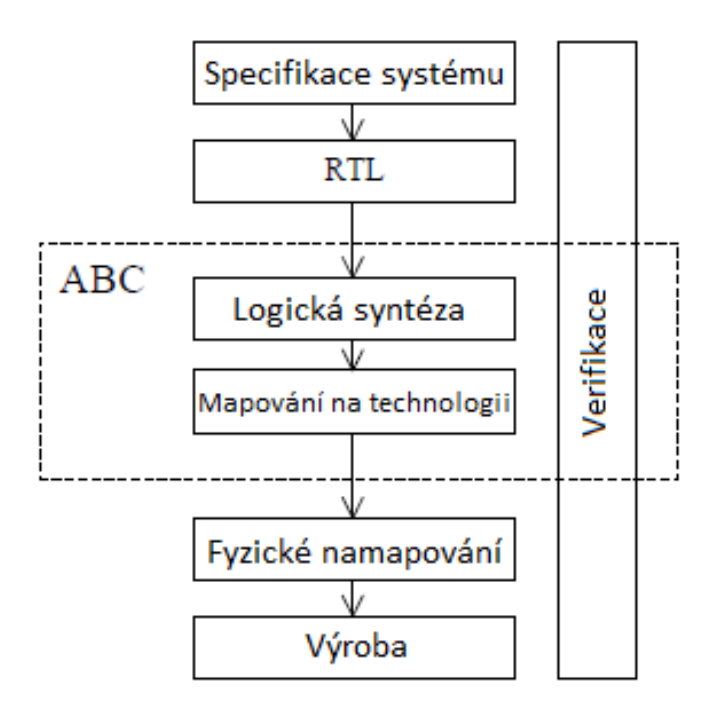

<span id="page-16-1"></span>Obrázek 2.1: Oblast působnosti systému ABC

## <span id="page-17-0"></span>2.1 Základní charakteristiky ABC

Systém ABC $[1]$  v sobě kombinuje tři prvky:

- škálovatelnou logickou optimalizaci založenou na AIG grafech
- mapování na technologii $[19]$  s ohledem na optimální zpoždění, které je založené na DAG grafech (orientované, acyklické grafy) pro "look-up tables" neboli LUT a standardní buňky
- algoritmy pro sekvenční syntézu a verifikaci

Systém ABC jako takový poskytuje implementaci a programové nástroje pro používání všech těchto tří prvků. Cílem tvorby systému ABC je vytvořit veřejně dostupný nástroj, který využívá sofistikovaných algoritmů pro kombinační a sekvenční syntézu, které budou schopny tuto činnost vykonávat na moderních výpočetních prostředcích ve velmi dobrém čase. Základními rysy systému ABC jsou:

- Pro reprezentaci a manipulaci s kombinačními a sekvenčními obvody používá mnoho různých druhů datových struktur. Může je reprezentovat například jako "netlist", logický obvod s uzly reprezentovanými pomocí  $SOP[8]$  $SOP[8]$  ("sum of products" neboli úplná normální disjunktivní forma) nebo BDD[\[9\]](#page-114-4) (binární rozhodovací diagram), namapovaný obvod, AIG graf[\[20\]](#page-115-1).
- Vstupní soubory pro ABC mohou být v mnoha formátech, jelikož součástí ABC jsou exportéry, které umí tyto soubory zpracovat a převést do vnitřního formátu ABC. Příkladem takovýchto souborů mohou být soubory typu BLIF, BENCH nebo EDIF.
- Pro výstup ABC opět implementuje několik exportérů, které převádí vnitřní implementaci obvodu na nějaký výstupní formát. Například BLIF, PLA, BENCH nebo také na dva formáty vhodné pro grafové zobrazení (DOT, GML).
- $\bullet$  Používání formátu BAF (binární formát pro AIG grafy), který zajišťuje čtení a zapisování velkých AIG grafů pomocí binárních souborů. Díky tomuto formátu je možno číst a zapisovat AIG grafy s více jak miliony uzlů ve velmi rychlých časech při zachování malé pam¥´ové náro£nosti.
- Datové struktury, které reprezentují logické obvody jsou v základech velmi podobné jako pro systém SIS[\[24\]](#page-115-2) a je nad nimi také možno provádět podobné operace. Například technology-independent sweeping"[\[18\]](#page-115-3), disjoint-support decomposition"[\[15\]](#page-115-4), structu-ral hashing and balancing"[\[17\]](#page-115-5) AIG grafů, kontrolu ekvivalence[\[10\]](#page-114-5), zpětné krokování sekvenčních obvodů po časových úsecích a mnoho dalších.
- Různé operace nad AIG grafy příkazy systému ABC balance, rewrite, refactor a mnoho dalších.
- Zavádí způsoby pro detekci a průběžné ukládání různých strukturních reprezentací booleovských funkcí.

## 2.1. ZÁKLADNÍ CHARAKTERISTIKY ABC 5

- Umožňuje uložení několika různých stavů daného obvodu v průběhu zpracovávání systémem, čímž zajišťuje bezeztrátovou syntézu. Tato syntéza obsahuje strukturálně různé, avšak funkčně ekvivalentní verze, které jsou sesbírány v průběhu zpracovávání obvodu systémem ABC.
- Nástroje pro FPGA mapování $[21]$  s proměnnou velikostí look-up tables neboli LUT $[21]$ a mapování standardních buněk.
- Pro tvorbu BDD využívá CUDD balík<sup>[\[3\]](#page-114-6)</sup> od Fabia Somenziho.
- Ověřování ekvivalence kombinačních obvodů pomocí SAT solveru[\[25\]](#page-115-7). Využívá řešení MiniSat[\[14\]](#page-115-8) od Niklase Eéna a Niklase Sörenssona.
- Datové struktury pro sekvenční syntézu a experimentální implementaci integrace tří postupů do jednoho celku:
	- 1. logické syntézy
	- 2. mapování
	- $3.$  "re-timing"

Z výčtu těchto vlastností plyne, že pomocí systému ABC lze provádět několik základních úkonů:

- $\bullet$  syntézu kombinačních obvodů
- $\bullet$  syntézu sekvenčních obvodů
- FPGA mapovaní
- mapování standardních buněk
- $\bullet$  verifikaci
- načítání a ukládání obvodů v různých formátech

Pro potřeby této práce je nejdůležitější částí syntéza kombinačních obvodů, kde se vyskytují příkazy, které jsou v rámci této práce randomizovány. Tyto příkazy pracují v systému ABC nad AIG grafy. Abychom tedy mohli popsat fungování těchto příkazů, musíme vědět jakým způsobem jsou realizovány AIG grafy.

## <span id="page-19-0"></span>2.2 AIG grafy

### <span id="page-19-1"></span> $2.2.1$  Vývoj AIG grafů

Samotný název AND-invertorové grafy napovídá, že AIG grafy jsou složené z dvouvstupových AND hradel a invertorů. Konverze obvodů do AIG grafů je rychlá a dobře škálovatelná. Tato konverze vlastně vyžaduje pouze to, aby každé hradlo bylo vyjádřeno pomocí AND hradel a invertoru. Postup konverze nevede k žádným markantním nárokům na paměť ani na dobu běhu. Díky tomu jsou AIG grafy dobrou reprezentací obvodů i ve srovnání například s BDD nebo SOP reprezentacemi.

Vývoj podobných reprezentací obvodů (reprezentace pomocí jednoduchých hradel) započal už velmi dávno. Výzkumy ohledně AIG grafů byly prováděny už někdy ke konci padesátých let 20. století a dále pokračovaly až do let sedmdesátých. V této době byly také vytvořeny různé způsoby pro lokální transformace (převody hradel na hradla AND a invertory). Tyto transformace jsou základem i pro systém ABC.

V dnešní době význam AIG grafů vzrostl, jelikož se začaly používat pro funkční reprezentaci při různých úlohách v rámci logické syntézy a verifikace obvodů. Dobrým příkladem tohoto trendu je sám systém ABC, kde jsou AIG grafy využívány přesně k těmto účelům. Důvodem pro tento vývoj je to, že v devadesátých letech 20. století došlo k tomu, že reprezentace které se běžně používaly (BDD) dosáhly svých limitů ve škálovatelnosti použití. Dalším dobrým důvodem pro využití AIG grafů je markantní rozvoj v oblasti SAT řešičů u kterých došlo v poslední době k obrovskému výkonnostnímu nárůstu. Díky tomu se kombinace AIG grafů a SAT řešičů stala zdrojem velkého zrychlení při řešení velké škály booleovských problémů.

Opět typickým příkladem tohoto spojení je systém ABC, který využívá AIG grafů ve spolupráci s SAT řešičem.

#### <span id="page-19-2"></span> $2.2.2$  Teorie AIG grafu

AIG grafy jsou definovány takto:

Nechť  $(X, A)$ , kde  $A \subseteq X \times X$  je orientovaný, acyklický graf, kde každý uzel  $n \in X$  má buď žádnou vstupní hranu a nebo právě dvě vstupní hrany. Uzly, které nemají vstupní hrany, jsou nazývány vstupy. Uzly, které mají dvě vstupní hrany, jsou nazývány And. Nechť inv je funkcí A nabývající hodnot z množiny  $\{0, 1\}$ .

Poté se n-tice  $G = (X, A, inv)$  nazývá And-invertorový graf neboli AIG graf.

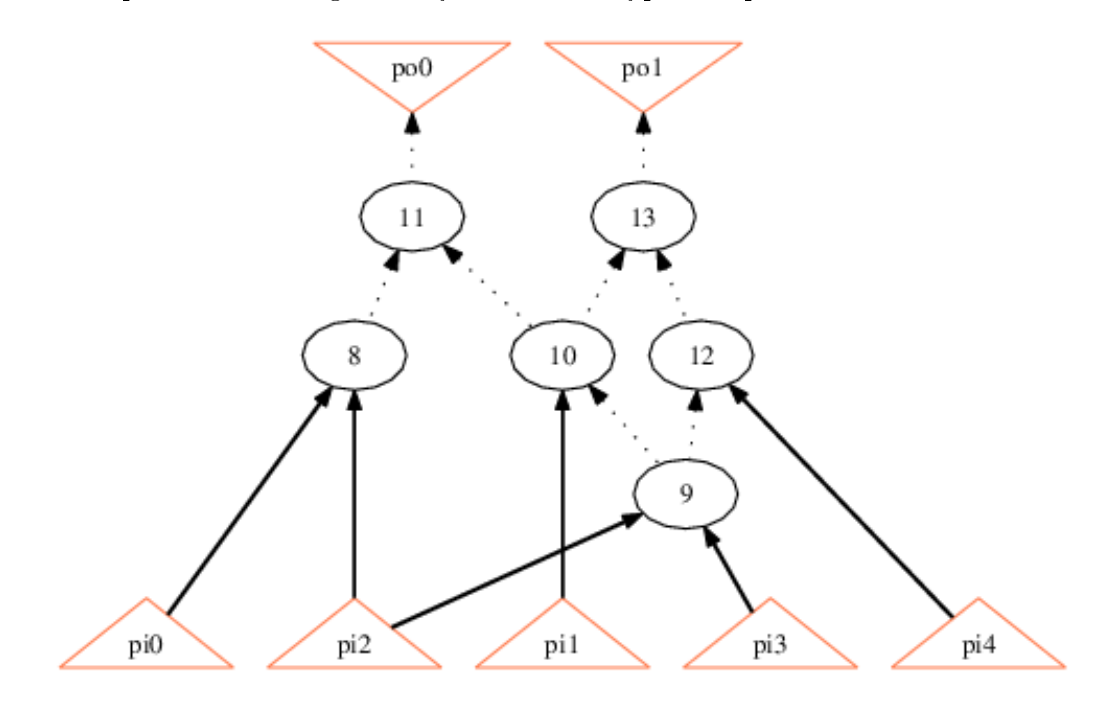

Grafická reprezentace AIG grafu v systému ABC vypadá například takto:

<span id="page-20-0"></span>Obrázek 2.2: Ukázka obvodu c17 zobrazeného jako AIG graf

Hrana je invertovaná, pokud platí  $inv(a) = 1$ . Invertované hrany se zobrazují přerušovanou čárou, neinvertované hrany čarou nepřerušovanou.

Kaºdý uzel a hrana v AIG grafu reprezentují booleovskou funkci. Tato booleovská funkce se nazývá funkcí daného uzlu nebo hrany. Každému ze vstupních uzlů  $n$  je přiřazena formální booleovská proměnná  $\aleph_n$ . Všechny funkce jednotlivých uzlů a hran jsou definovány za použití těchto proměnných.

Jedna booleovská funkce může být reprezentována různými AIG grafy s jedním výstupem. z čehož plyne, že AIG grafy nejsou kanonickou reprezentací booleovských funkcí. Důsledkem této vlastnosti je to, že v AIG grafech může docházet k redundancím, kdy dva různé uzly mohou počítat stejnou booleovskou funkci. Při konstrukci AIG grafu by se tedy mělo vycházet z několika podmínek, kterým se souhrnně říká "structural hashing"[\[17\]](#page-115-5). Splněním těchto podmínek u AIG grafu docílíme toho, že u něj takovéto redundance nevzniknou. Všechny AIG grafy se kterými, se v rámci této práce setkáváme, považujeme za takové, že splňují tyto podmínky.

 $\,$  8  $\,$  KAPITOLA 2. SYSTÉM ABC  $\,$ 

## <span id="page-22-0"></span>Kapitola 3

# Příkazy zvolené pro randomizaci a jejich implementace

V rámci této práce jsou vybrány příkazy, které jsou určené pro kombinační syntézu. Tím pádem se omezujeme pouze na velmi malou část schopností systému ABC, avšak pro rozsah této práce to postačuje.

V rámci používaných obvodů se tedy setkáme pouze s kombinačními obvody. To jsou obvody, ve kterých stavy na výstupech závisí pouze na okamžitých kombinacích vstupních proměnných a nezávisí na jejich předchozích hodnotách. Kombinační obvody nemají žádnou paměť předchozích stavů, z čehož plyne, že jedna kombinace vstupních proměnných odpovídá pouze jedné kombinaci výstupních proměnných.

Systém ABC poskytuje mnoho různých příkazů pro kombinační syntézu, pro randomizaci v rámci této práce jsou významné tyto:

- balance
- rewrite
- refactor
- resub
- rr
- collapse

Důvodem pro výběr této množiny příkazů je to, že mají předpoklad pro úspěšné použití pro randomizaci, což tedy znamená, že se v jejich algoritmech vyskytují postupy, které lze randomizovat, nebo tyto příkazy lze využít i pro vnější randomizaci.

## <span id="page-23-0"></span>3.1 Příkaz BALANCE

Příkaz BALANCE provádí vyvažování AIG grafu v systému ABC. Tento příkaz provede nad předem načteným AIG grafem algoritmus, který se nazývá AND-vyvažování[\[22\]](#page-115-9).

AND-vyvažování je postup, který slouží především ke snížení počtu úrovní v AIG grafu. Cílem algoritmu je snaha o redukci výšky daného grafu změnou umístění jeho uzlů reprezentovaných AND hradly.

## <span id="page-23-1"></span>3.1.1 Teorie příkazu BALANCE

Samotný algoritmus AND-vyvažování se skládá ze dvou kroků:

- 1. hledání pokrytí
- 2. vyvažování

### <span id="page-23-2"></span>3.1.1.1 Fáze hledání pokrytí

Při hledání pokrytí se AIG graf prohledává shora dolů a hledají se v něm supergate. Supergate je velké hradlo AND s mnoha vstupy, které se skládá z několika běžných AND uzlů AIG grafu. Tyto AND uzly musí splňovat dvě podmínky:

- 1. na hranách mezi nimi nesmí být invertor
- 2. z žádného z těchto uzlů nevede cesta na kombinační výstup celého obvodu

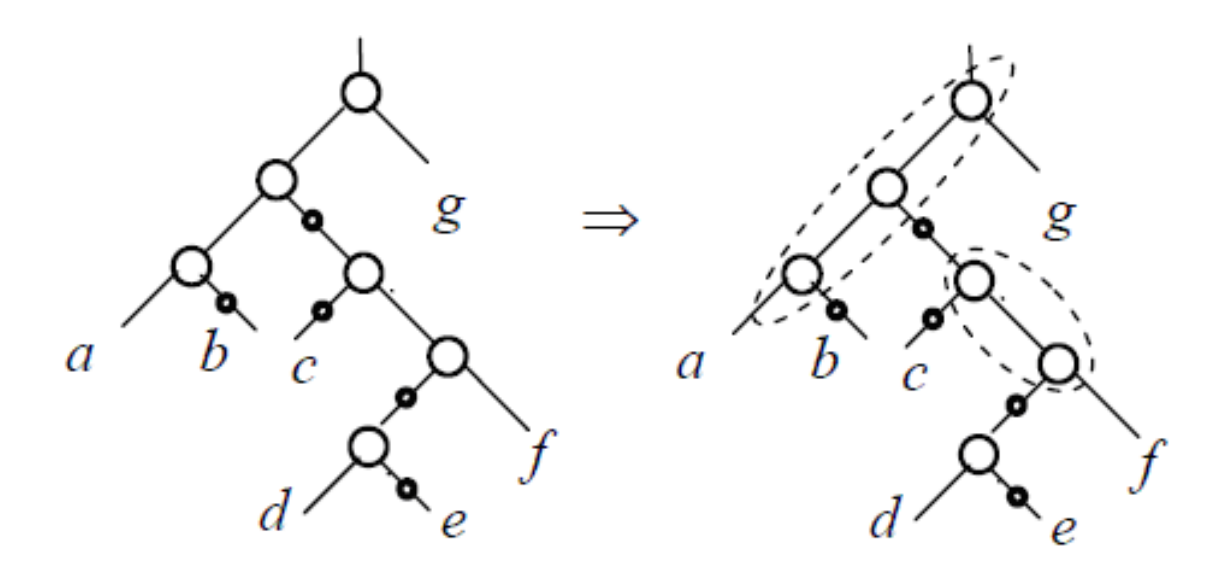

<span id="page-23-3"></span>Obrázek 3.1: Hledání pokrytí v algoritmu AND-vyvažování

Algoritmus nalezne dvě supergate, které jsou znázorněny pomocí přerušované čáry. Výsledkem je tedy stav, který vypadá takto:

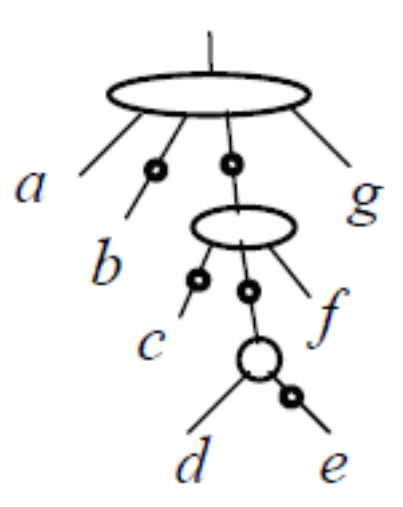

<span id="page-24-1"></span>Obrázek 3.2: Výsledek hledání v algoritmu při AND-vyvažování

#### <span id="page-24-0"></span>3.1.1.2 Fáze vyvažování

Po dokončení hledání pokrytí, což značí nalezení všech supergate, začíná druhá část algoritmu. Tato část provádí vyvažování všech uzlů kromě kombinačních výstupů obvodu a těch, které jsou součástí některé z nalezených supergate. Algoritmus rozloží zpět velká vícevstupová hradla AND na běžná dvouvstupová hradla AND a zbytek uzlů vyváží takovým způsobem, aby došlo k redukci výšky AIG stromu.

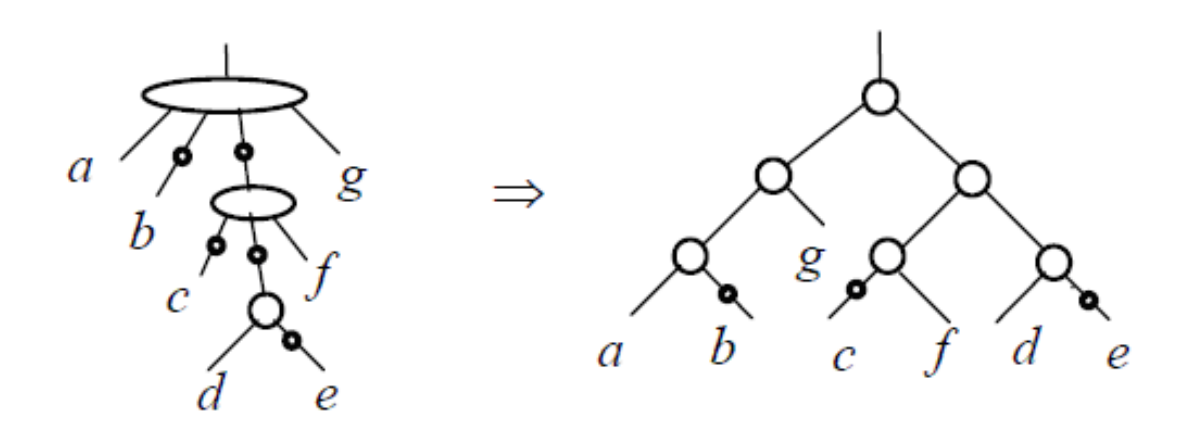

<span id="page-24-2"></span>Obrázek 3.3: Fáze vyvažování v algoritmu AND-vyvažování

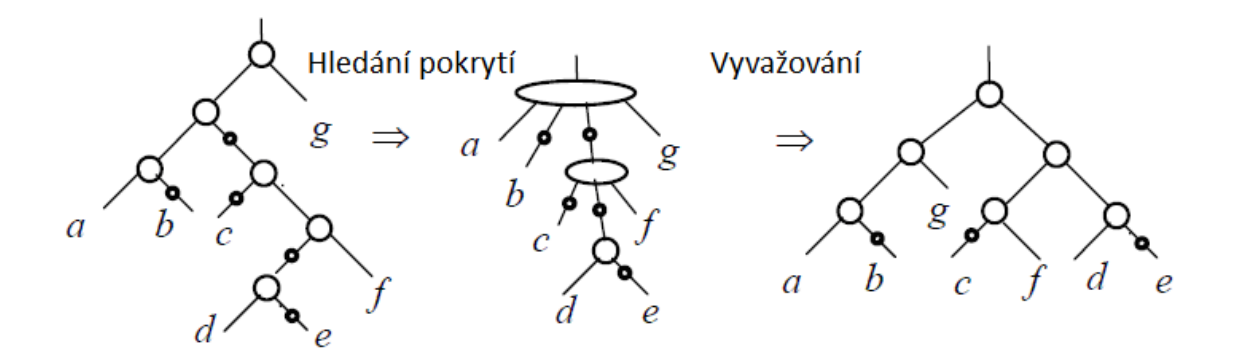

Při spojení obou částí algoritmu dostaneme výsledný postup práce příkazu BALANCE.

<span id="page-25-1"></span>Obrázek 3.4: příkaz BALANCE

Obrázky uvedené v této kapitole jsou převzaty z článku $[22]$  a upraveny.

## <span id="page-25-0"></span>3.1.2 Programové řešení příkazu BALANCE

Implementace ve zdrojovém souboru abcBalance.c v balíku base/abci

Příkaz BALANCE je v systému ABC spouštěn voláním funkce Abc\_NtkBalance. Na začátku provádění příkazu je AIG graf reprezentován pouze primárními vstupy a primárními výstupy. Tohoto stavu je docíleno voláním funkce Abc NtkStartFrom. Algoritmus AND-vyvažování je spuštěn voláním funkce Abc\_NtkBalancePerform.

## Abc\_NtkBalancePerform

V této funkci je zahrnut hlavní cyklus Abc\_NtkForEachCo, který zajišťuje průchod všemi kombinačními výstupy obvodu. To znamená, že algoritmus prochází AIG graf shora dolů, tedy od výstupů k vstupům. Nad každým uzlem je spuštěna funkce Abc\_NodeBalance\_rec, která zajistí obě části algoritmu AIG-vyvažování. Jedná se o rekurzivní funkci. Nejprve v ní musí proběhnout hledání pokrytí. To je zajištěno hned na počátku této funkce pomocí volání funkce Abc\_NodeBalanceCone. Tato funkce rekurzivně volá další funkci starající se o hledání supergate Abc\_NodeBalanceCone\_rec.

## $3.1. \ \ \widetilde{PRIKAZ}\ \widetilde{BALANCE}$

## Abc\_NodeBalanceCone\_rec

Funkce tedy rekurzivně volá samu sebe a jejím postup ilustrují následující obrázky.

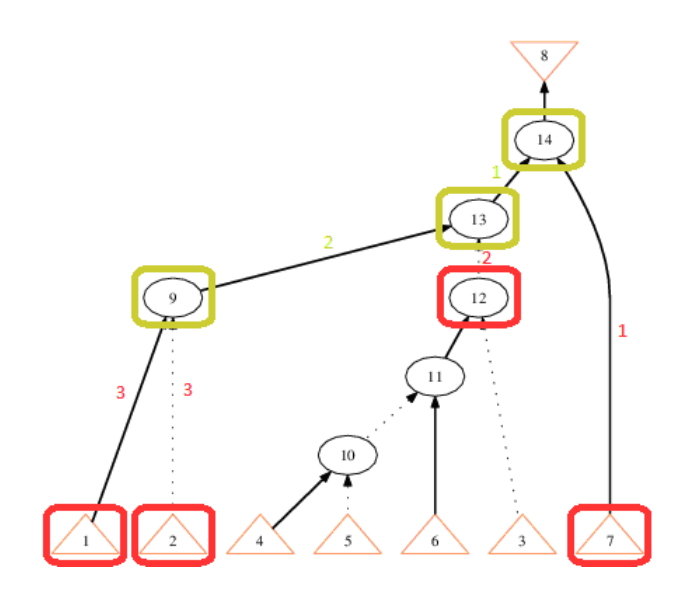

<span id="page-26-0"></span>Obrázek 3.5: Hledání první supergate

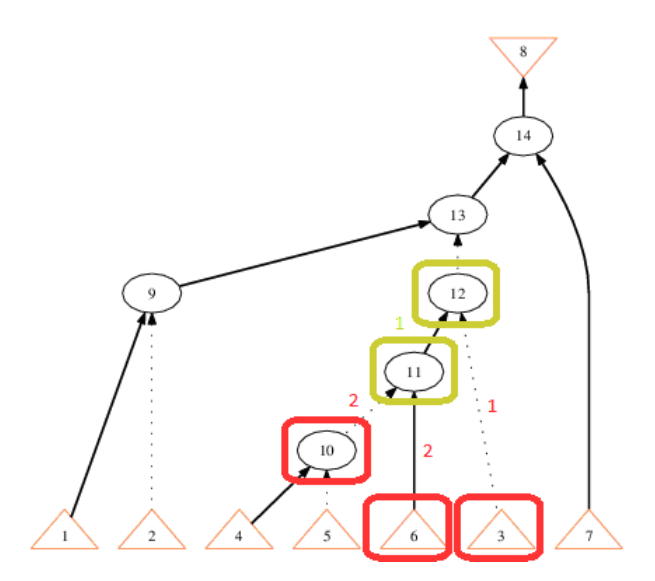

<span id="page-26-1"></span>Obrázek 3.6: Hledání druhé supergate

Po nalezení supergate máme tedy uzly, které postupují do druhé fáze algoritmu. Následně dojde k návratu do funkce Abc\_NodeBalance\_rec, kde pokra£uje druhá fáze algoritmu nad těmito uzly.

Programové řešení fáze vyvažování se dá popsat následujícím pseudokódem respektujícím skutečné názvy funkcí v systému ABC:

```
ForEachNodesSetAfterFindingSuperGates {
  Vec_PtrSort(Nodes, Abc_NodeCompareLevelsDecrease)
  Abc_NodeBalanceFindLeft(Nodes)
  Abc_VecObjPushUniqueOrderByLevel(SelectedNodes)
}
```
## ForEachNodesSetAfterFindingSuperGates

Tento cyklus zajistí, že se budou procházet množiny uzlů, které vznikly po nalezení supergate. Jsou to tedy všechny uzly, které nejsou součástí supergate. Do cyklu se dostávají jako množiny uzlů za každou z nalezených supergate.

## Vec\_PtrSort(Nodes, Abc\_NodeCompareLevelsDecrease)

Zajistí seřazení uzlů v sestupném pořadí dle jejich úrovně v AIG grafu, tento krok je nezbytný pro správnou funkci dalších částí algoritmu.

## Abc\_NodeBalanceFindLeft(Nodes)

Ze vstupní množiny uzlů, která vzešla z jedné nalezené supergate, se vezme nejpravější uzel, který má díky předešlému seřazení nejnižší úroveň v grafu. Následně se k němu hledá pozice nejlevějšího uzlu v množině, který má ještě stejnou úroveň jako uzel nejpravější.

### Abc\_VecObjPushUniqueOrderByLevel(SelectedNodes)

Do této části vstupují tedy dvě pozice. Pozice nejpravějšího uzlu s nejmenší úrovní v grafu a také pozice nejlevějšího uzlu s ještě stejnou úrovní jako zkoumaného nejpravějšího uzlu.

Poté se začne množina prohledávat od této nejlevější pozice takovým způsobem, že vždy vznikne dvojice nejpravějšího uzlu a uzlu na nejlevější pozici minus jedna za každé opakování hledání.

Pro každou takovou dvojici se provede kontrola, zda už v grafu neexistuje uzel, jenž by byl jejich rodičem. Pokud ano, musí se tato již existující trojice ponechat. Pokud při procházení množiny není tímto způsobem žádný rodič nalezen, dojde k situaci, kdy se pro dvojici nejpravějšího a aktuálního nejlevějšího uzlu takový rodič vytvoří.

Tímto způsobem se tedy AIG graf znovu sestavuje. Příkaz BALANCE na počátku vychází pouze z grafu složeného z primárních vstupů a primárních výstupů obvodu a voláním funkce Abc\_VecObjPushUniqueOrderByLevel postupně do tohoto holého grafu přidává nové uzly. Z principu způsobu, jakým jsou uzly do grafu přidávány, dochází k redukci maximální úrovně AIG grafu.

## <span id="page-28-0"></span>3.2 Příkaz REWRITE

Opět se jedná o jeden ze základních příkazů pro kombinační syntézu. Z jeho názvu vyplývá, že je prováděn pomocí algoritmu, který přepisuje určité části AIG grafu na jiné.

### <span id="page-28-1"></span>3.2.1 Teorie příkazu REWRITE

Tento algoritmus<sup>[\[20\]](#page-115-1)</sup> slouží pro minimalizaci velikosti AIG grafu pomocí iterativního provádění, kde dochází k nahrazování AIG podgrafů pomocí předpřipravených podgrafů, při zachování funkce kořenového uzlu původního podgrafu.

Při provádění takovéhoto nahrazování je třeba nejprve určit jak velké podgrafy budou pro toto nahrazení zkoušeny. Algoritmus pracuje s pojmem "K-feasible cut".

 $Cut C$  neboli řez C uzlu n je množina uzlů sítě, které se nazývají listy, taková, že každá cesta z primárních vstupů prochází aspoň jedním listem.

K-feasible cut je takový řez, že počet uzlů v něm nepřekročí hodnotu K. Jedná se tedy o velikost řezu, kde velikost specifikuje počet uzlů v daném řezu.

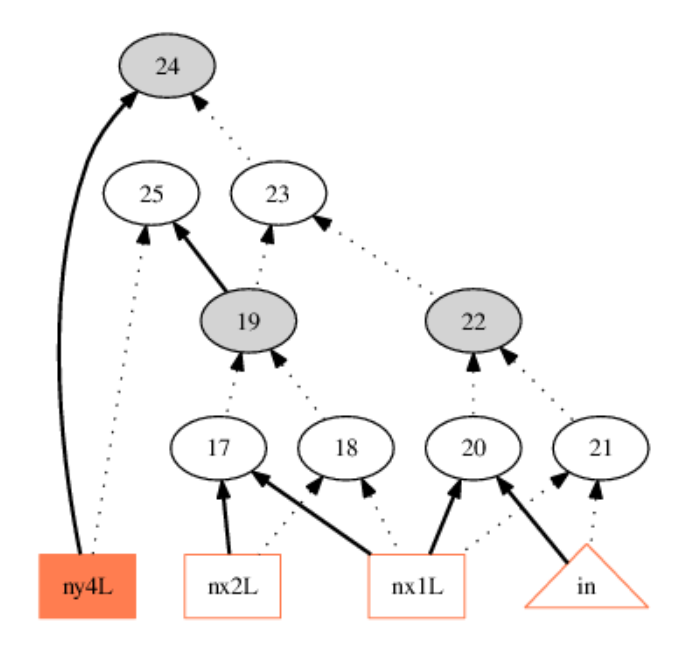

<span id="page-28-2"></span>Obrázek 3.7: řez o velikosti 3

Oba tyto pojmy lze dob°e vysledovat na vý²e uvedeném obrázku. Pokud bychom brali v potaz obyčejný řez bez specifikování jeho velikosti, dojdeme k tomu, že řezem  $C$  by byl opět kořenový uzel 24 a všechny čtyři primární vstupy.

Při tvorbě řezu o velikosti 3 bude výsledkem situace uvedená na obrázku. Hledáme tedy tři uzly takové, že jimi projdou všechny cesty z primárních vstupů do kořenového uzlu. Při podrobnějším pohledu na uzly 19 a 22, které jsou součástí řezu, zjistíme, že jsou to jediné dva uzly v grafu, přes které vedou všechny cesty z primárních vstupů do kořenového uzlu za předpokladu, že uzel ny4L už byl vybrán.

Při hledání například řezu o velikosti 4 by uzel ny4L byl vždy součástí řezu, avšak pro zbylé tři hledané uzly by mohly nastat dvě situace:

- 1. uzly 22, 17, 18
- 2. uzly 19, 20, 21

Vrátíme-li se k myšlence algoritmu, zjistíme, že algoritmus využívá všechny možné řezy o velikost 4. Nejprve se určí tyto řezy pro všechny uzly v grafu. Poté se uzly procházejí v topologickém uspořádání a pro každý uzel se porovnávají všechny jeho řezy s předpřipravenými podgrafy.

Pro dosažení efektivního porovnání těchto řezů a předpřipravených uzlů se musí pro všechny nalezené řezy o velikosti 4 spočítat jejich booleovská funkce a určit jejich NPN třídy ekvivalence.

Definice NPN třída ekvivalence říká, že dvě booleovské funkce F a G jsou NPN ekvivalentní, pokud funkce  $F$  může být odvozena z funkce  $G$  pomocí negací a permutací svých vstupů a negací výstupu.

Poté se prohledají předpřipravené podgrafy a zjistí se, které z nich mají stejnou NPN třídu ekvivalence. Tím dostaneme výslednou množinu NPN ekvivalentních podgrafů. Množina se prochází a každým ze podgrafů se zkusí nahradit řez o velikosti 4, pro který se tento postup aktuálně provádí. Po vyzkoušení všech podgrafů se vybere ten, který poskytuje největší užitek, což je počet uzlů AIG grafu, které tímto nahrazením můžeme vypustit. Toto vypuštění ilustruje následující obrázek, který je převzat z článku[\[20\]](#page-115-1).

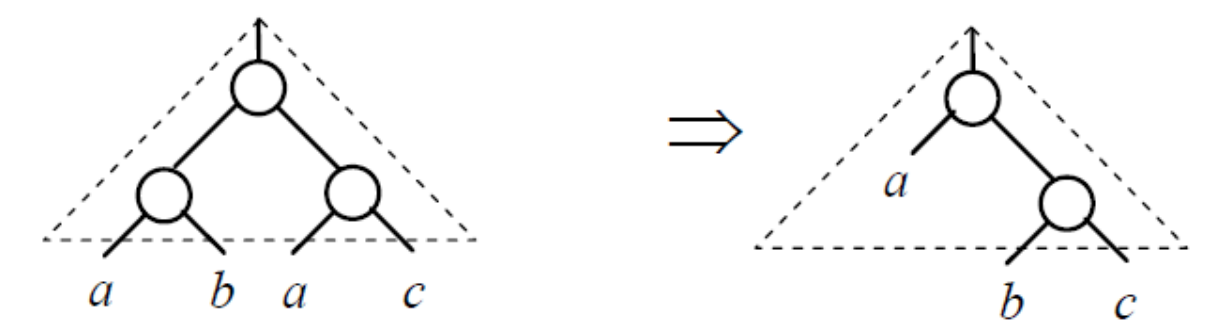

<span id="page-29-0"></span>Obrázek 3.8: Vypuštění uzlu z AIG grafu pomocí nahrazení příkazem REWRITE

### <span id="page-30-0"></span>3.2.2 Programové řešení příkazu REWRITE

Implementace ve zdrojovém souboru abcRewrite.c v balíku base/abci

Postup algoritmu se dá vyjádřit tímto pseudokódem:

```
Rewriting( network AIG, hashable PrecomputedStructures, bool UseZeroCost )
{
  for each node N in the AIG in the topological order {
   for each 4-input cut C of node N computed using cut enumeration {
      F = Boolean function of N in terms of the leaves of C
        PossibleStructures = HashTableLookup( PrecomputedStructures s,F );
        //find the best logic structure for rewriting
        BestS = NULL; BestGain = -1;for each structure S in PossibleStructures {
           NodesSaved = DereferenceNode( AIG, N );
           NodesAdded = ReferenceNode( AIG, S );
           Gain = NodesSaved - NodesAdded;
           Dereference( AIG, S );
           Reference( AIG, N );
            if ( Gain > 0 || (Gain = 0 && UseZeroCost )
               if ( BestS = NULL || BestGain < Gain )
                 BestS = S; BestGain = Gain;
        }
        // use the best logic structure to update the netist
        if ( BestS != NULL ) {
           NodesSaved = DereferenceNode( AIG, N );
           NodesAdded = ReferenceNode( AIG, S );
            assert( BestGain = NodesSaved - NodesAdded );}
      }
  }
}
```
Z implementace tohoto pseudokódu přímo v systému ABC zjistíme, že příkaz REWRITE je realizován voláním funkce Abc\_NtkRewrite. Průběh příkazu REWRITE je řízen jedním velkým cyklem Abc\_NtkForEachNode ve kterém jsou postupně procházeny všechny uzly v topologickém pořadí a pro každý uzel je zavolána funkce Rwr\_NodeRewrite.

#### Rwr\_NodeRewrite

V těle této funkce je nejprve proveden výpočet všech řezů pro daný uzel pomocí volání Abc\_NodeGetCutsRecursive. Dalším krokem je procházení všech těchto řezů v cyklu. Na začátku každého průchodu pro daný nalezený řez je zjištěno, zda splňuje podmínku velikosti 4. Při jejím nesplnění dojde k tomu, že se dál v cyklu nepokračuje a přejde se na další řez v pořadí.

Při splnění podmínky se pokračuje voláním funkce Rwr CutEvaluate. V této funkci už dochází k hledání vhodných podgrafů stejné NPN ekvivalenční třídy pro nahrazení a určování toho, zda je to výhodné nahrazení, či nikoliv.

## Rwr\_CutEvaluate

Při volání funkce Rwr\_CutEvaluate je jejím prvním krokem to, že musí být vybrány podgrafy, které mají stejnou NPN třídu ekvivalence jako právě testovaný řez. Výběr těchto podgrafů je proveden následovně:

```
vSubgraphs = Vec_VecEntry( p->vClasses, p->pMap[uTruth] );
```
Následně jsou tyto podgrafy v cyklu prohledávány a testovány a je zjišťováno, k jak velkému zlepšení by při jejich použitím došlo.

## <span id="page-31-0"></span>3.3 Příkaz REFACTOR

Příkaz REFACTOR je v principu velmi podobný příkazu REWRITE, avšak pro svou práci využívá faktorizované formy booleovských funkcí.

## <span id="page-31-1"></span>3.3.1 Teorie příkazu REFACTOR

Hlavní úlohou v tomto algoritmu je určit jeden specifický řez pro každý uzel AIG grafu a poté se pokusit nahradit tuto nalezenou část AIG grafu pomocí faktorizované formy boolovské funkce této části.

Algoritmus prochází jednotlivé uzly AIG grafu v topologickém pořadí a pro každý uzel hledá tento specifický řez, který se nazývá reconvergence-driven cut.

## <span id="page-31-2"></span>3.3.1.1 Reconvergence-driven cut

Hledání tohoto řezu<sup>[\[17\]](#page-115-5)</sup> vychází z principu hledání řezů, který se nazývá CollectNodesTFI neboli hledání tranzitivního fan-in uzlu (metoda CollectNodesTFO provádí hledání tranzitivního fan-out uzlu). Metoda CollectNodesTFI postupuje takto:

- 1. Určí se uzel N, pro který se bude CollectNodesTFI provádět.
- 2. Číslo m, které určuje v jaké vzdálenosti se uzly budou od uzlu N nacházet, bývá obvykle menší než 10.
- 3. Graf se začne procházet u uzlů ve vzdálenosti 0, což je uzel N sám.
- 4. Postupně se vzdálenost zvětšuje o 1 a do výsledného řezu se zařazují všechny uzly, které jsou potomky všech rodičů v právě procházené vzdálenosti od uzlu N
- 5. Tento postup se opakuje, dokud se nedosáhne vzdálenosti m.

### 3.3. PŘÍKAZ REFACTOR 19

Avšak u hledání reconvergence-driven cut se jako limit pro procházení uzlů nepoužívá vzdálenost, ale celková velikost tohoto řezu. Při hledání pomocí CollectNodesTFI můžeme dostat řez o obrovské velikosti, zatímco u reconvergence-driven cut je maximální velikost předem dána. Hledání reconvergence-driven cut v systému ABC realizuje funkce Abc\_NodeFindCut.

#### Abc\_NodeFindCut

Vstupním parametrem této funkce je uzel, ze kterého hledání reconvergence-driven cut zapo£ne. Samo hledání je poté rekurzivní proces, ale oproti postupu v CollectNodesTFI dochází k mnoha změnám. Jeden průchod hledání začíná u předaného kořenového uzlu. Před započetím se inicializují dvě proměnné CostBest na 100 a ukazatel pFaninBest, který je na počátku prázdný. Následujícím krokem je cyklus Vec\_PtrForEachEntry.

```
Vec PtrForEachEntry( Abc Obj t^*, vLeaves, pNode, i)
```
Tento cyklus tedy dostane pole vLeaves, které reprezentuje všechny listy, které byly v dosavadním průběhu nalezeny. V cyklu se tedy do proměnné pNode zapisují postupně všechny uzly z pole vLeaves a nad těmito uzly je volána funkce Abc\_NodeGetLeafCostOne, která určí cenu daného uzlu.

Cena pro uzel n se vypočítá jako  $c = pocketPotomkuUzluN$ . Po vypočtení ceny uzlu je provedeno porovnání cen:

```
if ( CostBest > CostCur ||
(CostBest == CostCur && pNode->Level > pFaninBest->Level) )
{
  CostBest = CostCur;
  pFaninBest = pNode;
}
```
Tato podmínka specifikuje, že nejlepší cena se odvíjí od uzlu s největším počtem potomků. V běžném případě, kdy v AIG grafu mají uzly velmi často oba potomky, dochází k tomu, že jako nejlepší uzel s nejlepší cenou bude vybrán topologicky první z těch uzlů, které mají oba potomky. Tento postup zaručí to, že při hledání uzlů do reconvergence-driven cut se bude postupovat vždy přes ty uzly, které mají nejvyšší cenu.

Druhá část podmínky však toto tvrzení dále upravuje, a to tím způsobem, že při shodě cen musí mít přednost uzel, který má vyšší úroveň v grafu. Tato podmínka tedy zajistí, že při prohledávání AIG grafu shora dolů nebudeme přeskakovat úrovně.

Po nalezení uzlu s nejlepší cenou je provádění cyklu ukončeno a vracíme se zpět do funkce Abc\_NodeFindCut, kde dojde k tomu, že potomci uzlu s nejlepší cenou jsou zařazeni do pole vLeaves, a také k vyřazení uzlu s nejlepší cenou z tohoto pole. Tím je zajištěno, že v poli vLeaves budou vždy jen listy výsledného reconvergence-driven cut. Toto zařazení je největší rozdíl oproti CollectNodesTFI, jelikož tam se vždy postupovalo rekurzivně směrem dolů v grafu po všech uzlech, zatímco při hledání reconvergence-driven cut se postupuje po potomcích, jejichž cena vyjde jako nejlepší. Nejlépe tuto situaci vystihuje následující obrázek.

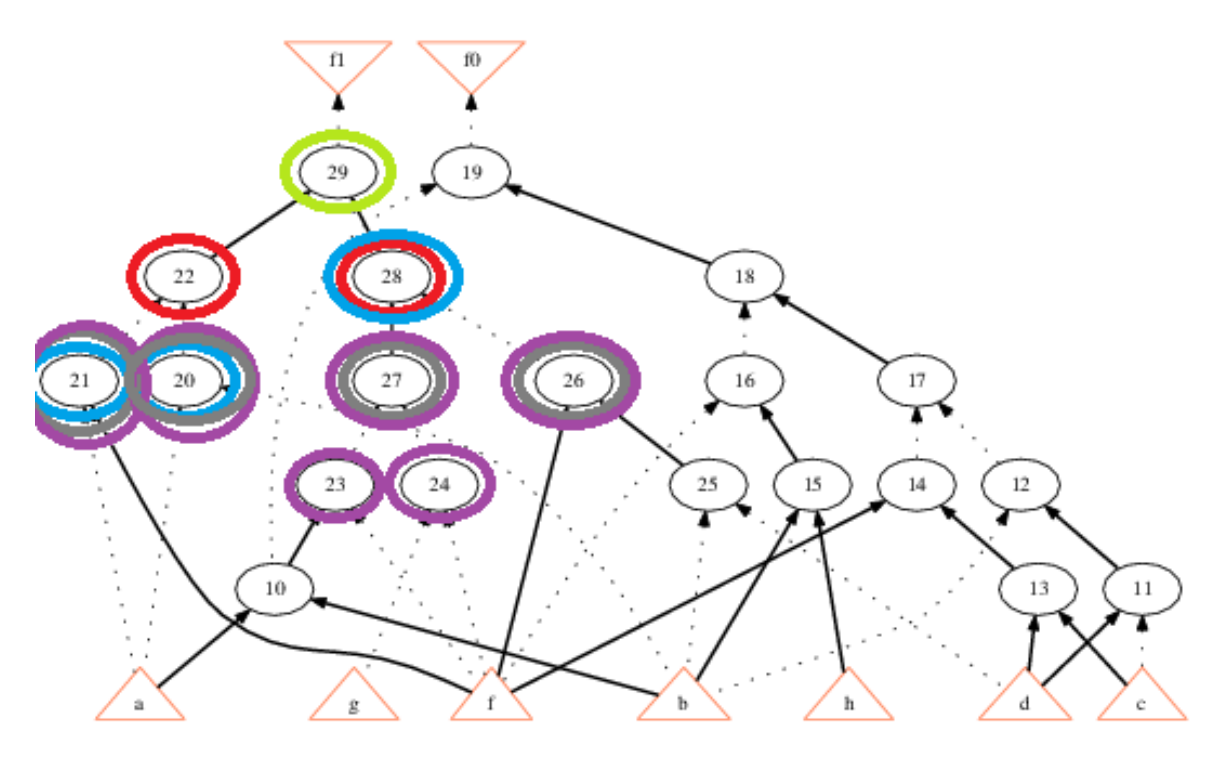

<span id="page-33-0"></span>Obrázek 3.9: Několik kroků tvorby reconvergence-driven cut

Barvy vyjadřují postupující kroky rekurze při hledání reconvergence-driven cut:

Krok 1 (zelená a £ervená barva) je reprezentován zelenou a £ervenou barvou. Zelená barva je kořenový uzel a červená jeho potomci.

Krok 2 (modrá barva) značí, že při průchodu cyklem pro potomky mají oba cenu rovnu dvě a pokud bychom brali jako topologické uspořádání pohled zleva doprava, musí dojít k tomu, že budou vybráni a přidáni potomci levého uzlu z dvou možných. Třetím uzlem v poli vLeaves zůstává jeden z potomků z prvního kroku.

Krok 3 (šedivá barva) ukazuje situaci, kdy dva ze tři uzlů mají cenu pouze jedna, jelikož mají pouze jednoho potomka, a proto jako nově přidaní potomci jsou vybráni potomci od uzlu z kroku 1.

Krok 4 (fialová barva) už pouze ukazuje další přidání potomků a naznačuje, jak by vypadal další průběh. Takovýmto způsobem jsou tedy uzly postupně přidávány do množiny reprezentující reconvergence-driven cut. Postupné přidávání je omezeno velikostí hledaného reconvergence-driven cut pomocí podmínky kontrolující, jestli už tato velikost nebyla překročena. Pokud k tomu dojde, je hledání ukončeno a reconvergence-driven cut je definován dvojicí kořenový uzel a nalezené pole potomků, kteří jsou v poli vLeaves.

Poslední krok algoritmu příkazu REFACTOR po nalezení reconvergence-driven cut je dán tím, že pro tento řez se vytvoří jeho faktorizovaná forma. Z této faktorizované formy se vytvoří AIG graf, který tuto formu reprezentuje. Pokud by po nahrazení £ásti AIG grafu, která je reprezentovaná reconvergence-driven cut, AIG grafem vzniklým z faktorizované formy došlo ke zlepšení, je toto nahrazení akceptováno a AIG graf je patřičně upraven. Zlepšením může být snížení počtu AND uzlů nebo snížení počtu úrovní v AIG grafu.

#### <span id="page-34-0"></span>3.3.2 Programové řešení příkazu REFACTOR

#### Implementace ve zdrojovém souboru abcFactor.c v balíku base/abci

Příkaz REFACTOR v systému ABC je spuštěn voláním funkce Abc\_Refactor a opět je realizován cyklem Abc\_NtkForEachNode, kde dochází k procházení všech uzlů v topologickém pořadí. V tomto cyklu je pro každý uzel nalezen jeho reconvergence-driven cut rekurzivním voláním funkce Abc\_NodeBuildCutLevelOne\_int, která jako svůj výsledek navrátí dvojici kořenový uzel a pole listů, které ohraničují reconvergence-driven cut. Po nalezení tohoto řezu se volá funkce Abc\_NodeRefactor, v níž se provádí tvorba faktorizované formy.

#### Abc\_NodeRefactor

Při tvorbě faktorizované formy z reconvergence-driven cut potřebujeme tento řez mít reprezentován SOP formou. Konverze probíhá tím způsobem, že reconvergence-driven cut se převede na BDD reprezentaci (funkce Abc\_NodeConeBdd) a následně se BDD reprezentace převede na SOP reprezentaci (funkce Abc\_ConvertBddToSop).

Nad SOP reprezentací se už poté může začít tvorba faktorizované formy za pomocí postupu, zmíněného v části práce věnující se tvorbě AIG grafu, který využívá principů Booleovského dělení voláním funkce Dec\_Factor.

Posledním krokem musí být zjišťování, jestli za pomocí této faktorizované formy dojde ke zlepšení. Pro provedení takového rozhodnutí potřebujeme vědět, o kolik uzlů AIG graf přijde, pokud by byl reconvergence-driven cut nahrazen. Tento výpočet se provádí zjištěním velikosti maximum fanout free cone daného kořenového uzlu, dále jen MFFC. MFFC můžeme definovat jako veškerou logiku uzlu, kterou můžeme vypustit, pokud by byl uzel z grafu odstraněn. Programově se to provádí voláním funkce Abc\_NodeMffcLabelAig. Hodnota MFFC se uloží do proměnné nNodesSaved. Pro rozhodnutí, jestli je faktorizovaná forma výhodnější, se MFFC určí i pro ni a uloží do proměnné nNodesAdded.

Následně je proveden výpočet proměnné nLastGain = nNodesSaved - nNodesAdded. Pokud je hodnota nLastGain kladné číslo, dojde k tomu, že faktorizovaná forma nahradí původní reconvergence-driven cut a v proměnné nLastGain bude uložen počet uzlů, které tímto nahrazením ušetříme.

Pseudokód příkazu REFACTOR:

```
Refactor( network AIG )
{
  for each node N in the AIG in the topological order {
      r-dC = reconvergence-driven cut
      fForm = factorized form of r-dC
      nNodesSaved = |\text{MFFC}(r-dC)|nNodesAdded = |MFFC(fForm)|
      if (nNodesSaved - nNodesAdded > 0)
         UpdateAIG(r-dC, fForm)
   }
}
```
## <span id="page-35-0"></span>3.4 Příkaz RESUB

Příkaz RESUB[\[17\]](#page-115-5) je úplně odlišný od příkazů REWRITE a REFACTOR. Jeho základním principem je substituce.

## <span id="page-35-1"></span>3.4.1 Teorie příkazu RESUB

Při práci algoritmu příkazu RESUB dochází k tomu, že funkce jednoho uzlu je nahrazena pomocí jiných uzlů, které jsou už v AIG grafu obsaženy. Těmto uzlům se říká divisory. Toto nahrazení se poté projeví v samotném grafu, pokud je v nějakém ohledu lepší než původní, kritériem je opět redukce počtu uzlů nebo úrovní v AIG grafu.

Nejlepším případem, který může při použití tohoto postupu v AIG grafu nastat, je to, když můžeme daný uzel a všechny další uzly, které patří do jeho MFFC, vypustit a nahradit je pouze jedním uzlem, který se už v grafu vyskytuje. Tento případ nese označení 0-resubstituce.

Dalšími případy od 0-resubstituce odvozenými jsou 1-resubstituce, kde dojde k nahrazení jednoho uzlu dvěma již existujícími uzly z AIG grafu a jedním navíc uměle vytvořeným uzlem. Tato varianta má význam jen pokud velikost MFCC nahrazovaného uzlu je více jak jeden uzel AIG grafu, což zaručí, že minimálně nedojde ke zhoršení.

Z toho plyne obecná formulace k-substituce, což je substituce při které dojde k přidání přesně  $k$  nových uměle vytvořených uzlů a ke zmenšení velikosti AIG grafu, pokud MFCC uzlu má alespoň velikost  $k + 1$ .

Pseudokód algoritmu je definován takto:

```
Resubstitution(AIG, int CutSizeLimit, int DivisorLimit, bool UseZeroCost) {
  for each node n in the AIG in the topological order {
     int MffcSize = | MFFC( n )|; assert( MffcSize >= 1);
     nodeset C = ReconvergenceDrivenCut( n, CutSizeLimit );
     nodeset D = CollectNodesTFIChanged( C, Level(n), DivisorLimit );
     ComputeFunctions( D, n );
     nodeset R = Try0Resubstitution( n, D );
     if ( R = NULL && (MffcSize > 1 || (MffcSize == 1 && UseZeroCost)) )
        R = Try1Resubstitution(n, D);
     if (R = NULL && (MffcSize > 2 || (MffcSize == 2 && UseZeroCost)) )
        R = Try2Resubstitution(n, D);
     if ( R = NULL && (MffcSize > 3 || (MffcSize == 3 && UseZeroCost)) )
        R = Try3Resubstitution(n, D);
     If (R := NULL)UpdateNetwork( AIG, n, R );
  }
}
```
#### $3.4.$  PŘÍKAZ RESUB 23

Při postupu pseudokódu se nejprve pro zkoumaný uzel vypočte velikost jeho MFFC a také nalezne jeho reconvergence-driven cut. Poté se spustí metoda CollectNodesTFOChanged, které jsou předány tři parametry:

- reconvergence-driven cut
- $\bullet$  úroveň uzlu  $n$
- limit pro počet divisorů jako limit se používá 150 divisorů

Metoda CollectNodesTFIChanged je pozměněná verze metody CollectNodesTFI pro hledání °ezu. Rozdíly mezi nimi jsou následující:

- Uzly jsou přidávány s ohledem na to, aby nepřekročily úroveň uzlu  $n$ .
- $\bullet$  Listy v reconvergence-driven cut jsou brány v potaz, ale uzly z MFFC se přeskakují, protože budou odstraněny.
- Uzly se přidávají jen do limitu počtu divisorů stejně jako u tvorby reconvergence-driven cut - limit je opět 150.

Dalším krokem je výpočet booleovských funkcí nalezených uzlů v CollectNodesTFOChanged za pomocí literálů daných listy nalezeného řezu. Tento výpočet se provádí pomocí úplné simulace.

Následně se provádí pokusy o samotnou resubstituci, nejprve 0-resubstituce pokud booleovská funkce uzlu n je stejná jako některého z divisorů. Při nenalezení takového divisora se pokračuje 1-resubstitucí, kde dochází k hledání dvou divisorů, jejichž booleovské funkce jsou při provedení AND operace nad nimi rovny funkci uzlu  $n$ . Analogicky to funguje i pro 2-/3-resubstituce.

#### 3.4.2 Programové řešení příkazu RESUB

Implementace ve zdrojovém souboru abcResub.c v balíku base/abci

Příkaz RESUB je spuštěn voláním funkce Abc\_NtkResubstitute. Programové řešení tohoto příkazu se dá rozdělit na tři kroky:

- nalezení části AIG grafu, která by byla případnou resubstitucí nahrazena
- nalezení divisorů
- provedení úplné simulace a samotné resubstituce

#### Krok 1 - hledání vypustitelné logiky

Pro nalezení vypustitelné logiky pro právě zkoumaný uzel se použije postup velmi podobný hledání části AIG grafu pro převod na faktorizovanou formu u příkazu REFACTOR. Opět je voláno hledání reconvergence-driven cut, což zajišťuje funkce Abc\_NodeFindCut. Zajímavým rozdílem mezi příkazem REFACTOR, kde je reconvergence-driven cut omezen na velikost 10 uzlů, je to, že u příkazu RESUB je jeho velikost omezena na 8 uzlů.

Po nalezení reconvergence-driven cut je následně třeba nalézt jeho vnitřní uzly, které tvoří vypustitelnou logiku při resubstituci. To je zajištěno nalezením MFFC z tohoto řezu. Hledání MFFC je realizováno funkcí Abc\_NodeMffcInside. Toto hledání už je prováděno ve funkci Abc\_ManResubEval, která je cyklicky volána ve velkém cyklu Abc\_NtkForEachNode, který prochází všechny uzly AIG grafu v topologickém pořadí.

#### Krok 2 - hledání divisorů

Toto hledání je voláno funkcí Abc\_ManResubCollectDivs, která realizuje funkci CollectTFI-NodesChanged z pseudokódu. Postup při hledání se skládá ze tří kroků:

- Do pole divisorů jsou přidány listy reconvergence-driven cut
- Všechny uzly nalezené při určování MFFC jsou označeny takovým způsobem, aby při následujícím kroku nebyly přidány mezi divisory.
- Od uzlu n, který je zkoumán, se začne hledat jeho kužel s omezením na již navštívené uzly

#### Kužel pro uzel n

Kužel uzlu n jsou všechny uzly na cestách, které vedou z uzlu n do primárních vstupů, dalo by se tedy říct, že jsou to všechny uzly, na které narazíme při procházení všech cest vedoucích z uzlu n. Jedná se o obdobu metody CollectTFINodes, avšak je zde jeden podstatný rozdíl, a to takový, že je brán ohled na již navštívené uzly.

Pokud tedy při rekurzivním vykonávání tohoto hledání narazíme na již jednou navštívený uzel, což znamená uzel navštívený při příležitosti hledání divisorů pro uzel jiný než  $n$  nebo při hledání reconvergence-driven cut, dochází k tomu, že se tento uzel mezi divisory nezařadí.

Posledním krokem při hledání divisorů je, že se cyklicky projde pole dosud nalezených divisorů a pro každý z nich se zkontroluje, jestli jeho rodič nemá oba své potomky mezi už nalezenými divisory. Při splnění této podmínky je následně mezi divisory také zařazen. S takto naplněnou množinou divisorů se postupuje k dalšímu kroku.

#### Krok 3 - úplná simulace a resubstituce

Úplná simulace je spuštěna voláním funkce Abc\_ManResubSimulate. Jejím cílem je určit booleovské funkce pro všechny divisory, takže je v cyklu prochází a na každý z nich spustí simulaci, kdy pro daný uzel zjišťuje jeho chování pro  $2^k$  různých kombinací vstupních proměnných, kde k reprezentuje počet listů reconvergence-driven cut. Dále už jsou prováděny pouze samotné pokusy o resubstituci pomocí nalezených divisorů. Ta se, jak už bylo zmíněno v pseudokódu, může dělit na několik typů, které jsou realizovány následujícími funkcemi:

- 0-resubstituce pomocí Abc ManResubDivs0
- 1-resubstituce pomocí Abc\_ManResubDivs1
- 2-resubstituce pomocí Abc\_ManResubDivs2
- 3-resubstituce pomocí Abc\_ManResubDivs3

## 3.5 Příkaz RR

Příkaz  $\text{RR}[17]$  $\text{RR}[17]$  neboli odstranění redundance je zaměřený na odstraňování redundantních hran v AIG grafu.

#### 3.5.1 Teorie příkazu RR

Principem příkazu RR a jeho algoritmu je odstranění redundantních hran v AIG grafu. To jsou takové hrany, které se žádným způsobem nepodílejí na celkový funkci obvodu realizovaného AIG grafem a jejich odstraněním tedy nedojde ke změně jeho funkce. Pokud se opět podíváme na pseudokód algoritmu vidíme, že toto odstranění se provádí následovně:

```
RedundancyRemoval( network AIG, int WindowSize, int Timeout )
{
  edgeset E = candidate AIG edges not disproved by random simulation;
  for each candidate edge in E {
      W = CreateWindowForRR( E, WindowSize, WindowSize );
      if ( containing windows W of this size does not exist )
         continue;
     network Miter = ConstructMiter( W, E );
      if ( RandomSimulation(Miter r) // edge is not disproved by simulation
         if ( CheckRRusingSat( Miter r, Timeout ) // proved redundant by SAT
            UpdateNetwork( AIG, E );
  }
}
```
Nejprve je tedy spuštěna simulace, která jako svůj výsledek navrací uzly AIG, které by mohly být zdrojem redundance. Tomu odpovídají uzly, které mají více jak jednoho rodiče. Rodič je uzel, který je s podezřelým uzlem spojen hranou a nachází se ve vyšší úrovni grafu než sám podezřelý uzel. Uzel se stává podezřelým z redundance, pokud má více než jeden takový uzel. Po nalezení takto podezřelého uzlu je spuštěn algoritmus tvorby okénka.

#### 3.5.1.1 Algoritmus tvorby okénka

Jedná se o algoritmus, který slouží k rozdělení AIG grafu na menší podgrafy, tedy jakási okénka, která se navzájem nepřekrývají. Jeho cílem je to, aby při nějakém postupu nad velkým AIG grafem se tento graf nemusel procházet uzel po uzlu, ale tento postup byl rozdělen do několika navzájem nezávislých částí, které jsou reprezentovány okénky.

Představme si modelovou situaci, ve které máme obrovský AIG graf a prakticky každá hrana v něm je podezřelá z redundance. Při nezavedení okének v takovéto situaci bychom pro ověření každé podezřelé hrany museli projít vždy celý AIG graf, což by bylo časově zbytečně náro£né.

Okénko je definováno jako dvojice navzájem se nepřekrývajících množin. Tyto množiny nazýváme množina listů a množina kořenových uzlů. Vztah mezi nimi je definován tím, že každá cesta z primárních vstupů do kteréhokoliv z uzlů v kořenové množině projde přes nějaký uzel z množiny listů. Pro úplnou definici okénka je třeba ještě třetí množina uzlů, která obsahuje všechny uzly na cestách mezi množinami listů a kořenových uzlů.

Tvorba okénka jako takového je zajištěna voláním funkce Abc\_NtkRRWindow. Před započetím tvorby okénka musí být stanoveno, od jaké hrany se má začít. To je definováno v dvojici pEdgeFanout a pEdgeFanin, která reprezentuje dva uzly nacházející se na koncích hrany podezřelé z redundance.

Dalším předpokladem pro úspěšné započetí tvorby okénka je nutnost znát jeho rozměr, ten je specifikován výškou okénka. Z výšky okénka můžeme určit hodnoty LevelMin a LevelMax, které reprezentují minimální a maximální úroveň v AIG grafu, kam až okénko může zasáhnout. Tyto dva údaje jsou dány takto:

```
LevelMin = ABC_MAX( 0, ((int)p->pFanin->Level) - p->nFaninLevels )
LevelMax = (int)pEdgeFanout->Level + p->nFanoutLevels
```
Pro lepší vysvětlení je dobré vyjít z obrázku reprezentujícího vzhled obvyklého okénka, který je převzat z článku $[20]$  a upraven.

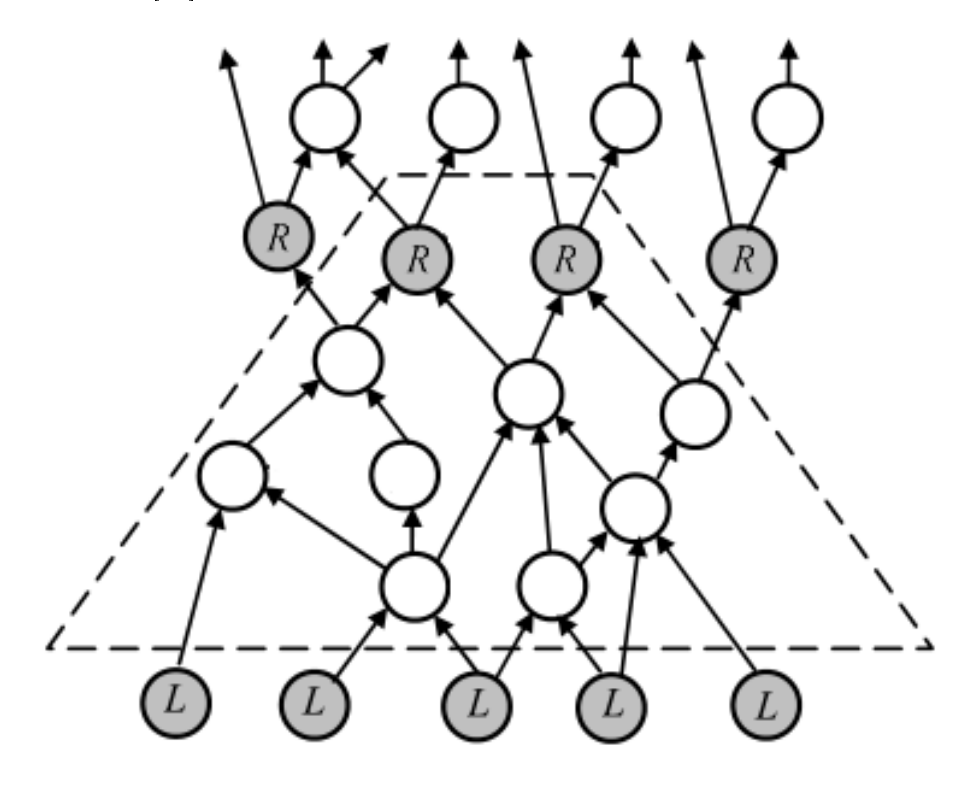

Obrázek 3.10: Ukázka okénka

#### $3.5. \ \ \text{PÅÍKAZ RR}$  27

Pro spodní hranici okénka, tedy LevelMin, bychom se měli dostat o jednu úroveň grafu níž, jak vyplývá z obrázku, a to z důvodu, že spodní hranice okna se určuje podle množiny listů. která se nachází v úrovni o jedna menší než je opravdová spodní hranice nalezeného okna. Minimální úroveň v AIG grafu se tedy odvíjí od uzlu pFanin, což je potomek uzlu  $n$ .

Po výpočtech těchto nezbytností může začít tvorba okénka, ta se skládá z několika kroků:

- Krok 1 realizován funkcí Abc\_NtkRRTfi\_int
- Krok 2 realizován funkcí Abc\_NtkRRTfo\_int
- Krok 3 realizován funkcí Abc NtkRRTfo rec
- Krok 4 realizován funkcí Abc\_NtkRRTfi\_rec

#### Krok 1 - Abc NtkRRTfi int

Tento krok spočívá v mírně upravené variantě metody CollectNodesTFI, což znamená že se rekurzivně prochází AIG graf směrem dolů od uzlu  $n$  až po uzly na úrovni LevelMin. Toto procházení je realizováno rekurzí sestupující po potomcích uzlů, avšak se dvěma rozdíly:

- 1. Po přidání všech potomků nějakého uzlu do množiny je tento uzel z množiny odebrán. Výsledkem rekurze je tedy to, že v množině zůstanou pouze naposledy přidaní potomci což jsou listy grafu odpovídající listům L na ukázkovém obrázku okénka.
- 2. Při každém přidání je prováděna kontrola, jestli daný uzel nebyl už součástí nějakého jiného okénka.

Na konci tohoto kroku tedy existuje množinu listů okénka.

Krok 2 - Abc\_NtkRRTfo\_int

Jedná se o upravenou variantu metody CollectNodesTFO s tím rozdílem, že tentokrát směřujeme v AIG grafu směrem nahoru po rodičích jednotlivých uzlů. Výchozími uzly, ze kterých se začne postupovat směrem nahoru, je množina uzlů vzniklá v prvním kroku. Postup nahoru je zastaven ve chvíli, kdy je dosažena úroveň L**evelMax**. Při každém přidání je opět prováděna kontrola tří věcí:

- 1. uzel už byl procházen v kroku 1
- 2. uzel je součástí hrany podezřelé z redundance
- 3. uzel už je nad povolenou maximální úrovní LevelMax

Výstupem tohoto kroku je ale jiná množina, než v případě kroku 1. Množinou, která vznikne, je množina kořenových uzlů, které se nacházejí na horní hranici okénka, jak lze vidět na předešlém obrázku. Zde ovšem dochází k situaci, kdy tímto postupem nalezneme několik kořenových uzlů, ale z principu fungování kroku 1 a 2 může nastat stav, kdy některý z nalezených kořenových uzlů není dosažitelný z výchozího uzlu  $n$ .

#### Krok 3 - Abc\_NtkRRTfo\_rec

Třetí krok testuje dostupnost všech nalezených kořenových uzlů z výchozího uzlu  $n. V$  cyklu pro všechny nalezené kořenové uzly se zavolá rekurzivní funkce Abc NtkRRTfo rec implementující pozměněnou metodu CollectTFONodes. Změnou v této metodě je tentokrát to, že pro ověření dostupnosti kořenového uzlu z uzlu  $n$  je nutná podmínka, která stanoví, že do vzdálenosti o jedna větší než je rozsah okna, musíme být schopni nalézt cestu z uzlu  $n$ do právě v cyklu zkoumaného kořenového uzlu. Takto jsou tedy vyřazeny všechny kořenové uzly, které nesplňují podmínku, že patří do okénka o dané velikosti.

#### $Krok$  4 - Abc NtkRRT $fi$  rec

Posledním krokem tvorby okénka je velký cyklus, který vezme zbylé kořenové uzly z kroku 3 a jeden po druhém je prochází. Nad každým uzlem je zavolána funkce Abc\_NtkRRTfi\_rec, která se stará o tvorbu finální podoby okénka.

Tato funkce je opět obdobou metody CollectTFINodes, avšak se třemi omezeními:

- 1. Do okénka se nebudou zařazovat uzly, které byly zařazeny v rámci tvorby nějakého jiného okénka.
- 2. Nebudou se podruhé zařazovat uzly, které už v okénku jsou, což jsou například uzly reprezentující hranu podezřelou z redundance nebo uzly, které už sama funkce při rekurzi navštívila.
- 3. Postup směrem dolů v AIG grafu při shromažďování uzlů je ukončen na úrovni dané LevelMin.

Při postupu této funkce vznikají tři množiny uzlů:

- vRoot reprezentující všechny kořenové uzly okénka
- vCone reprezentující vnitřní uzly okénka
- vLeaves reprezentující listy okénka

Tyto tři množiny dohromady tedy tvoří okénko stejně jako je ukázáno na ilustrativním obrázku.

#### $3.5.$  PŘÍKAZ RR 29

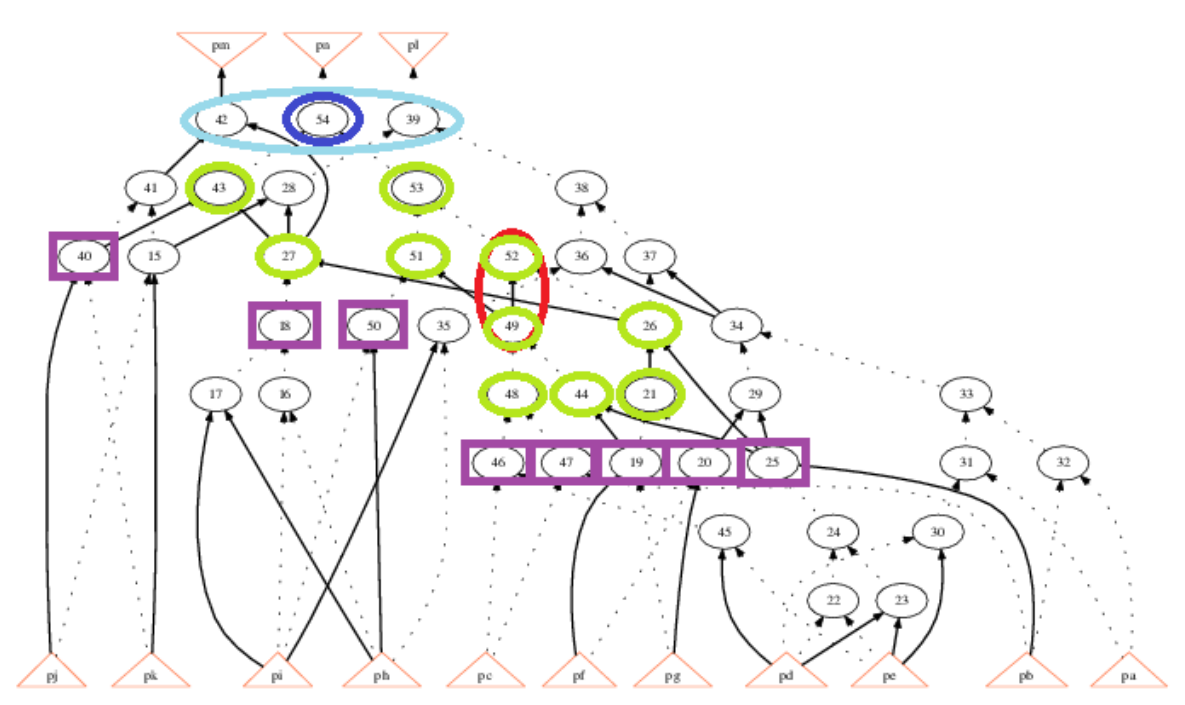

Při bližším prozkoumání tohoto průchodu se dá výsledek na příkladu pro okénko o velikosti 2 znázornit následovně:

Obrázek 3.11: Nalezené okénko velikosti 2

- Červená barva dvojice uzlů tvořící hranu podezřelou z redundance
- Světle modrá barva trojice kořenových uzlů, před ověřením jestli patří do okénka
- Tmavě modrá barva vRoot kořenový uzel splňující podmínku náležitosti do okénka
- Zelená barva vCone vnitřní uzly okénka
- Fialová barva vLeaves listy okénka

Po vytvoření okénka je dalším krokem příkazu RR konstrukce "miter". Důvodem této konstrukce je zjištění, jestli je hrana podezřelá z redundance opravdu redundantní, nebo není. Konstrukce "miter" se skládá ze tří částí:

- 1. Okénko obsahující hranu podezřelou z redundance.
- 2. Okénko neobsahující hranu podezřelou z redundance.
- 3. Přídavná logika, která zajistí operaci XOR dvojic výstupů z těchto okének stylem první s prvním, druhý s druhým a tak dále až po poslední dvojici výstupů a následné provedení operace OR nad všemi výstupy z operací XOR.

Po zkonstruování "miter" dochází k otestování jeho splnitelnosti pomocí SAT řešiče. Hrana je redundantní a můžeme ji vypustit z AIG grafu, pokud je výsledkem nesplnitelnost. Celý tento princip konstrukce "miter" tedy slouží k zjišťování funkční ekvivalence dvou vzniklých okének.

V p°ípad¥ potvrzeni redundantnosti hrany je posledním krokem algoritmu úprava AIG grafu, která spo£ívá v odebrání této hrany.

#### 3.5.2 Programové řešení příkazu RR

Implementace ve zdrojovém souboru abcRR.c v balíku base/abci

Příkaz RR je reprezentován funkcí Abc\_NtkRR. Nejprve je třeba spustit simulátor, který bude dodávat uzly, jež mají alespoň dva potomky, to jest mohou z nich vést hrany podezřelé z redundance. To je zajištěno voláním funkce Abc\_NtkRRSimulateStart.

Poté následuje obvyklý velký cyklus Abc\_NtkForEachNode, který zajišťuje průchod těmito uzly v topologickém uspořádání. V tomto cyklu je nejprve zavolána funkce Abc\_NtkRRWindow, která pro daný uzel a jeho hranu podezřelou z redundance vytvoří okénko postupem, který byl podrobně rozepsán v části práce věnující se algoritmu tvorby okénka.

Následně je třeba zkonstruovat "miter" a tím ověřit, jestli je hrana skutečně redundantní, což je provedeno voláním funkce Abc\_NtkRRProve.

Závěrečným krokem při úspěšném potvrzení redundantnosti hrany je provedení náležitých úprav v AIG grafu funkcí Abc\_NtkRRUpdate.

#### 3.6 Příkaz COLLAPSE

Příkaz COLLAPSE převádí načtený obvod do realizace pomocí dvouúrovňové logiky.

#### 3.6.1 Teorie příkazu COLLAPSE

Příkaz COLLAPSE provádí tento převod tím, že rekurzivně skládá vstupní uzly do výstupních uzlů, což vede k síti, ve které každý kombinační obvod je tvořen uzlem, jehož vstupním uzlem jsou kombina£ní vstupy.

V systému ABC je tento postup realizován tvorbou globálních funkcí reprezentovaných pomocí binárních rozhodovacích diagramů neboli BDD. Po provedení příkazu COLLAPSE jsou tedy uzly obvodu v systému ABC reprezentovány jako BDD uzly.

#### 3.6.2 Programové řešení příkazu COLLAPSE

Implementace ve zdrojovém souboru abcCollapse.c v balíku base/abci

Příkaz COLLAPSE je reprezentován funkcí Abc\_NtkCollapse. Při volání této funkce dochází k tvorbě globálních BDD pomocí funkcí Abc\_NtkBuildGlobalBdds a Abc\_NtkMinimumBase. Tyto funkce vytváří globální BDD za pomoci volání funkcí balíku CUDD, který je integrován do prostředí ABC.

## Kapitola 4

# Postupy randomizace příkazů systému ABC a jejich realizace

V systému ABC se všechny příkazy zmíněné v předešlé kapitole chovají deterministicky, což znamená, že při opakovaném spouštění nad stejným obvodem budeme dostávat stále stejné výsledky. Za opakované spuštění je považován postup, který se skládá ze dvou kroků:

- 1. na£tení obvodu
- 2. spuštění příkazu

Tyto dva kroky se při opakovaném spuštění provádějí v celku, to znamená, že nemůžeme načíst obvod a pak nad ním spouštět opakovaně příkaz. Takovýto postup by nevedl ke korektním výsledkům, jelikož při opakovaném spuštění příkazu kontinuálně nad jedním obvodem dosáhneme pouze výsledků, které reprezentují citlivost daného obvodu na příkaz.

Pro případ randomizace algoritmů v systému ABC je tedy třeba zvolit postup, kterým chceme dosáhnou toho, aby se výsledky pro obvod nějakým způsobem lišily pro jednotlivá opakování. Randomizace tedy zajistí, že výsledky nebudou vždy jen deterministické, ale mohou a nemusí se pro jednotlivá opakování měnit. Pro dosažení tohoto chování můžeme postupy, které k němu vedou, rozdělit na dva typy:

- vnější randomizace
- vnitřní randomizace

Vnější randomizace, jak již bylo zmíněno v úvodu této práce, je postup, kdy nedochází k zásahům do algoritmů jednotlivých příkazů systému ABC. Randomizace je tedy zajištěna zvenčí nějakým jiným postupem. Pro lepší představu je možné upravit původní dvoukrokový postup provádění příkazů na následující:

- 1. provedení změn v obvodu
- 2. na£tení obvodu
- 3. spuštění příkazu

#### 32KAPITOLA 4. POSTUPY RANDOMIZACE PÍKAZ SYSTÉMU ABC A JEJICH REALIZACE

Vnitřní randomizace je postup, kdy dochází k zásahům do algoritmů jednotlivých příkazů systému ABC. Prvkem, který zajišťuje randomizaci, je zásah přímo ve zdrojovém kódu daného příkazu. Tento zásah má tedy za cíl měnit logiku fungování příkazu. Pro lepší představu opět můžeme upravit původní dvoukrokový postup provádění příkazů na následující:

- 1. na£tení obvodu
- 2. spuštění upraveného příkazu

Pokud tedy aplikujeme alespoň jednu z výše zmíněných variant randomizace, očekávaným výsledkem budou změny, které povedou k odlišným výsledkům oproti běžnému provádění příkazů v rámci systému ABC s deterministickým chováním.

Tyto rozdílné výsledky následně můžeme porovnat s výsledky získanými běžným postupem a zjistit tímto účinnost randomizovaných algoritmů.

Pro tyto potřeby byly tedy v rámci této práce implementovány následující postupy:

- $\bullet$  permutace PI (primární vstup) a PO (primární výstup) pro příkazy BALANCE, RE-FACTOR, REWRITE, RESUB
- randomizace příkazů REFACTOR, REWRITE, RESUB
- randomizace příkazu RR
- randomizace příkazu COLLAPSE
- $\bullet$  kombinace permutací a randomizovaných příkazů
- $\bullet$  použití randomizace v reálném syntézním procesu

## 4.1 Různé permutace pro příkazy BALANCE, REFACTOR, REWRITE, RESUB

Základním prvkem tohoto přístupu k randomizaci je náhodná permutace. Zjednodušeně řečeno je permutace nějaký způsob setřídění prvků v množině takovým způsobem, že toto setřídění je náhodné. Po každé permutaci tedy dostáváme náhodným způsobem setříděné prvky v množině.

Tohoto postupu se dá velmi efektivně využít pro zavedení vnější randomizace v rámci systému ABC, a to takovým způsobem, že před načtením obvodu do systému ABC provedeme náhodnou permutaci nad nějakými prvky obvodu. Pokud vezmeme v úvahu, že do systému ABC načítáme obvody v BLIF formátu, tedy v SOP reprezentaci, vyplyne z toho, že těmito permutovanými prvky mohou být:

- primární vstupy obvodu
- primární výstupy obvodu
- uzly obvodu
- termy uzlu obvodu

Permutace všech čtyř prvků může u nějakého jednoduchého obvodu vypadat například takto:

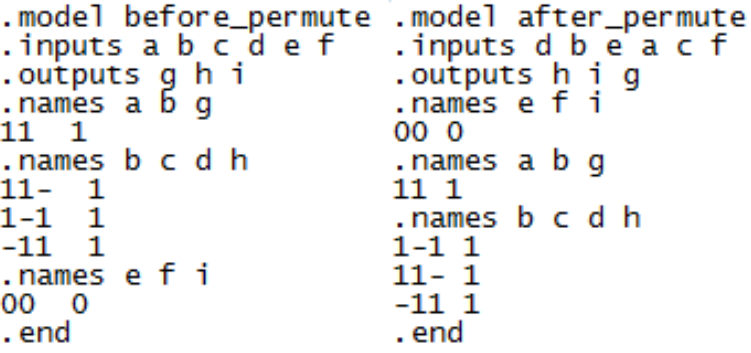

Obrázek 4.1: Příklad permutace obvodu

Z obrázku vyplývá, že díky permutaci bylo změněno pořadí všech čtyř možných prvků. Pro další spuštění permutace bychom zase dostali jinak náhodně uspořádané prvky.

K provedení permutace obvodu můžeme použít dva způsoby:

- externí program
- interní realizace permutace v systému ABC

#### Externí program

Jako externí program pro provádění permutací nad obvody byl použit program od Ing. Petra Fišera. Jedná se o program pracující v příkazové řádce, který jako svůj vstup vyžaduje soubor s obvodem ve formátu BLIF a produkuje permutovaný obvod do souboru opět ve formátu BLIF. Program umí permutovat všechny čtvři prvky obvodu. Toto chování je ukázáno na obrázku ukázky permutace a volba se provádí pomocí přepínačů, které značí, který z prvků se má permutovat.

#### Interní realizace permutace v systému ABC

V rámci systému ABC je také implementována možnost permutace různých části obvodu. Tato implementace je realizována funkcí Abc\_NtkPermute. Na rozdíl od použitého externího programu pro permutace umí interní implementace permutovat primární vstupy, primární výstupy a klopné obvody.

Dalším podstatným rozdílem oproti permutacím za použití externího programu je to, že pro její £innost je nezbytný generátor náhodných £ísel a ten je v systému ABC inicializován konstantou. Z toho plyne, že pro každé spuštění systému ABC bude náhodný generátor použitý pro permutace generovat pokaždé ta samá čísla.

Tyto dvě varianty mohou tedy vést ke dvěma odlišným způsobům, jak permutace provádět. Pokud vezmeme v potaz provádění permutací externím programem, výsledný postup bude následující:

- 1. spustit externí program a provést permutace
- 2. spustit systém ABC a na£íst permutovaný obvod
- 3. provést příkazy
- 4. vypnout systém ABC

Velkou nevýhodou tohoto způsobu je to, že systém ABC musí být po dokončení tohoto cyklu a spuštění dalšího například pro jinou permutaci vypnut a znova zapnut. Tato nevýhoda se projevuje velkou časovou náročností řešení, kdy pro desítky tisíc opakování je toto zdržení už značné.

Při provádění permutací interně v rámci systému ABC je postup následující:

- 1. spustit systém ABC krok který se už dále neopakuje
- 2. načíst obvod v původním stavu
- 3. provést permutaci
- 4. provést příkazy

Z tohoto postupu vyplývá velká výhoda oproti provádění permutací pomocí externího programu spočívající v tom, že nemusíme pro každé opakování znovu spouštět systém ABC. Systém ABC je spuštěn pouze na začátku a dokud se nedokončí potřebné opakování, zůstává stále zapnut.

Určitou nevýhodou tohoto řešení je, jak už bylo výše zmíněno, inicializace generátoru náhodných čísel na konstantu. Pokud si ale představíme situaci, kdy systém ABC jednou zapneme a pak provádíme desítky tisíc opakování permutací, je tento problém svým způsobem eliminován a dostaneme srovnatelné řešení s použitím externího programu pro permutace.

Díky možnosti permutovat obvod jedním z těchto dvou způsobů můžeme říct, že jsou splněny všechny nezbytné předpoklady pro testování této varianty randomizace.

#### 4.1.1 Realizace experimentů s externím programem pro permutace

Při tomto způsobu realizace se provádění dá popsat pomocí pseudokódu:

```
for (i in obvody[]) {
  for (j in permutace[]) {
      for (k in prikazy[]) {
         for (pocetIteraci) {
            skriptProABC += nactiPermutovanyObvod[i, j];
            skriptProABC += prikaz[k];
            skriptProABC += zapisVysledek[i, j, k];
            provedPermutaci(i, j);
            spustABC(skriptProABC);
         }
      }
  }
}
```
Pro to, aby mohly být experimenty prováděny, je třeba znát čtyři věci:

- 1. pole obvody[] reprezentující obvody, pro které se budou experimenty provád¥t
- 2. pole permutace[] ve kterém je dáno, která ze čtyř věcí v obvodu se bude permutovat
- 3. pole prikazy[] značící jaké příkazy se budou nad obvodem provádět
- 4. hodnotu pocetIteraci, která určuje, kolik opakování se bude nad daným obvodem provádět

Máme-li tedy definované tyto čtyři údaje, je pak zřejmé, že průběh pro dva obvody s permutacemi primárních vstupů $(PI)$  a výstupů $(PO)$  a pro příkazy refactor, rewrite při dvou opakováních by byl například následující:

Pro obvod 1, permutaci PI, příkaz 1, iterace 1, vytvořím skript pro ABC, permutují obvod,  $spouštím systém ABC se skriptem nad tímto permutovaným obvodem, iterace 2, příkaz 2,$ iterace 1, iterace 2, permutace PO, příkaz 1, iterace 1, iterace 2, příkaz 2, iterace 1, iterace  $2$  a stejným způsobem pro obvod 2.

Důležitým krokem v tomto postupu je tvorba skriptu a jeho spouštění v systému ABC. Skript pro systém ABC je textový soubor, který obsahuje libovolný počet příkazů systému ABC, které se zapisují samostatně na nové řádky. Jednoduchý skript vypadá tedy takto:

```
read test.blif
strash
refactor
print_stats
```
Spuštění takového skriptu v systému ABC je umožněno zavoláním programu abc.exe s přepínačem -f a souborem skriptu odděleným mezerou.

#### 4.1.2 Realizace experimentů s využitím interní permutace systému ABC

Opět můžeme tuto realizace definovat pomocí pseudokódu:

```
for (i in obvody[]) {
   for (j in permutace<sup>[]</sup>) {
      for (k in prikazy[]) {
         for (pocetIteraci) {
            skriptProABC += nactiOriginalniObvod[i];
            skriptProABC += provedInterniPermutaci[j];
            skriptProABC += prikaz[k];
             skriptProABC += zapisVysledek[i, j, k];
         }
      }
   }
}
spustABC(skriptProABC);
```
Oproti předchozímu způsobu jsou zde dva rozdíly. Prvním je to, že tedy není využívána permutace pomocí externího programu a její provedení je tedy začleněno do tvorby skriptu pro systém ABC, jelikož je permutace volána jako příkaz systému ABC.

Druhým podstatnějším rozdílem je to, že celý skript pro provádění je vygenerován najednou a až po tomto vygenerování dochází ke spuštění systému systému ABC. Tím je tedy zajištěno to, že se systém ABC spustí pouze jednou a ne opakovaně.

### 4.2 Randomizace příkazů REFACTOR, REWRITE, RESUB

Tento způsob randomizace už spadá do kategorie vnitřní randomizace, jelikož pro jeho realizaci je nutno zasáhnout přímo do algoritmů v systému ABC.

Společným znakem příkazů REFACTOR, REWRITE, RESUB je přítomnost jednoho velkého cyklu Abc\_NtkForEachNode, který řídí celou jejich činnost. V původní implementaci tento cyklus zajišťuje průchod přes všechny uzly v grafu v topologickém uspořádání. Uzlem je v tomto případě myšlen uzel takový, který není primárním čí kombinačním vstupem ani výstupem.

Topologické uspořádání uzlů je dáno už při konstrukci AIG grafu reprezentujícího daný obvod. Pro představu to znamená, že každý uzel má přiřazené své Id, které jej jednoznačně identifikuje, a tato Id jsou uzlům přidělována v topologickém pořadí, které je dáno úrovní v AIG grafu. Pole uzlů AIG grafu potom tedy začíná od uzlu s Id 1 až po uzel s Id  $n$ , kde n je počet uzlů v grafu.

Ve skute£nosti je cyklus Abc\_NtkForEachNode reprezentován tímto kódem:

```
#define Abc_NtkForEachNode( pNtk, pNode, i )
  for ( i = 0; (i < Vec_PtrSize((pNtk) - \nu 0bjs)) & &
   (((pNode) = Abc_NtkObj(pNtk, i)), 1); i++)if ( (pNode) == NULL || !Abc_ObjIsNode(pNode) ) {\} /nedělej nicelse //prováděj kód
```
Při podrobném pohledu na cyklus je vidět, že prochází pole uzlů zleva doprava podle Id. Uzly jsou tedy v poli seřazeny v topologickém uspořádání, díky čemuž cyklus takovýto průchod zajišťuje.

Velmi důležitým prvkem tohoto cyklu je splnění podmínky Abc\_ObjIsNode, která slouží ke kontrole, zda právě zkoumaný uzel pNode je vůbec uzlem vyskytujícím se v aktuálním AIG grafu. Tato podmínka je velmi důležitým prvkem, jehož význam bude v dalším textu vysvětlen.

#### 4.2.1 Provedení randomizace příkazů REFACTOR, REWRITE, RESUB

Pro dosažení randomizace algoritmů těchto příkazů se dá využít cyklu Abc\_NtkForEachNode, a to takovým způsobem, že cyklus nebude uzly procházet v topologickém pořadí zleva doprava, ale bude je procházet v náhodném pořadí za podmínky zachování topologického pořadí.

Topologické pořadí v AIG grafu je vyjádřeno pomocí úrovní AIG grafu. To znamená, že uzly s nejnižším topologickým pořadím jsou ty uzly, které se nacházejí v grafu úplně dole, tedy na úrovni 1 a zároveň splňují podmínku, že se nejedná o primární vstup nebo výstup. Dále se v poli uzlů nacházejí takové, které mají úroveň v AIG grafu 2 a tak dále až po nejvyšší úroveň v AIG grafu.

Můžeme si tedy pole uzlů AIG grafu představit jako  $n$  menších polí, kde  $n$  je počet úrovní AIG grafu, která jsou naplněna uzly s odpovídající úrovní. Pro zachování podmínky průchodu v topologickém pořadí je při náhodném průchodu přes uzly nutné nejprve náhodně zvolit všechny uzly v poli s uzly o úrovni 1 a ve chvíli, kdy už budou uzly o úrovni 1 vyčerpány, dochází k přechodu na uzly o úrovni 2 a tak dále až po pole s uzly nejvyšší úrovně. Takovýto průchod je realizován tím, že dojde k nahrazení cyklu Abc\_NtkForEachNode jiným kódem, který vypadá následovně:

```
ntkLevel = Abc_AigLevel(pNtk);
for (i = 1; i \leq \text{ntkLevel}; i++) {
  Abc_GetNodesByLevel( pNtk, levelNodes, i);
  for (j = 0; j < levelNodes->count; levelNodes->count--) {
      k = rand() \ \forall levelNodes->count;
      pNode = (Abc_Obj_t *)Vec_PtrEntry(levelNodes->vNodes, k);
      if ((pNode) == NULL || Abc_ObjIsNone(pNode)) {
         Vec_PtrRemovePosition( levelNodes->vNodes, k );
         continue;
      }
//zbylý kód příkazu
}
```
Pro funkci tohoto kódu jsou zapotřebí dvě věci:

```
Abc GetNodesByLevel
```

```
Abc_LevelNodes_t * Abc_GetNodesByLevel ( Abc_Ntk_t * pNtk,
Abc_LevelNodes_t * levelNodes, int Level ) {
   int i, nodeLevel;
   Abc_0bj_t * pNode;levelNodes->count = 0;
   for ( i = 0; (i \lt Vec_PtrSize((pNtk)->vObjs)) & &
   (((pNode) = Abc_NtkObj(pNtk, i)), 1); i++)if ( (pNode) == NULL || !Abc_ObjIsNode(pNode) ) {
         Vec_PtrRemovePosition( (pNtk)->vObjs, i );
         i--:
         continue;
      } else
         nodeLevel = pNode - \text{level};if (Level == nodeLevel) {
             Vec_PtrPush( levelNodes->vNodes, pNode );
             levelNodes->count++;
         \rightarrow\rightarrowreturn levelNodes;
\mathcal{L}
```
A také struktura levelNodes, která reprezentuje právě ty pole AIG uzlů obsahující pouze uzly dané úrovně. Druhou její proměnnou je proměnná count reprezentující počet uzlů v dané úrovni.

Z pseudokódu je zřejmé, že prvním krokem je ziištění maximální úrovně grafu pomocí volání funkce Abc\_AigLevel. Potom v cyklu procházíme úroveň za úrovní, kde pro každou úroveň na začátku sesbíráme všechny uzly AIG grafu na této úrovni zavoláním funkce Abc\_GetNodesByLevel. Té jako parametr předáme číslo úrovně, pro kterou hledáme uzly, a ona poté projde všechny uzly AIG grafu a do struktury levelNodes je uloží i s jejich počtem.

Uzly se následně v cyklu procházejí a voláním  $k = rand() \ \forall$  levelNodes->count se vždy jeden z nich náhodně vybere. Po tomto výběru dochází ke kroku, v němž kontrolujeme, zda-li je zvolený uzel součástí aktuálního AIG grafu. Tento test je naprosto zásadní pro správnou funkci randomizace.

#### Test existence uzlu - Abc ObjIsNode(pNode)

Důležitost tohoto testu spočívá v tom, že při jakékoliv změně, kterou některý ze tří randomizovaných příkazů v AIG grafu provede, může dojít k tomu, že nějaký uzel bude z AIG grafu vypuštěn. Toto vypuštění je symbolizováno tím, že vypuštěnému uzlu je změněno jeho Id na $0$ .

K takovéto změně může dojít při kterémkoliv průchodu cyklem, který zpracovává jednotlivé uzly z úrovně AIG grafu. Například bychom měli uzly  $1, 2, 3, 4, 5, 6$  v jedné úrovni. Při provádění příkazu nad uzlem 3 může dojít k tomu, že z grafu bude vypuštěn nejenom uzel 3, ale například i uzel 4. Po dokončení tohoto průchodu započne další pro uzel 4. Ten již není uzlem AIG grafu a má Id 0. Proto je nutné nejprve provést tento test a při zjištění, že daný uzel už uzlem AIG grafu není, dojde k tomu, že je automaticky vypuštěn z pole.

Poslední změnou nutnou pro správně fungování tohoto způsobu randomizace jsou zásahy do míst, kde při provádění původního cyklu Abc NtkForEachNode dochází k volání příkazu continue, což značí přerušení provádění cyklu pro daný uzel a pokračování s dalším uzlem. Na těchto místech je třeba zajistit, aby byl uzel ze struktury levelNodes také vyňat.

To je provedeno doplněním příkazu Vec\_PtrRemovePosition(levelNodes->vNodes, k) všude tam, kde je volán příkaz continue.

Stejný příkaz musí být také vložen na závěr celého cyklu pro každý uzel, kdy už je jasné, že příkaz REFACTOR, REWRITE nebo RESUB byl celý pro daný uzel úspěšně vykonán. Opět to proběhne přidáním řádku Vec\_PtrRemovePosition(levelNodes->vNodes, k).

Celý postup randomizace je do systému ABC zapracován jako volitelný přepínač -r pro všechny tři příkazy REFACTOR, REWRITE a RESUB, takže při jejich voláni je možno zvolit způsob, jakým bude příkaz prováděn.

#### 4.3 Randomizace příkazu RR

Způsob randomizace příkazu RR je velmi podobný postupu uvedenému v předchozí části. Rozdílem je zde to, že příkaz RR nepracuje při svém průchodu pouze nad jednotlivými uzly AIG grafu, ale bere v potaz hranu podezřelou z redundance, která je tvořena ne jedním ale dvěma uzly.

Dalším rozdíl vyplývá z toho, že v příkazu RR je nejprve prováděna simulace pro zjištění hran podezřelých z redundance. Díky tomuto je nutné nejprve nechat doběhnout tuto simulaci a teprve až nad uzly AIG grafu, které tato simulace označí, provádět postup podobný tomu z předešlé části.

Opět se tedy bude jednat o úpravu cyklu Abc\_NtkForEachNode se zachováním průchodu v topologickém uspořádání.

#### 4.3.1 Provedení randomizace příkazu RR

Randomizace z postupu pro příkazy REWRITE, REFACTOR, RESUB musí být upravena pro práci se dvěma uzly. Další nutnou úpravou je to, aby pracovala nad polem uzlů vzniklých při simulaci hran podezřelých z redundance.

Toto pole je definováno strukturou pivots, do které se nejprve umístí všechny uzly, které jsou podezřelé z redundance, a až teprve nad touto strukturou se provádí operace, který jsou dány tímto kódem:

```
ntkLevel = Abc_AigLevel(pNtk);
for (1 = 1; 1 \leq \text{ntkLevel}; 1++) {
  Abc_GetNodesByLevel( pivots, levelNodes, l);
  for (j = 0; j < 1evelNodes->count; levelNodes->count--) {
      k = rand() \ \forall \ \ \ \ level Nodes->count;
      pPivot = (Abc_Obj_t *)Vec_PtrEntry(levelNodes->vNodes, k);
      pFanin = (Abc_Obj_t *)Vec_PtrEntry(levelNodes->vFanins, k);
      if ( ((pPivot) == NULL || Abc ObjIsNone(pPivot)) ||
      ((pFanin) == NULL) || Abc_0bjIsNone(pFanin))Vec_PtrRemovePosition( levelNodes->vNodes, k );
         Vec_PtrRemovePosition( levelNodes->vFanins, k );
         continue;
      }
//zbylý kód příkazu
}
```
Tento kód se vykonává až po vytvoření struktury pivots a díky tomu je samotná funkce reprezentující příkaz RR rozdělena na dvě funkce. Původní funkce Abc\_NtkRR vykoná všechny kroky nutné pro vytvoření pole pivots pomocí simulace, až poté je zavolána nově implementovaná funkce Abc\_NtkRRPivots, která zajišťuje randomizaci dle výše uvedeného kódu a také provádí samotný algoritmus příkazu RR.

Hrana podezřelá z redundance je tedy reprezentována dvěma uzly pPivot a pFanin, kde pPivot je uzel procházený stejně jako v rámci cyklu Abc\_NtkForEachNode a uzel pFanin značí spodní uzel této hrany. Pro tuto funkčnost musí být také náležitě upravena struktura levelNodes shromažďující uzly se stejnou úrovní v AIG grafu, a to tím způsobem, že je do ní navíc přidáván i druhý uzel reprezentující hranu podezřelou z redundance.

Náležitě upravena je také funkce Abc\_GetNodesByLevel sloužící k shromažďování uzlů AIG grafu dle jejich úrovně v něm.

```
Abc_LevelNodes_t * Abc_GetNodesByLevel ( Abc_RRPivots_t * pivots,
Abc_LevelNodes_t * levelNodes, int Level ) {
  int i, nodeLevel;
  Abc_Obj_t * pPivot, * pFanin;
  levelNodes->count = 0;
  for (i = 0; i < pivots->count; i++) {
      pPivot = (Abc Obj t*)VecPtrEntry(pivots->vPivots, i);pFanin = (Abc_Obj_t *)Vec_PtrEntry(pivots->vFanins, i);
      if ( ((pPivot) == NULL || Abc_ObjIsNone(pPivot)) ||((pFanin) == NULL ) || Abc_ObjIsNone(pFanin)) {
        Vec_PtrRemovePosition( pivots->vPivots, i );
        Vec_PtrRemovePosition( pivots->vFanins, i );
        pivots->count--;
        i--;
        continue;
      }
```
}

```
nodeLevel = pPivot->Level;
   if (Level == nodeLevel) {
      Vec_PtrPush( levelNodes->vNodes, pPivot );
      Vec_PtrPush( levelNodes->vFanins, pFanin );
      levelNodes->count++;
   }
}
return levelNodes;
```
Nezbytným krokem stejně jako u randomizace příkazů REFACTOR, REWRIE, RESUB je přidání příkazů pro odstranění uzlů ze struktury levelNodes na místa, kde je to nutné. Tentokrát se však jedná o dva řádky:

```
Vec_PtrRemovePosition( levelNodes->vNodes, k )
Vec_PtrRemovePosition( levelNodes->vFanins, k )
```
Celý postup randomizace je do systému ABC opět zapracován jako volitelný přepínač -r, takže existuje možnost volby, zda tento postup využít nebo ne.

### 4.4 Randomizace příkazu COLLAPSE

V případě případu COLLAPSE nejde o žádný zásah do algoritmu příkazu, ale o stejný postup jako u prvně zmíněného způsobu randomizace pro příkazy BALANCE, REFACTOR, REWRITE, RESUB pomocí permutací. Permutace v případě příkazu COLLAPSE má z principu tvorby globálních BDD smysl pouze pro permutace primárních vstupů. Tyto primární vstupy se v tomto případě reprezentují jako vstupní proměnné a při tvorbě globálních BDD dosti závisí na jejich pořadí.

Pro různá pořadí vstupních proměnných může příkaz BALANCE produkovat výsledky značně odlišné, takže je nutnost tento efekt nějakým způsobem redukovat, jelikož v opravdu špatném případě se může příkaz COLLAPSE i pro malý obvod stát neproveditelným. V případě běžného použití příkazu COLLAPSE jsou vstupní proměnné před započetím tvorby globálních BDD seřazeny pomocí algoritmu prosévání $[23]$ , což by mělo zajistit to, že provádění příkazu nebude produkovat obrovské výsledky. Existují ale i takové případy, kdy ani použití algoritmu prosévání nemusí zajistit proveditelnost COLLAPSE příkazu.

V případě vypnutí používání algoritmu prosévání je možným způsobem randomizace využití permutace primárních vstupů pomocí externího programu nebo interně implementované permutace v systému ABC. Využití interně implementované permutace je stejné jako při permutacích pro příkazy BALANCE, REFACTOR, REWRITE, RESUB za předpokladu permutace pouze primárních vstupů.

Balík CUDD, pomocí něhož systém ABC realizuje tvorbu globálních BDD, ale umožňuje algoritmus prosévání pro řazení vstupních proměnných nejenom vypnout, ale i zvolit jiný. Jednou z možností je i zapnutí náhodného seřazení vstupních proměnných, což je řešení srovnatelné s použitím externího programu i interní permutace.

Při zapnutí náhodného řazení vstupních proměnných nebo při použití permutací primárních vstupů však může dojít k obrovskému nárůstu počtu BDD uzlů. Tomuto chování je nutno předejít omezením jejich počtu, což příkaz COLLAPSE umožňuje volbou přepínače -B následovaným maximálním počtem vytvořených BDD uzlů odděleným mezerou.

#### 4.4.1 Provedení randomizace příkazu COLLAPSE

V p°ípad¥ volby externího programu nebo interní permutace je postup popsán v kapitole 4.1 a zůstane stejný až na to, že bude volena pouze permutace primárních vstupů. Implementace druhé možnosti je realizována přidáním následujícího kódu do implementace funkce Abc\_NtkBuildGlobalBdds, která zajišťuje tvorbu globálních BDD pro příkaz COLLAPSE:

```
if ( fRandomVariables ) {
   Cudd_AutodynEnable( dd, CUDD_REORDER_RANDOM );
} else {
   if ( fReorder )
      Cudd_AutodynEnable( dd, CUDD_REORDER_SYMM_SIFT );
}
```
Proměnná fReorder reprezentuje přepínač -r náležící příkazu COLLAPSE, který je automaticky při volání příkazu zapnut. Proto byl přidán nový přepínač -R, který je reprezentován prom¥nnou fRandomVariables.

Pokud je zvolen při spuštění příkazu přepínač -R, dochází k tomu, že je funkce přepínače -r ignorována a balíku CUDD je nastaveno, aby při řazeni vstupních proměnných použil náhodné řazení.

## 4.5 Kombinace permutací a randomizovaných příkazů

Dalším možným randomizačním postupem, který vychází z už popsaných postupů, je kombinace vnější randomizace pomocí permutací různých částí obvodů a vnitřní randomizace úpravami v algoritmech příkazů systému ABC. Pro tento postup je tedy využíváno permutací pomocí externího programu permute a příkazů, jejichž způsob randomizace je už popsán v této práci.

Pro tuto kombinaci byly jako randomizované příkazy zvoleny příkazy REWRITE, RE-FACTOR, RESUB a RR.

#### 4.5.1 Provedení randomizace s kombinací permutací a příkazů

Způsob provedení v tomto případě vychází z postupů uvedených v kapitole 4.1, ve které je popsáno, jakým způsobem se provede randomizace za pomocí permutací nad obvody pro neupravené příkazy BALANCE, REWRITE, REFACTOR, RESUB, a v kapitole 4.2 a 4.3, kde jsou uvedeny postupy pro randomizaci příkazů REWRITE, REFACTOR, RESUB a RR.

Využije se tedy stejný postup pro provádění testování jako v kapitole 4.1, avšak s použitím randomizovaných variant příkazů REWRITE, REFACTOR, RESUB a RR. Použije se i stejný pseudokód pro testovaní, avšak se dvěma úpravami:

- 1. provedou se permutace primárních vstupů a primárních výstupů obvodů najednou
- 2. v poli prikazy $[]$  se použijí randomizované varianty příkazů

## 4.6 Použití randomizace v reálném syntézním procesu

Možným využitím randomizace příkazů v systému ABC, která je popsána v kapitolách 4.2 a 4.3, je její zařazení do reálných syntézních procesů. Tyto procesy jsou v systému ABC reprezentovány mnoha různými postupy, ve kterých je možno nahradit běžně používané varianty příkazů REWRITE, REFACTOR, RESUB A RR za jejich randomizované varianty.

#### 4.6.1 Provedení randomizace v reálném syntézním procesu

Pro účely této práce byly randomizované varianty příkazů zařazeny do dvou postupů reálných syntézních procesů.

#### Mapování na standardní buňky

Tento syntézní proces je realizován příkazy CHOICE a MAP. Příkaz CHOICE reprezentuje v systému ABC syntézní skript, který je kombinací dvou syntézních skriptů, a to skriptů RESYN a RESYN2. Tyto dva skripty v sobě zahrnují posloupnosti provádění příkazů systému ABC, ve kterých jsou využívány příkazy BALANCE, REWRITE a REFACTOR. Bylo tedy nutno vytvořit nový skript, ve kterém došlo k nahrazení původních příkazů systému ABC jejich randomizovanými variantami.

Příkaz MAP poté slouží k provedení samotného mapování a není u něj nutno provádět jakoukoliv změnu.

#### Mapování na "look-up tables" neboli LUT

Realizace tohoto syntézního procesu se skládá z příkazů CHOICE, IF a LUTPACK. Příkaz CHOICE je nutno upravit stejně jako v případě mapování na standardní buňky. Příkazy IF a LUTPACK opět zůstanou beze změny.

Postup randomizace se v případě mapování na standardní buňky dá popsat tímto pseudokódem:

```
skriptProABCOrig += read_library;
for (i in obvody[]) {
   skriptProABCOrig += nactiObvod[i];
  for (pocetIteraci) {
      skriptProABCOrig += choice;
      skriptProABCOrig += map;
      skriptProABCOrig += zapisVysledek[i];
   }
}
spustABC(skriptProABCOrig);
skriptProABCR += read_library;
for (i in obvody[]) {
   skriptProABCR += nactiObvod[i];
  for (pocetIteraci) {
      skriptProABCR += choicer;
      skriptProABCR += map;
      skriptProABCR += zapisVysledek[i];
   }
}
spustABC(skriptProABCR);
```
Z pseudokódu je vidět, že testování se skládá ze dvou částí. V první části se provede celý postup s původními příkazy systému ABC, což reprezentuje příkaz CHOICE. Druhá část provede testování s randomizovanými variantami příkazů, tedy příkaz CHOICER, který je upravenou variantou příkazu CHOICE.

Důvodem pro takovéto dvojité provádění je nutnost získání výsledků pro možnost porovnání mezi randomizovanou a nerandomizovanou variantou. Oba skripty, které jsou následně spuštěny v systému ABC, začínají příkazem read\_library, který zajišťuje načtení knihovny standardních buněk, na kterou bude mapování probíhat.

Pro případ mapování na "look-up tables" neboli LUT se využije podobný postup jako v případě mapování na standardní buňky. Opět se bude jednat o dvě části, které zajistí získání výsledků pro porovnání.

Dojde zde pouze ke dvěma rozdílům. Prvním z nich je to, že už není nutno načítat knihovnu standardních buněk, takže řádky pseudokódu skriptProABCOrig += read\_library a skriptProABCR += read\_library se vypustí.

Druhým bude použití jiných příkazů při tvorbě skriptu pro systém ABC, takže tělo cyklu bude vypadat následovně:

```
skriptProABCR += choice/choicer;
skriptProABCR += if;
skriptProABCR += lutpack;
skriptProABCR += zapisVysledek[i];
```
## Kapitola 5

# Testování randomizačních postupů

## 5.1 Způsoby a nástroje pro testování

Testování bylo prováděno za použití dvou způsobů:

V rámci této práce implementovaná aplikace abcScriptGen umožňuje vytvářet skripty pro systému ABC a také provádění těchto skriptů rovnou spouštět. Pomocí aplikace je také možnost spouštět program permute pro provádění permutací nad obvody.

Na výpočetním svazku MAGNUM se prováděly experimenty čítající tisíce opakování. Jedná se o počítač s se dvěma čtyřjádrovými procesory, který je provozován pod operačním systémem Linux. Pro spuštění experimentů se používají skripty generované aplikaci abcScriptGen.

Pro testování bylo použito 450 různých obvodů, které jsou součástí sbírek ISCAS'85[\[11\]](#page-114-0), ISCAS'89[\[12\]](#page-114-1), IWLS'93[\[16\]](#page-115-3), ITC'99[\[13\]](#page-115-4) a OpenCores.

## 5.2 Výsledky testování jednotlivých metod randomizace

#### 5.2.1 Příkazy BALANCE, REWRITE, REFACTOR, RESUB s použitím permutací

Měření je zpracováno pomocí tabulek, jejichž sloupce vyjadřují následující:

- oA počet AND uzlů v obvodu při použití neupraveného příkazu
- oL nejvyšší úroveň v obvodu při použití neupraveného příkazu
- minA minimální počet AND uzlů dosažený ze všech opakování
- $\bullet$  max $A$  maximální počet AND uzlů dosažený ze všech opakování
- $\bullet$  min% procentuální poměr hodnot sloupců minA k oA
- max $%$  procentuální poměr hodnot sloupců maxA k oA
- d rozdíl mezi minimálním a maximálním počtem AND uzlů ze všech opakování
- $\%$  rozdíl v procentech mezi nejlepšími dosaženými a původními hodnotami
- min $R\%$  relativní poměr  $(oA minA) \div oA$
- max $R\%$  relativní poměr  $(oA maxA) \div oA$
- prum $+$  počet obvodů, které kladně reagují, v procentech ze všech opakování
- prum- počet obvodů, které záporně reagují, v procentech ze všech opakování
- prumC průměrná hodnota ze zlepšení a zhoršení ve výsledcích obvodu ze všech opakování v procentech

Pro každý obvod bylo prováděno 10000 opakování. Zelená barva značí výsledek lepší než výsledek dosažený bez randomizace, červená opak.

| Obvod                                                                 | оA    | $_{\rm 0L}$      | minA    | maxA  | $\min\%$ | max%   | $\mathbf d$      | %                |
|-----------------------------------------------------------------------|-------|------------------|---------|-------|----------|--------|------------------|------------------|
| Altera_mux32_16bit                                                    | 2440  | 19               | 2209    | 2417  | 90,53    | 99,06  | 208              | 9,47             |
| i5                                                                    | 329   | $8\,$            | 319     | 332   | 96,96    | 100,91 | 13               | 3,04             |
| vg2                                                                   | 526   | $\boldsymbol{9}$ | 514     | 538   | 97,72    | 102,28 | 24               | 2,28             |
| e64                                                                   | 736   | $\overline{7}$   | 722     | 747   | 98,1     | 101,49 | 25               | 1,9              |
| x6dn                                                                  | 476   | $19\,$           | 470     | 480   | 98,74    | 100,84 | 10               | 1,26             |
| duke2                                                                 | 504   | $\boldsymbol{9}$ | 498     | 508   | 98,81    | 100,79 | 10               | 1,19             |
| m2                                                                    | 304   | 13               | 301     | 304   | 99,01    | 100    | 3                | 0,99             |
| soar                                                                  | 612   | 14               | 606     | 615   | 99,02    | 100,49 | $9\phantom{.0}$  | 0,98             |
| c880                                                                  | 327   | 22               | 324     | 327   | 99,08    | 100    | $\sqrt{3}$       | 0,92             |
| i7                                                                    | 557   | $\,6\,$          | 552     | 569   | 99,1     | 102,15 | 17               | 0,9              |
| b10                                                                   | 584   | 22               | $5\,79$ | 588   | 99,14    | 100,68 | $\boldsymbol{9}$ | 0,86             |
| exep                                                                  | 603   | $18\,$           | 598     | 603   | 99,17    | 100    | $\bf 5$          | 0,83             |
| x4                                                                    | 719   | $\boldsymbol{9}$ | 713     | 726   | 99,17    | 100,97 | 13               | 0,83             |
| in3                                                                   | 489   | $20\,$           | 485     | 498   | 99,18    | 101,84 | 13               | 0,82             |
| m3                                                                    | 407   | $13\,$           | 404     | 407   | 99,26    | 100    | 3                | 0,74             |
| term1                                                                 | 696   | 17               | 691     | 704   | 99,28    | 101,15 | 13               | 0,72             |
| b3                                                                    | 446   | $20\,$           | 443     | 453   | 99,33    | 101,57 | 10               | 0,67             |
| t481                                                                  | 1279  | 14               | 1271    | 1281  | 99,37    | 100,16 | 10               | 0,63             |
| apex1                                                                 | 1488  | $12\,$           | 1479    | 1496  | 99,4     | 100,54 | 17               | 0,6              |
| cps                                                                   | 1553  | $10\,$           | 1545    | 1558  | 99,48    | 100,32 | 13               | 0,52             |
| apex <sup>5</sup>                                                     | 3133  | $10\,$           | 3117    | 3152  | 99,49    | 100,61 | 35               | 0,51             |
| $\text{in}0$                                                          | 648   | 22               | 645     | 652   | 99,54    | 100,62 | $\overline{7}$   | 0,46             |
| Altera oc miniuart                                                    | 897   | $16\,$           | 893     | 902   | 99,55    | 100,56 | $9\phantom{.0}$  | 0,45             |
| mlp4                                                                  | 466   | 15               | 464     | 467   | 99,57    | 100,21 | $\boldsymbol{3}$ | 0,43             |
| Altera nut 004                                                        | 779   | 25               | 776     | 779   | 99,61    | 100    | $\sqrt{3}$       | 0,39             |
| Altera oc ata ocidec1                                                 | 2125  | 17               | 2117    | 2127  | 99,62    | 100,09 | 10               | 0,38             |
| example2                                                              | 314   | $\boldsymbol{9}$ | 313     | 315   | 99,68    | 100,32 | $\sqrt{2}$       | 0,32             |
| apex3                                                                 | 1575  | $12\,$           | 1570    | 1627  | 99,68    | 103,3  | $57\,$           | 0,32             |
| Altera oc hdlc                                                        | 2940  | 19               | 2931    | 2953  | 99,69    | 100,44 | 22               | 0,31             |
| s820                                                                  | 322   | $10\,$           | 321     | 325   | 99,69    | 100,93 | $\overline{4}$   | 0,31             |
| s832                                                                  | 327   | 10               | 326     | 333   | 99,69    | 101,83 | $\overline{7}$   | 0,31             |
| s5378                                                                 | 1327  | 15               | 1323    | 1334  | 99,7     | 100,53 | 11 <sup>1</sup>  | 0,3              |
| Altera radar12                                                        | 38790 | 158              | 38679   | 38787 | 99,71    | 99,99  | 108              | 0,29             |
| ITC b07                                                               | 351   | 26               | 350     | 351   | 99,72    | 100    | $\mathbf{1}$     | 0,28             |
| s1269                                                                 | 462   | 26               | 461     | 462   | 99,78    | 100    | $\mathbf{1}$     | 0,22             |
| alu2                                                                  | 477   | 24               | 476     | 482   | 99,79    | 101,05 | $\,6$            | 0,21             |
| s1196                                                                 | 476   | 18               | 475     | 477   | 99,79    | 100,21 | $\sqrt{2}$       | 0,21             |
| Altera oc gpio                                                        | 963   | 17               | 961     | 963   | 99,79    | 100    | $\sqrt{2}$       | 0,21             |
| idxlat00n m12                                                         | 3292  | 13               | 3286    | 3296  | 99,82    | 100,12 | 10               | 0,18             |
| dsip                                                                  | 2520  | 12               | 2520    | 2521  | 100      | 100,04 | $\mathbf{1}$     | $\boldsymbol{0}$ |
| Altera oc fcmp                                                        | 705   | 101              | 705     | 705   | 100      | 100    | $\boldsymbol{0}$ | $\boldsymbol{0}$ |
| $\text{Altera}\_\text{oc}\_\text{v}\_\text{c}\_\text{s}\_\text{jpeg}$ | 63523 | 81               | 63521   | 63525 | 100      | 100    | $\overline{4}$   | $\boldsymbol{0}$ |

Tabulka 5.1: Příkaz BALANCE s permutacemi primárních vstupů - část 1.

| Obvod                 | 0A       | $_{\rm OL}$      |                  | $minR\%$ $maxR\%$ | $prum+prum-$   |                  | prumC            |
|-----------------------|----------|------------------|------------------|-------------------|----------------|------------------|------------------|
| Altera_mux32_16bit    | 2440     | 19               | 9,47             | 0,94              | 100            | $\boldsymbol{0}$ | 4,98             |
| i5                    | 329      | $8\,$            | 3,04             | 0,91              | 86,15          | 5,5              | 1,05             |
| vg2                   | 526      | $9\phantom{.0}$  | 2,28             | 2,28              | 39,72          | 51               | 0,11             |
| e64                   | 736      | $7\phantom{.}$   | 1,9              | 1,49              | 51,71          | 36,83            | 0,1              |
| x6dn                  | 476      | 19               | 1,26             | 0,84              | 50,89          | 29,16            | 0,12             |
| duke2                 | 504      | $9\phantom{.0}$  | 1,19             | 0,79              | 37,89          | 41,74            | 0,01             |
| m2                    | 304      | 13               | 0,99             | $\overline{0}$    | 90,53          | $\overline{0}$   | 0,48             |
| $_{\rm soar}$         | 612      | 14               | 0,98             | 0,49              | 72,8           | 9,29             | 0,23             |
| c880                  | 327      | $22\,$           | 0,92             | $\overline{0}$    | 84,5           | $\overline{0}$   | 0,47             |
| i7                    | 557      | $6\phantom{.0}$  | 0,9              | 2,15              | 28,14          | 66,36            | 0,63             |
| b10                   | 584      | 22               | 0,86             | 0,68              | 45,89          | 30,37            | 0,07             |
| exep                  | 603      | 18               | 0,83             | $\overline{0}$    | 91,69          | $\overline{0}$   | 0,4              |
| x4                    | 719      | 9                | 0,83             | 0,97              | 26,79          | 55,81            | 0,1              |
| in3                   | 489      | 20               | 0,82             | 1,84              | 22,27          | 59,44            | 0,24             |
| m3                    | 407      | 13               | 0,74             | $\overline{0}$    | 73,63          | $\overline{0}$   | 0,37             |
| term1                 | 696      | 17               | 0,72             | 1,15              | 22,85          | 62,92            | 0,19             |
| b3                    | 446      | 20               | 0,67             | 1,57              | 13,76          | 68,69            | 0,31             |
| t481                  | 1279     | 14               | 0,63             | 0,16              |                | 86,65 6,42       | 0,23             |
| apex1                 | 1488     | 12               | 0,6              | 0,54              | 54,81          | 31,13            | 0,05             |
| cps                   | 1553     | 10               | 0,52             | 0,32              | 58,97          | 25,15            | 0,06             |
| apex5                 | 3133     | 10               | 0,51             | 0,61              | 30,47          | 62,07            | 0,06             |
| $\text{in}0$          | 648      | 22               | 0,46             | 0,62              | 21,85          | 48,99            | 0,06             |
| Altera oc_miniuart    | 897      | $16\,$           | 0,45             | 0,56              | 34,45          | 44,38            | 0,03             |
| mlp4                  | 466      | $15\,$           | 0,43             | 0,21              | 50,02          | 20,05            | 0,11             |
| Altera nut 004        | 779      | 25               | 0,39             | $\overline{0}$    | 86,57          | $\overline{0}$   | 0,19             |
| Altera_oc_ata_ocidec1 | 2125     | 17               | 0,38             | 0,09              | 84,99          | 6,5              | 0,14             |
| example2              | 314      | $\boldsymbol{9}$ | 0,32             | 0,32              | 24,49          | 25,53            | $\overline{0}$   |
| apex3                 | 1575     | 12               | 0,32             | 3,3               | 6,42           | 91,94            | 1,43             |
| Altera oc hdlc        | 2940     | 19               | 0,31             | 0,44              | 18,93          | 71,99            | 0,08             |
| s820                  | 322      | 10               | 0,31             | 0,93              | 14,36          | 51,81            | 0,18             |
| s832                  | 327      | 10               | 0,31             | 1,83              | 7,1            | 80,19            | 0,62             |
| s5378                 | $1327\,$ | 15               | $0{,}3$          | 0,53              |                | $24$ 63,45       | 0,11             |
| Altera radar12        | 38790    | 158              | 0,29             | 0,01              | 100            | $\overline{0}$   | 0,15             |
| ITC b07               | 351      | $26\,$           | 0,28             | $\boldsymbol{0}$  | 48,87          | $\boldsymbol{0}$ | 0,14             |
| s1269                 | 462      | $26\,$           | 0,22             | $\boldsymbol{0}$  | 49,95          | $\overline{0}$   | 0,11             |
| alu2                  | 477      | 24               | 0,21             | 1,05              | 7,46           | 73,53            | 0,39             |
| s1196                 | 476      | $18\,$           | 0,21             | 0,21              | 32,69          | 33,79            | $\boldsymbol{0}$ |
| Altera oc gpio        | 963      | $17\,$           | 0,21             | $\boldsymbol{0}$  | 49,36          | $\mathbf 0$      | 0,1              |
| $idxlat00n$ m12       | 3292     | 13               | 0,18             | 0,12              | 58,14          | 24,83            | 0,03             |
| dsip                  | 2520     | 12               | 0                | 0,04              | $\overline{0}$ | 50,25            | 0,02             |
| Altera oc fcmp        | $705\,$  | $101\,$          | $\mathbf 0$      | $\boldsymbol{0}$  | $\overline{0}$ | $\mathbf 0$      | $\bf{0}$         |
| Altera oc_v_c_s_jpeg  | 63523    | $8\sqrt{1}$      | $\boldsymbol{0}$ | $\boldsymbol{0}$  | 27,69          | 29,75            | $\bf{0}$         |

Tabulka 5.2: Příkaz BALANCE s permutacemi primárních vstupů - část 2.

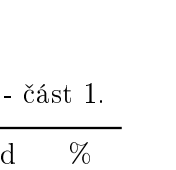

| Obvod                            | οA    | $_{\rm 0L}$      | minA  | maxA     | $\min\%$ | $\max\%$ | $\mathbf d$      | X                |
|----------------------------------|-------|------------------|-------|----------|----------|----------|------------------|------------------|
| exep                             | 603   | 18               | 582   | 616      | 96,52    | 102, 16  | 34               | 3,48             |
| s820                             | 322   | 10               | 312   | 324      | 96,89    | 100,62   | 12               | 3,11             |
| s832                             | 327   | 10               | 319   | 330      | 97,55    | 100,92   | 11               | 2,45             |
| e64                              | 736   | $\overline{7}$   | 720   | 749      | 97,83    | 101,77   | 29               | 2,17             |
| b3                               | 446   | 20               | 437   | 455      | 97,98    | 102,02   | 18               | 2,02             |
| i5                               | 329   | 8                | 323   | 333      | 98,18    | 101,22   | 10               | 1,82             |
| apex1                            | 1488  | 12               | 1461  | $1505\,$ | 98,19    | 101,14   | 44               | 1,81             |
| duke2                            | 504   | $\overline{9}$   | 495   | 513      | 98,21    | 101,79   | 18               | 1,79             |
| apex3                            | 1575  | 12               | 1548  | 1599     | 98,29    | 101,52   | 51               | 1,71             |
| c1908                            | 415   | 27               | 408   | 416      | 98,31    | 100,24   | $8\,$            | 1,69             |
| in3                              | 489   | 20               | 482   | $501\,$  | 98,57    | 102,45   | $19\,$           | 1,43             |
| newxcpla1                        | 141   | 11               | 139   | 146      | 98,58    | 103,55   | $\overline{7}$   | 1,42             |
| vg2                              | 526   | $\boldsymbol{9}$ | 519   | 528      | 98,67    | 100,38   | $\boldsymbol{9}$ | 1,33             |
| $idxlat10n_{m12}$                | 3038  | 13               | 3004  | 3054     | 98,88    | 100,53   | 50               | 1,12             |
| $idxlat00n$ m12                  | 3292  | 13               | 3259  | 3325     | 99       | 101      | 66               | $\mathbf{1}$     |
| m3                               | 407   | 13               | 403   | 409      | 99,02    | 100,49   | $\!6\,$          | 0,98             |
| soar                             | 612   | 14               | 606   | 622      | 99,02    | 101,63   | 16               | 0,98             |
| c880                             | 327   | 22               | 324   | 327      | 99,08    | 100      | $\sqrt{3}$       | 0,92             |
| Altera barrel16                  | 663   | $19\,$           | 657   | 665      | 99,1     | 100,3    | 8                | 0,9              |
| alu4                             | 3401  | 13               | 3373  | 3425     | 99,18    | 100,71   | 52               | 0,82             |
| x4                               | 719   | $\boldsymbol{9}$ | 714   | 728      | 99,3     | 101,25   | 14               | 0,7              |
| s1512                            | 437   | 17               | 434   | 437      | 99,31    | 100      | 3                | 0,69             |
| m2                               | 304   | 13               | 302   | 305      | 99,34    | 100,33   | 3                | 0,66             |
| example2                         | 314   | $\boldsymbol{9}$ | 312   | 316      | 99,36    | 100,64   | $\overline{4}$   | 0,64             |
| x6dn                             | 476   | 19               | 473   | 478      | 99,37    | 100,42   | $\bf 5$          | 0,63             |
| s5378                            | 1327  | 15               | 1319  | 1340     | 99,4     | 100,98   | 21               | 0,6              |
| opa                              | 680   | 11               | 676   | 688      | 99,41    | 101,18   | 12               | 0,59             |
| cps                              | 1553  | 10               | 1544  | 1566     | 99,42    | 100,84   | 22               | 0,58             |
| apex <sup>5</sup>                | 3133  | 10               | 3116  | 3152     | 99,46    | 100,61   | 36               | 0,54             |
| x3                               | 1266  | 14               | 1260  | 1277     | 99,53    | 100,87   | 17               | 0,47             |
| term1                            | 696   | 17               | 693   | 698      | 99,57    | 100,29   | $\overline{5}$   | 0,43             |
| Altera<br>$_{\text{usb}}$<br>phy | 461   | 9                | 459   | 463      | 99,57    | 100,43   | $\overline{4}$   | 0,43             |
| alu2                             | 477   | 24               | 475   | 478      | 99,58    | 100,21   | 3                | 0,42             |
| s6669                            | 2208  | $80\,$           | 2199  | 2215     | 99,59    | 100,32   | $16\,$           | 0,41             |
| ITC b13                          | 255   | $12\,$           | 254   | 256      | 99,61    | 100,39   | $\sqrt{2}$       | 0,39             |
| ex5                              | 774   | 10               | 771   | 785      | 99,61    | 101,42   | 14               | 0,39             |
| clip                             | 523   | 9                | 521   | 523      | 99,62    | 100      | $\sqrt{2}$       | 0,38             |
| ttt2                             | 542   | 10               | 540   | 546      | 99,63    | 100,74   | $\!6\,$          | 0,37             |
| i7                               | 557   | $\,6\,$          | 555   | 561      | 99,64    | 100,72   | $\!6\,$          | 0,36             |
| 9 <sub>sym</sub>                 | 322   | 10               | 322   | 322      | 100      | 100      | $\boldsymbol{0}$ | $\boldsymbol{0}$ |
| Altera mem                       | 16726 | $33\,$           | 16726 | 16726    | 100      | 100      | $\boldsymbol{0}$ | $\mathbf{0}$     |
| $ITC$ b21                        | 12676 | 65               | 12681 | 12699    | 100,04   | 100, 18  | 18               | 0,04             |

Tabulka 5.3: Příkaz BALANCE s permutacemi primárních výstupů

| Obvod             | οA       | $_{\rm 0L}$      | minR%          | maxR%            | $prum+$          | prum-            | prumC          |
|-------------------|----------|------------------|----------------|------------------|------------------|------------------|----------------|
| exep              | 603      | $18\,$           | 3,48           | 2,16             | 85,58            | 10,44            | 0,87           |
| s820              | 322      | 10               | 3,11           | 0,62             | 99,32            | 0,11             | 1,67           |
| s832              | 327      | 10               | 2,45           | 0,92             | 94,89            | 1,66             | 1,07           |
| e64               | 736      | $\overline{7}$   | 2,17           | 1,77             | 60,45            | 30,32            | 0,21           |
| b3                | 446      | $20\,$           | 2,02           | 2,02             | 60,65            | 26,6             | 0,26           |
| i5                | 329      | $8\phantom{.0}$  | 1,82           | 1,22             | 73,63            | 11,56            | 0,51           |
| apex1             | 1488     | 12               | 1,81           | 1,14             | 68,05            | 26,5             | 0,24           |
| duke2             | 504      | 9                | 1,79           | 1,79             | 31,05            | 54,23            | 0,14           |
| apex3             | 1575     | 12               | 1,71           | 1,52             | 34,29            | 59,29            | 0,11           |
| c1908             | 415      | $27\,$           | 1,69           | 0,24             | 34,13            | 0,23             | 0,22           |
| in3               | 489      | $20\,$           | 1,43           | 2,45             | 15,86            | 74,03            | 0,48           |
| newxcpla1         | 141      | 11               | 1,42           | 3,55             | 33,5             | 32,52            | 0,05           |
| vg2               | 526      | 9                | 1,33           | 0,38             | 66,57            | 13,89            | 0,32           |
| idxlat10n m12     | $3038\,$ | 13               | 1,12           | 0,53             | 88,66            | 8,41             | 0,27           |
| idxlat00n m12     | $3292\,$ | 13               | $\mathbf{1}$   | $\mathbf{1}$     | 26,62            | 69,31            | 0,14           |
| m3                | 407      | 13               | 0,98           | 0,49             | 91,52            | 1,13             | 0,57           |
| soar              | 612      | 14               | 0,98           | 1,63             | 19,59            | 66,28            | 0,25           |
| c880              | 327      | $22\,$           | 0,92           | $\boldsymbol{0}$ | 98,51            | $\boldsymbol{0}$ | 0,78           |
| Altera barrel16   | 663      | 19               | 0,9            | 0,3              | 72,74            | 6,61             | 0,21           |
| alu4              | 3401     | 13               | 0,82           | 0,71             | 50,83            | 45,35            | 0,02           |
| x4                | 719      | $\boldsymbol{9}$ | 0,7            | 1,25             | 8,88             | 80,72            | 0,37           |
| s1512             | 437      | 17               | 0,69           | $\overline{0}$   | 98,14            | $\overline{0}$   | 0,4            |
| m2                | 304      | 13               | 0,66           | 0,33             | 66,85            | 5,62             | 0,27           |
| example2          | 314      | $\boldsymbol{9}$ | 0,64           | 0,64             | 74,59            | 9,02             | 0,33           |
| x6dn              | 476      | 19               | 0,63           | 0,42             | 57,54            | 29,95            | 0,15           |
| s5378             | 1327     | $15\,$           | 0,6            | 0,98             | 7,99             | 86,64            | 0,3            |
| opa               | 680      | 11               | 0,59           | 1,18             | 12,13            | 70,43            | 0,2            |
| cps               | 1553     | 10               | 0,58           | 0,84             | 21,49            | 67,66            | 0,12           |
| apex <sup>5</sup> | 3133     | 10               | 0,54           | 0,61             | 73,4             | 21,71            | 0,12           |
| x3                | 1266     | 14               | 0,47           | 0,87             | 32,38            | 50,87            | 0,06           |
| term1             | 696      | 17               | 0,43           | 0,29             | 58,53            | 17,93            | 0,13           |
| Altera_usb_phy    | $461\,$  | 9                | 0,43           | 0,43             | $11{,}66$        | 41,85            | 0,08           |
| $\rm alu2$        | 477      | 24               | 0,42           | 0,21             | 27,74            | 35,72            | 0,04           |
| s6669             | 2208     | 80               | 0,41           | 0,32             | 50,55            | 42,88            | 0,03           |
| ITC b13           | 255      | $12\,$           | 0,39           | 0,39             |                  | $25,94$ $24,1$   | 0,01           |
| ex5               | 774      | $10\,$           | 0,39           | 1,42             | 28,14            | 49,2             | 0,08           |
| clip              | 523      | $\boldsymbol{9}$ | 0,38           | $\mathbf 0$      | 54,85            | $\overline{0}$   | 0,15           |
| ttt2              | 542      | 10               | 0,37           | 0,74             | 9,44             | 66,22            | 0,19           |
| i7                | 557      | $6\phantom{.0}$  | 0,36           | 0,72             | 86,83            | 1,22             | 0,29           |
| 9 <sub>sym</sub>  | 322      | $10\,$           | $\overline{0}$ | $\overline{0}$   | $\boldsymbol{0}$ | $\boldsymbol{0}$ | $\overline{0}$ |
| Altera mem        | 16726    | 33               | $\overline{0}$ | $\overline{0}$   | $\boldsymbol{0}$ | $\boldsymbol{0}$ | $\overline{0}$ |
| $ITC$ b21         | 12676    | 65               | 0,04           | 0,18             | $\boldsymbol{0}$ | 100              | 0,11           |

Tabulka 5.4: Příkaz BALANCE s permutacemi primárních výstupů - část 2.

| Obvod                 | οA    | $_{\rm 0L}$ | minA  | maxA  | $\min\%$ | $\max\%$ | $\mathbf d$      | $\%$             |
|-----------------------|-------|-------------|-------|-------|----------|----------|------------------|------------------|
| opa                   | 654   | $12\,$      | 641   | 655   | 98,01    | 100, 15  | 14               | 1,99             |
| term1                 | 344   | 16          | 338   | 358   | 98,26    | 104,07   | 20               | 1,74             |
| Altera oc miniuart    | 592   | 13          | 585   | 597   | 98,82    | 100,84   | 12               | 1,18             |
| m <sub>2</sub>        | 267   | 13          | 264   | 269   | 98,88    | 100,75   | $\overline{5}$   | 1,12             |
| Altera nut 004        | 517   | 21          | 512   | 517   | 99,03    | 100      | $\bf 5$          | 0,97             |
| soar                  | 590   | $16\,$      | 585   | 591   | 99,15    | 100,17   | $\,6$            | 0,85             |
| b3                    | 391   | $23\,$      | 388   | 391   | 99,23    | 100      | 3                | 0,77             |
| ex5                   | 637   | 11          | 633   | 647   | 99,37    | 101,57   | 14               | 0,63             |
| rd73                  | 350   | 12          | 348   | 351   | 99,43    | 100,29   | $\boldsymbol{3}$ | 0,57             |
| m3                    | 365   | $14\,$      | 363   | 367   | 99,45    | 100,55   | $\overline{4}$   | 0,55             |
| in3                   | 421   | $20\,$      | 419   | 422   | 99,52    | 100,24   | $\boldsymbol{3}$ | 0,48             |
| mlp4                  | 423   | 15          | 421   | 424   | 99,53    | 100,24   | 3                | 0,47             |
| Altera oc ata ocidec1 | 1556  | $14\,$      | 1549  | 1559  | 99,55    | 100, 19  | 10               | 0,45             |
| v g2                  | 514   | 11          | 512   | 514   | 99,61    | 100      | $\sqrt{2}$       | 0,39             |
| b10                   | 512   | $22\,$      | 510   | 513   | 99,61    | 100,2    | 3                | 0,39             |
| apex <sub>5</sub>     | 1790  | 12          | 1783  | 1823  | 99,61    | 101,84   | 40               | 0,39             |
| pope                  | 561   | 11          | 559   | 570   | 99,64    | 101,6    | 11               | 0,36             |
| alu4                  | 3203  | 16          | 3192  | 3215  | 99,66    | 100,37   | 23               | 0,34             |
| cps                   | 1394  | 12          | 1390  | 1396  | 99,71    | 100,14   | $\,6$            | 0,29             |
| ttt2                  | 344   | 13          | 343   | 345   | 99,71    | 100,29   | $\sqrt{2}$       | 0,29             |
| s953                  | 341   | 13          | 340   | 341   | 99,71    | 100      | $\mathbf 1$      | 0,29             |
| Altera radar12        | 26707 | 87          | 26644 | 26711 | 99,76    | 100,01   | 67               | 0,24             |
| prom2                 | 2948  | 21          | 2941  | 2964  | 99,76    | 100,54   | 23               | 0,24             |
| clip                  | 440   | 10          | 439   | 442   | 99,77    | 100,45   | $\boldsymbol{3}$ | 0,23             |
| s15850                | 3061  | 40          | 3054  | 3065  | 99,77    | 100,13   | 11               | 0,23             |
| s1196                 | 466   | 19          | 465   | 466   | 99,79    | 100      | $\mathbf{1}$     | 0,21             |
| s1238                 | 513   | $22\,$      | 512   | 513   | 99,81    | 100      | $\mathbf{1}$     | 0,19             |
| Altera oc hdlc        | 2082  | 15          | 2078  | 2104  | 99,81    | 101,06   | 26               | 0,19             |
| $\text{in}0$          | 569   | $22\,$      | 568   | 570   | 99,82    | 100,18   | $\overline{2}$   | 0,18             |
| dalu                  | 1188  | 35          | 1186  | 1188  | 99,83    | 100      | $\sqrt{2}$       | 0,17             |
| Altera_sasc           | 637   | $\,$ $\,$   | 636   | 637   | 99,84    | 100      | $\mathbf{1}$     | 0,16             |
| exep                  | 653   | $19\,$      | 652   | 661   | 99,85    | 101,23   | 9                | 0,15             |
| pair                  | 1379  | 23          | 1377  | 1381  | 99,85    | 100, 15  | $\overline{4}$   | 0,15             |
| apex3                 | 1544  | 13          | 1542  | 1544  | 99,87    | 100      | $\overline{2}$   | 0,13             |
| s5378                 | 1221  | 17          | 1220  | 1221  | 99,92    | 100      | $\mathbf{1}$     | 0,08             |
| $idxlat10n$ m12       | 2879  | $18\,$      | 2877  | 2881  | 99,93    | 100,07   | $\overline{4}$   | 0,07             |
| Altera oc v c s dct   | 33954 | 65          | 33952 | 33959 | 99,99    | 100,01   | 7                | 0,01             |
| Mentor 1 02           | 398   | 63          | 398   | 398   | 100      | 100      | $\overline{0}$   | $\boldsymbol{0}$ |
| Mentor 1 03           | 397   | 63          | 397   | 397   | 100      | 100      | 0                | $\boldsymbol{0}$ |
| $idxlat00n$ m12       | 3420  | $20\,$      | 3420  | 3420  | 100      | 100      | $\boldsymbol{0}$ | $\boldsymbol{0}$ |
| ITC $b22$ 1           | 13471 | 71          | 13471 | 13473 | 100      | 100,01   | $\sqrt{2}$       | $\boldsymbol{0}$ |
| ITC b13               | 239   | $13\,$      | 239   | 239   | 100      | 100      | $\boldsymbol{0}$ | $\boldsymbol{0}$ |

Tabulka 5.5: Příkaz REWRITE s permutacemi primárních vstupů - část 1.

| Obvod                 | οA    | $_{\rm 0L}$ | $minR\%$         | $\mathrm{maxR}\%$ | $prum+$          | prum-            | prumC            |
|-----------------------|-------|-------------|------------------|-------------------|------------------|------------------|------------------|
| opa                   | 654   | 12          | 1,99             | 0,15              | 84,28            | 2,09             | 0,67             |
| term1                 | 344   | 16          | 1,74             | 4,07              | 65,04            | 26,33            | 0,38             |
| Altera oc miniuart    | 592   | 13          | 1,18             | 0,84              | 43,45            | 38,96            | 0,03             |
| m2                    | 267   | 13          | 1,12             | 0,75              | 59,92            | 14,74            | 0,32             |
| Altera_nut_004        | 517   | 21          | 0,97             | $\boldsymbol{0}$  | 69,77            | $\theta$         | 0,32             |
| soar                  | 590   | 16          | 0,85             | 0,17              | 76,87            | 7,14             | 0,32             |
| b3                    | 391   | 23          | 0,77             | $\overline{0}$    | 52,5             | $\theta$         | 0,15             |
| ex5                   | 637   | 11          | 0,63             | 1,57              | 6,98             | 88,64            | 0,69             |
| rd73                  | 350   | 12          | 0,57             | 0,29              | 50,44            | 15,73            | 0,24             |
| m3                    | 365   | 14          | 0,55             | 0,55              | 51,8             | 14,43            | 0,17             |
| in3                   | 421   | $20\,$      | 0,48             | 0,24              | 50,84            | 17,35            | 0,12             |
| mlp4                  | 423   | 15          | 0,47             | 0,24              | 24,67            | 17,4             | 0,02             |
| Altera oc ata ocidec1 | 1556  | 14          | 0,45             | 0,19              | 78,78            | 10,15            | 0,14             |
| vg2                   | 514   | 11          | 0,39             | $\overline{0}$    | 47,93            | $\overline{0}$   | 0,19             |
| b10                   | 512   | 22          | 0,39             | 0,2               | 57,32            | 8,34             | 0,13             |
| apex <sub>5</sub>     | 1790  | 12          | 0,39             | 1,84              | 9,37             | 88,44            | 0,75             |
| pope                  | 561   | 11          | 0,36             | 1,6               | 2,5              | 95,3             | 0,65             |
| alu4                  | 3203  | 16          | 0,34             | 0,37              | 33,86            | 58,15            | 0,04             |
| cps                   | 1394  | 12          | 0,29             | 0,14              | 58,49            | 19,78            | 0,07             |
| ttt2                  | 344   | 13          | 0,29             | 0,29              | 25,71            | 13,49            | 0,04             |
| s953                  | 341   | 13          | 0,29             | $\boldsymbol{0}$  | 50,29            | $\overline{0}$   | 0,15             |
| Altera radar12        | 26707 | 87          | 0,24             | 0,01              | 99,95            | 0,05             | 0,17             |
| prom2                 | 2948  | 21          | 0,24             | 0,54              | 6,66             | 88,92            | 0,17             |
| clip                  | 440   | 10          | 0,23             | 0,45              | 9,74             | 52,41            | 0,12             |
| s15850                | 3061  | 40          | 0,23             | 0,13              | 53,19            | 29,22            | 0,02             |
| s1196                 | 466   | 19          | 0,21             | $\theta$          | 49,39            | $\theta$         | 0,1              |
| s1238                 | 513   | 22          | 0,19             | $\overline{0}$    | 51,17            | $\overline{0}$   | 0,1              |
| Altera oc hdlc        | 2082  | 15          | 0,19             | 1,06              | 2,75             | 92,86            | 0,22             |
| $\text{in}0$          | 569   | 22          | 0,18             | 0,18              | 24,27            | 25,72            | $\overline{0}$   |
| dalu                  | 1188  | 35          | 0,17             | $\overline{0}$    | 67,2             | $\boldsymbol{0}$ | 0,08             |
| Altera sasc           | 637   | $8\,$       | 0,16             | $\boldsymbol{0}$  | 32,59            | $\boldsymbol{0}$ | 0,05             |
| exep                  | 653   | 19          | 0,15             | 1,23              | 28,45            | 42,26            | 0,23             |
| pair                  | 1379  | 23          | 0,15             | 0,15              | 25,75            | 24,1             | $\boldsymbol{0}$ |
| apex3                 | 1544  | 13          | 0,13             | $\mathbf 0$       | 47,86            | $\boldsymbol{0}$ | 0,06             |
| s5378                 | 1221  | 17          | 0,08             | $\boldsymbol{0}$  | 24,58            | $\boldsymbol{0}$ | 0,02             |
| idxlat10n m12         | 2879  | 18          | 0,07             | 0,07              | 32,77            | 34,2             | $\theta$         |
| Altera oc v c s dct   | 33954 | 65          | 0,01             | 0,01              | 36,34            | 51,73            | $\theta$         |
| Mentor $1\quad02$     | 398   | 63          | $\overline{0}$   | 0                 | $\mathbf{0}$     | $\boldsymbol{0}$ | $\mathbf 0$      |
| Mentor 1 03           | 397   | 63          | $\boldsymbol{0}$ | $\mathbf{0}$      | $\mathbf{0}$     | $\mathbf{0}$     | $\boldsymbol{0}$ |
| idxlat00n m12         | 3420  | 20          | $\bf{0}$         | $\mathbf{0}$      | $\overline{0}$   | $\mathbf 0$      | $\mathbf 0$      |
| ITC $b22$ 1           | 13471 | 71          | $\boldsymbol{0}$ | 0,01              | $\boldsymbol{0}$ | 49,89            | $\theta$         |
| ITC b13               | 239   | 13          | $\boldsymbol{0}$ | $\overline{0}$    | $\boldsymbol{0}$ | $\bf{0}$         | $\overline{0}$   |

Tabulka 5.6: Příkaz REWRITE s permutacemi primárních vstupů - část 2.

| Obvod                 | οA       | $_{\rm OL}$      | minA  | maxA     | $\min\%$ | $\max\%$ | $\mathbf d$      | %                |
|-----------------------|----------|------------------|-------|----------|----------|----------|------------------|------------------|
| i5                    | 223      | 12               | 202   | 238      | 90,58    | 106,73   | 36               | 9,42             |
| ex5                   | 637      | 11               | 605   | 646      | 94,98    | 101,41   | 41               | 5,02             |
| ttt2                  | 344      | 13               | 327   | 351      | 95,06    | 102,03   | 24               | 4,94             |
| m2                    | 267      | 13               | 255   | 269      | 95,51    | 100,75   | 14               | 4,49             |
| Altera radar12        | 26707    | 87               | 25547 | 25769    | 95,66    | 96,49    | 222              | 4,34             |
| mult32a               | 344      | 96               | 330   | 346      | 95,93    | 100,58   | 16               | 4,07             |
| Altera_usb_phy        | 400      | $\boldsymbol{9}$ | 386   | 402      | 96,5     | 100,5    | 16               | 3,5              |
| in3                   | 421      | 20               | 408   | 429      | 96,91    | 101,9    | 21               | 3,09             |
| g25                   | 247      | 15               | 240   | 249      | 97,17    | 100,81   | $9\phantom{.0}$  | 2,83             |
| b10                   | 512      | 22               | 498   | 526      | 97,27    | 102,73   | $28\,$           | 2,73             |
| Altera oc miniuart    | 592      | 13               | 576   | 613      | 97,3     | 103,55   | 37               | $2,\!7$          |
| example2              | 276      | $\boldsymbol{9}$ | 269   | 276      | 97,46    | 100      | $\overline{7}$   | 2,54             |
| m <sub>3</sub>        | 365      | 14               | 356   | 367      | 97,53    | 100,55   | 11               | 2,47             |
| Altera_oc_v_c_s_dct   | 33954    | 65               | 33147 | 33531    | 97,62    | 98,75    | 384              | 2,38             |
| mlp4                  | 423      | 15               | 413   | 427      | 97,64    | 100,95   | 14               | 2,36             |
| newxcpla1             | 129      | 10               | 126   | 137      | 97,67    | 106,2    | 11               | 2,33             |
| b3                    | 391      | 23               | 382   | 396      | 97,7     | 101,28   | 14               | 2,3              |
| x3                    | 744      | 16               | 727   | 759      | 97,72    | 102,02   | $32\,$           | 2,28             |
| x4                    | 514      | 10               | 503   | 520      | 97,86    | 101,17   | 17               | 2,14             |
| opa                   | 654      | 12               | 641   | 663      | 98,01    | 101,38   | 22               | 1,99             |
| Altera pci spoci ctrl | 1109     | 17               | 1088  | 1150     | 98,11    | 103,7    | 62               | 1,89             |
| soar                  | 590      | 16               | 579   | 599      | 98,14    | 101,53   | 20               | 1,86             |
| s832                  | 288      | 14               | 283   | 295      | 98,26    | 102,43   | 12               | 1,74             |
| Altera barrel16       | 416      | 14               | 409   | 420      | 98,32    | 100,96   | 11               | 1,68             |
| duke2                 | 493      | 11               | 485   | 498      | 98,38    | 101,01   | 13               | 1,62             |
| exep                  | 653      | 19               | 643   | 680      | 98,47    | 104,13   | 37               | 1,53             |
| s820                  | 281      | 14               | 277   | 288      | 98,58    | 102,49   | 11               | 1,42             |
| $\text{in}0$          | 569      | 22               | 561   | 584      | 98,59    | 102,64   | 23               | 1,41             |
| dalu                  | 1188     | 35               | 1173  | 1196     | 98,74    | 100,67   | 23               | 1,26             |
| cps                   | 1394     | 12               | 1378  | $1407\,$ | 98,85    | 100,93   | 29               | 1,15             |
| clip                  | 440      | 10               | 435   | 442      | 98,86    | 100,45   | $\overline{7}$   | 1,14             |
| $idxlat10n$ m12       | 2879     | 18               | 2847  | 2911     | 98,89    | 101, 11  | 64               | 1,11             |
| Altera sasc           | 637      | 8                | 630   | 639      | 98,9     | 100,31   | $\boldsymbol{9}$ | 1,1              |
| apex1                 | 1477     | 14               | 1462  | 1486     | 98,98    | 100,61   | 24               | 1,02             |
| s9234,1               | 1583     | 29               | 1567  | 1586     | 98,99    | 100,19   | 19               | 1,01             |
| e64                   | 690      | $8\phantom{1}$   | 683   | 699      | 98,99    | 101,3    | 16               | 1,01             |
| pope                  | 561      | 11               | 556   | 577      | 99,11    | 102,85   | 21               | 0,89             |
| mm9b                  | 363      | $72\,$           | 360   | 363      | 99,17    | 100      | 3                | 0,83             |
| apex <sup>5</sup>     | $1790\,$ | 12               | 1776  | 1813     | 99,22    | 101,28   | 37               | 0,78             |
| $\mathrm{s}953$       | 341      | 13               | 341   | 341      | 100      | 100      | $\boldsymbol{0}$ | $\boldsymbol{0}$ |
| Altera mux32 16 bit   | 1490     | 12               | 1490  | 1490     | 100      | 100      | $\mathbf{0}$     | $\boldsymbol{0}$ |
| Altera_oc_v_c_s_jpeg  | 41229    | 63               | 41273 | 41656    | 100, 11  | 101,04   | 383              | 0,11             |

Tabulka 5.7: Příkaz REWRITE s permutacemi primárních výstupů - část 1.

| Obvod                 | οA    | $_{\rm 0L}$      | $minR\%$ | maxR%            | $prum+$          | prum-          | prumC            |
|-----------------------|-------|------------------|----------|------------------|------------------|----------------|------------------|
| i5                    | 223   | $12\,$           | 9,42     | 6,73             | 75,06            | 19,44          | 1,74             |
| ex5                   | 637   | 11               | 5,02     | 1,41             | 94,16            | 3,99           | 1,54             |
| ttt2                  | 344   | 13               | 4,94     | 2,03             | 81,58            | 11,32          | 1,14             |
| m2                    | 267   | 13               | 4,49     | 0,75             | 93,08            | 1,91           | 1,34             |
| Altera radar12        | 26707 | 87               | 4,34     | 3,51             | 100              | $\overline{0}$ | 3,79             |
| mult32a               | 344   | 96               | 4,07     | 0,58             | 70,12            | 7,17           | 0,71             |
| Altera usb phy        | 400   | $\boldsymbol{9}$ | 3,5      | 0,5              | 96,35            | 0,82           | 1,29             |
| in3                   | 421   | 20               | 3,09     | 1,9              | 69,86            | 17,79          | 0,45             |
| g25                   | 247   | $15\,$           | 2,83     | 0,81             | 71,02            | 10,34          | 0,73             |
| b10                   | 512   | 22               | 2,73     | 2,73             | 42,89            | 47,69          | 0,06             |
| Altera oc miniuart    | 592   | $13\,$           | 2,7      | 3,55             | 24,42            | 70,81          | 0,61             |
| example2              | 276   | $\boldsymbol{9}$ | 2,54     | $\boldsymbol{0}$ | 92,05            | $\mathbf 0$    | 1,09             |
| m3                    | 365   | $14\,$           | 2,47     | 0,55             | 90,33            | 2,47           | 0,8              |
| Altera oc v c s dct   | 33954 | $65\,$           | 2,38     | 1,25             | 100              | $\overline{0}$ | 1,9              |
| mlp4                  | 423   | 15               | 2,36     | 0,95             | 75,28            | 12,38          | 0,61             |
| newxcpla1             | 129   | 10               | 2,33     | 6,2              | 11,24            | 78,56          | 1,54             |
| b3                    | 391   | $23\,$           | 2,3      | 1,28             | 85,94            | 5,51           | 0,72             |
| x3                    | 744   | 16               | 2,28     | 2,02             | 26,04            | 68,15          | 0,34             |
| x4                    | 514   | 10               | 2,14     | 1,17             | 32,15            | 63,69          | 0,17             |
| opa                   | 654   | 12               | 1,99     | 1,38             | 34,4             | 51,25          | 0,03             |
| Altera_pci_spoci_ctrl | 1109  | 17               | 1,89     | 3,7              | 70,54            | 28,55          | 0,11             |
| soar                  | 590   | 16               | 1,86     | 1,53             | 78,57            | 12,87          | 0,45             |
| s832                  | 288   | 14               | 1,74     | 2,43             | 45,04            | 34,71          | 0,07             |
| Altera barrel16       | 416   | $14\,$           | 1,68     | 0,96             | 52,97            | 23,28          | 0,19             |
| duke2                 | 493   | 11               | 1,62     | 1,01             | 42,47            | 31,32          | 0,09             |
| exep                  | 653   | 19               | 1,53     | 4,13             | 13,85            | 80,05          | 0,66             |
| s820                  | 281   | 14               | 1,42     | 2,49             | 31,5             | 46,97          | 0,15             |
| $\text{in}0$          | 569   | $22\,$           | 1,41     | 2,64             | 26,27            | 65,72          | 0,45             |
| dalu                  | 1188  | $35\,$           | 1,26     | 0,67             | 61,03            | 29,29          | 0,17             |
| cps                   | 1394  | 12               | 1,15     | 0,93             | 35,35            | 56,3           | 0,07             |
| clip                  | 440   | 10               | 1,14     | 0,45             | 69,68            | 21,24          | 0,37             |
| $idxlat10n$ m12       | 2879  | 18               | 1,11     | 1,11             | 47,63            | 47,7           | $\boldsymbol{0}$ |
| Altera sasc           | 637   | $8\,$            | 1,1      | 0,31             | 89,83            | 2,71           | 0,39             |
| apex1                 | 1477  | 14               | 1,02     | 0,61             | 70,2             | 22,15          | 0,17             |
| s9234,1               | 1583  | $29\,$           | 1,01     | 0,19             | 90,27            | 2,69           | 0,25             |
| ${\rm e}64$           | 690   | $8\,$            | 1,01     | 1,3              | 18,15            | 68,36          | 0,23             |
| pope                  | 561   | 11               | 0,89     | 2,85             | 1,36             | 96,95          | 1,13             |
| mm9b                  | 363   | $72\,$           | 0,83     | $\boldsymbol{0}$ | 37,7             | $\mathbf 0$    | 0,17             |
| $_{\rm apex5}$        | 1790  | $12\,$           | 0,78     | 1,28             | 19,41            | 75,23          | 0,24             |
| $\mathrm{s}953$       | 341   | $13\,$           | $\theta$ | $\theta$         | $\boldsymbol{0}$ | $\theta$       | $\boldsymbol{0}$ |
| Altera mux32 16 bit   | 1490  | $12\,$           | $\theta$ | $\boldsymbol{0}$ | $\boldsymbol{0}$ | $\overline{0}$ | $\boldsymbol{0}$ |
| Altera oc_v_c_s_jpeg  | 41229 | $63\,$           | 0,11     | 1,04             | $\boldsymbol{0}$ | 100            | 0,5              |

Tabulka 5.8: Příkaz REWRITE s permutacemi primárních výstupů - část 2.

| Obvod                 | οA    | $_{\rm 0L}$      | minA  | maxA  | $\min\%$ | $\max\%$ | $\mathbf d$      | %                |
|-----------------------|-------|------------------|-------|-------|----------|----------|------------------|------------------|
| x4                    | 466   | $\boldsymbol{9}$ | 459   | 467   | 98,5     | 100,21   | $8\,$            | 1,5              |
| m2                    | 270   | 13               | 268   | 270   | 99,26    | 100      | $\boldsymbol{2}$ | 0,74             |
| t481                  | 817   | 16               | 811   | 817   | 99,27    | 100      | $\,6\,$          | 0,73             |
| $\text{in}0$          | 546   | 20               | 543   | 548   | 99,45    | 100,37   | 5                | 0,55             |
| b10                   | 488   | 20               | 486   | 490   | 99,59    | 100,41   | $\overline{4}$   | 0,41             |
| dalu                  | 1226  | $34\,$           | 1221  | 1226  | 99,59    | 100      | $\bf 5$          | 0,41             |
| s820                  | 314   | 14               | 313   | 314   | 99,68    | 100      | $\mathbf{1}$     | 0,32             |
| clip                  | 419   | 10               | 418   | 420   | 99,76    | 100,24   | $\overline{2}$   | 0,24             |
| x6dn                  | 437   | $20\,$           | 436   | 437   | 99,77    | 100      | $\mathbf{1}$     | 0,23             |
| s1269                 | 453   | $\sqrt{29}$      | 452   | 453   | 99,78    | 100      | $\mathbf{1}$     | 0,22             |
| s3271                 | 1064  | 21               | 1062  | 1064  | 99,81    | 100      | $\sqrt{2}$       | 0,19             |
| Altera oc hdlc        | 2110  | 16               | 2106  | 2114  | 99,81    | 100,19   | 8                | 0,19             |
| cordic                | 1164  | 18               | 1162  | 1164  | 99,83    | 100      | $\sqrt{2}$       | 0,17             |
| s5378                 | 1210  | 17               | 1208  | 1210  | 99,83    | 100      | $\sqrt{2}$       | 0,17             |
| s15850                | 3100  | $40\,$           | 3095  | 3100  | 99,84    | 100      | $\overline{5}$   | 0,16             |
| soar                  | 656   | 18               | 655   | 658   | 99,85    | 100,3    | 3                | 0,15             |
| apex1                 | 1572  | 14               | 1570  | 1574  | 99,87    | 100,13   | $\overline{4}$   | 0,13             |
| alu4                  | 3036  | 16               | 3033  | 3038  | 99,9     | 100,07   | $5\,$            | 0,1              |
| cps                   | 1472  | 12               | 1471  | 1472  | 99,93    | 100      | $\mathbf{1}$     | 0,07             |
| s9234,1               | 1585  | $28\,$           | 1584  | 1590  | 99,94    | 100,32   | $6\,$            | 0,06             |
| Altera mem            | 13849 | 31               | 13848 | 13849 | 99,99    | 100      | $\mathbf{1}$     | 0,01             |
| Altera radar12        | 28121 | 121              | 28119 | 28121 | 99,99    | 100      | $\overline{2}$   | 0,01             |
| Altera barrel16a      | 438   | 14               | 438   | 438   | 100      | 100      | $\boldsymbol{0}$ | $\boldsymbol{0}$ |
| Altera oc ata ocidec1 | 1569  | 14               | 1569  | 1569  | 100      | 100      | $\overline{0}$   | $\boldsymbol{0}$ |
| c1908                 | 397   | 28               | 397   | 397   | 100      | 100      | $\boldsymbol{0}$ | $\boldsymbol{0}$ |
| mm9b                  | 429   | 71               | 429   | 429   | 100      | 100      | $\overline{0}$   | $\boldsymbol{0}$ |
| idxlat00n m12         | 3793  | $20\,$           | 3793  | 3793  | 100      | 100      | $\overline{0}$   | $\boldsymbol{0}$ |
| mm9a                  | 367   | 53               | 367   | 367   | 100      | 100      | $\overline{0}$   | $\boldsymbol{0}$ |
| Altera_ss_pcm         | 400   | $\bf 7$          | 400   | 400   | 100      | 100      | $\overline{0}$   | $\boldsymbol{0}$ |
| ITC $b22$ 1           | 13766 | $71\,$           | 13766 | 13766 | 100      | 100      | $\overline{0}$   | $\boldsymbol{0}$ |
| Altera oc v c s dct   | 36745 | 67               | 36745 | 36745 | 100      | 100      | $\boldsymbol{0}$ | $\boldsymbol{0}$ |
| rd73                  | 322   | 12               | 322   | 322   | 100      | 100      | $\boldsymbol{0}$ | $\boldsymbol{0}$ |
| Altera xbar 16x16     | 736   | 10               | 736   | 736   | 100      | 100      | $\boldsymbol{0}$ | 0                |
| s953                  | 345   | 13               | 345   | 345   | 100      | 100      | $\boldsymbol{0}$ | 0                |
| in3                   | 467   | 20               | 467   | 469   | 100      | 100,43   | $\boldsymbol{2}$ | 0                |
| Altera oc miniuart    | 620   | 13               | 620   | 620   | 100      | 100      | $\boldsymbol{0}$ | $\boldsymbol{0}$ |
| pope                  | 629   | 12               | 629   | 629   | 100      | 100      | $\boldsymbol{0}$ | 0                |
| b3                    | 433   | 20               | 433   | 434   | 100      | 100,23   | $\mathbf{1}$     | 0                |
| s1196                 | 473   | 19               | 473   | 473   | 100      | 100      | $\boldsymbol{0}$ | $\boldsymbol{0}$ |
| opa                   | 712   | 14               | 712   | 713   | 100      | 100,14   | $\mathbf{1}$     | $\boldsymbol{0}$ |
| alu2                  | 469   | $32\,$           | 469   | 469   | 100      | 100      | $\boldsymbol{0}$ | 0                |
| prom2                 | 3235  | $22\,$           | 3235  | 3235  | 100      | 100      | $\boldsymbol{0}$ | $\boldsymbol{0}$ |

Tabulka 5.9: Příkaz REFACTOR s permutacemi primárních vstupů - část 1

| Obvod                 | оA       | $_{\rm 0L}$      | minR%            | maxR%            | $prum+$          | prum-            | prumC            |
|-----------------------|----------|------------------|------------------|------------------|------------------|------------------|------------------|
| x4                    | 466      | $\boldsymbol{9}$ | 1,5              | 0,21             | 68,72            | 12,09            | 0,53             |
| m2                    | 270      | 13               | 0,74             | $\boldsymbol{0}$ | 49,85            | $\boldsymbol{0}$ | 0,37             |
| t481                  | 817      | 16               | 0,73             | $\overline{0}$   | 49,34            | $\boldsymbol{0}$ | 0,36             |
| $\text{in}0$          | 546      | 20               | 0,55             | 0,37             | 51,99            | 18,65            | 0,1              |
| b10                   | 488      | $20\,$           | 0,41             | 0,41             | 35,27            | $31,\!77$        | 0,01             |
| dalu                  | 1226     | 34               | 0,41             | $\overline{0}$   | 50,43            | $\boldsymbol{0}$ | 0,21             |
| s820                  | 314      | 14               | 0,32             | $\overline{0}$   | 49,65            | $\overline{0}$   | 0,16             |
| clip                  | 419      | 10               | 0,24             | 0,24             | 35,35            | 48,92            | 0,03             |
| x6dn                  | 437      | $20\,$           | 0,23             | $\overline{0}$   | 47,73            | $\boldsymbol{0}$ | 0,11             |
| s1269                 | 453      | $\,29$           | 0,22             | $\boldsymbol{0}$ | 48,34            | $\boldsymbol{0}$ | 0,11             |
| s3271                 | 1064     | $21\,$           | 0,19             | $\overline{0}$   | 50,48            | $\boldsymbol{0}$ | 0,07             |
| Altera oc hdlc        | 2110     | $16\,$           | 0,19             | 0,19             | 38,79            | 45,73            | 0,01             |
| cordic                | 1164     | $18\,$           | 0,17             | $\boldsymbol{0}$ | 48,54            | $\mathbf 0$      | 0,08             |
| s5378                 | 1210     | 17               | 0,17             | $\overline{0}$   | 66,35            | $\mathbf 0$      | 0,08             |
| s15850                | 3100     | 40               | 0,16             | $\overline{0}$   | 94,16            | $\mathbf{0}$     | 0,08             |
| soar                  | 656      | 18               | 0,15             | 0,3              | 24,81            | 50,57            | 0,08             |
| apex1                 | $15\,72$ | 14               | 0,13             | 0,13             | 38,4             | 36,32            | $\boldsymbol{0}$ |
| alu4                  | 3036     | 16               | 0,1              | 0,07             | 44,89            | 27,1             | 0,01             |
| cps                   | 1472     | 12               | 0,07             | $\boldsymbol{0}$ | 49,35            | $\mathbf 0$      | 0,03             |
| s9234,1               | 1585     | 28               | 0,06             | 0,32             | 9,4              | 81,15            | 0,14             |
| Altera mem            | 13849    | 31               | 0,01             | $\boldsymbol{0}$ | 21,44            | $\boldsymbol{0}$ | $\boldsymbol{0}$ |
| Altera radar12        | 28121    | 121              | 0,01             | $\boldsymbol{0}$ | 74,86            | $\mathbf 0$      | $\boldsymbol{0}$ |
| Altera barrel16a      | 438      | $14\,$           | 0                | $\boldsymbol{0}$ | $\boldsymbol{0}$ | $\overline{0}$   | $\bf{0}$         |
| Altera oc ata ocidec1 | 1569     | 14               | $\overline{0}$   | $\boldsymbol{0}$ | $\boldsymbol{0}$ | $\overline{0}$   | $\mathbf{0}$     |
| c1908                 | 397      | 28               | $\overline{0}$   | $\boldsymbol{0}$ | $\boldsymbol{0}$ | $\overline{0}$   | $\mathbf{0}$     |
| mm9b                  | 429      | 71               | $\overline{0}$   | $\boldsymbol{0}$ | $\boldsymbol{0}$ | $\overline{0}$   | $\bf{0}$         |
| $idxlat00n$ m12       | 3793     | 20               | $\overline{0}$   | $\boldsymbol{0}$ | $\boldsymbol{0}$ | $\overline{0}$   | $\mathbf{0}$     |
| mm9a                  | 367      | 53               | $\overline{0}$   | $\boldsymbol{0}$ | $\boldsymbol{0}$ | $\overline{0}$   | $\overline{0}$   |
| Altera ss_pcm         | 400      | $\overline{7}$   | $\overline{0}$   | $\boldsymbol{0}$ | $\boldsymbol{0}$ | $\mathbf 0$      | $\overline{0}$   |
| ITC $b22$ 1           | 13766    | 71               | $\overline{0}$   | $\boldsymbol{0}$ | $\boldsymbol{0}$ | $\overline{0}$   | $\bf{0}$         |
| Altera oc v c s dct   | 36745    | 67               | $\boldsymbol{0}$ | $\boldsymbol{0}$ | $\boldsymbol{0}$ | $\boldsymbol{0}$ | $\mathbf{0}$     |
| rd73                  | 322      | 12               | $\boldsymbol{0}$ | $\boldsymbol{0}$ | $\boldsymbol{0}$ | $\overline{0}$   | $\boldsymbol{0}$ |
| Altera xbar 16x16     | 736      | $10\,$           | $\overline{0}$   | $\overline{0}$   | $\overline{0}$   | $\overline{0}$   | $\bf{0}$         |
| s953                  | 345      | 13               | $\overline{0}$   | 0                | $\theta$         | $\overline{0}$   | $\theta$         |
| in3                   | 467      | 20               | 0                | 0,43             | $\boldsymbol{0}$ | 73,36            | 0,21             |
| Altera oc miniuart    | 620      | 13               | $\overline{0}$   | $\overline{0}$   | $\overline{0}$   | $\theta$         | 0                |
| pope                  | 629      | 12               | $\overline{0}$   | $\overline{0}$   | $\overline{0}$   | $\overline{0}$   | $\bf{0}$         |
| b3                    | 433      | $20\,$           | $\overline{0}$   | 0,23             | $\boldsymbol{0}$ | 50,38            | 0,12             |
| s1196                 | 473      | 19               | $\overline{0}$   | $\boldsymbol{0}$ | $\overline{0}$   | $\overline{0}$   | $\bf{0}$         |
| opa                   | 712      | 14               | $\overline{0}$   | 0,14             | $\boldsymbol{0}$ | 48,62            | 0,07             |
| $\rm alu2$            | 469      | $32\,$           | $\overline{0}$   | 0                | $\boldsymbol{0}$ | $\theta$         | $\overline{0}$   |
| prom2                 | 3235     | $22\,$           | $\boldsymbol{0}$ | $\boldsymbol{0}$ | $\boldsymbol{0}$ | $\boldsymbol{0}$ | $\boldsymbol{0}$ |

Tabulka 5.10: Příkaz REFACTOR s permutacemi primárních vstupů - část $2$ 

| Obvod                 | оA    | $_{\rm 0L}$      | minA    | maxA         | $\min\%$ | $\max\%$ | $\mathbf d$    | %              |
|-----------------------|-------|------------------|---------|--------------|----------|----------|----------------|----------------|
| m2                    | 270   | 13               | 250     | $279\,$      | 92,59    | 103,33   | 29             | 7,41           |
| ex5                   | 669   | 13               | 622     | 689          | 92,97    | 102,99   | 67             | 7,03           |
| ttt2                  | 233   | $\boldsymbol{9}$ | 218     | 249          | 93,56    | 106,87   | 31             | 6,44           |
| Altera barrel16       | 461   | 17               | 433     | 472          | 93,93    | 102,39   | 39             | 6,07           |
| newxcpla1             | 124   | $8\,$            | 117     | 126          | 94,35    | 101,61   | 9              | 5,65           |
| apex5                 | 1540  | $12\,$           | 1455    | 1593         | 94,48    | 103,44   | 138            | 5,52           |
| Mentor 1 03           | 405   | $43\,$           | 387     | 405          | 95,56    | 100      | 18             | 4,44           |
| term1                 | 296   | $15\,$           | 283     | 309          | 95,61    | 104,39   | 26             | 4,39           |
| Mentor 1 02           | 409   | $43\,$           | 392     | 409          | 95,84    | 100      | 17             | 4,16           |
| Altera barrel16a      | 438   | 14               | 421     | 457          | 96,12    | 104,34   | 36             | 3,88           |
| mult32a               | 430   | 96               | 414     | 434          | 96,28    | 100,93   | $20\,$         | 3,72           |
| pope                  | 629   | 12               | 607     | 636          | 96,5     | 101,11   | 29             | 3,5            |
| ${\rm b}3$            | 433   | $20\,$           | 419     | $454\,$      | 96,77    | 104,85   | $35\,$         | 3,23           |
| m3                    | 353   | 14               | 342     | 368          | 96,88    | 104,25   | 26             | 3,12           |
| x4                    | 466   | $\boldsymbol{9}$ | 452     | 480          | 97       | 103      | $\sqrt{28}$    | 3              |
| exep                  | 620   | 21               | 605     | 678          | 97,58    | 109,35   | 73             | 2,42           |
| clip                  | 419   | $10\,$           | 409     | 424          | 97,61    | 101,19   | 15             | 2,39           |
| mm9b                  | 429   | 71               | 419     | 441          | 97,67    | 102,8    | $22\,$         | 2,33           |
| mm9a                  | 367   | $53\,$           | 359     | 382          | 97,82    | 104,09   | 23             | 2,18           |
| x3                    | 790   | 14               | 773     | 798          | 97,85    | 101,01   | $25\,$         | 2,15           |
| Altera oc miniuart    | 620   | $13\,$           | 607     | $63\sqrt{1}$ | 97,9     | 101,77   | $24\,$         | 2,1            |
| Altera pci spoci ctrl | 1074  | 17               | 1052    | 1090         | 97,95    | 101,49   | $38\,$         | 2,05           |
| $\text{in}0$          | 546   | $20\,$           | $535\,$ | 553          | 97,99    | 101,28   | 18             | 2,01           |
| Altera oc v c s dct   | 36745 | 67               | 36019   | 36304        | 98,02    | 98,8     | 285            | 1,98           |
| in3                   | 467   | $20\,$           | 459     | 476          | 98,29    | 101,93   | 17             | 1,71           |
| vg2                   | 517   | 11               | 509     | 526          | 98,45    | 101,74   | 17             | 1,55           |
| Altera sasc           | 666   | $8\,$            | 657     | 669          | 98,65    | 100,45   | 12             | 1,35           |
| Altera radar12        | 28121 | 121              | 27754   | 27854        | 98,69    | 99,05    | 100            | 1,31           |
| Altera usb phy        | 403   | $10\,$           | 398     | 419          | 98,76    | 103,97   | 21             | 1,24           |
| b10                   | 488   | 20               | 482     | 495          | 98,77    | 101,43   | 13             | 1,23           |
| cps                   | 1472  | 12               | 1455    | 1475         | 98,85    | 100,2    | 20             | 1,15           |
| duke2                 | 527   | 11               | 521     | 527          | 98,86    | 100      | 6              | 1,14           |
| soar                  | 656   | $18\,$           | 649     | 657          | 98,93    | 100,15   | $8\,$          | 1,07           |
| example2              | 288   | $10\,$           | 285     | 288          | 98,96    | 100      | $\sqrt{3}$     | 1,04           |
| opa                   | 712   | 14               | 705     | 722          | 99,02    | 101,4    | 17             | 0,98           |
| i5                    | 207   | 11               | 205     | 212          | 99,03    | 102,42   | $\overline{7}$ | 0,97           |
| Altera oc ata ocidec1 | 1569  | 14               | 1554    | 1579         | 99,04    | 100,64   | 25             | 0,96           |
| x6dn                  | 437   | $20\,$           | 433     | 444          | 99,08    | 101,6    | 11             | 0,92           |
| Altera oc hdlc        | 2110  | $16\,$           | 2091    | 2133         | 99,1     | 101,09   | 42             | 0,9            |
| s1512                 | 421   | $19\,$           | 421     | 421          | 100      | 100      | $\mathbf{0}$   | $\overline{0}$ |
| Altera oc_v_c_s_jpeg  | 46372 | $63\,$           | 46520   | 46770        | 100,32   | 100,86   | <b>250</b>     | 0,32           |
| c1908                 | 397   | 28               | 400     | 411          | 100,76   | 103,53   | 11             | 0,76           |

Tabulka 5.11: Příkaz REFACTOR s permutacemi primárních výstupů - část 1.

| Obvod                 | οA    | $_{\rm 0L}$      | $minR\%$       | maxR%          | $prum+$          | prum-            | prumC          |
|-----------------------|-------|------------------|----------------|----------------|------------------|------------------|----------------|
| m2                    | 270   | 13               | 7,41           | 3,33           | 48,74            | 43,9             | 0,31           |
| ex5                   | 669   | 13               | 7,03           | 2,99           | 77,24            | 19,4             | 1,17           |
| ttt2                  | 233   | $\boldsymbol{9}$ | 6,44           | 6,87           | 81,37            | 15,32            | 1,95           |
| Altera barrel16       | 461   | 17               | 6,07           | 2,39           | 75,84            | 18,28            | 1,03           |
| newxcpla1             | 124   | $8\phantom{1}$   | 5,65           | 1,61           | 74,94            | 2,78             | 1,49           |
| apex5                 | 1540  | 12               | 5,52           | 3,44           | 59,17            | 38,31            | 0,39           |
| $M$ entor $1_03$      | 405   | $43\,$           | 4,44           | $\overline{0}$ | 99,99            | $\overline{0}$   | 2,13           |
| term1                 | 296   | 15               | 4,39           | 4,39           | 35,81            | 61,11            | 0,64           |
| Mentor 1 02           | 409   | $43\,$           | 4,16           | $\overline{0}$ | 99,99            | $\mathbf 0$      | 2,11           |
| Altera barrel16a      | 438   | $14\,$           | 3,88           | 4,34           | 35,41            | 57,67            | 0,37           |
| mult32a               | 430   | 96               | 3,72           | 0,93           | 61,51            | 15,14            | 0,51           |
| pope                  | 629   | 12               | 3,5            | 1,11           | 85,69            | 9,02             | 0,94           |
| b3                    | 433   | $20\,$           | 3,23           | 4,85           | 33,66            | 62,05            | 0,74           |
| m3                    | 353   | 14               | 3,12           | 4,25           | 54,4             | 38,17            | 0,08           |
| x4                    | 466   | 9                | 3              | 3              | 12,47            | 80,68            | 0,67           |
| exep                  | 620   | 21               | 2,42           | 9,35           | 2,21             | 96,84            | 2,19           |
| clip                  | 419   | $10\,$           | 2,39           | 1,19           | 60,19            | 18,16            | 0,36           |
| mm9b                  | 429   | 71               | 2,33           | 2,8            | 38,48            | 53,13            | 0,09           |
| mm9a                  | 367   | $53\,$           | 2,18           | 4,09           | 32,46            | 60,57            | 0,53           |
| x3                    | 790   | $14\,$           | 2,15           | 1,01           | 93,95            | 3,75             | 0,87           |
| Altera oc miniuart    | 620   | 13               | 2,1            | 1,77           | 27,39            | 60,89            | 0,19           |
| Altera pci spoci ctrl | 1074  | 17               | 2,05           | 1,49           | 64,6             | 29,96            | 0,26           |
| $\text{in}0$          | 546   | 20               | 2,01           | 1,28           | 73,59            | 16,49            | 0,44           |
| Altera oc v c s dct   | 36745 | 67               | 1,98           | 1,2            | 100              | $\overline{0}$   | 1,61           |
| in3                   | 467   | $20\,$           | 1,71           | 1,93           | 21,97            | 63,16            | 0,26           |
| vg2                   | 517   | 11               | 1,55           | 1,74           | 52,76            | 28,62            | 0,19           |
| Altera sasc           | 666   | 8                | 1,35           | 0,45           | 97,22            | 0,69             | 0,61           |
| Altera radar12        | 28121 | 121              | 1,31           | 0,95           | 100              | $\overline{0}$   | 1,15           |
| Altera usb phy        | 403   | 10               | 1,24           | 3,97           | 48,42            | 43,4             | 0,46           |
| b10                   | 488   | $20\,$           | 1,23           | 1,43           | 39,46            | 39,65            | 0,01           |
| cps                   | 1472  | 12               | 1,15           | 0,2            | 98,1             | 0,57             | 0,42           |
| duke2                 | 527   | 11               | 1,14           | $\overline{0}$ | 97,57            | $\mathbf 0$      | 0,55           |
| $_{\rm soar}$         | 656   | 18               | 1,07           | 0,15           | 78,3             | 2,52             | 0,25           |
| example2              | 288   | $10\,$           | 1,04           | $\overline{0}$ | 88,9             | 0                | 0,6            |
| $^{opa}$              | 712   | $14\,$           | 0,98           | 1,4            | 9,05             | 84,46            | 0,39           |
| i5                    | 207   | 11               | 0,97           | 2,42           | 11,86            | 46,82            | $\mathbf{1}$   |
| Altera oc ata ocidec1 | 1569  | 14               | 0,96           | 0,64           | 96,04            | 2,13             | 0,38           |
| x6dn                  | 437   | $20\,$           | 0,92           | 1,6            | 29,77            | 53,47            | 0,24           |
| Altera oc hdlc        | 2110  | 16               | 0,9            | 1,09           | 28,09            | 65,93            | 0,16           |
| $\pm 1512$            | 421   | 19               | $\overline{0}$ | $\overline{0}$ | $\boldsymbol{0}$ | $\boldsymbol{0}$ | $\overline{0}$ |
| Altera oc v_c_s_jpeg  | 46372 | 63               | 0,32           | 0,86           | $\boldsymbol{0}$ | 100              | 0,57           |
| c1908                 | 397   | $\sqrt{28}$      | 0,76           | 3,53           | $\boldsymbol{0}$ | 100              | 2,91           |

Tabulka 5.12: Příkaz REFACTOR s permutacemi primárních výstupů - část 2.
| Obvod                                                                 | οA    | $_{\rm _oL}$   | minA  | maxA  | $\min\%$ | max%    | $\mathbf d$      | %                |
|-----------------------------------------------------------------------|-------|----------------|-------|-------|----------|---------|------------------|------------------|
| i5                                                                    | 284   | 11             | 280   | 284   | 98,59    | 100     | $\overline{4}$   | 1,41             |
| ex5                                                                   | 698   | 12             | 694   | 699   | 99,43    | 100,14  | 5                | 0,57             |
| alu4                                                                  | 3216  | 16             | 3210  | 3221  | 99,81    | 100, 16 | 11               | 0,19             |
| soar                                                                  | 624   | 19             | 623   | 624   | 99,84    | 100     | $\mathbf{1}$     | 0,16             |
| intb                                                                  | 1316  | 27             | 1314  | 1316  | 99,85    | 100     | $\sqrt{2}$       | 0,15             |
| cps                                                                   | 1442  | 12             | 1440  | 1442  | 99,86    | 100     | $\overline{2}$   | 0,14             |
| apex1                                                                 | 1490  | 14             | 1489  | 1490  | 99,93    | 100     | $\mathbf{1}$     | 0,07             |
| Altera barrel16a                                                      | 623   | 18             | 623   | 623   | 100      | 100     | $\boldsymbol{0}$ | $\boldsymbol{0}$ |
| s820                                                                  | 311   | 14             | 311   | 311   | 100      | 100     | $\overline{0}$   | $\bf{0}$         |
| pair                                                                  | 1645  | 24             | 1645  | 1645  | 100      | 100     | $\overline{0}$   | $\bf{0}$         |
| s1196                                                                 | 458   | 19             | 458   | 458   | 100      | 100     | $\overline{0}$   | $\mathbf{0}$     |
| x3                                                                    | 1211  | $20\,$         | 1211  | 1211  | 100      | 100     | $\overline{0}$   | $\overline{0}$   |
| x4                                                                    | 557   | 9              | 557   | 557   | 100      | 100     | $\overline{0}$   | $\bf{0}$         |
| dsip                                                                  | 2518  | 14             | 2518  | 2518  | 100      | 100     | $\overline{0}$   | $\bf{0}$         |
| s838                                                                  | 272   | 41             | 272   | 272   | 100      | 100     | $\overline{0}$   | $\mathbf{0}$     |
| prom <sub>2</sub>                                                     | 3403  | 22             | 3403  | 3403  | 100      | 100     | $\overline{0}$   | $\bf{0}$         |
| s832                                                                  | 319   | 14             | 319   | 319   | 100      | 100     | $\overline{0}$   | $\bf{0}$         |
| $\text{Altera}\_\text{oc}\_\text{v}\_\text{c}\_\text{s}\_\text{jpeg}$ | 49548 | $72\,$         | 49548 | 49548 | 100      | 100     | $\overline{0}$   | $\bf{0}$         |
| exep                                                                  | 761   | $23\,$         | 761   | 761   | 100      | 100     | $\overline{0}$   | $\mathbf{0}$     |
| dalu                                                                  | 1416  | 36             | 1416  | 1416  | 100      | 100     | $\overline{0}$   | $\bf{0}$         |
| s9234,1                                                               | 1818  | 32             | 1818  | 1818  | 100      | 100     | $\overline{0}$   | $\bf{0}$         |
| $\mathrm{m}2$                                                         | 274   | 14             | 274   | 274   | 100      | 100     | $\overline{0}$   | $\bf{0}$         |
| $\rm m3$                                                              | 376   | 14             | 376   | 376   | 100      | 100     | $\overline{0}$   | $\mathbf{0}$     |
| s1423                                                                 | 458   | $\bf 54$       | 458   | 458   | 100      | 100     | $\overline{0}$   | $\bf{0}$         |
| example2                                                              | 292   | 10             | 292   | 292   | 100      | 100     | $\overline{0}$   | $\boldsymbol{0}$ |
| s15850                                                                | 3389  | 43             | 3389  | 3389  | 100      | 100     | $\overline{0}$   | $\bf{0}$         |
| Altera oc hdlc                                                        | 2456  | 19             | 2456  | 2456  | 100      | 100     | $\overline{0}$   | $\boldsymbol{0}$ |
| Altera_ss_pcm                                                         | 405   | $\overline{7}$ | 405   | 405   | 100      | 100     | $\overline{0}$   | $\bf{0}$         |
| apex3                                                                 | 1604  | 13             | 1604  | 1605  | 100      | 100,06  | $\mathbf{1}$     | $\boldsymbol{0}$ |
| apex <sup>5</sup>                                                     | 3146  | 12             | 3146  | 3146  | 100      | 100     | $\overline{0}$   | $\mathbf{0}$     |
| alu2                                                                  | 473   | 32             | 473   | 473   | 100      | 100     | $\boldsymbol{0}$ | $\mathbf{0}$     |
| Altera_oc_gpio                                                        | 866   | 20             | 866   | 866   | 100      | $100\,$ | $\boldsymbol{0}$ | $\boldsymbol{0}$ |
| mlp4                                                                  | 436   | 15             | 436   | 436   | 100      | 100     | $\overline{0}$   | $\overline{0}$   |
| s5378                                                                 | 1251  | 17             | 1251  | 1251  | 100      | 100     | $\overline{0}$   | $\mathbf{0}$     |
| Altera_pci_spoci_ctrl                                                 | 1194  | 17             | 1194  | 1194  | 100      | 100     | $\overline{0}$   | $\boldsymbol{0}$ |
| mult32a                                                               | 502   | 96             | 502   | 502   | 100      | 100     | $\overline{0}$   | 0                |
| mult32b                                                               | 366   | $\overline{4}$ | 366   | 366   | 100      | 100     | $\overline{0}$   | $\bf{0}$         |
| i7                                                                    | 535   | $\,6$          | 535   | 535   | 100      | 100     | $\overline{0}$   | $\boldsymbol{0}$ |
| i6                                                                    | 388   | $\bf 5$        | 388   | 388   | 100      | 100     | $\overline{0}$   | $\boldsymbol{0}$ |
| Altera xbar 16x16                                                     | 1168  | 18             | 1168  | 1168  | 100      | 100     | $\overline{0}$   | $\bf{0}$         |
| duke2                                                                 | 496   | 11             | 496   | 496   | 100      | 100     | $\boldsymbol{0}$ | $\bf{0}$         |
| newxcpla1                                                             | 121   | 11             | 121   | 121   | 100      | 100     | $\boldsymbol{0}$ | $\overline{0}$   |

Tabulka 5.13: Příkaz RESUB s permutacemi primárních vstupů - část 1.

| Obvod                       | οA    | $_{\rm 0L}$    | minR%            | maxR%            | $prum+$          | prum-            | prumC            |
|-----------------------------|-------|----------------|------------------|------------------|------------------|------------------|------------------|
| i5                          | 284   | 11             | 1,41             | $\boldsymbol{0}$ | 93,49            | $\mathbf{0}$     | 0,7              |
| ex5                         | 698   | 12             | 0,57             | 0,14             | 77,43            | 9,49             | 0,24             |
| alu4                        | 3216  | 16             | 0, 19            | 0,16             | 34,46            | 49,6             | 0,01             |
| soar                        | 624   | 19             | 0,16             | $\boldsymbol{0}$ | 51,35            | $\mathbf{0}$     | 0,08             |
| intb                        | 1316  | 27             | 0,15             | $\boldsymbol{0}$ | 73,87            | $\mathbf{0}$     | 0,08             |
| cps                         | 1442  | 12             | 0,14             | $\overline{0}$   | 51,68            | $\mathbf{0}$     | 0,04             |
| apex1                       | 1490  | 14             | 0,07             | $\boldsymbol{0}$ | 50,24            | $\boldsymbol{0}$ | 0,04             |
| Altera barrel16a            | 623   | 18             | $\overline{0}$   | $\boldsymbol{0}$ | $\mathbf{0}$     | $\mathbf{0}$     | $\overline{0}$   |
| s820                        | 311   | 14             | $\boldsymbol{0}$ | $\boldsymbol{0}$ | $\boldsymbol{0}$ | $\mathbf{0}$     | $\boldsymbol{0}$ |
| pair                        | 1645  | 24             | $\overline{0}$   | $\boldsymbol{0}$ | $\boldsymbol{0}$ | $\mathbf{0}$     | $\boldsymbol{0}$ |
| s1196                       | 458   | 19             | $\mathbf{0}$     | $\boldsymbol{0}$ | $\boldsymbol{0}$ | $\mathbf{0}$     | $\mathbf 0$      |
| x3                          | 1211  | 20             | $\mathbf{0}$     | $\boldsymbol{0}$ | $\boldsymbol{0}$ | $\mathbf{0}$     | $\boldsymbol{0}$ |
| x4                          | 557   | 9              | $\mathbf{0}$     | $\boldsymbol{0}$ | $\boldsymbol{0}$ | $\mathbf{0}$     | $\overline{0}$   |
| dsip                        | 2518  | 14             | $\overline{0}$   | $\boldsymbol{0}$ | $\boldsymbol{0}$ | $\mathbf{0}$     | $\overline{0}$   |
| s838                        | 272   | 41             | $\overline{0}$   | $\boldsymbol{0}$ | $\mathbf{0}$     | $\mathbf{0}$     | $\mathbf 0$      |
| prom2                       | 3403  | 22             | $\mathbf{0}$     | $\boldsymbol{0}$ | $\boldsymbol{0}$ | $\mathbf{0}$     | $\boldsymbol{0}$ |
| s832                        | 319   | 14             | $\mathbf{0}$     | $\boldsymbol{0}$ | $\boldsymbol{0}$ | $\mathbf{0}$     | $\boldsymbol{0}$ |
| Altera_oc_v_c_s_jpeg        | 49548 | 72             | $\mathbf{0}$     | $\boldsymbol{0}$ | $\boldsymbol{0}$ | $\mathbf{0}$     | $\boldsymbol{0}$ |
| exep                        | 761   | 23             | $\mathbf{0}$     | $\boldsymbol{0}$ | $\boldsymbol{0}$ | $\mathbf{0}$     | $\boldsymbol{0}$ |
| dalu                        | 1416  | 36             | $\mathbf{0}$     | $\boldsymbol{0}$ | $\boldsymbol{0}$ | $\mathbf{0}$     | $\boldsymbol{0}$ |
| s9234,1                     | 1818  | 32             | $\mathbf{0}$     | $\boldsymbol{0}$ | $\boldsymbol{0}$ | $\mathbf{0}$     | $\overline{0}$   |
| m2                          | 274   | 14             | $\overline{0}$   | $\overline{0}$   | $\mathbf{0}$     | $\mathbf{0}$     | $\mathbf 0$      |
| m3                          | 376   | 14             | $\bf{0}$         | $\boldsymbol{0}$ | $\mathbf{0}$     | $\mathbf{0}$     | $\boldsymbol{0}$ |
| s1423                       | 458   | 54             | $\overline{0}$   | $\boldsymbol{0}$ | $\boldsymbol{0}$ | $\mathbf{0}$     | 0                |
| example2                    | 292   | 10             | $\mathbf{0}$     | $\boldsymbol{0}$ | $\boldsymbol{0}$ | $\mathbf{0}$     | $\boldsymbol{0}$ |
| s15850                      | 3389  | 43             | $\overline{0}$   | $\boldsymbol{0}$ | $\boldsymbol{0}$ | $\mathbf{0}$     | $\mathbf 0$      |
| Altera oc hdlc              | 2456  | 19             | $\mathbf{0}$     | $\boldsymbol{0}$ | $\boldsymbol{0}$ | $\mathbf{0}$     | $\boldsymbol{0}$ |
| Altera ss pcm               | 405   | $\overline{7}$ | $\overline{0}$   | $\mathbf{0}$     | $\boldsymbol{0}$ | $\overline{0}$   | 0                |
| apex3                       | 1604  | 13             | $\overline{0}$   | 0,06             | $\boldsymbol{0}$ | 48               | 0,03             |
| apex <sub>5</sub>           | 3146  | 12             | $\bf{0}$         | $\mathbf{0}$     | $\mathbf{0}$     | $\mathbf{0}$     | $\boldsymbol{0}$ |
| alu2                        | 473   | 32             | $\boldsymbol{0}$ | $\boldsymbol{0}$ | $\boldsymbol{0}$ | $\mathbf{0}$     | $\boldsymbol{0}$ |
| Altera <sub>coc</sub> _gpio | 866   | 20             | $\mathbf{0}$     | $\boldsymbol{0}$ | $\mathbf{0}$     | $\mathbf{0}$     | $\boldsymbol{0}$ |
| mlp4                        | 436   | 15             | $\overline{0}$   | $\boldsymbol{0}$ | $\boldsymbol{0}$ | $\mathbf{0}$     | $\overline{0}$   |
| s5378                       | 1251  | 17             | $\overline{0}$   | $\bf{0}$         | $\mathbf{0}$     | $\mathbf{0}$     | 0                |
| Altera_pci_spoci_ctrl       | 1194  | 17             | $\bf{0}$         | $\overline{0}$   | $\mathbf{0}$     | $\mathbf{0}$     | $\overline{0}$   |
| mult32a                     | 502   | 96             | $\overline{0}$   | $\overline{0}$   | $\mathbf{0}$     | $\mathbf{0}$     | $\overline{0}$   |
| mult32b                     | 366   | $\overline{4}$ | $\bf{0}$         | $\overline{0}$   | $\mathbf{0}$     | $\bf{0}$         | $\overline{0}$   |
| i7                          | 535   | $\,6\,$        | $\bf{0}$         | $\overline{0}$   | $\mathbf{0}$     | $\bf{0}$         | $\overline{0}$   |
| i <sub>6</sub>              | 388   | 5              | $\overline{0}$   | $\boldsymbol{0}$ | $\mathbf{0}$     | $\mathbf{0}$     | $\boldsymbol{0}$ |
| Altera xbar 16x16           | 1168  | 18             | $\overline{0}$   | $\overline{0}$   | $\boldsymbol{0}$ | $\mathbf{0}$     | $\overline{0}$   |
| duke2                       | 496   | 11             | $\bf{0}$         | $\overline{0}$   | $\boldsymbol{0}$ | $\mathbf{0}$     | $\overline{0}$   |
| newxcpla1                   | 121   | 11             | $\boldsymbol{0}$ | $\boldsymbol{0}$ | $\boldsymbol{0}$ | $\boldsymbol{0}$ | $\boldsymbol{0}$ |

Tabulka 5.14: Příkaz RESUB s permutacemi primárních vstupů - část 2.

| Obvod                          | οA       | $_{\rm 0L}$      | minA  | maxA    | $\min\%$ | $\max\%$ | $\mathbf d$      | $\%$             |
|--------------------------------|----------|------------------|-------|---------|----------|----------|------------------|------------------|
| ttt2                           | 408      | 13               | 384   | 416     | 94,12    | 101,96   | 32               | 5,88             |
| opa                            | 693      | 18               | 670   | 700     | 96,68    | 101,01   | $30\,$           | 3,32             |
| Altera oc_miniuart             | 697      | $15\,$           | 675   | 707     | 96,84    | 101,43   | 32               | 3,16             |
| m3                             | 376      | 14               | 366   | 379     | 97,34    | 100,8    | 13               | 2,66             |
| ex5                            | 698      | 12               | 680   | 719     | 97,42    | 103,01   | 39               | 2,58             |
| $\mathrm{m}2$                  | 274      | 14               | 267   | 280     | 97,45    | 102,19   | 13               | 2,55             |
| newxcpla1                      | 121      | 11               | 118   | 134     | 97,52    | 110,74   | 16               | 2,48             |
| pope                           | 569      | 12               | 555   | 582     | 97,54    | 102,28   | 27               | 2,46             |
| term1                          | 511      | $22\,$           | 499   | 533     | 97,65    | 104,31   | 34               | 2,35             |
| i5                             | 284      | 11               | 278   | 288     | 97,89    | 101,41   | 10               | 2,11             |
| b3                             | 441      | $25\,$           | 432   | 460     | 97,96    | 104,31   | $\sqrt{28}$      | 2,04             |
| Altera oc v c s dct            | 39355    | $\bf 84$         | 38579 | 39023   | 98,03    | 99,16    | 444              | 1,97             |
| Altera nut 004                 | 574      | 18               | 563   | 577     | 98,08    | 100,52   | 14               | 1,92             |
| $\text{in}0$                   | 618      | $25\,$           | 608   | 631     | 98,38    | 102,1    | $23\,$           | 1,62             |
| Altera barrel16                | 559      | $19\,$           | 550   | $565\,$ | 98,39    | 101,07   | 15               | 1,61             |
| vg2                            | 499      | 11               | 491   | 503     | 98,4     | 100,8    | 12               | 1,6              |
| s832                           | 319      | 14               | 314   | 319     | 98,43    | 100      | $\bf 5$          | 1,57             |
| $\rm e64$                      | 747      | $8\,$            | 737   | 749     | 98,66    | 100,27   | 12               | 1,34             |
| s820                           | 311      | 14               | 307   | 311     | 98,71    | 100      | $\overline{4}$   | 1,29             |
| soar                           | 624      | 19               | 617   | 641     | 98,88    | 102,72   | 24               | 1,12             |
| Altera barrel16a               | 623      | 18               | 616   | 625     | 98,88    | 100,32   | $9\phantom{.0}$  | 1,12             |
| b10                            | 552      | $25\,$           | 546   | 568     | 98,91    | 102,9    | $22\,$           | 1,09             |
| exep                           | 761      | 23               | 753   | 763     | 98,95    | 100,26   | 10               | 1,05             |
| dalu                           | 1416     | 36               | 1402  | 1431    | 99,01    | 101,06   | 29               | 0,99             |
| mlp4                           | 436      | 15               | 432   | 441     | 99,08    | 101,15   | 9                | 0,92             |
| cps                            | 1442     | 12               | 1430  | 1453    | 99,17    | 100,76   | 23               | 0,83             |
| x3                             | $1211\,$ | $20\,$           | 1201  | 1212    | 99,17    | 100,08   | 11               | 0,83             |
| in3                            | 512      | $25\,$           | 508   | 519     | 99,22    | 101,37   | 11               | 0,78             |
| x4                             | 557      | $\boldsymbol{9}$ | 553   | 567     | 99,28    | 101,8    | 14               | 0,72             |
| apex3                          | 1604     | 13               | 1595  | 1611    | 99,44    | 100,44   | 16               | 0,56             |
| s3384                          | 1064     | 54               | 1058  | 1064    | 99,44    | 100      | $\,6$            | 0,56             |
| $idxlat10n_{m12}$              | 2881     | 18               | 2866  | 2902    | 99,48    | 100,73   | 36               | $_{0,52}$        |
| c7552                          | 1880     | 29               | 1871  | 1897    | 99,52    | 100,9    | 26               | 0,48             |
| $idxlat00n$ m12                | 3435     | 20               | 3419  | 3455    | 99,53    | 100,58   | 36               | 0,47             |
| intb                           | 1316     | 27               | 1310  | 1323    | 99,54    | 100,53   | 13               | 0,46             |
| ITC b20                        | 11419    | 70               | 11383 | 11496   | 99,68    | 100,67   | 113              | 0,32             |
| s1512                          | 439      | 19               | 439   | 439     | 100      | 100      | $\mathbf{0}$     | $\boldsymbol{0}$ |
| Altera ss pcm                  | 405      | $\overline{7}$   | 405   | 405     | 100      | 100      | $\mathbf{0}$     | $\boldsymbol{0}$ |
| s838                           | 272      | 41               | 272   | 272     | 100      | 100      | $\boldsymbol{0}$ | $\mathbf{0}$     |
| Altera oc v <sub>cs</sub> jpeg | 49548    | 72               | 49630 | 49914   | 100,17   | 100,74   | 284              | 0,17             |
| c1908                          | 407      | 27               | 408   | 418     | 100,25   | 102,7    | 10               | 0,25             |
| Altera radar12                 | 33079    | 158              | 33338 | 33431   | 100,78   | 101,06   | 93               | 0,78             |

Tabulka 5.15: Příkaz RESUB s permutacemi primárních výstupů - část 1.

| Obvod                                                                 | $\mathbf{A}$ | $_{\rm OL}$      | $minR\%$    | maxR%            | $prum+$          | prum-            | prumC          |
|-----------------------------------------------------------------------|--------------|------------------|-------------|------------------|------------------|------------------|----------------|
| ttt2                                                                  | 408          | $13\,$           | 5,88        | 1,96             | 97,4             | 1,66             | 2,58           |
| opa                                                                   | 693          | 18               | 3,32        | 1,01             | 94,87            | 2,86             | 1,17           |
| Altera oc miniuart                                                    | 697          | 15               | 3,16        | 1,43             | 83,58            | 12,36            | 0,77           |
| m3                                                                    | 376          | 14               | 2,66        | 0,8              | 79,74            | 9,44             | 0,73           |
| ex5                                                                   | 698          | $12\,$           | 2,58        | 3,01             | 36,93            | 55,89            | 0,18           |
| m2                                                                    | 274          | 14               | 2,55        | 2,19             | 46,15            | 37,79            | 0,07           |
| newxcpla1                                                             | 121          | 11               | 2,48        | 10,74            | 11,96            | 76,84            | 3,99           |
| pope                                                                  | 569          | $12\,$           | 2,46        | 2,28             | 35,27            | 55,74            | 0,12           |
| term1                                                                 | 511          | $22\,$           | 2,35        | 4,31             | 29,46            | 67,04            | 0,87           |
| i5                                                                    | 284          | 11               | 2,11        | 1,41             | 59,68            | 21,15            | 0,34           |
| b3                                                                    | 441          | $25\,$           | 2,04        | 4,31             | 11,26            | 87,37            | 1,39           |
| Altera oc v c s dct                                                   | 39355        | 84               | 1,97        | 0,84             | 100              | $\overline{0}$   | 1,46           |
| Altera nut 004                                                        | 574          | $18\,$           | 1,92        | 0,52             | 86,76            | 4,92             | 1,01           |
| $\text{in}0$                                                          | 618          | $25\,$           | 1,62        | 2,1              | 42,4             | 53,24            | 0,12           |
| Altera barrel16                                                       | 559          | 19               | 1,61        | 1,07             | 15,82            | 75,98            | 0,31           |
| vg2                                                                   | 499          | 11               | 1,6         | 0,8              | 60,79            | 31,04            | 0,3            |
| s832                                                                  | 319          | 14               | 1,57        | $\boldsymbol{0}$ | 73,83            | $\overline{0}$   | 0,52           |
| $\rm e64$                                                             | 747          | $8\,$            | 1,34        | 0,27             | 73,29            | 12,58            | 0,31           |
| s820                                                                  | 311          | 14               | 1,29        | $\boldsymbol{0}$ | 72,28            | $\overline{0}$   | 0,41           |
| soar                                                                  | 624          | 19               | 1,12        | 2,72             | 6,17             | 89,44            | 0,8            |
| Altera barrel16a                                                      | 623          | 18               | 1,12        | 0,32             | 81,65            | 8,31             | 0,36           |
| b10                                                                   | 552          | $25\,$           | 1,09        | 2,9              | 23,44            | 69,77            | 0,77           |
| exep                                                                  | $76\sqrt{1}$ | $23\,$           | 1,05        | 0,26             | 96,15            | 0,96             | 0,48           |
| dalu                                                                  | 1416         | $36\,$           | 0,99        | 1,06             | 37,85            | 53,29            | 0,05           |
| mlp4                                                                  | 436          | $15\,$           | 0,92        | 1,15             | 36,88            | 42,57            | 0,03           |
| cps                                                                   | 1442         | 12               | 0,83        | 0,76             | 46,3             | 41,93            | 0,01           |
| x3                                                                    | 1211         | 20               | 0,83        | 0,08             | 95,97            | 0,43             | 0,33           |
| in3                                                                   | 512          | 25               | 0,78        | 1,37             | 28               | 55,74            | 0,27           |
| x4                                                                    | 557          | $\boldsymbol{9}$ | 0,72        | 1,8              | 1,91             | 94,87            | $\mathbf{1}$   |
| apex3                                                                 | 1604         | 13               | 0,56        | 0,44             | 51,7             | 30,2             | 0,04           |
| s3384                                                                 | 1064         | 54               | 0,56        | $\boldsymbol{0}$ | 97,15            | $\overline{0}$   | 0,47           |
| idxlat10n m12                                                         | 2881         | 18               | 0,52        | 0,73             | 22,56            | 71,3             | 0,11           |
| $\rm c7552$                                                           | 1880         | 29               | 0,48        | 0,9              | 1,03             | 95,05            | 0,28           |
| idxlat00n m12                                                         | 3435         | 20               | 0,47        | 0,58             | 24,39            | 68,83            | 0,08           |
| intb                                                                  | 1316         | 27               | 0,46        | 0,53             | 36,79            | 41,38            | $\theta$       |
| ITC b20                                                               | 11419        | 70               | 0,32        | 0,67             | 10,37            | 88,98            | 0,28           |
| s1512                                                                 | 439          | 19               | $\bf{0}$    | 0                | $\boldsymbol{0}$ | 0                | $\overline{0}$ |
| Altera ss pcm                                                         | 405          | $\overline{7}$   | $\mathbf 0$ | $\boldsymbol{0}$ | $\mathbf{0}$     | $\boldsymbol{0}$ | $\overline{0}$ |
| s838                                                                  | 272          | 41               | $\mathbf 0$ | $\boldsymbol{0}$ | $\boldsymbol{0}$ | 0                | $\theta$       |
| $\text{Altera}\_\text{oc}\_\text{v}\_\text{c}\_\text{s}\_\text{jpeg}$ | 49548        | $72\,$           | 0,17        | 0,74             | $\boldsymbol{0}$ | 100              | 0,41           |
| c1908                                                                 | 407          | 27               | 0,25        | 2,7              | $\boldsymbol{0}$ | 100              | 2,16           |
| Altera radar12                                                        | 33079        | 158              | 0,78        | 1,06             | $\boldsymbol{0}$ | 100              | 0,92           |

Tabulka 5.16: Příkaz RESUB s permutacemi primárních výstupů - část 2.

Postup testování vychází z principu, který je uveden v kapitole 4.1. Ve zkratce jde tedy o opakované spuštění dvojice:

- permutace n¥které £ásti obvodu
- provedení příkazu

Z tabulek vyplývá, že permutovanými částmi obvodu byly pouze:

- 1. primární vstupy
- 2. primární výstupy

Z testování zbylých dvou variant (permutace uzlů a termů) vyplynulo, že nemají žádný vliv na výsledky zkoumaných příkazů systému ABC, takže z tohoto důvody byly vynechány a v testování se neobjevují.

#### Příkaz BALANCE permutace primárních vstupů

Příkaz BALANCE je na permutaci primárních vstupů poměrně citlivý a z první části tabulky můžeme vidět, že na tuto variantu randomizace reagovala většina obvodů.

Lze také vypozorovat, že se díky permutaci primárních vstupů dá docílit i zlepšení v minimálním počtu dosažených AND uzlů.

Z druhé tabulky vyplývá, že použitím permutací primárních vstupů se u nadpoloviční většiny obvodu dá dosáhnout i průměrného zlepšení ze všech opakování prováděných nad daným obvodem.

### Příkaz BALANCE permutace primárních výstupů

Chování příkazu BALANCE při použití permutací primárních výstupů je velmi podobné jako v případě použití permutací primárních vstupů.

Opět je většina obvodů na tyto permutaci citlivá a můžeme dosáhnout zlepšení nejenom v minimálním počtu dosažených AND uzlů, ale i v průměrných výsledcích za všechna opakování.

Lepších výsledků v počtu AND uzlů v jednotlivých opakování dosáhneme přibližně ve 45% případů stejně jako u varianty s permutacemi primárních vstupů pro příkaz BALANCE.

#### Příkaz REWRITE permutace primárních vstupů

V tomto případě jsou výsledky velmi podobné jako pro příkaz BALANCE a permutaci primárních vstupů nebo výstupů. Citlivost je potvrzená s tím rozdílem, že se projevuje u menšího počtu obvodů.

Dosažení lepšího počtu AND uzlů při jednotlivých opakováních je v o něco menší míře, což znamená přibližně 38% případů.

### Příkaz REWRITE permutace primárních výstupů

Výsledky pro tuto kombinaci příkazu a permutací jsou velmi podobné jako pro stejný příkaz při použití permutací primárních vstupů. Jen s tím rozdílem, že zde obvody ve větším množství opakování reagují dosažením lepšího počtu AND uzlů (54%).

### Příkaz REFACTOR permutace primárních vstupů

Citlivost příkazu REFACTOR na permutaci primárních vstupů je velmi malá. Tato necitlivost se projevuje nejenom v počtu obvodů, které na tuto kombinaci vůbec nereagují, ale i v dosažených výsledcích. Důvodem pro tuto necitlivost je to, že příkaz REFACTOR při své práci využívá reconvergence-driven cut, z jehož konstrukčního principu tato necitlivost plyne.

Pouze u 24% všech prováděných opakování dosáhneme průměrně lepšího počtu AND uzlů.

## Příkaz REFACTOR permutace primárních výstupů

Na rozdíl od permutace primárních vstupů pro příkaz REFACTOR je permutace primárních výstupů jednou z kombinací, která podává velmi podobné výsledky jako například permutace primárních výstupů pro příkazy BALANCE a REFACTOR.

#### Příkaz RESUB permutace primárních vstupů

Opakuje se situace jako u příkazu REFACTOR při permutacích primárních vstupů. Citlivost je velmi malá, avšak v případě příkazu RESUB je ještě méně obvodů, které na tuto kombinaci vůbec reagovaly. Důvodem necitlivosti je stejně jako u příkazu REFACTOR využívání reconvergence-driven cut.

Průměrná hodnota výskytu dosažení lepšího počtu AND uzlů ze všech opakování zde klesá až k  $10\%$ .

#### Příkaz RESUB permutace primárních výstupů

Touto kombinací je také dosaženo dobrých výsledků, které odpovídají výsledkům pro permutace primárních výstupů u příkazů BALANCE nebo REWRITE.

Tabulky podávají přehled testování za mnoho obvodů najednou. Při podrobnějším pohledu na testování pro jeden specifický obvod se dají výsledky zobrazit jako histogramy. Histogramy reprezentují četnost výskytů počtu dosažených uzlů AND pro jednotlivé opakování při testování.

Histogramy pro permutace primárních vstupů u příkazů REFACTOR a RESUB nejsou uváděny z důvodu malé citlivosti obvodů na tyto varianty randomizace.

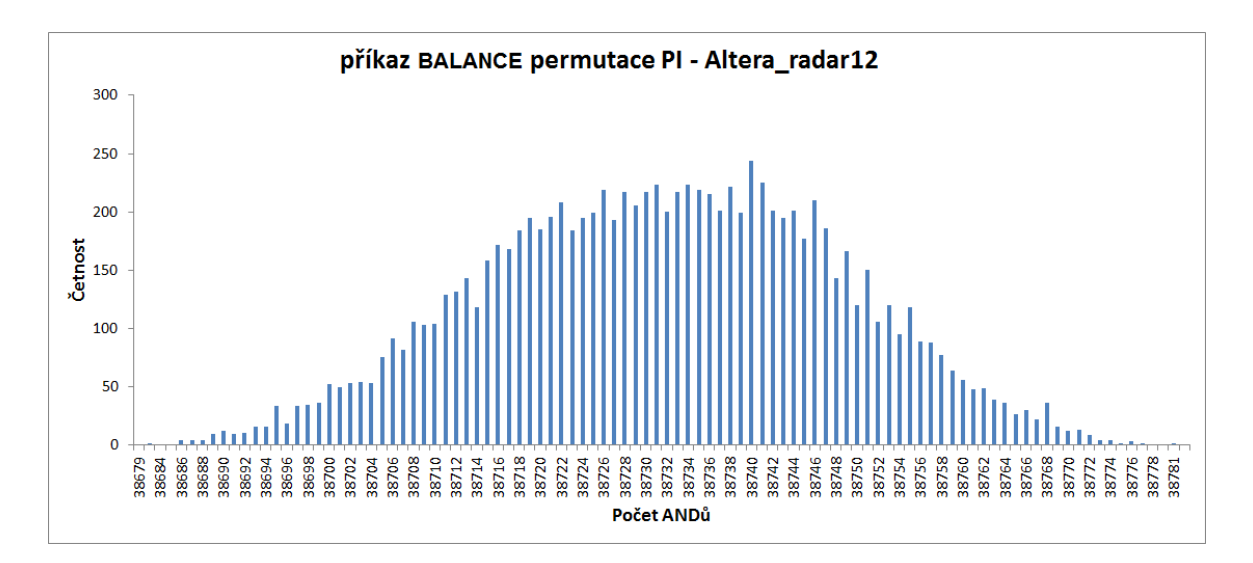

Obrázek 5.1: Histogram pro příkaz BALANCE při permutaci primárních vstupů

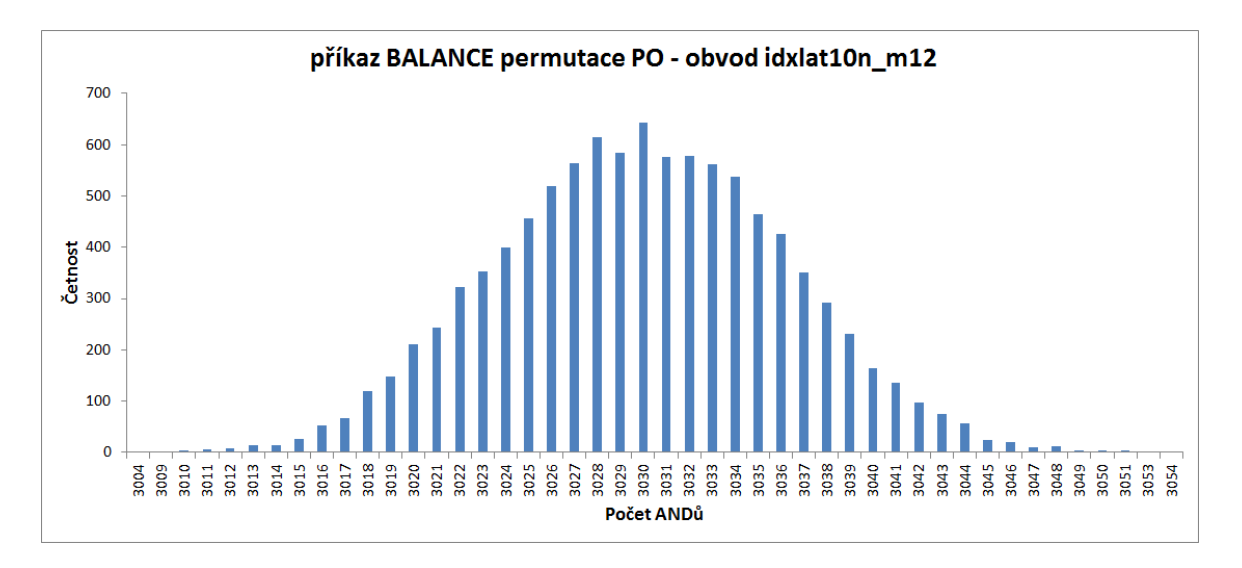

Obrázek 5.2: Histogram pro příkaz BALANCE při permutaci primárních výstupů

Z grafů pro příkaz BALANCE je vidět, že výskyty počtu dosažených AND uzlů tvoří Gaussovu křivku.

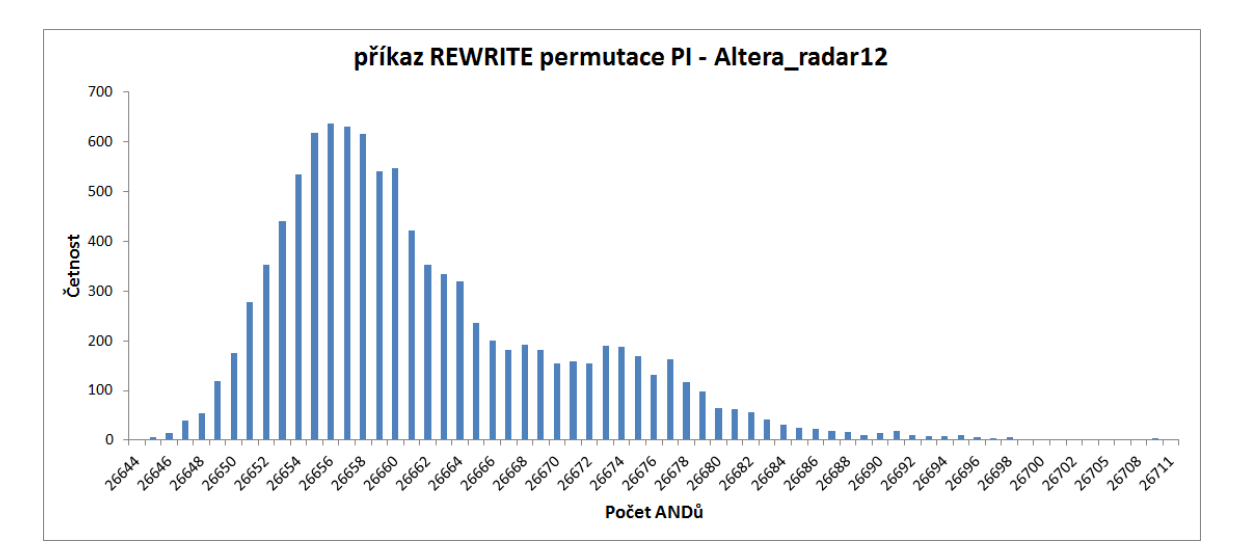

Obrázek 5.3: Histogram pro příkaz REWRITE při permutaci primárních vstupů

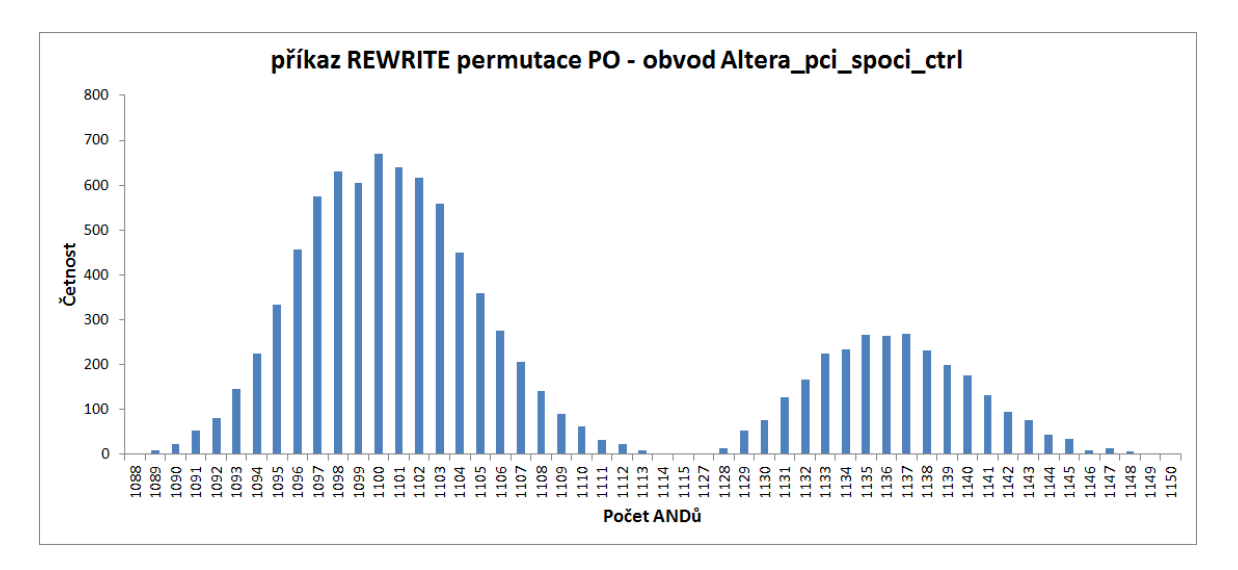

Obrázek 5.4: Histogram pro příkaz REWRITE při permutaci primárních výstupů

Zde už je situace oproti příkazu BALANCE trošku jiná, jelikož histogramy jsou reprezentovány ne úplně přesnými Gaussovými křivkami. Zvlášť histogram pro permutaci primárních výstupů u příkazu REWRITE je zajímavý, a proto byl vybrán. Pro většinu ostatních obvodů dopadlo testování standardně, a to tak, že výsledné histogramy reprezentovaly Gaussovu křivku.

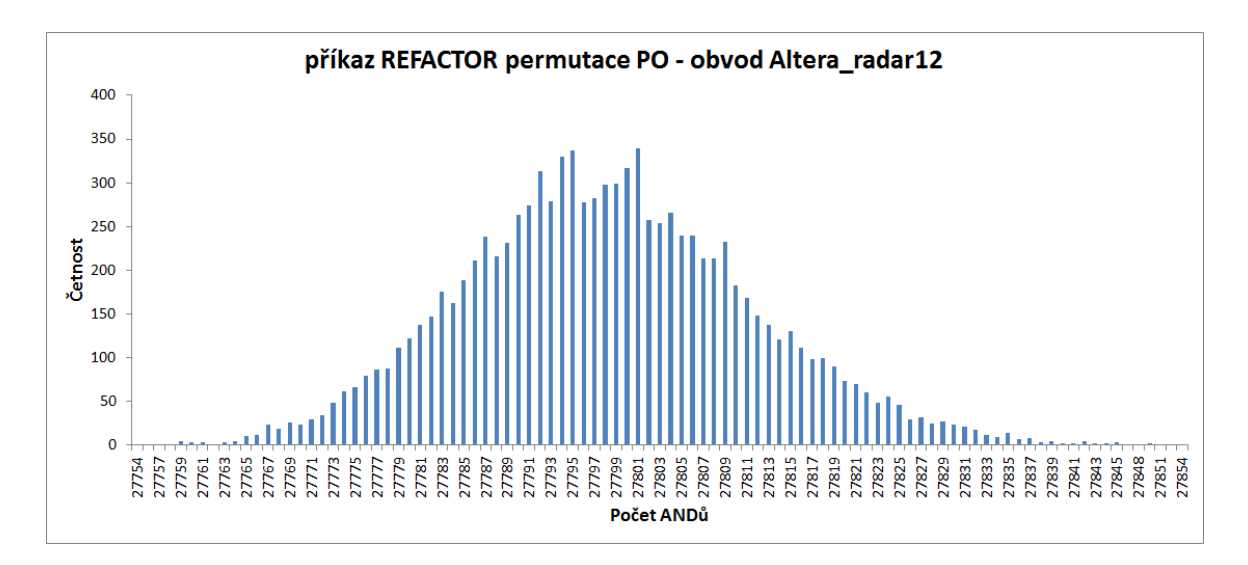

Obrázek 5.5: Histogram pro příkaz REFACTOR při permutaci primárních výstupů

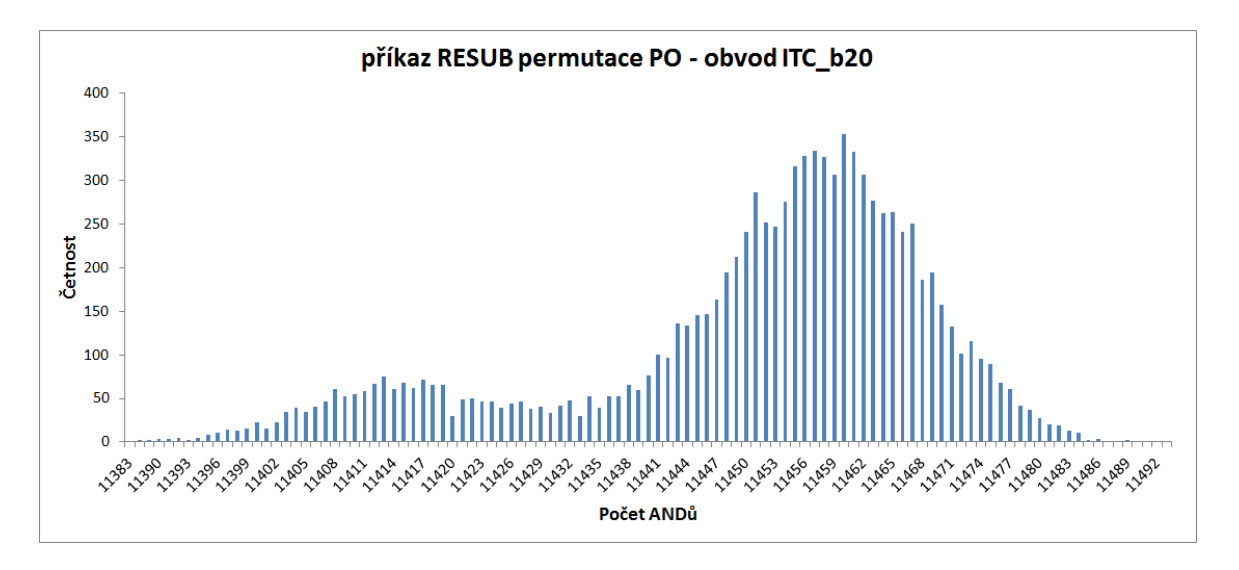

Obrázek 5.6: Histogram pro příkaz RESUB při permutaci primárních výstupů

Opět se dá říct, že hlavním tvarem histogramů je Gaussova křivka. V případě permutace primárních výstupu je vidět stejně jako v případě příkazu REWRITE a permutace primárních vstupů protažení křivky na jednu stranu.

#### 5.2.2 Randomizované příkazy REWRITE, REFACTOR, RESUB

Měření je stejně jako v předchozím případě reprezentováno tabulkami a histogramy, kde formáty obou zůstávají zachovány a stejně tak i počet opakovaní, který je 10000.

| Obvod                  | $\mathbf{o}$ A | оL             | minA | maxA  | $\min\%$ | $\max\%$ | $\mathbf d$    | $\%$             |
|------------------------|----------------|----------------|------|-------|----------|----------|----------------|------------------|
| Altera mux32 16bit     | 1490           | 12             | 1334 | 1862  | 89,53    | 124,97   | 528            | 10,47            |
| Altera mux8 64bit      | 1345           | $\overline{7}$ | 1219 | 2049  | 90,63    | 152,34   | 830            | 9,37             |
| g125                   | 1854           | $23\,$         | 1700 | 2190  | 91,69    | 118,12   | 490            | 8,31             |
| Altera_barrel16        | 416            | 14             | 399  | 667   | 95,91    | 160,34   | 268            | 4,09             |
| dalu                   | 1188           | $35\,$         | 1144 | 1636  | 96,3     | 137,71   | 492            | 3,7              |
| Mentor 1 09            | 1308           | 63             | 1263 | 1601  | 96,56    | 122,4    | 338            | 3,44             |
| Mentor 1 10            | 1308           | 63             | 1265 | 1601  | 96,71    | 122,4    | 336            | 3,29             |
| c5315                  | 1446           | $35\,$         | 1403 | 1602  | 97,03    | 110,79   | 199            | 2,97             |
| ex4p                   | 1799           | $13\,$         | 1772 | 2088  | 98,5     | 116,06   | 316            | 1,5              |
| s3271                  | 1043           | $21\,$         | 1028 | 1096  | 98,56    | 105,08   | 68             | 1,44             |
| t481                   | 1022           | $16\,$         | 1009 | 1416  | 98,73    | 138,55   | 407            | 1,27             |
| s5378                  | 1221           | $17\,$         | 1207 | 1349  | 98,85    | 110,48   | 142            | 1,15             |
| $\operatorname{in} 0$  | 569            | $22\,$         | 563  | 719   | 98,95    | 126,36   | 156            | 1,05             |
| apex1                  | 1477           | $14\,$         | 1466 | 1592  | 99,26    | 107,79   | 126            | 0,74             |
| prolog                 | 882            | $20\,$         | 876  | 923   | 99,32    | 104,65   | $47\,$         | 0,68             |
| apex4                  | 2272           | 13             | 2257 | 2448  | 99,34    | 107,75   | 191            | 0,66             |
| ex5p                   | 2119           | $15\,$         | 2112 | 2392  | 99,67    | 112,88   | 280            | 0,33             |
| mm30a                  | 1009           | 157            | 1006 | 1008  | 99,7     | 99,9     | $\overline{2}$ | 0,3              |
| ti                     | 1036           | $19\,$         | 1035 | 1238  | 99,9     | 119,5    | 203            | 0,1              |
| s3384                  | 1003           | $54\,$         | 1002 | 1067  | 99,9     | 106,38   | $65\,$         | $_{\rm 0,1}$     |
| vda                    | 826            | $16\,$         | 826  | 927   | 100      | 112,23   | $101\,$        | $\overline{0}$   |
| opa                    | 654            | 12             | 654  | 792   | 100      | 121,1    | 138            | $\overline{0}$   |
| c6288                  | 2305           | 117            | 2305 | 2334  | 100      | 101,26   | $\,29$         | $\theta$         |
| dsip                   | 2514           | 10             | 2514 | 2518  | 100      | 100, 16  | $\overline{4}$ | $\boldsymbol{0}$ |
| s4863                  | 1410           | $45\,$         | 1411 | 1733  | 100,07   | 122,91   | 322            | 0,07             |
| prom2                  | 2948           | $21\,$         | 2951 | 3508  | 100,1    | 119      | 557            | 0,1              |
| apex2                  | 4032           | 17             | 4042 | 4487  | 100,25   | 111,28   | 445            | 0,25             |
| Altera pci_spoci_ctrl  | $1109\,$       | 17             | 1114 | 1391  | 100,45   | 125,43   | 277            | 0,45             |
| bc0                    | 1294           | $29\,$         | 1301 | 1608  | 100,54   | 124,27   | 307            | 0,54             |
| k2                     | 1489           | 23             | 1504 | 1724  | 101,01   | 115,78   | 220            | 1,01             |
| Altera oc ata ocidec1  | 1556           | 14             | 1682 | 2153  | 108,1    | 138,37   | 471            | 8,1              |
| Altera oc minirisc     | 1888           | 43             | 2053 | 2981  | 108,74   | 157,89   | 928            | 8,74             |
| Altera oc s fm r       | 2785           | 68             | 3074 | 4753  | 110,38   | 170,66   | 1679           | 10,38            |
| i8                     | 1781           | 20             | 1967 | 2993  | 110,44   | 168,05   | 1026           | 10,44            |
| Altera nut 003         | 2154           | $56\,$         | 2383 | 3361  | 110,63   | 156,04   | 978            | 10,63            |
| Altera oc des_area_opt | 3048           | 32             | 3453 | 4677  | 113,29   | 153,44   | 1224           | 13,29            |
| Altera cord1           | 8291           | $55\,$         | 9428 | 11832 | 113,71   | 142,71   | 2404           | 13,71            |
| Altera barrel64        | 2534           | 19             | 2895 | 4088  | 114,25   | 161,33   | 1193           | 14,25            |
| x1                     | 899            | 17             | 1042 | 1466  | 115,91   | 163,07   | 424            | 15,91            |
| Altera oc v c s h dec  | 1811           | $26\,$         | 2100 | 2929  | 115,96   | 161,73   | 829            | 15,96            |
| clma                   | 504            | 28             | 588  | 1117  | 116,67   | 221,63   | 529            | 16,67            |
| Altera oc_v_c_s_h_enc  | 2200           | $23\,$         | 2644 | 3487  | 120,18   | 158,5    | 843            | 20,18            |

Tabulka 5.17: Randomizovaný příkaz $\operatorname{REWRITE}$  - část 1.

| Obvod                  | οA   | $_{\rm OL}$    | minR%            | maxR%  | $prum+$          | prum-          | prumC |
|------------------------|------|----------------|------------------|--------|------------------|----------------|-------|
| Altera mux32 16bit     | 1490 | 12             | 10,47            | 24,97  | 96,73            | 3,27           | 9,07  |
| Altera mux8 64bit      | 1345 | $\overline{7}$ | 9,37             | 52,34  | 67,96            | 32,04          | 1,19  |
| g125                   | 1854 | $23\,$         | 8,31             | 18,12  | 14,45            | 85,41          | 4,71  |
| Altera barrel16        | 416  | 14             | 4,09             | 60,34  | 9,24             | 90,33          | 29,36 |
| dalu                   | 1188 | $35\,$         | 3,7              | 37,71  | 0,76             | 99,24          | 21,31 |
| Mentor 1 09            | 1308 | 63             | 3,44             | 22,4   | 0,01             | 99,99          | 19,19 |
| Mentor 1 10            | 1308 | 63             | 3,29             | 22,4   | 0,04             | 99,96          | 19,19 |
| c5315                  | 1446 | $35\,$         | 2,97             | 10,79  | 1,37             | 98,54          | 7,12  |
| $\exp$                 | 1799 | $13\,$         | 1,5              | 16,06  | 0,08             | 99,91          | 15,24 |
| s3271                  | 1043 | 21             | 1,44             | 5,08   | 0,35             | 99,63          | 4,46  |
| t481                   | 1022 | 16             | 1,27             | 38,55  | 0,04             | 99,96          | 34,78 |
| s5378                  | 1221 | 17             | 1,15             | 10,48  | 0,02             | 99,98          | 10,24 |
| $\text{in}0$           | 569  | $22\,$         | 1,05             | 26,36  | 0,09             | 99,9           | 17,08 |
| apex1                  | 1477 | 14             | 0,74             | 7,79   | 0,18             | 99,78          | 6,13  |
| prolog                 | 882  | 20             | 0,68             | 4,65   | 0,47             | 99,34          | 3,1   |
| apex4                  | 2272 | 13             | 0,66             | 7,75   | 0,24             | 99,77          | 7,28  |
| ex5p                   | 2119 | 15             | 0,33             | 12,88  | 0,03             | 99,97          | 12,33 |
| mm30a                  | 1009 | 157            | 0,3              | 0,1    | 100              | $\overline{0}$ | 0,23  |
| $t_{1}$                | 1036 | 19             | 0,1              | 19,5   | 0,1              | 99,9           | 14,51 |
| s3384                  | 1003 | 54             | 0,1              | 6,38   | 13,3             | 86,7           | 0,1   |
| vda                    | 826  | 16             | $\boldsymbol{0}$ | 12,23  | $\boldsymbol{0}$ | 99,99          | 8,5   |
| opa                    | 654  | 12             | $\boldsymbol{0}$ | 21,1   | $\overline{0}$   | 99,99          | 15,15 |
| c6288                  | 2305 | 117            | $\overline{0}$   | 1,26   | $\mathbf 0$      | 90,24          | 1,1   |
| dsip                   | 2514 | 10             | $\overline{0}$   | 0,16   | $\boldsymbol{0}$ | 12,84          | 0,02  |
| s4863                  | 1410 | $45\,$         | 0,07             | 22,91  | $\boldsymbol{0}$ | 100            | 9,74  |
| prom <sub>2</sub>      | 2948 | 21             | 0,1              | 19     | $\boldsymbol{0}$ | 100            | 17,95 |
| apex2                  | 4032 | 17             | 0,25             | 11,28  | $\boldsymbol{0}$ | 100            | 9,91  |
| Altera_pci_spoci_ctrl  | 1109 | 17             | 0,45             | 25,43  | $\boldsymbol{0}$ | 100            | 22,05 |
| bc0                    | 1294 | 29             | 0,54             | 24,27  | $\boldsymbol{0}$ | 100            | 15,57 |
| k <sub>2</sub>         | 1489 | 23             | 1,01             | 15,78  | $\boldsymbol{0}$ | 100            | 12,61 |
| Altera oc ata ocidec1  | 1556 | $14\,$         | 8,1              | 38,37  | $\boldsymbol{0}$ | 100            | 34,97 |
| Altera_oc_minirisc     | 1888 | 43             | 8,74             | 57,89  | $\overline{0}$   | 100            | 55,33 |
| Altera oc s fm r       | 2785 | 68             | 10,38            | 70,66  | $\boldsymbol{0}$ | 100            | 36,14 |
| i8                     | 1781 | 20             | 10,44            | 68,05  | $\boldsymbol{0}$ | 100            | 60,98 |
| Altera nut 003         | 2154 | 56             | 10,63            | 56,04  | $\boldsymbol{0}$ | 100            | 45,85 |
| Altera oc des area opt | 3048 | 32             | 13,29            | 53,44  | $\boldsymbol{0}$ | 100            | 48,18 |
| Altera cord1           | 8291 | $55\,$         | 13,71            | 42,71  | $\boldsymbol{0}$ | 100            | 36,99 |
| Altera barrel64        | 2534 | 19             | 14,25            | 61,33  | $\boldsymbol{0}$ | 100            | 40,65 |
| x1                     | 899  | 17             | 15,91            | 63,07  | $\boldsymbol{0}$ | 100            | 61,09 |
| Altera oc v c s h dec  | 1811 | 26             | 15,96            | 61,73  | $\boldsymbol{0}$ | 100            | 59,78 |
| clma                   | 504  | $28\,$         | 16,67            | 121,63 | $\boldsymbol{0}$ | 100            | 84,22 |
| Altera oc v c s h enc  | 2200 | 23             | 20,18            | 58,5   | $\boldsymbol{0}$ | 100            | 52,94 |

Tabulka 5.18: Randomizovaný příkaz REWRITE - část 2.

| Obvod                   | οA    | $_{\rm 0L}$ | minA  | maxA  | $\min\%$ | $\max\%$ | $\mathbf d$       | $\%$           |
|-------------------------|-------|-------------|-------|-------|----------|----------|-------------------|----------------|
| i8                      | 1733  | $20\,$      | 1274  | 3084  | 73,51    | 177,96   | 1810              | 26,49          |
| clma                    | 462   | $26\,$      | 390   | 1128  | 84,42    | 244,16   | 738               | 15,58          |
| Altera barrel16         | 461   | $17\,$      | 399   | 670   | 86,55    | 145,34   | 271               | 13,45          |
| mm30a                   | 1242  | 158         | 1103  | 1103  | 88,81    | 88,81    | $\overline{0}$    | 11,19          |
| s5378                   | 1210  | 17          | 1121  | 1345  | 92,64    | 111,16   | 224               | 7,36           |
| $\text{in}0$            | 546   | 20          | 508   | 696   | 93,04    | 127,47   | 188               | 6,96           |
| Mentor 1 09             | 1331  | $43\,$      | 1263  | 1580  | 94,89    | 118,71   | 317               | 5,11           |
| Altera oc s fm r        | 3151  | $74\,$      | 3000  | 4670  | 95,21    | 148,21   | 1670              | 4,79           |
| Altera nut 003          | 2102  | 60          | 2005  | 3111  | 95,39    | 148      | 1106              | 4,61           |
| Altera mux8 64bit       | 1408  | $8\,$       | 1344  | 1472  | 95,45    | 104,55   | 128               | 4,55           |
| Mentor 1 10             | 1331  | 43          | 1275  | 1584  | 95,79    | 119,01   | 309               | 4,21           |
| frg2                    | 1158  | 16          | 1111  | 1945  | 95,94    | 167,96   | 834               | 4,06           |
| k2                      | 1696  | $23\,$      | 1641  | 1737  | 96,76    | 102,42   | 96                | 3,24           |
| s4863                   | 1595  | $50\,$      | 1547  | 1706  | 96,99    | 106,96   | 159               | 3,01           |
| x3                      | 790   | 14          | 770   | 1264  | 97,47    | 160      | 494               | 2,53           |
| c5315                   | 1516  | $35\,$      | 1480  | 1663  | 97,63    | 109,7    | 183               | 2,37           |
| Altera_mux32_16bit      | 1520  | 12          | 1488  | 1488  | 97,89    | 97,89    | $\boldsymbol{0}$  | 2,11           |
| dalu                    | 1226  | 34          | 1201  | 1610  | 97,96    | 131,32   | 409               | 2,04           |
| bc0                     | 1231  | 26          | 1209  | 1596  | 98,21    | 129,65   | 387               | 1,79           |
| prolog                  | 907   | $20\,$      | 895   | 948   | 98,68    | 104,52   | $53\,$            | 1,32           |
| $\text{pcont2}$         | 2527  | 61          | 2504  | 2912  | 99,09    | 115,24   | 408               | 0,91           |
| s3384                   | 932   | $\bf{54}$   | 924   | 1016  | 99,14    | 109,01   | $\boldsymbol{92}$ | 0,86           |
| s3271                   | 1064  | 21          | 1057  | 1097  | 99,34    | 103,1    | 40                | 0,66           |
| g125                    | 1875  | $24\,$      | 1864  | 2136  | 99,41    | 113,92   | 272               | 0,59           |
| Altera oc hdlc          | 2110  | 16          | 2100  | 2800  | 99,53    | 132,7    | 700               | 0,47           |
| $\mathop{\mathrm{des}}$ | 3971  | 16          | 3953  | 4796  | 99,55    | 120,78   | 843               | 0,45           |
| apex1                   | 1572  | 14          | 1565  | 1617  | 99,55    | 102,86   | $52\,$            | 0,45           |
| i10                     | 2257  | 46          | 2247  | 2506  | 99,56    | 111,03   | 259               | 0,44           |
| opa                     | 712   | 14          | 710   | 799   | 99,72    | 112,22   | 89                | 0,28           |
| ti                      | 1102  | 18          | 1099  | 1234  | 99,73    | 111,98   | 135               | 0,27           |
| pair                    | 1409  | $22\,$      | 1407  | 1726  | 99,86    | 122,5    | 319               | 0,14           |
| x1                      | 837   | 18          | 836   | 1457  | 99,88    | 174,07   | 621               | 0,12           |
| dsip                    | 2522  | 14          | 2522  | 2522  | 100      | 100      | $\overline{0}$    | $\overline{0}$ |
| c6288                   | 2336  | 120         | 2336  | 2336  | 100      | 100      | $\overline{0}$    | $\bf{0}$       |
| ex5p                    | 2343  | 15          | 2343  | 2392  | 100      | 102,09   | 49                | $\bf{0}$       |
| Altera oc ata ocidec1   | 1569  | $14\,$      | 1578  | 2087  | 100,57   | 133,01   | 509               | 0,57           |
| Altera cord1            | 8483  | $\bf{54}$   | 8943  | 11695 | 105,42   | 137,86   | 2752              | 5,42           |
| ex4p                    | 1561  | 13          | 1650  | 2097  | 105,7    | 134,34   | 447               | 5,7            |
| Altera oc des perf o    | 26107 | $2\sqrt{1}$ | 27769 | 34133 | 106,37   | 130,74   | 6364              | 6,37           |
| Altera oc v c s h e     | 2274  | $\sqrt{24}$ | 2434  | 3385  | 107,04   | 148,86   | 951               | 7,04           |
| Altera oc v c s h d     | 1887  | $25\,$      | 2028  | 2853  | 107,47   | 151,19   | 825               | 7,47           |
| t481                    | 817   | 16          | 912   | 1402  | 111,63   | 171,6    | 490               | 11,63          |

Tabulka 5.19: Randomizovaný příkaz REFACTOR - část 1.

| Obvod                 | οA    | $_{\rm OL}$ | $minR\%$       | maxR%            | $prum+$          | prum-            | prumC          |
|-----------------------|-------|-------------|----------------|------------------|------------------|------------------|----------------|
| i8                    | 1733  | $20\,$      | 26,49          | 77,96            | 0,48             | 99,52            | 66,61          |
| clma                  | 462   | $26\,$      | 15,58          | 144,16           | 0,22             | 99,78            | 69,89          |
| Altera barrel16       | 461   | 17          | 13,45          | 45,34            | 14,92            | 84,78            | 16,05          |
| mm30a                 | 1242  | 158         | 11,19          | 11,19            | 100              | $\boldsymbol{0}$ | 11,19          |
| s5378                 | 1210  | $17\,$      | 7,36           | 11,16            | 1,74             | 98,17            | 10,27          |
| $\text{in}0$          | 546   | $20\,$      | 6,96           | 27,47            | 0,37             | 99,59            | 17,62          |
| Mentor 1 09           | 1331  | $43\,$      | 5,11           | 18,71            | 0,78             | 99,16            | 10,39          |
| Altera oc s fm r      | 3151  | 74          | 4,79           | 48,21            | 25,74            | 74,26            | 23,39          |
| Altera nut $003$      | 2102  | 60          | 4,61           | 48               | 0,02             | 99,98            | 28,63          |
| Altera mux8 64bit     | 1408  | $8\,$       | 4,55           | 4,55             | 99,37            | 0,63             | 4,49           |
| Mentor 1 10           | 1331  | $43\,$      | 4,21           | 19,01            | 0,63             | 99,34            | 10,38          |
| frg2                  | 1158  | $16\,$      | 4,06           | 67,96            | 0,02             | 99,98            | 64,18          |
| k2                    | 1696  | $23\,$      | 3,24           | 2,42             | 5,67             | 93,63            | 1,29           |
| s4863                 | 1595  | $50\,$      | 3,01           | 6,96             | 88,56            | 11,41            | 1,11           |
| x3                    | 790   | 14          | 2,53           | 60               | 0,02             | 99,98            | 38,23          |
| c5315                 | 1516  | $35\,$      | 2,37           | 9,7              | 1,5              | 98,38            | 8,81           |
| Altera mux32 16 bit   | 1520  | $12\,$      | 2,11           | 2,11             | 100              | $\overline{0}$   | 2,11           |
| dalu                  | 1226  | $34\,$      | 2,04           | 31,32            | 0,65             | 99,34            | 18,83          |
| bc0                   | 1231  | $26\,$      | 1,79           | 29,65            | 0,06             | 99,94            | 20,62          |
| prolog                | 907   | $20\,$      | 1,32           | 4,52             | 1,2              | 98,34            | 3,27           |
| pcont2                | 2527  | 61          | 0,91           | 15,24            | 1,01             | 98,6             | 10,87          |
| s3384                 | 932   | $54\,$      | 0,86           | 9,01             | 50,25            | 49,75            | 2,15           |
| s3271                 | 1064  | 21          | 0,66           | 3,1              | 0,44             | 99,41            | 2,86           |
| g125                  | 1875  | 24          | 0,59           | 13,92            | 0,07             | 99,93            | 8,82           |
| Altera oc hdlc        | 2110  | $16\,$      | 0,47           | 32,7             | 0,01             | 99,99            | 23,62          |
| des                   | 3971  | 16          | 0,45           | 20,78            | 0,07             | 99,93            | 20,54          |
| apex1                 | 1572  | 14          | 0,45           | 2,86             | 0,02             | 99,97            | 2,65           |
| i10                   | 2257  | $46\,$      | 0,44           | 11,03            | 0,02             | 99,98            | 7,82           |
| opa                   | 712   | 14          | 0,28           | 12,22            | 0,02             | 99,98            | 11,33          |
| ti                    | 1102  | $18\,$      | 0,27           | 11,98            | 0,19             | 99,81            | 7,19           |
| pair                  | 1409  | 22          | 0,14           | 22,5             | 0,03             | 99,97            | 16,47          |
| x1                    | 837   | $18\,$      | 0,12           | 74,07            | $\rm 0.02$       | 99,98            | 60,36          |
| dsip                  | 2522  | $14\,$      | $\overline{0}$ | $\overline{0}$   | $\boldsymbol{0}$ | $\bf{0}$         | $\overline{0}$ |
| c6288                 | 2336  | 120         | $\mathbf{0}$   | $\boldsymbol{0}$ | $\boldsymbol{0}$ | $\mathbf{0}$     | $\overline{0}$ |
| ex5p                  | 2343  | $15\,$      | $\overline{0}$ | 2,09             | $\boldsymbol{0}$ | 99,99            | 2,07           |
| Altera oc ata ocidec1 | 1569  | $14\,$      | 0,57           | 33,01            | $\overline{0}$   | 100              | 22,5           |
| Altera cord1          | 8483  | $54\,$      | 5,42           | 37,86            | $\boldsymbol{0}$ | 100              | 34,11          |
| ex4p                  | 1561  | $13\,$      | 5,7            | 34,34            | $\boldsymbol{0}$ | 100              | 33,52          |
| Altera oc des perf o  | 26107 | 21          | 6,37           | 30,74            | $\boldsymbol{0}$ | 100              | 30,31          |
| Altera oc v c s h e   | 2274  | $24\,$      | 7,04           | 48,86            | $\boldsymbol{0}$ | 100              | 39,53          |
| Altera oc v c s h d   | 1887  | 25          | 7,47           | 51,19            | $\boldsymbol{0}$ | 100              | 45,23          |
| t481                  | 817   | 16          | 11,63          | 71,6             | $\overline{0}$   | 100              | 66,34          |

Tabulka 5.20: Randomizovaný příkaz REFACTOR - část 2.

| Obvod                     | οA    | $_{\rm 0L}$ | minA  | maxA     | $\min\%$ | $\max\%$ | $\mathbf d$      | %                |
|---------------------------|-------|-------------|-------|----------|----------|----------|------------------|------------------|
| pcont2                    | 2695  | 62          | 2620  | $2912\,$ | 97,22    | 108,05   | $\bf 292$        | 2,78             |
| Altera oc s fm rec        | 3383  | 88          | 3293  | 4876     | 97,34    | 144,13   | 1583             | 2,66             |
| opa                       | 693   | 18          | 676   | $784\,$  | 97,55    | 113,13   | 108              | 2,45             |
| clma                      | 885   | $34\,$      | 864   | 1151     | 97,63    | 130,06   | 287              | 2,37             |
| Altera_nut_003            | 2512  | $73\,$      | 2467  | 3343     | 98,21    | 133,08   | 876              | 1,79             |
| dalu                      | 1416  | 36          | 1392  | 1661     | 98,31    | 117,3    | 269              | 1,69             |
| $\text{in}0$              | 618   | $25\,$      | 608   | 713      | 98,38    | 115,37   | 105              | 1,62             |
| x1                        | 1020  | 18          | 1007  | 1453     | 98,73    | 142,45   | 446              | 1,27             |
| $\ge 3$                   | 1211  | $20\,$      | 1200  | 1305     | 99,09    | 107,76   | $105\,$          | 0,91             |
| ex5p                      | 2258  | 15          | 2242  | 2297     | 99,29    | 101,73   | $55\,$           | 0,71             |
| Altera oc minirisc        | 2402  | 62          | 2387  | 2974     | 99,38    | 123,81   | 587              | 0,62             |
| frg2                      | 1587  | 21          | 1578  | 1882     | 99,43    | 118,59   | 304              | 0,57             |
| s3384                     | 1064  | $54\,$      | 1058  | 1066     | 99,44    | 100,19   | $8\,$            | 0,56             |
| c5315                     | 1571  | 35          | 1563  | 1641     | 99,49    | 104,46   | 78               | 0,51             |
| ex4p                      | 1998  | 13          | 1989  | 2083     | 99,55    | 104,25   | 94               | 0,45             |
| s3271                     | 1057  | $21\,$      | 1053  | 1095     | 99,62    | 103,6    | 42               | 0,38             |
| vda                       | 852   | 16          | 849   | 944      | 99,65    | 110,8    | 95               | 0,35             |
| apex4                     | 2259  | 13          | 2251  | 2452     | 99,65    | 108,54   | 201              | 0,35             |
| i10                       | 2210  | 47          | 2204  | 2504     | 99,73    | 113,3    | 300              | 0,27             |
| Mentor 1 10               | 1496  | 43          | 1493  | 1593     | 99,8     | 106,48   | 100              | $_{0,2}$         |
| Mentor 1 09               | 1496  | $43\,$      | 1493  | 1593     | 99,8     | 106,48   | 100              | 0,2              |
| pair                      | 1645  | 24          | 1642  | 1716     | 99,82    | 104,32   | $74\,$           | 0,18             |
| Altera_pci_spoci_ctrl     | 1194  | 17          | 1192  | 1393     | 99,83    | 116,67   | $201\,$          | 0,17             |
| t481                      | 1391  | $16\,$      | 1389  | 1419     | 99,86    | 102,01   | $30\,$           | 0,14             |
| prolog                    | 918   | $20\,$      | 917   | 939      | 99,89    | 102,29   | $22\,$           | 0,11             |
| i8                        | 2516  | 21          | 2514  | 3035     | 99,92    | 120,63   | 521              | 0,08             |
| apex1                     | 1490  | 14          | 1489  | 1603     | 99,93    | 107,58   | 114              | 0,07             |
| $_{\rm apex2}$            | 4242  | 17          | 4239  | 4500     | 99,93    | 106,08   | 261              | 0,07             |
| s4863                     | 1718  | 51          | 1717  | 1747     | 99,94    | 101,69   | $30\,$           | 0,06             |
| prom <sub>2</sub>         | 3403  | 22          | 3401  | 3505     | 99,94    | 103      | 104              | 0,06             |
| g125                      | 2058  | $24\,$      | 2057  | 2161     | 99,95    | 105      | 104              | 0,05             |
| Altera mux8 64bit         | 2113  | 12          | 2113  | 2177     | 100      | 103,03   | 64               | $\mathbf 0$      |
| $\text{Altera\_barrell6}$ | 559   | 19          | 559   | 680      | 100      | 121,65   | 121              | $\theta$         |
| Altera mux32_16bit        | 2370  | 22          | 2370  | 2370     | 100      | 100      | $\boldsymbol{0}$ | $\boldsymbol{0}$ |
| mm30a                     | 1395  | 159         | 1395  | 1395     | 100      | 100      | $\boldsymbol{0}$ | $\boldsymbol{0}$ |
| Altera oc des area opt    | 4122  | 47          | 4146  | 4676     | 100,58   | 113,44   | 530              | 0,58             |
| Altera oc ata ocidec1     | 1895  | 18          | 1911  | 2147     | 100,84   | 113,3    | 236              | 0,84             |
| Altera oc ata ocidec2     | 2291  | 17          | 2316  | 2598     | 101,09   | 113,4    | 282              | 1,09             |
| ti                        | 1095  | 20          | 1114  | 1247     | 101,74   | 113,88   | 133              | 1,74             |
| Altera_oc_v_c_s_h_d       | 2226  | 34          | 2285  | 2905     | 102,65   | 130,5    | 620              | 2,65             |
| Altera oc des perf opt    | 28286 | 22          | 29709 | 34133    | 105,03   | 120,67   | 4424             | 5,03             |
| Altera cord1              | 9171  | 73          | 10068 | 11804    | 109,78   | 128,71   | 1736             | 9,78             |

Tabulka 5.21: Randomizovaný příkaz $\operatorname{RESUB}$  - část 1.

| Obvod                  | оA    | $_{\rm 0L}$ | minR%                    | maxR%            | $prum+$                          | prum-          | prumC            |
|------------------------|-------|-------------|--------------------------|------------------|----------------------------------|----------------|------------------|
| $\text{pcont2}$        | 2695  | 62          | 2,78                     | 8,05             | 9,93                             | 90,02          | 4,5              |
| Altera_oc_s_fm_rec     | 3383  | 88          | 2,66                     | 44,13            | 46,62                            | 53,01          | 10,18            |
| opa                    | 693   | 18          | 2,45                     | 13,13            | 0,59                             | 99,31          | 9,24             |
| clma                   | 885   | $34\,$      | 2,37                     | 30,06            | 0,6                              | 99,4           | 23,27            |
| Altera nut 003         | 2512  | $73\,$      | 1,79                     | 33,08            | 1,58                             | 98,42          | 13,65            |
| dalu                   | 1416  | 36          | 1,69                     | 17,3             | 0,78                             | 99,17          | 15,08            |
| $\text{in}0$           | 618   | 25          | 1,62                     | 15,37            | 0,12                             | 99,88          | 10,39            |
| $\mathbf{x}1$          | 1020  | $18\,$      | 1,27                     | 42,45            | 0,05                             | 99,95          | 31,94            |
| $\mathbf{x}3$          | 1211  | $20\,$      | 0,91                     | 7,76             | 0,28                             | 99,67          | 5,71             |
| ex5p                   | 2258  | 15          | 0,71                     | 1,73             | 2,34                             | 97,22          | 1,09             |
| Altera_oc_minirisc     | 2402  | 62          | 0,62                     | 23,81            | 0,37                             | 99,57          | 13,3             |
| frg2                   | 1587  | 21          | 0,57                     | 18,59            | 0,05                             | 99,95          | 14,16            |
| s3384                  | 1064  | $\bf{54}$   | 0,56                     | 0,19             | 11,33                            | 69,5           | 0,06             |
| c5315                  | 1571  | $35\,$      | 0,51                     | 4,46             | 0,19                             | 99,78          | 3,62             |
| ex4p                   | 1998  | 13          | 0,45                     | 4,25             | 3,42                             | 96,41          | 3,77             |
| s3271                  | 1057  | 21          | 0,38                     | 3,6              | 0,04                             | 99,92          | 3,24             |
| vda                    | 852   | $16\,$      | 0,35                     | 10,8             | 0,03                             | 99,94          | 9,93             |
| apex4                  | 2259  | 13          | 0,35                     | 8,54             | 0,24                             | 99,73          | 8,23             |
| i10                    | 2210  | 47          | 0,27                     | 13,3             | 0,02                             | 99,96          | 9,19             |
| Mentor 1 10            | 1496  | 43          | 0,2                      | 6,48             | 2,29                             | 97,3           | 2,88             |
| Mentor 1 09            | 1496  | 43          | 0,2                      | 6,48             | 2,05                             | 97,32          | 2,88             |
| pair                   | 1645  | 24          | 0,18                     | 4,32             | 0,09                             | 99,9           | 2,93             |
| Altera_pci_spoci_ctrl  | 1194  | 17          | 0,17                     | 16,67            | 0,01                             | 99,99          | 16,45            |
| t481                   | 1391  | $16\,$      | 0,14                     | 2,01             | 2,73                             | 95,49          | 1,73             |
| prolog                 | 918   | $20\,$      | 0,11                     | 2,29             | 0,02                             | 99,91          | 1,76             |
| i8                     | 2516  | 21          | 0,08                     | 20,63            | 0,07                             | 99,92          | 15,12            |
| apex1                  | 1490  | 14          | 0,07                     | 7,58             | 0,01                             | 99,99          | 6,6              |
| apex2                  | 4242  | 17          | 0,07                     | 6,08             | 0,03                             | 99,97          | 5,3              |
| s4863                  | 1718  | 51          | 0,06                     | 1,69             | 2,89                             | 89,44          | 0,89             |
| prom <sub>2</sub>      | 3403  | $22\,$      | 0,06                     | 3                | 0,02                             | 99,97          | 2,91             |
| g125                   | 2058  | $24\,$      | 0,05                     | $5\,$            | 0,14                             | 90,66          | 2,94             |
| Altera_mux8_64bit      | 2113  | $12\,$      | $\overline{\phantom{0}}$ | 3,03             | $\begin{array}{c} 0 \end{array}$ | 1,23           | 0,04             |
| Altera barrel16        | 559   | 19          | $\boldsymbol{0}$         | 21,65            | $\boldsymbol{0}$                 | 99,04          | 1,44             |
| Altera mux32 16 bit    | 2370  | 22          | $\mathbf{0}$             | $\boldsymbol{0}$ | $\mathbf{0}$                     | $\bf{0}$       | $\boldsymbol{0}$ |
| mm30a                  | 1395  | 159         | $\overline{0}$           | $\mathbf{0}$     | $\mathbf{0}$                     | $\overline{0}$ | $\bf{0}$         |
| Altera oc des area opt | 4122  | 47          | 0,58                     | 13,44            | $\boldsymbol{0}$                 | 100            | 12,13            |
| Altera oc ata ocidec1  | 1895  | 18          | 0,84                     | 13,3             | $\boldsymbol{0}$                 | 100            | 11,5             |
| Altera oc ata ocidec2  | 2291  | 17          | 1,09                     | 13,4             | $\bf{0}$                         | 100            | 11,94            |
| ti                     | 1095  | $20\,$      | 1,74                     | 13,88            | $\boldsymbol{0}$                 | 100            | 12,04            |
| Altera_oc_v_c_s_h_d    | 2226  | 34          | 2,65                     | 30,5             | $\boldsymbol{0}$                 | 100            | 20,78            |
| Altera oc des perf opt | 28286 | 22          | 5,03                     | 20,67            | $\boldsymbol{0}$                 | 100            | 20,55            |
| Altera cord1           | 9171  | $73\,$      | 9,78                     | 28,71            | $\boldsymbol{0}$                 | 100            | 23,11            |

Tabulka 5.22: Randomizovaný příkaz  $\operatorname{RESUB}$  - část 2.

Testování je provedeno pomocí úprav uvedených v kapitole 4.2. Jde tedy o programovou úpravu algoritmů v příkazech REWRITE, REFACTOR, RESUB.

### Randomizované příkazy REWRITE, REFACTOR, RESUB

Pro všechny tři příkazy platí, že jejich randomizací dostáváme velmi odlišné výsledky pro každý obvod. Většina obvodů na tyto randomizace reaguje, avšak s dosti špatnými výsledky.

Pokud se podíváme na druhé části tabulek pro všechny tři příkazy, zjistíme, že průměrné hodnoty ze všech zlepšení a zhoršení dosažených ve všech opakováních pro jednotlivé obvody jsou velmi špatné a použití těchto randomizovaných příkazů nepodává dobré výsledky.

Ve výsledcích se u některých obvodů objevuje i zlepšení v minimálním dosaženém počtu AND uzlů, ale pravděpodobnost dosažení takových výsledků je s ohledem na průměrné hodnoty ze všech zlepšení a zhoršení velmi malá.

Pro všechny tři příkazy by se dalo říci, že průměrně dosáhneme lepšího počtu dosažených AND uzlů pouze v 5 až 10% případů. Oproti tomu horšího počtu až v 90%.

Ukázkové histogramy pro příkazy vypadají takto:

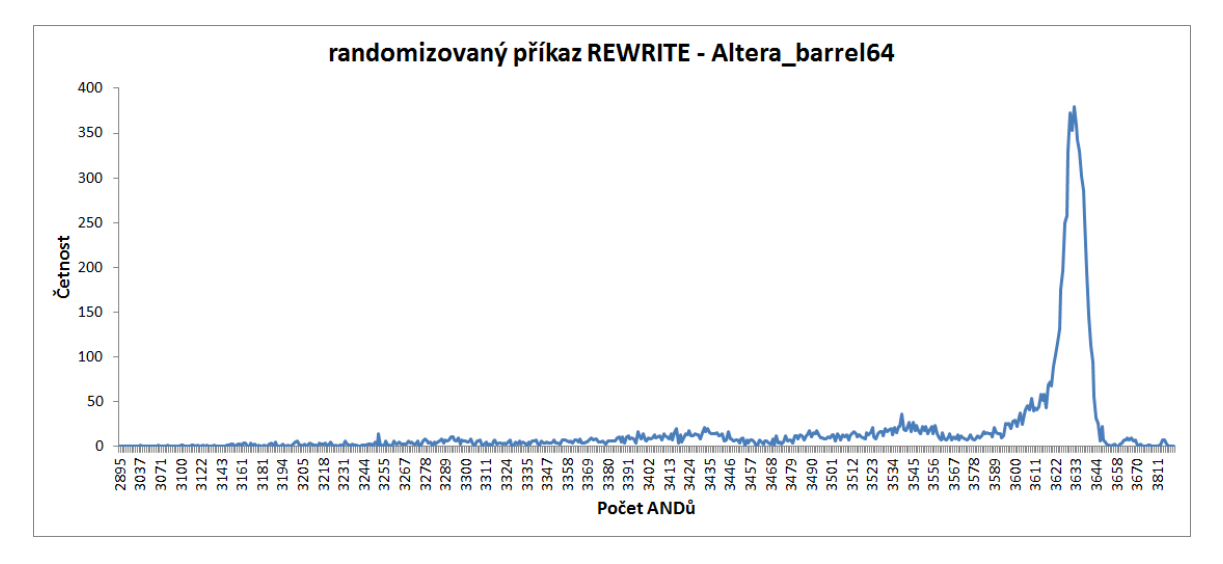

Obrázek 5.7: Histogram pro randomizovaný příkaz REFACTOR

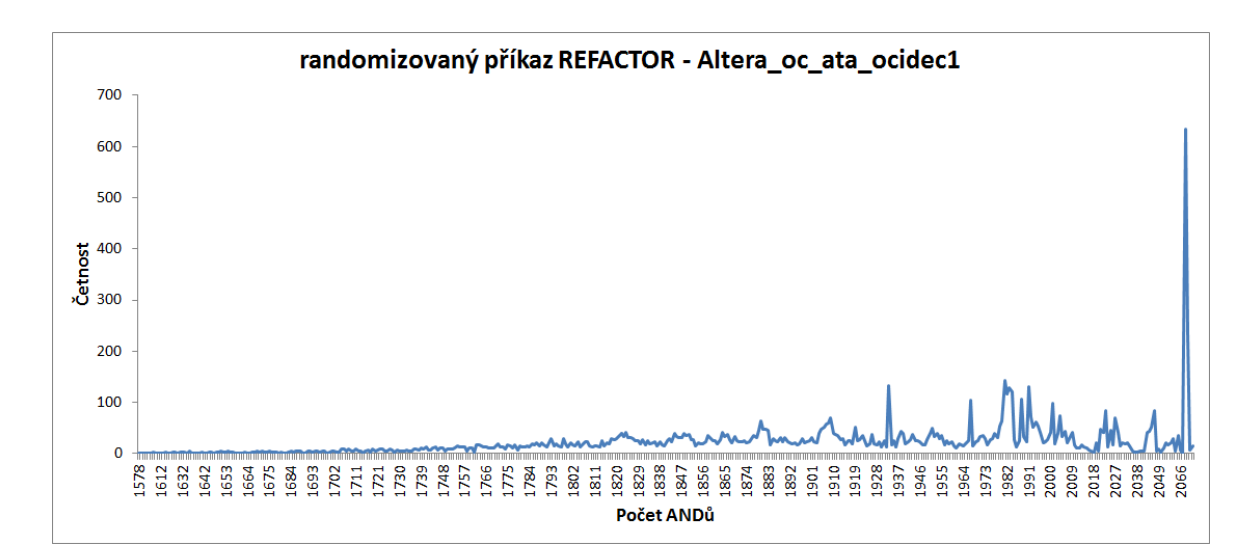

Obrázek 5.8: Histogram pro randomizovaný příkaz REFACTOR

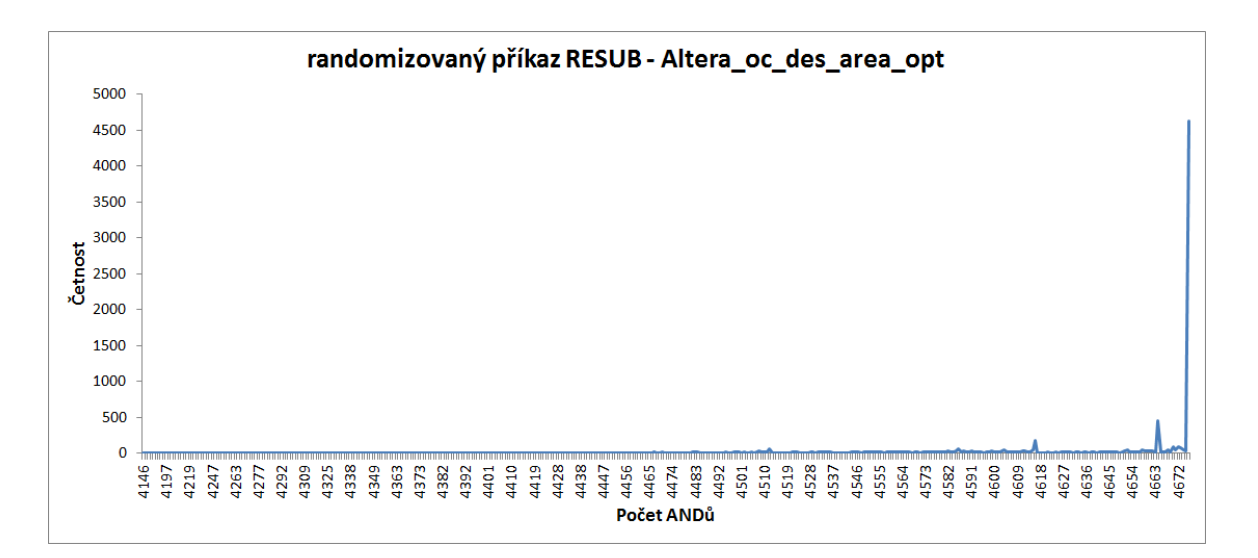

Obrázek 5.9: Histogram pro randomizovaný příkaz RESUB

Z histogramů lze vidět, že rozložení dosažených počtů uzlů AND v jednotlivých opakováních je dosti rovnoměrné, avšak s tím, že vždy existuje jedna hodnota, která je doslova dominantní.

Dochází tedy k tomu, že dosažené počty výskytů uzlů AND se ve většině opakování rovnají jedné hodnotě, což ještě více degraduje účinnost tohoto postupu randomizace, jelikož dosažení jiných výsledků než této hodnoty je značně nepravděpodobné.

### 5.2.3 Randomizovaný příkaz RR

Testování je jako v předchozím případě reprezentováno tabulkou, avšak už ne histogramy. Formát tabulky je zachován a stejně tak i počet opakovaní, který je 10000.

| Obvod                  | οA       | $_{\rm 0L}$ | minA  | maxA  | $\min\%$ | $\max\%$ | $\mathbf d$      | $\%$             |
|------------------------|----------|-------------|-------|-------|----------|----------|------------------|------------------|
| Altera oc des area opt | 4128     | 46          | 4072  | 4100  | 98,64    | 99,32    | $28\,$           | 1,36             |
| c2670                  | 690      | $20\,$      | 685   | 691   | 99,28    | 100,14   | $\boldsymbol{6}$ | 0,72             |
| s9234,1                | 1902     | 32          | 1895  | 1897  | 99,63    | 99,74    | $\sqrt{2}$       | 0,37             |
| s9234                  | 1897     | $32\,$      | 1890  | 1892  | 99,63    | 99,74    | $\overline{2}$   | 0,37             |
| bc0                    | 1572     | $30\,$      | 1567  | 1569  | 99,68    | 99,81    | $\sqrt{2}$       | 0,32             |
| ti                     | 1217     | 19          | 1214  | 1217  | 99,75    | 100      | $\sqrt{3}$       | 0,25             |
| s13207,1               | 2661     | 32          | 2656  | 2660  | 99,81    | 99,96    | $\overline{4}$   | 0,19             |
| rot                    | 1044     | $30\,$      | 1042  | 1044  | 99,81    | 100      | $\overline{2}$   | 0,19             |
| Altera oc v c s h e    | 2977     | $30\,$      | 2972  | 3000  | 99,83    | 100,77   | $28\,$           | 0,17             |
| Altera wb dma          | 4044     | 24          | 4041  | 4044  | 99,93    | 100      | $\sqrt{3}$       | 0,07             |
| s13207                 | 2645     | 33          | 2644  | 2648  | 99,96    | 100, 11  | $\overline{4}$   | 0,04             |
| bca                    | 3818     | 26          | 3817  | 3818  | 99,97    | 100      | $\mathbf{1}$     | 0,03             |
| Altera aes core        | 20794    | $24\,$      | 20795 | 20803 | 100      | 100,04   | $8\,$            | $\boldsymbol{0}$ |
| $\rm c7552$            | 1966     | $\sqrt{28}$ | 1966  | 1969  | 100      | 100, 15  | $\boldsymbol{3}$ | $\overline{0}$   |
| ITC b20                | 12130    | $70\,$      | 12132 | 12139 | 100,02   | 100,07   | 7                | 0,02             |
| ITC b21                | 12665    | $72\,$      | 12673 | 12680 | 100,06   | 100, 12  | 7                | 0,06             |
| Altera i2c             | 1145     | $13\,$      | 1146  | 1147  | 100,09   | 100, 17  | $\,1\,$          | 0,09             |
| Altera oc correlator   | 2862     | 76          | 2865  | 2880  | 100,1    | 100,63   | 15               | 0,1              |
| Altera oc s fm rec     | 4530     | 86          | 4535  | 4546  | 100, 11  | 100,35   | 11               | 0,11             |
| cps                    | 1601     | 12          | 1603  | 1604  | 100, 12  | 100,19   | $\mathbf{1}$     | 0,12             |
| pcont2                 | 2885     | 62          | 2889  | 2897  | 100,14   | 100,42   | $8\,$            | 0,14             |
| Altera mem             | 16147    | 32          | 16177 | 16190 | 100,19   | 100,27   | 13               | 0,19             |
| b12                    | 913      | 13          | 915   | 925   | 100,22   | 101,31   | 10               | 0,22             |
| Altera radar12         | 35425    | 155         | 35511 | 35564 | 100,24   | 100,39   | 53               | 0,24             |
| Mentor 1 09            | 1386     | $42\,$      | 1393  | 1396  | 100,51   | 100,72   | $\boldsymbol{3}$ | 0,51             |
| Mentor 1 10            | 1386     | $42\,$      | 1393  | 1396  | 100,51   | 100,72   | $\sqrt{3}$       | 0,51             |
| Altera oc minirisc     | 2587     | $58\,$      | 2601  | 2633  | 100,54   | 101,78   | $32\,$           | 0,54             |
| i10                    | 2343     | 47          | 2362  | 2366  | 100,81   | 100,98   | $\overline{4}$   | 0,81             |
| Altera oc hdlc         | 2611     | 21          | 2634  | 2660  | 100,88   | 101,88   | $26\,$           | 0,88             |
| Altera oc ata ocidec1  | 1910     | 17          | 1933  | 1948  | 101,2    | 101,99   | 15               | 1,2              |
| Altera oc ata vhd 3    | 4599     | $27\,$      | 4657  | 4672  | 101,26   | 101,59   | 15               | 1,26             |
| Altera oc ata ocidec3  | 4648     | 27          | 4710  | 4726  | 101,33   | 101,68   | 16               | 1,33             |
| Altera nut 001         | 5336     | 125         | 5427  | 5463  | 101,71   | 102,38   | 36               | 1,71             |
| Altera fip cordic rca  | 2559     | 106         | 2605  | 2615  | 101,8    | 102,19   | 10               | 1,8              |
| Altera oc rtc          | 1842     | 43          | 1879  | 1889  | 102,01   | 102,55   | 10               | 2,01             |
| $ITC$ b12              | 942      | 17          | 961   | 962   | 102,02   | 102,12   | $\mathbf{1}$     | 2,02             |
| Altera nut 000         | 1511     | 99          | 1548  | 1563  | 102,45   | 103,44   | 15               | 2,45             |
| Altera os sdram16      | 1692     | 25          | 1734  | 1750  | 102,48   | 103,43   | 16               | 2,48             |
| Altera oc ata ocidec2  | $2253\,$ | 17          | 2312  | 2326  | 102,62   | 103,24   | 14               | 2,62             |
| Altera nut 003         | 2798     | 69          | 2872  | 2895  | 102,64   | 103,47   | $23\,$           | 2,64             |
| Altera fip cordic cla  | 2620     | 99          | 2691  | 2703  | 102,71   | 103,17   | 12               | 2,71             |
| Altera oc v_c_s_h_d    | 2248     | $32\,$      | 2310  | 2331  | 102,76   | 103,69   | 21               | 2,76             |

Tabulka 5.23: Randomizovaný příkaz  $\rm RR$  - část 1.

| Obvod                                                                        | оA    | $_{\rm 0L}$ | minR%            | maxR%            | $prum+$          | prum-            | prumC    |
|------------------------------------------------------------------------------|-------|-------------|------------------|------------------|------------------|------------------|----------|
| Altera oc des area opt                                                       | 4128  | 46          | 1,36             | 0,68             | 100              | $\boldsymbol{0}$ | 1,01     |
| c2670                                                                        | 690   | $20\,$      | 0,72             | 0,14             | 64,3             | 4,7              | 0,28     |
| s9234,1                                                                      | 1902  | $32\,$      | 0,37             | 0,26             | 100              | $\overline{0}$   | 0,32     |
| s9234                                                                        | 1897  | $32\,$      | 0,37             | 0,26             | 100              | $\boldsymbol{0}$ | 0,32     |
| bc0                                                                          | 1572  | $30\,$      | 0,32             | 0,19             | 100              | $\boldsymbol{0}$ | 0,25     |
| $t_{1}$                                                                      | 1217  | 19          | 0,25             | $\overline{0}$   | 92,6             | $\boldsymbol{0}$ | 0,15     |
| s13207,1                                                                     | 2661  | 32          | 0,19             | 0,04             | 100              | $\overline{0}$   | 0,11     |
| rot                                                                          | 1044  | $30\,$      | 0,19             | $\mathbf{0}$     | 49,6             | $\overline{0}$   | 0,09     |
| Altera oc v c s h e                                                          | 2977  | $30\,$      | 0,17             | 0,77             | 0,8              | 98,7             | 0,32     |
| Altera wb dma                                                                | 4044  | $\sqrt{24}$ | 0,07             | $\boldsymbol{0}$ | 74,6             | $\mathbf 0$      | 0,04     |
| s13207                                                                       | 2645  | 33          | 0,04             | 0,11             | 23,4             | 76,6             | 0,04     |
| bca                                                                          | 3818  | $26\,$      | 0,03             | $\boldsymbol{0}$ | 47,68            | $\overline{0}$   | 0,01     |
| Altera aes core                                                              | 20794 | $\sqrt{24}$ | $\boldsymbol{0}$ | 0,04             | $\boldsymbol{0}$ | 100              | 0,02     |
| c7552                                                                        | 1966  | $\sqrt{28}$ | $\boldsymbol{0}$ | 0,15             | $\boldsymbol{0}$ | 87,3             | 0,07     |
| ITC $b20$                                                                    | 12130 | $70\,$      | 0,02             | 0,07             | $\boldsymbol{0}$ | 100              | 0,04     |
| ITC b21                                                                      | 12665 | $72\,$      | 0,06             | 0,12             | $\boldsymbol{0}$ | 100              | 0,09     |
| Altera i2c                                                                   | 1145  | 13          | 0,09             | 0,17             | $\boldsymbol{0}$ | 100              | 0,13     |
| Altera oc correlator                                                         | 2862  | 76          | 0,1              | 0,63             | $\boldsymbol{0}$ | 100              | 0,38     |
| Altera_oc_s_fm rec                                                           | 4530  | 86          | 0,11             | 0,35             | $\boldsymbol{0}$ | 100              | 0,23     |
| cps                                                                          | 1601  | 12          | 0,12             | 0,19             | $\boldsymbol{0}$ | 100              | 0,16     |
| $\text{pcont2}$                                                              | 2885  | 62          | 0,14             | 0,42             | $\boldsymbol{0}$ | 100              | 0,24     |
| Altera mem                                                                   | 16147 | $32\,$      | 0,19             | 0,27             | $\boldsymbol{0}$ | 100              | 0,23     |
| b12                                                                          | 913   | 13          | 0,22             | 1,31             | $\boldsymbol{0}$ | 100              | 0,83     |
| Altera radar12                                                               | 35425 | 155         | 0,24             | 0,39             | $\boldsymbol{0}$ | 100              | 0,32     |
| Mentor 1 09                                                                  | 1386  | $42\,$      | 0,51             | 0,72             | $\boldsymbol{0}$ | 100              | 0,61     |
| Mentor 1 10                                                                  | 1386  | $42\,$      | 0,51             | 0,72             | $\boldsymbol{0}$ | 100              | 0,61     |
| Altera oc minirisc                                                           | 2587  | $58\,$      | 0,54             | 1,78             | $\boldsymbol{0}$ | 100              | 1,18     |
| i10                                                                          | 2343  | 47          | 0,81             | 0,98             | $\boldsymbol{0}$ | 100              | 0,9      |
| Altera oc hdlc                                                               | 2611  | $2\sqrt{1}$ | 0,88             | 1,88             | $\boldsymbol{0}$ | 100              | 1,43     |
| Altera oc ata ocidec1                                                        | 1910  | 17          | 1,2              | 1,99             | $\boldsymbol{0}$ | 100              | 1,57     |
| Altera oc ata vhd 3                                                          | 4599  | 27          | 1,26             | 1,59             | $\boldsymbol{0}$ | 100              | 1,43     |
| Altera oc ata ocidec3                                                        | 4648  | 27          | 1,33             | 1,68             | $\boldsymbol{0}$ | 100              | 1,5      |
| Altera nut 001                                                               | 5336  | 125         | 1,71             | 2,38             | $\boldsymbol{0}$ | 100              | 2,02     |
| Altera fip cordic rca                                                        | 2559  | 106         | 1,8              | 2,19             | $\boldsymbol{0}$ | 100              | 1,99     |
| Altera oc rtc                                                                | 1842  | 43          | 2,01             | 2,55             | $\boldsymbol{0}$ | 100              | 2,32     |
| ITC b12                                                                      | 942   | 17          | 2,02             | 2,12             | $\boldsymbol{0}$ | 100              | 2,07     |
| Altera nut 000                                                               | 1511  | 99          | 2,45             | 3,44             | $\boldsymbol{0}$ | 100              | 2,95     |
| Altera os sdram16                                                            | 1692  | $25\,$      | 2,48             | 3,43             | $\boldsymbol{0}$ | 100              | 2,98     |
| Altera oc ata ocidec2                                                        | 2253  | 17          | 2,62             | 3,24             | $\boldsymbol{0}$ | 100              | $2,\!92$ |
| Altera nut 003                                                               | 2798  | 69          | 2,64             | 3,47             | $\boldsymbol{0}$ | 100              | 3,06     |
| Altera fip cordic cla                                                        | 2620  | 99          | 2,71             | 3,17             | $\overline{0}$   | 100              | 2,92     |
| $\text{Altera}\_\text{oc}\_\text{v}\_\text{c}\_\text{s}\_\text{h}\_\text{d}$ | 2248  | 32          | 2,76             | 3,69             | $\boldsymbol{0}$ | 100              | 3,29     |

Tabulka 5.24: Randomizovaný příkaz ${\rm RR}$  - část 2.

Testování vychází z kapitoly 4.3. Jde tedy opět o programovou úpravu algoritmu v příkazu RR.

#### Randomizovaný příkaz RR

V tabulce jsou zvoleny obvody, které jsou na tuto variantu randomizace citlivé. I přes tuto volbu dostáváme výsledek, že v 80% případů obvody dosahují horších průměrných výsledků v počtu dosažených AND uzlů ze všech opakování. Avšak na rozdíl od randomizovaných variant příkazů REWRITE, REFACTOR, RESUB průměrné hodnoty ze všech zlepšení a zhoršení pro jednotlivé obvody nejsou tak špatné.

V malém množství případů může tato metoda vést k lepšímu výsledku v minimálním dosaženém počtu AND uzlů, ale i při této situaci je dosažené zlepšení velmi malé.

Tvorba histogramů zde nemá smysl, jelikož dosažené výskyty počtu uzlů AND mají velmi malý rozptyl.

#### 5.2.4 Příkaz COLAPSE s použitím permutací

Výsledkem testování je jako v předchozím případě tabulka. Formát tabulky vypadá takto:

- $\bullet$  oB počet BDD uzlů při použití algoritmu prosévání
- minB minimální počet BDD uzlů dosažený ze všech opakování
- maxB maximální počet BDD uzlů dosažený ze všech opakování
- $\bullet$  min% procentuální poměr hodnot sloupců minB k oB
- max $%$  procentuální poměr hodnot sloupců maxB k oB
- d rozdíl mezi minimálním a maximálním počtem BBB uzlů ze všech opakování
- $\%$  rozdíl v procentech mezi nejlepšími dosaženými a původními hodnotami
- min $R\%$  relativní poměr  $(oB minB) \div oB$
- max $R\%$  relativní poměr  $(oB maxB) \div oB$
- prum $+$  počet obvodů, které kladně reagují, v procentech ze všech opakování
- prum- počet obvodů, které záporně reagují, v procentech ze všech opakování
- $\bullet$  prumC průměrná reakce obvodu ze všech opakování v procentech

Po£et opakovaní je 1000.

| Obvod                       | $\circ$ B | minB    | maxB    | $\min\%$ | max%    | $\mathbf d$ | %              |
|-----------------------------|-----------|---------|---------|----------|---------|-------------|----------------|
| s635                        | 1151      | 650     | 972     | 56,47    | 84,45   | 322         | 43,53          |
| i <sub>6</sub>              | 613       | 349     | 617     | 56,93    | 100,65  | 268         | 43,07          |
| s499                        | 979       | 870     | 1142    | 88,87    | 116,65  | $2\,72$     | 11,13          |
| mlp4                        | 206       | 190     | 233     | 92,23    | 113,11  | 43          | 7,77           |
| cht                         | 183       | 170     | 253     | 92,9     | 138,25  | 83          | 7,1            |
| exp                         | 336       | 320     | 413     | 95,24    | 122,92  | 93          | 4,76           |
| clip                        | 141       | 136     | 299     | 96,45    | 212,06  | 163         | 3,55           |
| dist                        | 177       | 171     | $225\,$ | 96,61    | 127,12  | $54\,$      | 3,39           |
| luc                         | 342       | 334     | 511     | 97,66    | 149,42  | 177         | 2,34           |
| mark1                       | 529       | $525\,$ | 580     | 99,24    | 109,64  | $55\,$      | 0,76           |
| Altera p c c a d            | 146       | 146     | 236     | 100      | 161,64  | 90          | $\theta$       |
| apla                        | 253       | 253     | $352\,$ | 100      | 139,13  | 99          | $\overline{0}$ |
| example2                    | 746       | $751\,$ | 1232    | 100,67   | 165,15  | 481         | 0,67           |
| mp2d                        | 145       | 147     | 258     | 101,38   | 177,93  | 111         | 1,38           |
| al <sub>2</sub>             | 275       | 280     | 420     | 101,82   | 152,73  | 140         | 1,82           |
| s298                        | 114       | 119     | 177     | 104,39   | 155,26  | $58\,$      | 4,39           |
| exep                        | 1058      | 1125    | 1528    | 106,33   | 144,42  | 403         | 6,33           |
| c8                          | 116       | 124     | 265     | 106,9    | 228,45  | 141         | 6,9            |
| $\mathop{\rm sct}\nolimits$ | 124       | 133     | 266     | 107,26   | 214,52  | 133         | 7,26           |
| ttt2                        | 243       | 262     | 387     | 107,82   | 159,26  | 125         | 7,82           |
| Altera_ss_pcm               | 698       | $755\,$ | 1100    | 108,17   | 157,59  | $345\,$     | 8,17           |
| tms                         | 218       | 237     | 377     | 108,72   | 172,94  | 140         | 8,72           |
| ITC b10                     | 238       | 261     | 560     | 109,66   | 235,29  | 299         | 9,66           |
| mult16b                     | 137       | 151     | 177     | 110,22   | 129,2   | 26          | 10,22          |
| mult32b                     | 278       | 307     | 348     | 110,43   | 125,18  | $41\,$      | 10,43          |
| t3                          | 97        | 108     | $220\,$ | 111,34   | 226,8   | 112         | 11,34          |
| ITC b08                     | 195       | 221     | 362     | 113,33   | 185,64  | 141         | 13,33          |
| ITC b03                     | 134       | 153     | $247\,$ | 114,18   | 184,33  | $\,\,94$    | 14,18          |
| ts10                        | 400       | 460     | 2984    | 115      | 746     | 2524        | $15\,$         |
| jbp                         | 727       | 837     | 1164    | 115,13   | 160,11  | 327         | 15,13          |
| unreg                       | 96        | 111     | 247     | 115,63   | 257,29  | 136         | 15,63          |
| t2                          | 192       | 225     | 306     | 117,19   | 159,38  | 81          | 17,19          |
| s510                        | 229       | 269     | 8989    | 117,47   | 3925,33 | 8720        | 17,47          |
| count                       | 200       | 237     | 465     | 118,5    | 232,5   | 228         | 18,5           |
| gary                        | 470       | 558     | 1395    | 118,72   | 296,81  | 837         | 18,72          |
| $\mathrm{in}6$              | 406       | 483     | 889     | 118,97   | 218,97  | 406         | 18,97          |
| m3                          | 204       | 246     | 377     | 120,59   | 184,8   | 131         | 20,59          |
| in2                         | 465       | 570     | 2542    | 122,58   | 546,67  | 1972        | 22,58          |
| b9                          | 228       | 284     | 443     | 124,56   | 194,3   | 159         | 24,56          |
| s526                        | 195       | 244     | 379     | 125, 13  | 194,36  | 135         | 25,13          |
| lal                         | 146       | 183     | 334     | 125,34   | 228,77  | 151         | 25,34          |
| s526n                       | 195       | 245     | 385     | 125,64   | 197,44  | 140         | 25,64          |

Tabulka 5.25: Randomizovaný příkaz COLLAPSE - část 1.

| Obvod                       | $\overline{OB}$ | minR%        | maxR%   | $prum+$          | prum-            | prumC  |
|-----------------------------|-----------------|--------------|---------|------------------|------------------|--------|
| s635                        | 1151            | 43,53        | 15,55   | 100              | $\boldsymbol{0}$ | 32,62  |
| i6                          | 613             | 43,07        | 0,65    | 98               | $\sqrt{2}$       | 23,13  |
| s499                        | 979             | 11,13        | 16,65   | $54\,$           | $46\,$           | 0,32   |
| mlp4                        | 206             | 7,77         | 13,11   | $45\,$           | $54\,$           | 0,94   |
| cht                         | 183             | 7,1          | 38,25   | $\sqrt{2}$       | $98\,$           | 17,71  |
| exp                         | 336             | 4,76         | 22,92   | $\overline{3}$   | 97               | 11,34  |
| clip                        | 141             | 3,55         | 112,06  | $\sqrt{2}$       | $98\,$           | 54,43  |
| dist                        | 177             | 3,39         | 27,12   | 3                | 97               | 16,16  |
| luc                         | 342             | 2,34         | 49,42   | $\sqrt{2}$       | $98\,$           | 14     |
| mark1                       | 529             | 0,76         | 9,64    | $\overline{2}$   | 96               | 4,02   |
| Altera p c<br>$c$ a $d$     | 146             | $\mathbf{0}$ | 61,64   | $\boldsymbol{0}$ | 93               | 26,1   |
| apla                        | 253             | $\mathbf{0}$ | 39,13   | $\boldsymbol{0}$ | 99               | 19,35  |
| example2                    | 746             | 0,67         | 65,15   | $\boldsymbol{0}$ | 100              | 33,72  |
| mp2d                        | 145             | 1,38         | 77,93   | $\boldsymbol{0}$ | 100              | 38,74  |
| al <sub>2</sub>             | 275             | 1,82         | 52,73   | $\boldsymbol{0}$ | 100              | 22,77  |
| s298                        | 114             | 4,39         | 55,26   | $\boldsymbol{0}$ | 100              | 29,03  |
| exep                        | 1058            | 6,33         | 44,42   | $\boldsymbol{0}$ | 100              | 15,67  |
| c8                          | 116             | 6,9          | 128,45  | $\boldsymbol{0}$ | 100              | 61,92  |
| $\mathop{\rm sct}\nolimits$ | 124             | 7,26         | 114,52  | $\boldsymbol{0}$ | 100              | 52,98  |
| ttt2                        | 243             | 7,82         | 59,26   | $\boldsymbol{0}$ | 100              | 33,41  |
| Altera_ss_pcm               | 698             | 8,17         | 57,59   | $\boldsymbol{0}$ | 100              | 32,06  |
| tms                         | 218             | 8,72         | 72,94   | $\boldsymbol{0}$ | 100              | 37,15  |
| ITC b10                     | 238             | 9,66         | 135,29  | $\boldsymbol{0}$ | 100              | 65,09  |
| mult16b                     | 137             | 10,22        | 29,2    | $\boldsymbol{0}$ | 100              | 18,25  |
| mult32b                     | 278             | 10,43        | 25,18   | $\boldsymbol{0}$ | 100              | 17,86  |
| t3                          | $9\,7$          | 11,34        | 126,8   | $\boldsymbol{0}$ | 100              | 57,98  |
| ITC b08                     | 195             | 13,33        | 85,64   | $\boldsymbol{0}$ | 100              | 47,82  |
| ITC b03                     | 134             | 14,18        | 84,33   | $\boldsymbol{0}$ | 100              | 54,42  |
| ts10                        | 400             | 15           | 646     | $\boldsymbol{0}$ | 100              | 83,78  |
| jbp                         | 727             | 15,13        | 60,11   | $\boldsymbol{0}$ | 100              | 31,53  |
| unreg                       | 96              | 15,63        | 157,29  | $\boldsymbol{0}$ | 100              | 69,91  |
| t2                          | 192             | 17,19        | 59,38   | $\boldsymbol{0}$ | 100              | 37,33  |
| s510                        | $229\,$         | 17,47        | 3825,33 | $\boldsymbol{0}$ | 100              | 213,72 |
| count                       | 200             | 18,5         | 132,5   | $\boldsymbol{0}$ | 100              | 69,95  |
| gary                        | 470             | 18,72        | 196,81  | $\boldsymbol{0}$ | 100              | 95,17  |
| $\mathrm{in}6$              | 406             | 18,97        | 118,97  | $\boldsymbol{0}$ | 100              | 65,84  |
| m3                          | 204             | 20,59        | 84,8    | $\boldsymbol{0}$ | 100              | 47,26  |
| in2                         | 465             | 22,58        | 446,67  | $\boldsymbol{0}$ | 100              | 155,48 |
| b9                          | $228\,$         | 24,56        | 94,3    | $\boldsymbol{0}$ | 100              | 66,41  |
| s526                        | 195             | 25,13        | 94,36   | $\boldsymbol{0}$ | 100              | 62,67  |
| lal                         | 146             | 25,34        | 128,77  | $\boldsymbol{0}$ | 100              | 75,99  |
| s526n                       | 195             | 25,64        | 97,44   | $\boldsymbol{0}$ | 100              | 64,8   |

Tabulka 5.26: Randomizovaný příkaz $\rm COLLAPSE$  - část 2.

| Obvod                                          | $\overline{OB}$ | minB   | maxB    | $\min\%$ | max%      | $\mathbf d$ | %        |
|------------------------------------------------|-----------------|--------|---------|----------|-----------|-------------|----------|
| b4                                             | 396             | 521    | 811     | 131,57   | 204,8     | 290         | 31,57    |
| misex3c                                        | 567             | 749    | 1440    | 132,1    | 253,97    | 691         | 32,1     |
| s641                                           | 1130            | 1493   | 3928    | 132,12   | 347,61    | 2435        | 32,12    |
| x2dn                                           | 197             | 267    | 479     | 135,53   | 243,15    | 212         | 35,53    |
| s444                                           | 205             | 281    | 578     | 137,07   | 281,95    | 297         | 37,07    |
| s713                                           | 1130            | 1558   | 4838    | 137,88   | 428,14    | 3280        | 37,88    |
| s382                                           | 213             | 294    | 620     | 138,03   | 291,08    | 326         | 38,03    |
| s420,1                                         | 215             | 298    | 4734    | 138,6    | 2201,86   | 4436        | 38,6     |
| duke2                                          | 642             | 930    | 1733    | 144,86   | 269,94    | 803         | 44,86    |
| i5                                             | 706             | 1065   | 1676    | 150,85   | 237,39    | 611         | 50,85    |
| s400                                           | 213             | 325    | 601     | 152,58   | 282,16    | 276         | 52,58    |
| in3                                            | 569             | 870    | 3611    | 152,9    | 634,62    | 2741        | 52,9     |
| in7                                            | 185             | 285    | 877     | 154,05   | 474,05    | 592         | 54,05    |
| chkn                                           | 397             | 617    | 1447    | 155,42   | 364,48    | 830         | 55,42    |
| ITC b13                                        | 453             | 705    | 3623    | 155,63   | 799,78    | 2918        | 55,63    |
| apex7                                          | 584             | 946    | 4246    | 161,99   | 727,05    | 3300        | 61,99    |
| ex4                                            | 579             | 948    | 1403    | 163,73   | 242,31    | 455         | 63,73    |
| ibm                                            | 476             | 792    | 1659    | 166,39   | 348,53    | 867         | 66,39    |
| in5                                            | 435             | 734    | 2395    | 168,74   | 550,57    | 1661        | 68,74    |
| s349                                           | 135             | 231    | 650     | 171,11   | 481,48    | 419         | 71,11    |
| $\ensuremath{\mathrm{v}\mathrm{tx}\mathrm{1}}$ | 249             | 428    | 3343    | 171,89   | 1342,57   | 2915        | 71,89    |
| vg2                                            | 280             | 482    | 3177    | 172,14   | 1134,64   | 2695        | 72,14    |
| mm4a                                           | 439             | 772    | 2223    | 175,85   | 506,38    | 1451        | 75,85    |
| Altera s                                       | 492             | 918    | 1699    | 186,59   | 345,33    | 781         | 86,59    |
| x6dn                                           | 401             | 766    | 42993   | 191,02   | 10721,45  | 42227       | 91,02    |
| s420                                           | 163             | 326    | 9483    | 200      | 5817,79   | 9157        | 100      |
| x1dn                                           | 249             | 524    | 2248    | 210,44   | 902,81    | 1724        | 110,44   |
| x9dn                                           | 271             | 612    | 2693    | 225,83   | 993,73    | 2081        | 125,83   |
| s1196                                          | 1164            | 2648   | 11031   | 227,49   | 947,68    | 8383        | 127,49   |
| $ITC_b07$                                      | 1503            | 4058   | 43554   | 269,99   | 2897,8    | 39496       | 169,99   |
| signet                                         | 1683            | 5439   | 49692   | 323,17   | 2952,58   | 44253       | 223,17   |
| c499                                           | 68651           | 287623 | 2624293 | 418,96   | 3822,66   | 2336670     | 318,96   |
| s838                                           | 361             | 2754   | 266389  | 762,88   | 73791,97  | 263635      | 662,88   |
| mult16a                                        | 453             | 3511   | 166099  | 775,06   | 36666,45  | 162588      | 675,06   |
| my adder                                       | 457             | 5252   | 171385  | 1149,23  | 37502,19  | 166133      | 1049,23  |
| mm9a                                           | 3181            | 41243  | 924475  | 1296,54  | 29062,4   | 883232      | 1196,54  |
| comp                                           | 165             | 2482   | 285554  | 1504,24  | 173063,03 | 283072      | 1404,24  |
| g25                                            | 1305            | 23047  | 582242  | 1766,05  | 44616,25  | 559195      | 1666,05  |
| c432                                           | 1394            | 46331  | 902370  | 3323,6   | 64732,42  | 856039      | 3223,6   |
| i3                                             | 132             | 5202   | 138492  | 3940,91  | 104918,18 | 133290      | 3840,91  |
| i4                                             | 210             | 38633  | 333333  | 18396,67 | 158730    | 294700      | 18296,67 |
| mult32a                                        | 1708            | 485298 | 1001531 | 28413,23 | 58637,65  | 516233      | 28313,23 |

Tabulka 5.27: Randomizovaný příkaz COLLAPSE - část 3.

| Obvod                   | $\circ$ <sup>B</sup> | minR%    | maxR%     | $prum+$          | prum- | prumC    |
|-------------------------|----------------------|----------|-----------|------------------|-------|----------|
| b4                      | 396                  | 31,57    | 104,8     | $\overline{0}$   | 100   | 66,8     |
| misex3c                 | 567                  | 32,1     | 153,97    | $\boldsymbol{0}$ | 100   | 76,85    |
| s641                    | 1130                 | 32,12    | 247,61    | $\boldsymbol{0}$ | 100   | 133,79   |
| x2dn                    | 197                  | 35,53    | 143,15    | $\boldsymbol{0}$ | 100   | 73,62    |
| s444                    | 205                  | 37,07    | 181,95    | $\boldsymbol{0}$ | 100   | 113,38   |
| s713                    | 1130                 | 37,88    | 328,14    | $\boldsymbol{0}$ | 100   | 135,31   |
| s382                    | 213                  | 38,03    | 191,08    | $\boldsymbol{0}$ | 100   | 105,68   |
| s420,1                  | 215                  | 38,6     | 2101,86   | $\boldsymbol{0}$ | 100   | 438,94   |
| duke2                   | 642                  | 44,86    | 169,94    | $\boldsymbol{0}$ | 100   | 91,96    |
| i5                      | 706                  | 50,85    | 137,39    | $\boldsymbol{0}$ | 100   | 87,04    |
| s400                    | 213                  | 52,58    | 182,16    | $\boldsymbol{0}$ | 100   | 118,47   |
| in3                     | 569                  | 52,9     | 534,62    | $\boldsymbol{0}$ | 100   | 154,78   |
| in7                     | 185                  | 54,05    | 374,05    | $\boldsymbol{0}$ | 100   | 156,63   |
| chkn                    | 397                  | 55,42    | 264,48    | $\boldsymbol{0}$ | 100   | 155,9    |
| ITC b13                 | 453                  | 55,63    | 699,78    | $\boldsymbol{0}$ | 100   | 141,06   |
| apex7                   | 584                  | 61,99    | 627,05    | $\boldsymbol{0}$ | 100   | 140,95   |
| ex4                     | 579                  | 63,73    | 142,31    | $\boldsymbol{0}$ | 100   | 95,65    |
| ibm                     | 476                  | 66,39    | 248,53    | $\boldsymbol{0}$ | 100   | 150,94   |
| in5                     | 435                  | 68,74    | 450,57    | $\boldsymbol{0}$ | 100   | 235,47   |
| s349                    | 135                  | 71,11    | 381,48    | $\boldsymbol{0}$ | 100   | 187,79   |
| vtx1                    | 249                  | 71,89    | 1242,57   | $\boldsymbol{0}$ | 100   | 304,89   |
| vg2                     | 280                  | 72,14    | 1034,64   | $\boldsymbol{0}$ | 100   | 301,64   |
| mm4a                    | 439                  | 75,85    | 406,38    | $\boldsymbol{0}$ | 100   | 210,43   |
| Altera_s                | 492                  | 86,59    | 245,33    | $\boldsymbol{0}$ | 100   | 165,65   |
| x6dn                    | 401                  | 91,02    | 10621,45  | $\boldsymbol{0}$ | 100   | 803,15   |
| s420                    | 163                  | 100      | 5717,79   | $\boldsymbol{0}$ | 100   | 743,16   |
| x1dn                    | 249                  | 110,44   | 802,81    | $\boldsymbol{0}$ | 100   | 317,98   |
| x9dn                    | 271                  | 125,83   | 893,73    | $\boldsymbol{0}$ | 100   | 356,16   |
| s1196                   | 1164                 | 127,49   | 847,68    | $\boldsymbol{0}$ | 100   | 349,39   |
| ITC b07                 | 1503                 | 169,99   | 2797,8    | $\boldsymbol{0}$ | 100   | 688,95   |
| signet                  | 1683                 | 223,17   | 2852,58   | $\boldsymbol{0}$ | 100   | 797,29   |
| c499                    | 68651                | 318,96   | 3722,66   | $\boldsymbol{0}$ | 100   | 948,24   |
| s838                    | 361                  | 662,88   | 73691,97  | $\boldsymbol{0}$ | 100   | 11101,4  |
| mult16a                 | 453                  | 675,06   | 36566,45  | $\boldsymbol{0}$ | 100   | 5178,88  |
| my adder                | 457                  | 1049,23  | 37402,19  | $\boldsymbol{0}$ | 100   | 5965,77  |
| mm9a                    | 3181                 | 1196,54  | 28962,4   | $\boldsymbol{0}$ | 100   | 10184,59 |
| comp                    | 165                  | 1404,24  | 172963,03 | $\boldsymbol{0}$ | 100   | 17662,64 |
| g25                     | 1305                 | 1666,05  | 44516,25  | $\boldsymbol{0}$ | 100   | 5412,07  |
| c432                    | 1394                 | 3223,6   | 64632,42  | $\boldsymbol{0}$ | 100   | 28342,13 |
| i3                      | 132                  | 3840,91  | 104818,18 | $\boldsymbol{0}$ | 100   | 16309,45 |
| i4                      | 210                  | 18296,67 | 158630    | $\boldsymbol{0}$ | 100   | 58228,41 |
| $\text{mult}32\text{a}$ | 1708                 | 28313,23 | 58537,65  | $\boldsymbol{0}$ | 100   | 47208,16 |

Tabulka 5.28: Randomizovaný příkaz COLLAPSE - část 4.

### 5.2. VÝSLEDKY TESTOVÁNÍ JEDNOTLIVÝCH METOD RANDOMIZACE 83

Princip testování je popsán v kapitole 4.4 a spočívá ve dvou krocích jako v případě příkazu BALANCE:

- $\bullet$  permutace primárních vstupů
- $\bullet$  provedení příkazu

Permutovány jsou tedy pouze primární vstupy reprezentující pořadí vstupních proměnných.

# Příkaz COLLAPSE permutace primárních vstupů

Z tabulek vyplývá, že příkaz COLLAPSE je na permutaci primárních vstupů, která mění pořadí vstupních proměnných, obrovským způsobem závislý. Pomocí permutace můžeme tedy dosahovat úplně odlišných výsledků a rozdíly mezi těmito výsledky můžou být až takové, že provedení příkazu COLLAPSE se stane nemožným.

Předpokladem zde bylo, že náhodným pořadím vstupních proměnných dosáhneme daleko horších výsledků, než za použití algoritmu prosévání pro jejich řazení. Toto tvrzení se vesměs i potvrdilo, avšak i zde došlo k několika výjimkám, které ukazují, že náhodné řazení může dosáhnout lepších výsledků.

Dosažení takových výsledků při reálném použití je ale značně nepravděpodobné.

# 5.2.5 Kombinace permutací a randomizovaných příkazů

Výstupem testování je tabulka, jejíž formát odpovídá testování randomizovaných příkazů nebo testování příkazů s permutacemi.

Počet opakovaní je 10000. Zelená barva opět značí dosažení lepšího výsledku, zatímco červená opak.

| Obvod                 | оA   | $_{\rm 0L}$ | minA | maxA     | $\min\%$ | $\max\%$ | $\mathbf d$    | %                |
|-----------------------|------|-------------|------|----------|----------|----------|----------------|------------------|
| frg1                  | 378  | 13          | 318  | 543      | 84,13    | 143,65   | $225\,$        | 15,87            |
| g125                  | 1854 | $23\,$      | 1700 | $2190\,$ | 91,69    | 118,12   | 490            | 8,31             |
| ITC b11               | 545  | 26          | 511  | 620      | 93,76    | 113,76   | 109            | 6,24             |
| div16                 | 626  | $59\,$      | 598  | $751\,$  | 95,53    | 119,97   | 153            | 4,47             |
| mult16                | 471  | 56          | 455  | 553      | 96,6     | 117,41   | $98\,$         | 3,4              |
| ex5                   | 637  | 11          | 620  | 934      | 97,33    | 146,62   | 314            | 2,67             |
| apex <sup>5</sup>     | 1790 | 12          | 1749 | 3010     | 97,71    | 168,16   | $126\sqrt{1}$  | 2,29             |
| amd                   | 500  | $16\,$      | 489  | 659      | 97,8     | 131,8    | 170            | $^{2,2}$         |
| s5378                 | 1221 | $17\,$      | 1197 | 1349     | 98,03    | 110,48   | 152            | 1,97             |
| cps                   | 1394 | 12          | 1371 | 1566     | 98,35    | 112,34   | 195            | 1,65             |
| max512                | 613  | 19          | 605  | 740      | 98,69    | 120,72   | 135            | 1,31             |
| alu4                  | 3203 | $16\,$      | 3164 | 3519     | 98,78    | 109,87   | 355            | 1,22             |
| max1024               | 917  | $20\,$      | 906  | $10\,13$ | 98,8     | 110,47   | $10\,7$        | 1,2              |
| $\operatorname{in}1$  | 1464 | $20\,$      | 1453 | 1773     | 99,25    | 121,11   | 320            | 0,75             |
| Altera_pci_spoci_ctrl | 1109 | 17          | 1102 | 1391     | 99,37    | 125,43   | 289            | 0,63             |
| apex3                 | 1544 | 13          | 1539 | 1704     | 99,68    | 110,36   | 165            | 0,32             |
| s6669                 | 1905 | 75          | 1902 | 1975     | 99,84    | 103,67   | 73             | 0,16             |
| apex <sub>6</sub>     | 641  | $15\,$      | 640  | 660      | 99,84    | 102,96   | $20\,$         | 0,16             |
| exps                  | 1339 | $16\,$      | 1337 | 1622     | 99,85    | 121,14   | $285\,$        | 0,15             |
| b2                    | 1464 | 20          | 1462 | 1773     | 99,86    | 121,11   | 311            | 0,14             |
| s3384                 | 1003 | $54\,$      | 1002 | 1067     | 99,9     | 106,38   | 65             | 0,1              |
| c6288                 | 2305 | 117         | 2305 | 2334     | 100      | 101,26   | 29             | $\boldsymbol{0}$ |
| dsip                  | 2514 | 10          | 2514 | $25\,18$ | 100      | 100,16   | $\overline{4}$ | $\boldsymbol{0}$ |
| prom2                 | 2948 | $21\,$      | 2962 | 3508     | 100,47   | 119      | 546            | 0,47             |
| t481                  | 1022 | 16          | 1027 | 1416     | 100,49   | 138,55   | 389            | 0,49             |
| ex1010                | 2754 | 23          | 2772 | 3337     | 100,65   | 121,17   | 565            | 0,65             |
| s9234,1               | 1583 | 29          | 1610 | 1965     | 101,71   | 124,13   | 355            | 1,71             |
| s9234                 | 1577 | 29          | 1605 | 1961     | 101,78   | 124,35   | 356            | 1,78             |
| Altera_nut_002        | 782  | $25\,$      | 796  | 1199     | 101,79   | 153,32   | 403            | 1,79             |
| x3                    | 744  | 16          | 768  | 1307     | 103,23   | 175,67   | 539            | 3,23             |
| c7552                 | 1708 | 27          | 1764 | 2002     | 103,28   | 117,21   | 238            | 3,28             |
| $_{\text{bcd}}$       | 1680 | $24\,$      | 1740 | 2177     | 103,57   | 129,58   | 437            | 3,57             |
| cordic                | 1017 | 18          | 1056 | 2735     | 103,83   | 268,93   | 1679           | 3,83             |
| Altera nut 003        | 2154 | 56          | 2260 | 3361     | 104,92   | 156,04   | 1101           | 4,92             |
| Altera oc ata ocidec2 | 1794 | 13          | 1892 | 2570     | 105,46   | 143,26   | 678            | 5,46             |
| Altera oc ata ocidec1 | 1556 | 14          | 1685 | 2153     | 108,29   | 138,37   | 468            | 8,29             |
| Altera oc ata vhd 3   | 3577 | 18          | 3997 | 5223     | 111,74   | 146,02   | 1226           | 11,74            |
| Altera oc ata ocidec3 | 3641 | 18          | 4108 | 5290     | 112,83   | 145,29   | 1182           | 12,83            |
| Altera oc v c s h dec | 1811 | 26          | 2084 | 2929     | 115,07   | 161,73   | 845            | 15,07            |
| Altera barrel64       | 2534 | 19          | 2932 | 4067     | 115,71   | 160,5    | 1135           | 15,71            |
| Altera nut 001        | 3860 | 104         | 4651 | 6224     | 120,49   | 161,24   | 1573           | 20,49            |
| Altera oc v_c_s_h_enc | 2200 | 23          | 2655 | 3487     | 120,68   | 158,5    | 832            | 20,68            |

Tabulka 5.29: Kombinace permutací a randomizovaného příkazu REWRITE - část 1.

| Obvod                 | оA       | $_{\rm OL}$ | minR%            | maxR%  | $prum+$          | prum- | prumC  |
|-----------------------|----------|-------------|------------------|--------|------------------|-------|--------|
| frg1                  | 378      | 13          | 15,87            | 43,65  | 1,88             | 98,01 | 25,04  |
| g125                  | 1854     | $23\,$      | 8,31             | 18,12  | 14,85            | 84,99 | 4,69   |
| ITC b11               | 545      | $26\,$      | 6,24             | 13,76  | 15,81            | 83,72 | 9,6    |
| div16                 | 626      | $59\,$      | 4,47             | 19,97  | 63,03            | 34,95 | 3,7    |
| mult16                | 471      | $56\,$      | 3,4              | 17,41  | 65,62            | 30,81 | 0,27   |
| ex5                   | 637      | 11          | 2,67             | 46,62  | 0,07             | 99,93 | 34,25  |
| apex <sub>5</sub>     | 1790     | 12          | 2,29             | 68,16  | 0,01             | 99,99 | 52,71  |
| amd                   | 500      | 16          | 2,2              | 31,8   | 0,08             | 99,9  | 25,25  |
| s5378                 | 1221     | 17          | 1,97             | 10,48  | 0,03             | 99,97 | 10,26  |
| cps                   | 1394     | 12          | 1,65             | 12,34  | 0,08             | 99,9  | 10,24  |
| max512                | 613      | $19\,$      | 1,31             | 20,72  | 0,03             | 99,97 | 19,04  |
| alu4                  | 3203     | 16          | 1,22             | 9,87   | $_{0,2}$         | 99,78 | 8,44   |
| max1024               | 917      | $20\,$      | 1,2              | 10,47  | 0,58             | 99,27 | 8,29   |
| $\operatorname{in}1$  | 1464     | $20\,$      | 0,75             | 21,11  | 0,05             | 99,95 | 15,83  |
| Altera_pci_spoci_ctrl | 1109     | 17          | 0,63             | 25,43  | 0,01             | 99,99 | 21,96  |
| apex3                 | 1544     | 13          | 0,32             | 10,36  | 0,17             | 99,76 | 8      |
| s6669                 | 1905     | $75\,$      | 0,16             | 3,67   | 0,18             | 99,64 | 0,99   |
| apex <sub>6</sub>     | 641      | 15          | 0,16             | 2,96   | 0,02             | 99,97 | 2,8    |
| exps                  | 1339     | $16\,$      | 0,15             | 21,14  | 0,03             | 99,94 | 18,92  |
| b2                    | 1464     | $20\,$      | 0,14             | 21,11  | 0,02             | 99,97 | 15,71  |
| s3384                 | 1003     | $54\,$      | 0,1              | 6,38   | 14,09            | 85,91 | 0,09   |
| c6288                 | 2305     | 117         | $\overline{0}$   | 1,26   | $\boldsymbol{0}$ | 90,41 | 1,11   |
| dsip                  | 2514     | $10\,$      | $\boldsymbol{0}$ | 0,16   | $\boldsymbol{0}$ | 12,98 | 0,02   |
| prom2                 | 2948     | $21\,$      | 0,47             | 19     | $\boldsymbol{0}$ | 100   | 17,96  |
| t481                  | 1022     | 16          | 0,49             | 38,55  | $\boldsymbol{0}$ | 100   | 34,74  |
| ex1010                | 2754     | $23\,$      | 0,65             | 21,17  | $\boldsymbol{0}$ | 100   | 20,5   |
| s9234,1               | 1583     | $\,29$      | 1,71             | 24,13  | $\boldsymbol{0}$ | 100   | 22,42  |
| s9234                 | 1577     | $\,29$      | 1,78             | 24,35  | $\boldsymbol{0}$ | 100   | 23,26  |
| Altera nut 002        | 782      | $25\,$      | 1,79             | 53,32  | $\boldsymbol{0}$ | 100   | 45,89  |
| x3                    | 744      | 16          | 3,23             | 75,67  | $\boldsymbol{0}$ | 100   | 58,02  |
| $\rm c7552$           | 1708     | $27\,$      | 3,28             | 17,21  | $\boldsymbol{0}$ | 100   | 16,73  |
| $_{\rm bcd}$          | 1680     | $24\,$      | 3,57             | 29,58  | $\boldsymbol{0}$ | 100   | 23,12  |
| cordic                | 1017     | 18          | 3,83             | 168,93 | $\boldsymbol{0}$ | 100   | 153,13 |
| Altera nut 003        | $2\,154$ | $56\,$      | 4,92             | 56,04  | $\boldsymbol{0}$ | 100   | 45,93  |
| Altera oc ata ocidec2 | 1794     | 13          | 5,46             | 43,26  | $\boldsymbol{0}$ | 100   | 37,41  |
| Altera oc ata ocidec1 | 1556     | 14          | 8,29             | 38,37  | $\boldsymbol{0}$ | 100   | 34,89  |
| Altera oc ata vhd 3   | 3577     | 18          | 11,74            | 46,02  | $\boldsymbol{0}$ | 100   | 38,87  |
| Altera oc ata ocidec3 | 3641     | 18          | 12,83            | 45,29  | $\boldsymbol{0}$ | 100   | 38,44  |
| Altera oc v c s h dec | 1811     | $26\,$      | 15,07            | 61,73  | $\boldsymbol{0}$ | 100   | 59,83  |
| Altera barrel64       | 2534     | $19\,$      | 15,71            | 60,5   | $\boldsymbol{0}$ | 100   | 40,58  |
| Altera nut 001        | 3860     | 104         | 20,49            | 61,24  | $\boldsymbol{0}$ | 100   | 52,93  |
| Altera oc v c s h enc | 2200     | 23          | 20,68            | 58,5   | $\boldsymbol{0}$ | 100   | 52,93  |

Tabulka 5.30: Kombinace permutací a randomizovaného příkazu REWRITE - část 2.

| Obvod                 | оA   | $_{\rm 0L}$ | minA | maxA     | $\min\%$ | $\max\%$ | $\mathbf d$       | %                |
|-----------------------|------|-------------|------|----------|----------|----------|-------------------|------------------|
| frg1                  | 344  | 17          | 252  | 615      | 73,26    | 178,78   | 363               | 26,74            |
| cordic                | 1164 | $18\,$      | 1039 | 2782     | 89,26    | 239      | 1743              | 10,74            |
| Altera nut 002        | 756  | 27          | 694  | 1076     | 91,8     | 142,33   | 382               | 8,2              |
| div16                 | 659  | $56\,$      | 608  | 747      | 92,26    | 113,35   | 139               | 7,74             |
| s5378                 | 1210 | 17          | 1123 | 1345     | 92,81    | 111,16   | $222\,$           | 7,19             |
| amd                   | 494  | $15\,$      | 465  | 638      | 94,13    | 129,15   | 173               | 5,87             |
| Altera nut 001        | 3884 | 109         | 3692 | 5797     | 95,06    | 149,25   | 2105              | 4,94             |
| c7552                 | 1799 | 27          | 1713 | 1978     | 95,22    | 109,95   | $265\,$           | 4,78             |
| ex5                   | 669  | 13          | 640  | 922      | 95,67    | 137,82   | 282               | 4,33             |
| s6669                 | 2011 | 80          | 1951 | 2161     | 97,02    | 107,46   | $210\,$           | 2,98             |
| Altera_pci_spoci_ctrl | 1074 | 17          | 1049 | 1391     | 97,67    | 129,52   | 342               | 2,33             |
| ITC b11               | 552  | $28\,$      | 542  | 602      | 98,19    | 109,06   | 60                | 1,81             |
| max512                | 697  | $19\,$      | 686  | 736      | 98,42    | 105,6    | $50\,$            | 1,58             |
| $\operatorname{in}1$  | 1565 | $19\,$      | 1543 | 1771     | 98,59    | 113,16   | $228\,$           | 1,41             |
| b2                    | 1565 | $19\,$      | 1543 | 1771     | 98,59    | 113,16   | 228               | 1,41             |
| s9234,1               | 1585 | 28          | 1564 | 1938     | 98,68    | 122,27   | 374               | 1,32             |
| s9234                 | 1576 | $28\,$      | 1558 | 1933     | 98,86    | 122,65   | 375               | 1,14             |
| $\ge 3$               | 790  | 14          | 782  | 1264     | 98,99    | 160      | 482               | 1,01             |
| cps                   | 1472 | 12          | 1459 | 1600     | 99,12    | 108,7    | 141               | 0,88             |
| s3384                 | 932  | $54\,$      | 924  | $10\,16$ | 99,14    | 109,01   | $\boldsymbol{92}$ | 0,86             |
| g125                  | 1875 | $24\,$      | 1863 | 2138     | 99,36    | 114,03   | 275               | 0,64             |
| mult16                | 487  | 45          | 484  | 554      | 99,38    | 113,76   | 70                | 0,62             |
| exps                  | 1469 | 17          | 1464 | 1598     | 99,66    | 108,78   | 134               | 0,34             |
| apex3                 | 1699 | 13          | 1698 | 1745     | 99,94    | 102,71   | 47                | 0,06             |
| c6288                 | 2336 | 120         | 2336 | 2336     | 100      | 100      | $\boldsymbol{0}$  | $\boldsymbol{0}$ |
| apex <sub>6</sub>     | 650  | $15\,$      | 650  | 657      | 100      | 101,08   | $\overline{7}$    | $\boldsymbol{0}$ |
| max1024               | 1012 | $20\,$      | 1012 | 1014     | 100      | 100,2    | $\overline{2}$    | $\boldsymbol{0}$ |
| dsip                  | 2522 | 14          | 2522 | 2522     | 100      | 100      | $\overline{0}$    | $\overline{0}$   |
| ex1010                | 3097 | 22          | 3098 | 3303     | 100,03   | 106,65   | 205               | 0,03             |
| Altera oc ata ocidec1 | 1569 | 14          | 1571 | 2087     | 100,13   | 133,01   | 516               | 0,13             |
| Altera barrel64       | 2875 | 22          | 2880 | 4161     | 100, 17  | 144,73   | 1281              | 0,17             |
| prom2                 | 3235 | 22          | 3246 | 3478     | 100,34   | 107,51   | 232               | 0,34             |
| t481                  | 817  | $16\,$      | 824  | 1402     | 100,86   | 171,6    | 578               | 0,86             |
| Altera oc ata ocidec2 | 1776 | 14          | 1797 | 2535     | 101,18   | 142,74   | 738               | 1,18             |
| bcd                   | 1885 | 25          | 1910 | 2187     | 101,33   | 116,02   | 277               | 1,33             |
| alu4                  | 3036 | 16          | 3080 | 3594     | 101,45   | 118,38   | 514               | 1,45             |
| Altera nut 003        | 2102 | 60          | 2159 | 3098     | 102,71   | 147,38   | 939               | 2,71             |
| apex <sub>5</sub>     | 1540 | 12          | 1592 | 3292     | 103,38   | 213,77   | 1700              | 3,38             |
| Altera oc ata ocidec3 | 3610 | $20\,$      | 3734 | 5129     | 103,43   | 142,08   | $1395\,$          | 3,43             |
| Altera oc ata vhd 3   | 3597 | $20\,$      | 3803 | 5079     | 105,73   | 141,2    | 1276              | 5,73             |
| Altera oc v c s h dec | 1887 | 25          | 2026 | 2853     | 107,37   | 151,19   | 827               | 7,37             |
| Altera oc v c s h enc | 2274 | 24          | 2446 | 3387     | 107,56   | 148,94   | 941               | 7,56             |

Tabulka 5.31: Kombinace permutací a randomizovaného příkazu REFACTOR - část 1.

| Obvod                 | οA   | $_{\rm 0L}$ | minR%            | maxR%        | $prum+$          | prum-            | prumC          |
|-----------------------|------|-------------|------------------|--------------|------------------|------------------|----------------|
| frg1                  | 344  | 17          | 26,74            | 78,78        | 0,89             | 99,07            | 63,79          |
| cordic                | 1164 | 18          | 10,74            | 139          | 0,05             | 99,95            | 133,43         |
| Altera nut 002        | 756  | 27          | 8,2              | 42,33        | 0,38             | 99,61            | 24,5           |
| div16                 | 659  | 56          | 7,74             | 13,35        | 91,67            | 6,47             | 1,02           |
| s5378                 | 1210 | 17          | 7,19             | 11,16        | 1,55             | 98,32            | 10,31          |
| amd                   | 494  | 15          | 5,87             | 29,15        | 0,34             | 99,64            | 19,41          |
| Altera nut 001        | 3884 | 109         | 4,94             | 49,25        | 0,08             | 99,92            | 32,97          |
| c7552                 | 1799 | $27\,$      | 4,78             | 9,95         | 0,36             | 99,62            | 7,95           |
| ex5                   | 669  | 13          | 4,33             | 37,82        | 0,03             | 99,97            | 29,28          |
| s6669                 | 2011 | 80          | 2,98             | 7,46         | 99,96            | 0,04             | 1,8            |
| Altera pci spoci ctrl | 1074 | 17          | 2,33             | 29,52        | 0,04             | 99,94            | 25,17          |
| ITC b11               | 552  | 28          | 1,81             | 9,06         | 1,77             | 97,76            | 5,7            |
| max512                | 697  | 19          | 1,58             | 5,6          | 0,23             | 99,7             | 4,74           |
| $\operatorname{in}1$  | 1565 | 19          | 1,41             | 13,16        | 0,16             | 99,84            | 9,17           |
| b2                    | 1565 | 19          | 1,41             | 13,16        | 0,11             | 99,89            | 9,19           |
| s9234,1               | 1585 | 28          | 1,32             | 22,27        | 0,12             | 99,88            | 16,42          |
| s9234                 | 1576 | 28          | 1,14             | 22,65        | 0,11             | 99,89            | 16,87          |
| $\ge 3$               | 790  | 14          | 1,01             | 60           | 0,01             | 99,99            | 38,26          |
| cps                   | 1472 | 12          | 0,88             | 8,7          | 0,04             | 99,96            | 8,34           |
| s3384                 | 932  | $54\,$      | 0,86             | 9,01         | 50,15            | 49,84            | 2,14           |
| g125                  | 1875 | 24          | 0,64             | 14,03        | 0,07             | 99,91            | 8,73           |
| mult16                | 487  | 45          | 0,62             | 13,76        | 27,07            | 17,81            | 0,29           |
| exps                  | 1469 | 17          | 0,34             | 8,78         | 0,04             | 99,94            | 6,61           |
| apex3                 | 1699 | 13          | 0,06             | 2,71         | 0,02             | 99,79            | 2,22           |
| c6288                 | 2336 | 120         | $\boldsymbol{0}$ | $\mathbf{0}$ | $\boldsymbol{0}$ | $\boldsymbol{0}$ | $\theta$       |
| apex <sub>6</sub>     | 650  | $15\,$      | $\boldsymbol{0}$ | 1,08         | $\boldsymbol{0}$ | 99,6             | 0,89           |
| max1024               | 1012 | 20          | $\boldsymbol{0}$ | 0,2          | $\boldsymbol{0}$ | 95,76            | 0,19           |
| dsip                  | 2522 | 14          | $\overline{0}$   | $\mathbf{0}$ | $\boldsymbol{0}$ | $\boldsymbol{0}$ | $\overline{0}$ |
| ex1010                | 3097 | $22\,$      | 0,03             | 6,65         | $\boldsymbol{0}$ | 100              | 5,73           |
| Altera oc ata ocidec1 | 1569 | 14          | 0,13             | 33,01        | $\boldsymbol{0}$ | 100              | 22,41          |
| Altera barrel64       | 2875 | 22          | 0,17             | 44,73        | $\boldsymbol{0}$ | 100              | 26,37          |
| prom <sub>2</sub>     | 3235 | 22          | 0,34             | 7,51         | $\mathbf{0}$     | 100              | 6,01           |
| t481                  | 817  | 16          | 0,86             | 71,6         | $\boldsymbol{0}$ | 100              | 66,1           |
| Altera oc ata ocidec2 | 1776 | 14          | 1,18             | 42,74        | $\boldsymbol{0}$ | 100              | 29,28          |
| bcd                   | 1885 | $25\,$      | 1,33             | 16,02        | $\mathbf{0}$     | 100              | 12,66          |
| alu4                  | 3036 | $16\,$      | 1,45             | 18,38        | $\boldsymbol{0}$ | 100              | 17,9           |
| Altera nut 003        | 2102 | 60          | 2,71             | 47,38        | $\boldsymbol{0}$ | 100              | 28,86          |
| apex <sup>5</sup>     | 1540 | 12          | 3,38             | 113,77       | $\overline{0}$   | 100              | 104,36         |
| Altera oc ata ocidec3 | 3610 | $20\,$      | 3,43             | 42,08        | $\boldsymbol{0}$ | 100              | 32,48          |
| Altera oc ata vhd 3   | 3597 | 20          | 5,73             | 41,2         | $\boldsymbol{0}$ | 100              | 31,29          |
| Altera oc v c s h dec | 1887 | 25          | 7,37             | 51,19        | $\boldsymbol{0}$ | 100              | 45,36          |
| Altera oc v c s h enc | 2274 | 24          | 7,56             | 48,94        | $\boldsymbol{0}$ | 100              | 39,51          |

Tabulka 5.32: Kombinace permutací a randomizovaného příkazu REFACTOR - část 2.

| Obvod                  | οA   | $_{\rm 0L}$ | minA     | maxA    | min%   | $\max\%$ | $\mathbf d$       | $\%$             |
|------------------------|------|-------------|----------|---------|--------|----------|-------------------|------------------|
| frg1                   | 443  | 18          | 419      | 612     | 94,58  | 138,15   | 193               | 5,42             |
| Altera nut 001         | 4505 | 122         | 4396     | 6195    | 97,58  | 137,51   | 1799              | 2,42             |
| exps                   | 1466 | $16\,$      | 1437     | 1617    | 98,02  | 110,3    | 180               | 1,98             |
| dalu                   | 1416 | 36          | 1389     | 1661    | 98,09  | 117,3    | 272               | 1,91             |
| $\max1024$             | 855  | 20          | 840      | 1001    | 98,25  | 117,08   | 161               | 1,75             |
| ex5                    | 698  | 12          | 686      | 938     | 98,28  | 134,38   | 252               | 1,72             |
| Altera nut 003         | 2512 | $73\,$      | 2479     | 3343    | 98,69  | 133,08   | 864               | 1,31             |
| amd                    | 550  | 17          | 543      | 648     | 98,73  | 117,82   | 105               | 1,27             |
| x3                     | 1211 | 20          | 1197     | 1305    | 98,84  | 107,76   | 108               | 1,16             |
| Altera wb dma          | 3942 | 24          | $3905\,$ | 4067    | 99,06  | 103,17   | $162\,$           | 0,94             |
| ITC b11                | 556  | 27          | 551      | 599     | 99,1   | 107,73   | $48\,$            | 0,9              |
| $\operatorname{in}1$   | 1548 | 21          | 1535     | 1786    | 99,16  | 115,37   | 251               | 0,84             |
| Altera nut 002         | 881  | $30\,$      | $874\,$  | 1192    | 99,21  | 135,3    | 318               | 0,79             |
| apex3                  | 1604 | 13          | 1592     | 1714    | 99,25  | 106,86   | 122               | 0,75             |
| div16                  | 701  | 61          | 696      | $752\,$ | 99,29  | 107,28   | $56\,$            | 0,71             |
| mult16                 | 506  | $46\,$      | 503      | 556     | 99,41  | 109,88   | $53\,$            | 0,59             |
| s3384                  | 1064 | $\bf{54}$   | 1058     | 1066    | 99,44  | 100, 19  | $8\phantom{.0}$   | 0,56             |
| apex6                  | 647  | 15          | 644      | 657     | 99,54  | 101,55   | $13\,$            | 0,46             |
| b2                     | 1548 | 21          | 1542     | 1786    | 99,61  | 115,37   | 244               | 0,39             |
| Altera systemcdes      | 2723 | 26          | $2\,714$ | 2965    | 99,67  | 108,89   | 251               | 0,33             |
| max512                 | 651  | $19\,$      | 649      | 741     | 99,69  | 113,82   | $\boldsymbol{92}$ | 0,31             |
| alu4                   | 3216 | $16\,$      | 3206     | 3600    | 99,69  | 111,94   | $394\,$           | 0,31             |
| Mentor 1 09            | 1496 | 43          | 1493     | 1593    | 99,8   | 106,48   | 100               | 0,2              |
| Mentor 1 10            | 1496 | 43          | 1493     | 1593    | 99,8   | 106,48   | 100               | 0,2              |
| pair                   | 1645 | 24          | 1642     | 1716    | 99,82  | 104,32   | $74\,$            | 0,18             |
| t481                   | 1391 | $16\,$      | 1389     | 1419    | 99,86  | 102,01   | $30\,$            | 0,14             |
| seq                    | 3927 | 14          | 3922     | 4169    | 99,87  | 106,16   | 247               | 0,13             |
| prom1                  | 7488 | 24          | 7483     | 7781    | 99,93  | 103,91   | 298               | 0,07             |
| ex1010                 | 3290 | $23\,$      | 3288     | 3338    | 99,94  | 101,46   | $50\,$            | 0,06             |
| g125                   | 2058 | 24          | $2057\,$ | 2161    | 99,95  | 105      | 104               | 0,05             |
| prom <sub>2</sub>      | 3403 | 22          | 3402     | 3505    | 99,97  | 103      | 103               | 0,03             |
| cordic                 | 2725 | 18          | 2725     | 2766    | 100    | 101,5    | 41                | $\boldsymbol{0}$ |
| Altera mux32 16bit     | 2370 | 22          | 2370     | 2370    | 100    | 100      | $\boldsymbol{0}$  | $\boldsymbol{0}$ |
| apex5                  | 3146 | 12          | 3146     | 3246    | 100    | 103,18   | 100               | $\boldsymbol{0}$ |
| c6288                  | 2334 | 120         | 2334     | 2334    | 100    | 100      | $\boldsymbol{0}$  | $\boldsymbol{0}$ |
| dsip                   | 2518 | 14          | 2518     | 2522    | 100    | 100, 16  | $\overline{4}$    | $\mathbf{0}$     |
| s9234                  | 1817 | 32          | 1817     | 1958    | 100    | 107,76   | 141               | $\boldsymbol{0}$ |
| Altera oc ata ocidec3  | 4687 | 27          | 4745     | 5310    | 101,24 | 113,29   | 565               | 1,24             |
| c7552                  | 1880 | 29          | 1904     | 1999    | 101,28 | 106,33   | 95                | 1,28             |
| Altera oc des des3area | 7198 | 72          | 7305     | 8010    | 101,49 | 111,28   | 705               | 1,49             |
| Altera oc v c s h enc  | 3117 | 31          | 3167     | 3495    | 101,6  | 112,13   | 328               | 1,6              |
| Altera_oc_v_c_s_h_dec  | 2226 | 34          | 2300     | 2905    | 103,32 | 130,5    | 605               | 3,32             |

Tabulka 5.33: Kombinace permutací a randomizovaného příkazu RESUB - část 1.

| Obvod                      | оA   | $_{\rm 0L}$ | minR%            | maxR%          | $prum+$          | prum-          | prumC          |
|----------------------------|------|-------------|------------------|----------------|------------------|----------------|----------------|
| frg1                       | 443  | 18          | 5,42             | 38,15          | 0.85             | 98,99          | 25,29          |
| Altera nut 001             | 4505 | 122         | 2,42             | 37,51          | 2,05             | 97,95          | 20,26          |
| exps                       | 1466 | $16\,$      | 1,98             | 10,3           | 0,06             | 99,93          | 8,84           |
| dalu                       | 1416 | $36\,$      | 1,91             | 17,3           | 0,83             | 99,11          | 15,19          |
| max1024                    | 855  | $20\,$      | 1,75             | 17,08          | 1,46             | 98,48          | 15,33          |
| ex5                        | 698  | $12\,$      | 1,72             | 34,38          | 0,05             | 99,93          | 25,41          |
| Altera nut 003             | 2512 | $73\,$      | 1,31             | 33,08          | 1,19             | 98,81          | 13,7           |
| amd                        | 550  | 17          | 1,27             | 17,82          | 0,22             | 99,75          | 13,64          |
| $\ge 3$                    | 1211 | $20\,$      | 1,16             | 7,76           | 0,39             | 99,57          | 5,67           |
| Altera wb dma              | 3942 | $24\,$      | 0,94             | 3,17           | 0,05             | 99,94          | 2,94           |
| ITC b11                    | 556  | $27\,$      | 0,9              | 7,73           | 0,95             | 98,24          | 5,01           |
| $\operatorname{in}1$       | 1548 | 21          | 0,84             | 15,37          | 0,03             | 99,97          | 14,27          |
| Altera nut 002             | 881  | $30\,$      | 0,79             | 35,3           | 0,06             | 99,92          | 16,87          |
| apex3                      | 1604 | 13          | 0,75             | 6,86           | 0,79             | 98,85          | 5,21           |
| div16                      | 701  | 61          | 0,71             | 7,28           | 33,34            | 66,47          | 3,06           |
| mult16                     | 506  | $46\,$      | 0,59             | 9,88           | 78,24            | 21,76          | 1,54           |
| s3384                      | 1064 | $54\,$      | 0,56             | 0,19           | 11,25            | 68,16          | 0,06           |
| apex <sub>6</sub>          | 647  | 15          | 0,46             | 1,55           | 0,36             | 99,6           | 1,43           |
| b2                         | 1548 | 21          | 0,39             | 15,37          | 0,02             | 99,98          | 14,3           |
| Altera systemcdes          | 2723 | $26\,$      | 0,33             | 8,89           | 0,01             | 99,99          | 8,46           |
| max512                     | 651  | $19\,$      | 0,31             | 13,82          | 0,01             | 99,97          | 13,21          |
| alu4                       | 3216 | 16          | 0,31             | 11,94          | 0,05             | 99,94          | 11,81          |
| Mentor 1 09                | 1496 | 43          | 0,2              | 6,48           | 2,34             | 97,25          | 2,86           |
| Mentor $\,$ 1 $\,$ 10 $\,$ | 1496 | $43\,$      | 0,2              | 6,48           | 2,36             | 97,04          | 2,86           |
| pair                       | 1645 | $24\,$      | 0,18             | 4,32           | 0,06             | 99,92          | 2,92           |
| t481                       | 1391 | 16          | 0,14             | 2,01           | 2,63             | 95,69          | 1,74           |
| seq                        | 3927 | 14          | 0,13             | 6,16           | 0,02             | 99,98          | 5,2            |
| prom1                      | 7488 | $24\,$      | 0,07             | 3,91           | 0,03             | 99,97          | 3,73           |
| ex1010                     | 3290 | 23          | 0,06             | 1,46           | 0,01             | 99,99          | 1,45           |
| g125                       | 2058 | 24          | 0,05             | $\overline{5}$ | 0,06             | 90,96          | 3              |
| prom <sub>2</sub>          | 3403 | 22          | 0,03             | 3              | 0,03             | 99,96          | 2,91           |
| cordic                     | 2725 | 18          | $\mathbf{0}$     | 1,5            | $\boldsymbol{0}$ | 86,64          | 1,07           |
| Altera mux32 16bit         | 2370 | 22          | $\boldsymbol{0}$ | $\overline{0}$ | $\boldsymbol{0}$ | $\overline{0}$ | $\overline{0}$ |
| apex <sub>5</sub>          | 3146 | 12          | $\mathbf{0}$     | 3,18           | $\mathbf{0}$     | 99,87          | 2,33           |
| c6288                      | 2334 | 120         | $\mathbf{0}$     | $\overline{0}$ | $\boldsymbol{0}$ | $\theta$       | $\overline{0}$ |
| dsip                       | 2518 | 14          | $\overline{0}$   | 0,16           | $\boldsymbol{0}$ | 99,99          | 0,16           |
| s9234                      | 1817 | $32\,$      | $\overline{0}$   | 7,76           | $\boldsymbol{0}$ | 99,99          | 7,26           |
| Altera oc ata ocidec3      | 4687 | 27          | 1,24             | 13,29          | $\boldsymbol{0}$ | 100            | 11,36          |
| c7552                      | 1880 | 29          | 1,28             | 6,33           | $\boldsymbol{0}$ | 100            | 5,98           |
| Altera oc des des3area     | 7198 | $72\,$      | 1,49             | 11,28          | $\boldsymbol{0}$ | 100            | 9,31           |
| Altera oc v c s h enc      | 3117 | 31          | 1,6              | 12,13          | $\boldsymbol{0}$ | 100            | 11,69          |
| Altera oc v c s h dec      | 2226 | 34          | 3,32             | 30,5           | $\boldsymbol{0}$ | 100            | 20,83          |

Tabulka 5.34: Kombinace permutací a randomizovaného příkazu RESUB - část 2.

| Obvod                 | οA    | $_{\rm 0L}$ | minA  | maxA  | $\min\%$ | $\max\%$ | $\mathbf d$      | %                |
|-----------------------|-------|-------------|-------|-------|----------|----------|------------------|------------------|
| Altera oc des area o  | 4128  | $46\,$      | 4070  | 4104  | 98,59    | 99,42    | 34               | 1,41             |
| c2670                 | 690   | $20\,$      | 685   | 691   | 99,28    | 100,14   | $6\phantom{.0}$  | 0,72             |
| s9234                 | 1897  | 32          | 1890  | 1892  | 99,63    | 99,74    | $\sqrt{2}$       | 0,37             |
| s9234,1               | 1902  | 32          | 1895  | 1897  | 99,63    | 99,74    | $\overline{2}$   | 0,37             |
| bc0                   | 1572  | $30\,$      | 1567  | 1569  | 99,68    | 99,81    | $\sqrt{2}$       | 0,32             |
| $t_{1}$               | 1217  | 19          | 1214  | 1217  | 99,75    | 100      | 3                | 0,25             |
| $_{\rm rot}$          | 1044  | 30          | 1042  | 1044  | 99,81    | 100      | $\overline{2}$   | 0,19             |
| s13207,1              | 2661  | 32          | 2656  | 2660  | 99,81    | 99,96    | $\overline{4}$   | 0,19             |
| Altera_oc_v_c_s_h_e   | 2977  | $30\,$      | 2974  | 2998  | 99,9     | 100,71   | $24\,$           | 0,1              |
| Altera wb dma         | 4044  | 24          | 4041  | 4044  | 99,93    | 100      | $\sqrt{3}$       | 0,07             |
| s13207                | 2645  | 33          | 2644  | 2648  | 99,96    | 100, 11  | $\overline{4}$   | 0,04             |
| bca                   | 3818  | 26          | 3817  | 3818  | 99,97    | 100      | $\mathbf{1}$     | 0,03             |
| Altera aes_core       | 20794 | 24          | 20795 | 20803 | 100      | 100,04   | $8\,$            | $\boldsymbol{0}$ |
| c7552                 | 1966  | ${\bf 28}$  | 1966  | 1969  | 100      | 100, 15  | $\boldsymbol{3}$ | $\overline{0}$   |
| Altera i2c            | 1145  | 13          | 1146  | 1147  | 100,09   | 100,17   | $\mathbf{1}$     | 0,09             |
| Altera oc correlator  | 2862  | $76\,$      | 2865  | 2881  | 100,1    | 100,66   | 16               | 0,1              |
| Altera oc s fm r      | 4530  | 86          | 4535  | 4546  | 100,11   | 100,35   | 11               | 0,11             |
| cps                   | 1601  | 12          | 1603  | 1604  | 100,12   | 100,19   | $\mathbf{1}$     | 0,12             |
| $\text{pcont2}$       | 2885  | 62          | 2889  | 2897  | 100,14   | 100,42   | $8\,$            | 0,14             |
| Altera mem            | 16147 | 32          | 16177 | 16190 | 100,19   | 100,27   | 13               | 0,19             |
| b12                   | 913   | 13          | 915   | 925   | 100,22   | 101,31   | $10\,$           | 0,22             |
| Altera radar12        | 35425 | 155         | 35510 | 35568 | 100,24   | 100,4    | $58\,$           | 0,24             |
| Altera oc minirisc    | 2587  | $58\,$      | 2599  | 2632  | 100,46   | 101,74   | $33\,$           | 0,46             |
| Mentor $1\quad10$     | 1386  | 42          | 1393  | 1396  | 100,51   | 100,72   | $\sqrt{3}$       | 0,51             |
| Mentor 1 09           | 1386  | 42          | 1393  | 1396  | 100,51   | 100,72   | $\sqrt{3}$       | 0,51             |
| i10                   | 2343  | 47          | 2362  | 2366  | 100,81   | 100,98   | $\overline{4}$   | 0,81             |
| Altera oc hdlc        | 2611  | 21          | 2635  | 2661  | 100,92   | 101,91   | $26\,$           | 0,92             |
| Altera oc ata ocidec1 | 1910  | 17          | 1932  | 1948  | 101,15   | 101,99   | 16               | 1,15             |
| Altera oc ata vhd 3   | 4599  | 27          | 4657  | 4672  | 101,26   | 101,59   | $15\,$           | 1,26             |
| Altera oc ata ocidec3 | 4648  | 27          | 4708  | 4725  | 101,29   | 101,66   | 17               | 1,29             |
| Altera nut 001        | 5336  | 125         | 5426  | 5464  | 101,69   | 102,4    | 38               | 1,69             |
| Altera fip cordic rca | 2559  | 106         | 2605  | 2615  | 101,8    | 102,19   | $10\,$           | 1,8              |
| Altera oc rtc         | 1842  | $43\,$      | 1878  | 1890  | 101,95   | 102,61   | 12               | 1,95             |
| ITC b12               | 942   | 17          | 961   | 962   | 102,02   | 102,12   | $\mathbf{1}$     | 2,02             |
| Altera nut 000        | 1511  | 99          | 1545  | 1564  | 102,25   | 103,51   | 19               | 2,25             |
| Altera os sdram16     | 1692  | 25          | 1733  | 1750  | 102,42   | 103,43   | 17               | 2,42             |
| Altera oc ata ocidec2 | 2253  | 17          | 2311  | 2326  | 102,57   | 103,24   | 15               | 2,57             |
| Altera nut 003        | 2798  | 69          | 2871  | 2897  | 102,61   | 103,54   | $26\,$           | 2,61             |
| Altera fip cordic cla | 2620  | 99          | 2690  | 2702  | 102,67   | 103,13   | 12               | 2,67             |
| Altera_oc_v_c_s_h_d   | 2248  | 32          | 2311  | 2335  | 102,8    | 103,87   | $24\,$           | 2,8              |
| Altera nut 004        | 623   | 21          | 641   | 661   | 102,89   | 106,1    | 20               | 2,89             |
| Altera barrel64       | 3121  | 25          | 3230  | 3267  | 103,49   | 104,68   | 37               | 3,49             |

Tabulka 5.35: Kombinace permutací a randomizovaného příkazu RR - část 1.

j

| Obvod                    | оA       | $_{\rm _oL}$ | minR%          | maxR%            | $prum+$          | prum-            | prumC    |
|--------------------------|----------|--------------|----------------|------------------|------------------|------------------|----------|
| Altera oc des area o     | 4128     | 46           | 1,41           | 0,58             | 100              | $\overline{0}$   | 1,01     |
| c2670                    | 690      | $20\,$       | 0,72           | 0,14             | 60,7             | 5,1              | 0,27     |
| s9234                    | 1897     | $32\,$       | 0,37           | 0,26             | 100              | $\boldsymbol{0}$ | 0,32     |
| s9234,1                  | 1902     | $32\,$       | 0,37           | 0,26             | 100              | $\boldsymbol{0}$ | 0,32     |
| bc0                      | 1572     | $30\,$       | 0,32           | 0,19             | 100              | $\boldsymbol{0}$ | 0,25     |
| $t_{1}$                  | 1217     | 19           | 0,25           | $\boldsymbol{0}$ | 91,6             | $\boldsymbol{0}$ | 0,15     |
| rot                      | 1044     | $30\,$       | 0,19           | $\mathbf{0}$     | 52,6             | $\overline{0}$   | 0,1      |
| s13207,1                 | 2661     | $32\,$       | 0,19           | 0,04             | 100              | $\overline{0}$   | 0,11     |
| Altera $oc_v_c_s_h_h$ e  | 2977     | $30\,$       | 0,1            | 0,71             | 0,6              | 98,7             | 0,32     |
| Altera wb dma            | 4044     | 24           | 0,07           | $\overline{0}$   | 74,9             | $\boldsymbol{0}$ | 0,04     |
| s13207                   | 2645     | 33           | 0,04           | 0,11             | 23,1             | 76,9             | 0,04     |
| bca                      | 3818     | 26           | 0,03           | $\overline{0}$   | 48,4             | $\overline{0}$   | 0,01     |
| Altera_aes_core          | 20794    | 24           | $\overline{0}$ | 0,04             | 0                | 100              | 0,02     |
| c7552                    | 1966     | 28           | $\overline{0}$ | 0,15             | $\boldsymbol{0}$ | 85,9             | 0,07     |
| Altera i2c               | 1145     | 13           | 0,09           | 0,17             | $\boldsymbol{0}$ | 100              | 0,13     |
| Altera oc correlator     | 2862     | 76           | 0,1            | 0,66             | $\boldsymbol{0}$ | 100              | 0,38     |
| Altera oc s fm rec       | 4530     | 86           | 0,11           | 0,35             | $\boldsymbol{0}$ | 100              | 0,23     |
| cps                      | $1601\,$ | $12\,$       | 0,12           | 0,19             | $\boldsymbol{0}$ | 100              | 0,15     |
| pcont2                   | 2885     | 62           | 0,14           | 0,42             | $\boldsymbol{0}$ | 100              | 0,23     |
| Altera mem               | 16147    | 32           | 0,19           | 0,27             | $\boldsymbol{0}$ | 100              | 0,23     |
| b12                      | 913      | $13\,$       | 0,22           | 1,31             | $\boldsymbol{0}$ | 100              | 0,83     |
| Altera radar12           | 35425    | 155          | 0,24           | 0,4              | $\boldsymbol{0}$ | 100              | 0,32     |
| Altera oc minirisc       | 2587     | 58           | 0,46           | 1,74             | $\boldsymbol{0}$ | 100              | 1,17     |
| Mentor 1 10              | 1386     | 42           | 0,51           | 0,72             | $\boldsymbol{0}$ | 100              | 0,62     |
| Mentor 1 09              | 1386     | 42           | 0,51           | 0,72             | $\boldsymbol{0}$ | 100              | 0,61     |
| i10                      | 2343     | 47           | 0,81           | 0,98             | $\boldsymbol{0}$ | 100              | 0,89     |
| Altera oc hdlc           | 2611     | 21           | 0,92           | 1,91             | $\boldsymbol{0}$ | 100              | 1,41     |
| Altera oc ata ocidec1    | 1910     | 17           | 1,15           | 1,99             | $\boldsymbol{0}$ | 100              | 1,57     |
| Altera oc ata vhd 3      | 4599     | 27           | 1,26           | 1,59             | $\boldsymbol{0}$ | 100              | 1,43     |
| Altera oc ata ocidec3    | 4648     | 27           | 1,29           | 1,66             | $\boldsymbol{0}$ | 100              | 1,5      |
| Altera nut 001           | 5336     | 125          | 1,69           | 2,4              | $\boldsymbol{0}$ | 100              | 2,02     |
| Altera fip cordic rea    | 2559     | 106          | 1,8            | 2,19             | $\theta$         | 100              | $1{,}99$ |
| Altera oc rtc            | 1842     | 43           | 1,95           | 2,61             | $\boldsymbol{0}$ | 100              | 2,32     |
| ITC b12                  | 942      | 17           | 2,02           | 2,12             | $\boldsymbol{0}$ | 100              | 2,07     |
| Altera_nut_000           | 1511     | 99           | 2,25           | 3,51             | $\boldsymbol{0}$ | 100              | 2,96     |
| Altera os sdram16        | 1692     | 25           | 2,42           | 3,43             | $\boldsymbol{0}$ | 100              | 2,97     |
| Altera oc ata_ocidec2    | 2253     | 17           | 2,57           | 3,24             | $\boldsymbol{0}$ | 100              | 2,93     |
| Altera nut $\,$ 003 $\,$ | 2798     | 69           | 2,61           | 3,54             | $\boldsymbol{0}$ | 100              | 3,06     |
| Altera fip cordic cla    | 2620     | 99           | 2,67           | 3,13             | $\boldsymbol{0}$ | 100              | 2,92     |
| Altera oc v_c_s_h_d      | 2248     | $32\,$       | 2,8            | 3,87             | $\boldsymbol{0}$ | 100              | 3,28     |
| Altera nut 004           | 623      | 21           | 2,89           | 6,1              | $\boldsymbol{0}$ | 100              | 4,8      |
| Altera barrel64          | 3121     | 25           | 3,49           | 4,68             | $\boldsymbol{0}$ | 100              | 4,13     |

Tabulka 5.36: Kombinace permutací a randomizovaného příkazu RR - část 2.

Testování se provádí dle postupu uvedeného v kapitole 4.5. Jde tedy o kombinaci použití permutací částí obvodů a programové úpravy algoritmů v příkazech REWRITE, REFACTOR, RESUB a RR.

# Kombinace permutací a příkazu REWRITE

U této kombinace lze pozorovat, že přidání permutací primárních vstupů a výstupů vede k ještě o něco horším výsledkům, než při použití samostatného randomizovaného příkazu REWRITE.

## Kombinace permutací a příkazu REFACTOR

V případě výsledků pro tuto kombinace došlo k velmi podobnému chování jako u kombinace permutací a příkazu REWRITE. Také se dá vypozorovat mírné zhoršení v dosažených výsledcích, než při použití samostatného randomizovaného příkazu REFACTOR.

## Kombinace permutací a příkazu RESUB

Kombinace permutací a randomizovaného příkazu RESUB, na rozdíl od variant s příkazy REWRITE a REFACTOR, dosáhla malého zlepšení ve výsledcích oproti použití samostatného randomizovaného příkazu RESUB.

## Kombinace permutací a příkazu RR

Pro tuto kombinaci můžeme říci, že použití permutací nemělo na randomizovaný příkaz RR prakticky žádný vliv a stejných výsledků se tedy dá dosáhnout i bez použití permutací.

# 5.2.6 Randomizace v reálných syntézních procesech

Výstup testování se liší podle toho, jaký typ syntézního procesu se použije pro testování. Pro případ mapování na standardní buňky je sledovaným parametrem hodnota area, kterou jako svůj výstup produkuje systém ABC. Hodnota area značí velikost plochy obvodu po namapování na standardní buňky.

- $\bullet$  minO minimální dosažená hodnota area bez použití randomizace
- $\bullet$  max $\odot$  maximální dosažená hodnota area bez použití randomizace
- min $R\%$  procentuální poměr minimální dosažené hodnoty area za použití randomizace vůči minimální hodnotě bez jejího použití
- max $R\%$  procentuální poměr maximální dosažené hodnoty area za použití randomizace vůči maximální hodnotě bez jejího použití
- $%$  rozdíl v procentech mezi nejlepšími dosaženými a původními hodnotami

Počet opakovaní je tentokráte 100. Zelená barva značí dosažení lepšího výsledku, zatímco červená horšího.

| Obvod                 | minO | maxO     | minR%  | maxR%  | $\%$             |
|-----------------------|------|----------|--------|--------|------------------|
| apex <sup>5</sup>     | 2016 | 2691     | 84,03  | 90,64  | 15,97            |
| $\operatorname{in}1$  | 2529 | 2658     | 94,82  | 99,66  | 5,18             |
| $\ge 3$               | 1443 | 1504     | 95,5   | 100    | 4,5              |
| cps                   | 2624 | 2932     | 95,85  | 99,18  | 4,15             |
| b2                    | 2529 | 2658     | 95,93  | 100,19 | 4,07             |
| c7552                 | 3128 | 3290     | 97,41  | 99,06  | 2,59             |
| Altera_pci_spoci_ctrl | 1681 | 1908     | 97,5   | 99,11  | 2,5              |
| t481                  | 2111 | 2428     | 98,44  | 94,56  | 1,56             |
| Altera nut 002        | 1496 | 1518     | 98,46  | 99,47  | 1,54             |
| ex1010                | 5574 | 5640     | 98,51  | 98,74  | 1,49             |
| Altera barrel64       | 4676 | 4795     | 98,52  | 98,81  | 1,48             |
| frg1                  | 615  | 708      | 98,7   | 105,37 | 1,3              |
| mult16                | 966  | 978      | 98,76  | 103,27 | 1,24             |
| prom2                 | 5784 | 5946     | 98,86  | 99,46  | 1,14             |
| ITC b11               | 1049 | 1057     | 98,95  | 99,43  | 1,05             |
| Altera_oc_ata_ocidec3 | 7450 | 7551     | 98,97  | 98,13  | 1,03             |
| Altera nut 003        | 3596 | 3658     | 98,97  | 100,41 | 1,03             |
| apex6                 | 1347 | 1365     | 99,03  | 99,78  | 0,97             |
| Altera_oc_ata_vhd_3   | 7424 | $7475\,$ | 99,38  | 99,3   | 0,62             |
| Altera nut 001        | 6467 | 6793     | 99,63  | 99,32  | 0,37             |
| s9234                 | 2977 | 3045     | 99,83  | 99,05  | 0,17             |
| Altera oc v c s h enc | 3867 | 3962     | 99,87  | 101,74 | 0,13             |
| dsip                  | 6145 | 6146     | 99,95  | 99,97  | 0,05             |
| s3384                 | 2100 | 2131     | 100    | 100    | $\boldsymbol{0}$ |
| div16                 | 1298 | 1315     | 100,31 | 100,46 | 0,31             |
| s5378                 | 2190 | 2257     | 100,55 | 99,65  | 0,55             |
| Altera oc ata ocidec2 | 3702 | 3708     | 100,65 | 100,65 | 0,65             |
| s9234,1               | 2979 | 3036     | 101,14 | 100,79 | 1,14             |
| ex5                   | 1036 | 1164     | 101,35 | 101,89 | 1,35             |
| max1024               | 1926 | 2009     | 101,77 | 102,09 | 1,77             |
| exps                  | 2610 | 2714     | 102,18 | 100,26 | 2,18             |
| c6288                 | 4245 | 4389     | 102,26 | 100,55 | 2,26             |
| Altera oc ata ocidec1 | 3221 | 3239     | 102,27 | 101,91 | 2,27             |
| max512                | 1218 | 1278     | 102,71 | 100,16 | 2,71             |
| alu4                  | 6168 | $7046\,$ | 103    | 101,97 | 3                |
| cordic                | 2773 | 3339     | 103,07 | 99,4   | 3,07             |
| apex3                 | 3162 | 3561     | 103,38 | 95,96  | 3,38             |
| amd                   | 749  | 897      | 104,27 | 89,86  | 4,27             |
| bcd                   | 2980 | 3232     | 104,33 | 101,36 | 4,33             |
| Altera oc v c s h dec | 3329 | 3508     | 105,08 | 104,33 | 5,08             |
| x7dn                  | 740  | 819      | 106,22 | 96,46  | 6,22             |

Tabulka 5.37: Mapování na standardní buňky

Testování je provedeno dle postupu uvedeného v první části kapitoly 4.6. Jedná se tedy o opakování syntézního procesu s příkazy CHOICE a MAP.

### Mapování na standardní buňky

Z výsledky lze vypozorovat, že pro některé obvody může zařazení randomizovaných variant příkazů REWRITE, REFACTOR, RESUB a RR do sytézních procesů vést ke značnému zlepšení.

Díky prvku náhodnosti můžeme dostat i horší výsledky, ale dosažené zlepšení může být natolik výrazné, že tato metoda určitě má potenciál pro reálné využití.

Pro testování druhého syntézního procesu, a to mapování na "look-up tables" neboli LUT. je sledovaným parametrem hodnota nd, kterou opět jako svůj výstup produkuje systém ABC. V tomto případě hodnota nd značí počet "look-up tables" neboli LUT, na které bude testovaný obvod namapován. Druhým sledovaným parametrem je hodnota lev, která udává výsledné zpoždění v obvodu po jeho namapování. Výsledná tabulka pro toto testování bude tedy vypadat takto:

- $\bullet$  minO minimální dosažená hodnota nd bez použití randomizace
- levO zpoždění v obvodu při minimální dosažené hodnotě nd
- min $R\%$  procentuální poměr minimální dosažené hodnoty nd za použití randomizace vůči minimální hodnotě bez jejího použití
- levR zpoždění v obvodu při minimální dosažené hodnotě nd za použití randomizace
- $\bullet$  % rozdíl v procentech mezi nejlepšími dosaženými a původními hodnotami

Počet opakovaní je 100. Zelená barva značí dosažení lepšího výsledku, zatímco červená horšího.
| Obvod                 | minO    | levO             | minR%  | levR             | %              |
|-----------------------|---------|------------------|--------|------------------|----------------|
| amd                   | 141     | $\overline{5}$   | 94,33  | 5                | 5,67           |
| b2                    | 522     | $\boldsymbol{6}$ | 94,64  | $\boldsymbol{6}$ | 5,36           |
| x7dn                  | 138     | 5                | 95,65  | $\overline{5}$   | 4,35           |
| cordic                | 522     | 8                | 96,93  | 8                | 3,07           |
| Altera oc ata ocidec2 | 597     | $\overline{4}$   | 97,82  | $\overline{4}$   | 2,18           |
| Altera_oc_v_c_s_h_enc | 621     | $\boldsymbol{6}$ | 98,07  | $\boldsymbol{6}$ | 1,93           |
| s9234                 | 588     | 7                | 98,3   | 7                | 1,7            |
| s3384                 | 355     | 16               | 98,31  | 16               | 1,69           |
| t481                  | 362     | 7                | 98,34  | 7                | 1,66           |
| c7552                 | 490     | 7                | 98,37  | 7                | 1,63           |
| $\operatorname{in}1$  | 522     | $\,6$            | 98,85  | $\boldsymbol{6}$ | 1,15           |
| max1024               | 349     | $\boldsymbol{6}$ | 98,85  | $6\phantom{.0}$  | 1,15           |
| ex5                   | 176     | $\overline{4}$   | 98,86  | $\overline{4}$   | 1,14           |
| Altera barrel64       | 1035    | $\boldsymbol{6}$ | 98,94  | $\,6$            | 1,06           |
| apex6                 | 211     | $\overline{5}$   | 99,05  | 5                | 0,95           |
| Altera nut_001        | 1115    | 23               | 99,37  | 21               | 0,63           |
| prom2                 | 1063    | $6\phantom{.}6$  | 99,53  | 6                | 0,47           |
| s5378                 | 464     | $\overline{5}$   | 99,57  | $\,6$            | 0,43           |
| Altera nut 002        | 351     | 8                | 99,72  | 8                | 0,28           |
| bcd                   | 620     | 7                | 99,84  | 7                | 0,16           |
| ex1010                | 1024    | 7                | 99,9   | 7                | 0,1            |
| g125                  | 604     | $\boldsymbol{6}$ | 100    | $6\phantom{.}6$  | $\overline{0}$ |
| Altera oc ata ocidec1 | 513     | $\overline{5}$   | 100    | $\overline{4}$   | $\overline{0}$ |
| Altera nut 003        | 641     | 10               | 100    | 10               | $\overline{0}$ |
| div16                 | 234     | 20               | 100    | 20               | $\overline{0}$ |
| dsip                  | 1100    | 3                | 100,09 | 3                | $\overline{0}$ |
| Altera_oc_v_c_s_h_dec | 648     | 8                | 100,15 | 7                | 0,15           |
| s9234.1               | $5\,73$ | 7                | 100,17 | 7                | 0,17           |
| Altera_pci_spoci_ctrl | 320     | $6\phantom{.}6$  | 100,31 | $6\phantom{.0}$  | 0,31           |
| x3                    | 201     | $\overline{5}$   | 100,5  | 5                | 0,5            |
| $ITC_b11$             | 175     | $\,6$            | 100,57 | $6\phantom{.0}$  | 0,57           |
| alu4                  | 1135    | 7                | 100,79 | 7                | 0,79           |
| apex3                 | 623     | 6                | 101,44 | $\,6$            | 1,44           |
| max512                | 206     | $\,6$            | 101,46 | $6\phantom{.0}$  | 1,46           |
| exps                  | 469     | $\overline{5}$   | 101,71 | $\overline{5}$   | 1,71           |
| c <sub>ps</sub>       | 482     | $\overline{5}$   | 101,87 | $\overline{5}$   | 1,87           |
| mult16                | 183     | 16               | 102,19 | 14               | 2,19           |
| c6288                 | 521     | 25               | 102,3  | 25               | 2,3            |
| Altera oc ata ocidec3 | 1186    | $\bf 5$          | 102,36 | $\overline{5}$   | 2,36           |
| Altera oc ata vhd 3   | 1184    | $\overline{5}$   | 102,36 | $\overline{5}$   | 2,36           |
| apex5                 | 275     | $\overline{5}$   | 104,36 | 5                | 4,36           |
| frg1                  | 104     | $\,6$            | 106,73 | 5                | 6,73           |

Tabulka 5.38: Mapování na look-up tables neboli LUT

Testování je provedeno dle postupu uvedeného v druhé části kapitoly 4.6. To znamená, že je to opakování syntézního procesu s příkazy CHOICE, IF a LUTPACK.

#### Mapování na look-up tables neboli LUT

Výsledky jsou velmi podobné dosaženým výsledkům pro syntézní proces mapování na standardní buňky. Při použití randomizovaných příkazů v tomto syntézním procesu můžeme dosáhnout reálného zlepšení, díky čemuž má tato metoda opět smysl i pro běžné použití.

#### 5.2.7 Shrnutí výsledků randomizačních přístupů

Sloupce tabulky značí následující:

- prum+ průměrný počet kladně reagujících obvodů za všech 42 obvodů (respektive 84 pro p°íkaz COLLAPSE), které byly testovány v rámci uvedené metody, v procentech
- prum- průměrný počet záporně reagujících obvodů za všech 42 obvodů (respektive 84 pro p°íkaz COLLAPSE), které byly testovány v rámci uvedené metody, v procentech
- prum $C$  průměrná hodnota ze zlepšení a zhoršení obvodů za všech 42 obvodů (respektive 84 pro příkaz COLLAPSE), které byly testovány v rámci uvedené metody, v procentech

| Metoda                  | $prum+$   | prum- | prumC  |
|-------------------------|-----------|-------|--------|
| <b>BALANCE - PI</b>     | $45{,}65$ | 32,35 | 0,12   |
| <b>BALANCE - PO</b>     | 47,94     | 31,91 | 0,15   |
| REWRITE - PI            | 37,94     | 24,47 | 0,03   |
| REWRITE - PO            | 54        | 31,41 | 0,33   |
| REFACTOR - PI           | 24,96     | 12,49 | 0,04   |
| REFACTOR - PO           | 55,4      | 34,12 | 0,2    |
| RESUB - PI              | 10,3      | 2,55  | 0,03   |
| RESUB - PO              | 43,09     | 41,88 | 0,05   |
| rand. REWRITE           | 7,27      | 90,4  | 22,51  |
| rand. REFACTOR          | 11,76     | 83,42 | 19,95  |
| rand. RESUB             | 2,12      | 89,78 | 8,73   |
| rand. RR                | 20,31     | 75,41 | 0,86   |
| <b>COLLAPSE</b>         | 3.7       | 96,17 | 2575,1 |
| rand. REWRITE - PI, PO  | 4,21      | 93,33 | 26,54  |
| rand. REFACTOR - PI, PO | 6,55      | 87,19 | 22,43  |
| rand. RESUB - PI, PO    | 3,33      | 90,78 | 8,05   |
| rand. RR - PI, PO       | 20,28     | 75,4  | 1,07   |

Tabulka 5.39: Prúměrné výsledky pro jednotlivé metody randomizace

Z tohoto závěrečného shrnutí tedy plyne, že použití permutací primárních vstupů a výstupů u nerandomizovaných variant příkazů poskytuje i v průměrných hodnotách ze zlepšení a zhoršení u všech obvodů použitelné výsledky a tato varianta randomizace se tedy osvědčila.

Oproti tomu výsledky podávané randomizovanými variantami příkazů nejsou příliš použitelné, což lze vidět z průměrů dosahovaných těmito metodami. Z toho tedy můžeme usoudit, že nerandomizované varianty těchto příkazů jsou pro reálné použití lepšími variantami a při zavedení randomizace do těchto příkazů způsobíme zhoršení ve výsledcích, které tyto příkazy bez randomizace dosahují.

### Kapitola 6

## Závěr

Základním kamenem celé práce bylo pochopení algoritmů, které používají některé příkazy systému ABC. K tomu, aby mohlo být uvažováno o nějakém způsobu randomizace těchto příkazů v systému ABC, bylo pochopení principů jejich fungování naprosto klíčové.

Z této úvahy tedy také plyne celá rozsáhlá kapitola práce, která má za cíl popsat fungování zvolených příkazů. V dané kapitole se mi tedy doufám podařilo vnést náhled na tyto příkazy, na principy jejich fungování a na to, jak jsou v rámci systému ABC využívány. Kapitola se podrobně věnuje jednotlivým příkazům a rozepisuje to, jak přesně fungují nejenom z hlediska teoretického, ale i z hlediska programového řešení v systému ABC.

Materiály, které by prezentovaly takto podrobný popis uvedených příkazů, neexistují. Z tohoto důvodu by mohla být tato kapitola i dobrým výchozím bodem pro další studium různých úprav, které by se v těchto příkazech mohly realizovat.

Po nastudování nezbytných teoretických znalostí o zvolených příkazech byla dalším krokem snaha o jejich randomizaci. Během práce bylo prozkoumáno mnoho míst v kódech příkazů, o kterých by se dalo pro možnou randomizaci uvažovat.

Nakonec byla zvolena ta s největším předpokladem pro úspěšné provedení randomizace a hlavně také ta, která měla i předpoklad dosažení dobrých výsledků. Výsledkem je i zjištění, že některá místa vhodná k randomizaci nebyla využita a mohla by tedy sloužit jako odrazový můstek pro další práci, která by se věnovala tomuto tématu.

Takovými místy mohou být například:

- randomizace tvorby reconvergence-driven cut
- randomizace volby divisorů v příkazu RESUB

Jistě existuje daleko více míst, která by se dala randomizovat a následnými experimenty ověřit účinnost takových postupů. Další možností by také bylo vydat se mimo rámec příkazů kombina£ní syntézy a podívat se na dal²í oblasti, které systém ABC podporuje.

Práce by tedy mohla sloužit nejen jako reference k některým příkazům systému ABC, ale také jako inspirace při hledání dalších randomizačních postupů v systému ABC.

V poslední části práce jsou shrnuty dosažené výsledky navrhovaných randomizačních postupů, které, jak se nakonec ukázalo, nebyly ve všech případech úspěšné. Avšak i při pohledu na méně úspěšné varianty vždy záleží na tom, jak s těmito randomizačními postupy bude naloženo a v jakém kontextu by byly použity.

Lze si třeba představit jejich využití v rámci pokročilejších syntézních skriptů, kde by randomizované varianty příkazů mohly vést k lepším dosaženým výsledkům. Jedna část práce se věnuje i tomuto tématu, avšak pouze pro jeden specifický případ, takže i zde by byla možnost pro další rozšíření a nové experimenty.

Závěrem tedy mohu konstatovat, že jsem provedl všechny nezbytné kroky vedoucí ke zjištění možností randomizace příkazů systému ABC. Cesta k tomu vedla přes studium jejich funkce, návrhy randomizací, jejich implementaci a testování. Výsledkem tohoto postupu je tato práce, která všechny kroky popisuje a vytváří určitý náhled na tuto problematiku.

## Literatura

- [1] ABC A System for Sequential Synthesis and Verification, . http://www.eecs.berkeley.edu/~alanmi/abc/, stav z 26. 11. 2011.
- [2] Berkeley Verification and Synthesis Research Center,. http://www.bvsrc.org/, stav z 26. 11. 2011.
- [3] CUDD: CU Decision Diagram Package, . http://vlsi.colorado.edu/~fabio/CUDD/cuddIntro.html, stav z 26. 11. 2011.
- [4] Berkeley Logic Synthesis and Verification Group, ABC: A System for Sequential Synthesis and Verification, Release 20111126., . https://bitbucket.org/alanmi/abc, stav z 26. 11. 2011.
- <span id="page-114-1"></span>[5] Java SE Runtime Environment 7 Downloads, . http://www.oracle.com/technetwork/java/index.html, stav z 26. 11. 2011.
- <span id="page-114-2"></span>[6] Simple csv parser library for Java, . http://opencsv.sourceforge.net/, stav z 26. 11. 2011.
- <span id="page-114-0"></span>[7] Semináře z číslicového návrhu, https://edux.fit.cvut.cz/PI-SCN, stav z 26. 11. 2011.
- [8] Converting truth tables into Boolean expressions, . http://www.allaboutcircuits.com/vol\_4/chpt\_7/9.html, stav z 26. 11. 2011.
- [9] ANDERSEN, H. R. An introduction to binary decision diagrams. Technical report, Course Notes on the WWW, 1997.
- [10] BERTACCO, V. DAMIANI, M. The disjunctive decomposition of logic functions. In Proceedings of the 1997 IEEE/ACM international conference on Computer-aided design, ICCAD '97, s. 78–82, Washington, DC, USA, 1997. IEEE Computer Society. Dostupné z: [<http://dl.acm.org/citation.cfm?id=266388.266429>](http://dl.acm.org/citation.cfm?id=266388.266429). ISBN 0-8186-8200-0.
- [11] BRGLEZ, F. FUJIWARA, H. A Neutral Netlist of 10 Combinational Benchmark Circuits and a Target Translator in Fortran. In  $ISCAS$ , s. 663–698, June 1985. Special Session: "Recent Algorithms for Gate-Level ATPG with Fault Simulation and their Performance Assesment".
- [12] BRGLEZ, F. BRYAN, D. KOZMINSKI, K. Combinational profiles of sequential  $\emph{benchmark circuits}, 3, s. 1929-1934. 1989.$
- [13] CORNO, F. REORDA, M. S. SQUILLERO, G. RT-Level ITC'99 Benchmarks and First ATPG Results. IEEE Des. Test. July 2000, 17, s. 44-53. ISSN 0740-7475. doi: http://dx.doi.org/10.1109/54.867894. Dostupné z: [<http://dx.doi.org/10.1109/54.](http://dx.doi.org/10.1109/54.867894) [867894>](http://dx.doi.org/10.1109/54.867894).
- [14] EéN, N. SöRENSSON, N. An Extensible SAT-solver. In Theory and Applications of Satisfiability Testing,  $2919$  / Lecture Notes in Computer Science. Sweden: Springer Berlin / Heidelberg, 2004. s. 333-336. Dostupné z:  $\langle \text{http://dx.doi.org/10.1007/})$ [978-3-540-24605-3\\_37>](http://dx.doi.org/10.1007/978-3-540-24605-3_37). ISBN 978-3-540-20851-8.
- [15] MARTINELLI, A. KRENZ, R. DUBROVA, E. Disjoint-support Boolean decomposition combining functional and structural methods. In Proceedings of the 2004 Asia and South Pacific Design Automation Conference, ASP-DAC '04, s. 597–599, Piscata-way, NJ, USA, 2004. IEEE Press. Dostupné z: [<http://dl.acm.org/citation.cfm?](http://dl.acm.org/citation.cfm?id=1015090.1015252) [id=1015090.1015252>](http://dl.acm.org/citation.cfm?id=1015090.1015252). ISBN 0-7803-8175-0.
- [16] MCELVAIN, K. IWLS'93 Benchmark Set: Version 4.O distributed as part of the IWLS'93 benchmark distribution. 1993.
- [17] MISHCHENKO, A. BRAYTON, R. Scalable logic synthesis using a simple circuit structure. IWLS '06. 2006.
- [18] MISHCHENKO, A. CHATTERJEE, S. BRAYTON, R. FRAIGs: A unifying representation for logic synthesis and verification. Technical report, 2005.
- [19] MISHCHENKO, A. et al. An Integrated Technology Mapping Environment. In PROC. INTERNATIONAL WORKSHOP ON LOGIC AND SYNTHESIS, s. 383-390, 2005.
- [20] MISHCHENKO, A. CHATTERJEE, S. BRAYTON, R. DAG-aware AIG rewriting: A fresh look at combinational logic synthesis. In In DAC '06: Proceedings of the 43rd annual conference on Design automation, s. 532-536. ACM Press, 2006.
- [21] MISHCHENKO, A. CHATTERJEE, S. BRAYTON, R. Improvements to Technology Mapping for LUT-based FPGAs. In IEEE TCAD, s. 41-49, 2007.
- [22] MISHCHENKO, A. et al. Delay optimization using SOP balancing. 2011.
- [23] RUDELL, R. Dynamic variable ordering for ordered binary decision diagrams. In Proceedings of the 1993 IEEE/ACM international conference on Computer-aided design, ICCAD '93, s. 42–47, Los Alamitos, CA, USA, 1993. IEEE Computer Society Press. Dostupné z: [<http://dl.acm.org/citation.cfm?id=259794.259802>](http://dl.acm.org/citation.cfm?id=259794.259802). ISBN 0-8186-4490-7.
- [24] SENTOVICH, E. et al. SIS: A System for Sequential Circuit Synthesis. Technical Report UCB/ERL M92/41, EECS Department, University of California, Berkeley, 1992. Dostupné z: [<http://www.eecs.berkeley.edu/Pubs/TechRpts/1992/2010.html>](http://www.eecs.berkeley.edu/Pubs/TechRpts/1992/2010.html).
- [25] ZHANG, L. MALIK, S. The Quest for Efficient Boolean Satisfiability Solvers. In Proceedings of the 14th International Conference on Computer Aided Verification, CAV '02, s. 17-36, London, UK, UK, 2002. Springer-Verlag. Dostupné z:  $\langle \text{http://dl.acm.}$ [org/citation.cfm?id=647771.734434>](http://dl.acm.org/citation.cfm?id=647771.734434). ISBN 3-540-43997-8.

## Příloha A

# Seznam použitých zkratek

ABC Systém ABC

AIG And-invertorový graf

BDD Binární rozhodovací diagram

SOP Sum-of-Products

BLIF Berkeley Logic Interchange Format

BAF Binary AIG format

FPGA Field-programmable gate array

LUT Lookup table

DAG Direct acyclic graph

CUDD CU Decision Diagram Package

SAT Boolean satisfiability problem

MFFC Maximum fanout free cone

JRE Java Runtime Enviroment

CSV Comma separated values

## Příloha B

# Tvorba AIG grafů v systému ABC

Systém ABC využívá AIG grafy jako svou základní reprezentaci obvodů. To znamená, že po načtení obvodu je nutné jej nejprve do formy AIG grafu převést. Ne všechny příkazy ABC automaticky pracují nad touto reprezentací, ale pro příkazy uvedené v této práci je forma AIG grafu naprosto stěžejní.

Pro tento převod je už nezbytně nutné začít popisovat jeho implementaci přímo v programovém kódu systému ABC. K výslednému AIG grafu vede tato sekvence příkazů:

- 1. příkaz READ
- 2. příkazy AIG a STRASH

#### B.1 Příkaz READ

Implementace ve zdrojovém souboru io.c v balíku base/io

Příkaz READ se stará o načtení obvodu z předem připraveného souboru. Systém ABC podporuje mnoho různých forem, jak tento soubor může vypadat, ale pro potřeby této práce je typickým představitelem formát BLIF.

#### Formát BLIF

Jedná se o způsob zápisu obvodů do souboru opět vyvinutý na kalifornské univerzitě v Berkeley. Zkratka BLIF znamená Berkeley Logic Interchange Format. Abychom mohli popsat, jak systém ABC nakládá s takovými soubory, je nutno stručně zmínit jejich charakteristiku. Velmi jednoduchý obvod zapsaný v BLIF formátu vypadá následovně:

```
.model example
.inputs a,b,c
.outputs d
.names a b w1
11 1
.names a b c w2
11- 1
0-1 1
.names w1 w2 d
00 0
.end
```
Značka .model vyjadřuje název obvodu, .inputs specifikuje počet vstupů a jejich názvy, .output značí počet výstupů a opět jejich názvy. Další struktury v obvodu jsou reprezentovány pomocí značky .names, kde za ní následuje seznam vstupů a výstupů do této struktury. Z ukázkového obvodu je vidět, že například řádek .names a b w1 je reprezentací dvouvstupového hradla AND se vstupy a, b a výstupem w1. Struktura .names a b c w2 obsahuje ve své specifikaci -, což značí nezávislost na daném vstupu. Celý zápis obvodu tedy značí, že je reprezentací jednoduchého multiplexeru.

Při podrobnějším pohledu řádek 11 1 u struktury .names a b w1 znamená, že vstup a je na jedničce a vstup b je také na jedničce. Při takových podmínkách bude tedy na výstupu jednička, což značí, že se jedná o hradlo AND a řádek 11 1 je vyjádřením jeho SOP formy. Formát BLIF je tedy založen na SOP zápisu reprezentujícím jednotlivá hradla.

Po zadání READ příkazu do systému ABC s parametrem v podobě BLIF souboru dojde k provedení následujícího kódu:

#### pNtk = Io\_Read( fileName, Io\_ReadFileType)

pNtk je vnit°ní struktura systému ABC pro reprezentaci obvodu. Jakékoliv operace, které se v systému ABC budou nad obvodem provádět, se provádí nad tímto ukazatelem. Funkce Io\_ReadFileType vrací typ souboru, který se bude načítat, například BLIF.

#### IO\_Read

V těle funkce Io\_Read dochází k načítání BLIF souboru, a to pomocí exportéru, který dle známých klíčových slov BLIF soubor prochází a vytahuje z něj jednotlivé údaje jako .inputs, .outputs, .names a další možné, které vyplývají z BLIF specifikace.

Po dokončení READ příkazu je obvod v systému ABC reprezentován uzly, které odpovídají jednotlivým .names řádkům z BLIF souboru a jejich vnitřními reprezentacemi v SOP formě. Dalším krokem je vytvoření AIG grafu z této reprezentace. Tento krok se skládá ze dvou částí:

- převedení SOP uzlů na AIG uzly za pomocí příkazu AIG
- vytvoření AIG grafu, který splňuje podmínku "structural hashing", za pomocí příkazu STRASH

### B.2 Příkaz AIG

Implementace ve zdrojovém souboru abcFunc.c v balíku base/abc

Tento příkaz je uvnitř ABC reprezentován funkcí Abc\_NtkToAig, kterou lze vyjádřit pomocí pseudokódu:

```
if ( Abc_NtkHasMapping(pNtk) )
{
 Abc NtkMapToSop(pNtk);
    return Abc_NtkSopToAig(pNtk);
}
if ( Abc_NtkHasBdd(pNtk) )
{
 Abc_NtkBddToSop(pNtk)
    return Abc_NtkSopToAig(pNtk);
}
if ( Abc_NtkHasSop(pNtk) )
    return Abc_NtkSopToAig(pNtk);
```
Tento pseudokód vystihuje, jakým způsobem systém ABC provádí konverzi jakéhokoliv obvodu na AIG graf. Při převodu vstupního obvodu kteréhokoliv typu na AIG graf je vždy provedena taková jeho konverze, aby uzly obvodu byly reprezentovány v SOP formě. Z toho vyplývá, že BLIF formát je opravdu ideálním zástupcem možných reprezentací obvodů, jelikož jeho struktury už přímo používají SOP reprezentaci.

Po převedení obvodu do SOP formy dojde k zavolání funkce Abc NtkSopToAig, která následně zajistí samotný převod na AIG graf.

#### Abc\_NtkSopToAig

Při podrobnějším zkoumání této funkce narazíme na strukturu, která se dále vyskytuje v mnoha různých obdobách ve většině příkazů systému ABC. Proto tuto strukturu zmíním zde pouze jednou, jelikož její využití je v jiných příkazech velmi obdobné. Touto strukturou je manažer, v tomto případě manažer hopMan reprezentovaný strukturou HopMan\_t.

### AIG manažer - HopMan t

AIG manažer je struktura, která se na pozadí stará o nově vznikající AIG graf. Funkci této struktury opravdu nejlépe vystihuje slovo manažer, jelikož zabezpečuje způsob ukládání vznikajícího grafu do paměti. Součástí této struktury jsou mnohé další ukazatele, které například uchovávají informaci o:

- $\bullet$  počtu primárních vstupů
- počtu primárních výstupů
- po£tu AND hradel
- počtu vytvořených uzlů
- počtu smazaných uzlů
- po£tu úrovní grafu

Podmínkou pro to, aby AIG manažer mohl všechny tyto údaje poskytovat, je jeho schopnost starat se o jakékoliv paměťové operace spojené s tvorbou AIG grafu.

Před jeho použitím je nejprve zavolána funkce Hop\_ManStart, která zajistí jeho inicializaci. To znamená, že se pro něj alokuje paměť a vytvoří se struktury pro ukládání všech informací nezbytných pro AIG graf. Například pole primárních vstupů a výstupů, tabulka pomocí které se poté budou jednotlivé uzly AIG grafu vyhledávat a mnohé dal²í.

Jednotlivé uzly grafu jsou v manažeru reprezentovány jako objekt typu Hop\_Obj\_t. Vlastnosti tohoto objektu určují jeho umístění v grafu. Těmito vlastnostmi jsou:

- pFanin0, pFanin1 reprezentují uzly, které jsou vstupy daného uzlu
- pNext reprezentuje uzel, pro nějž je daný uzel vstupem

Funkce tohoto konkrétního AIG manažeru se nedá úplně obecně vztáhnout na jiné manažery, ale v principu je jejich fungování dosti podobné. Hlavní úlohou jakéhokoliv manažeru v systému ABC je starat se o všechny paměťové operace a struktury, které bude jakákoliv operace využívající manažer potřebovat. Své vlastní manažery mají i všechny ostatní příkazy zmíněné v této práci.

Po inicializaci AIG manažeru je dalším krokem započetí konverze na AIG graf. To se provádí ve velkém cyklu Abc NtkForEachNode, který zajišťuje průchod přes všechny uzly na-£tené z obvodu a konvertované do SOP formy. Pro kaºdý uzel dochází k zavolání funkce Abc\_ConvertSopToAig.

#### Abc\_ConvertSopToAig

Při konverzi jednotlivých uzlů mohou nastat dvě varianty:

- 1. konverze pomocí De Morganových zákonů
- 2. konverze za využití faktorizované formy

Rozhodnutí realizuje podmínka if (fUseFactor && Abc\_SopGetVarNum(pSop) > 2 && Abc\_SopGetCubeNum(pSop) > 1 && !Abc\_SopIsExorType(pSop)). V této podmínce se zjišťuje, jestli má SOP forma daného uzlu více jak dva literály a alespoň dva termy.

Při splnění podmínky se spustí konverze pomocí faktorizované formy zavoláním funkce Dec\_GraphFactorSop.

Při nesplnění podmínky se pokračuje konverzí za pomoci De Morganových zákonů voláním Abc\_ConvertSopToAigInternal.

#### $B.2.$  PŘÍKAZ AIG  $109$

#### Abc\_ConvertSopToAigInternal

- konverze je prováděna podle De Morganových zákonů
- SOP reprezentace hradla OR 000 se převede dle De Morganova zákona  $a + b = \overline{a \cdot b}$

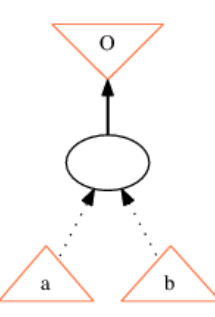

Obrázek B.1: Ukázka převodu OR hradla na AIG graf

#### Dec\_GraphFactorSop

Při konverzi pomocí faktorizované formy je už situace daleko složitější. Tato varianta se používá, pokud má SOP reprezentace daného uzlu více jak dva literály a více jak jeden term. Z toho tedy plyne, že se jedná o postup pro všechny větší a složitěji definované uzly. Tento typ konverze se provádí pomocí techniky booleovského dělení[\[7\]](#page-114-0).

#### Booleovské dělení

Booleovské dělení znamená vydělení funkce  $f$  funkcí  $p$ . Máme-li tedy funkce  $f$  a  $p$ , pak toto dělení znamená nalezení funkcí q a r takových, že  $f = p \cdot q + r$ , kde

- $\bullet$  p je booleovský dělitel
- $\bullet$  q je kvocient
- $\bullet$  r je zbytek

Při  $r$  rovném nule se  $p$  nazývá booleovský faktor, z čehož plyne, že

- $f = p \cdot q$
- $f = p \subseteq q$
- $p = f/q$

Dále platí, že

- p existuje pokud  $p \cdot f \neq \emptyset$
- $\bullet$  *q* a *r* nejsou unikátní

Funkce Dec\_GraphFactorSop využívá tohoto postupu k tomu, aby vytvořila faktorizovanou formu pro SOP reprezentaci uzlu, nad kterým byla zavolána.

Celkový postup při použití této metody konverze se dá shrnout takto:

- vytvoří se minimální pokrytí pro všechny termy konvertovaného uzlu
- provede se booleovské dělení, díky kterému vznikne faktorizovaná forma
- faktorizovaná forma se pomocí De Morganových zákonů upraví pro potřeby AIG grafu, což znamená převod na AND hradla a invertory

Příkladem může být uzel reprezentovaný třemi literály a dvěma termy:

 $10 - 1$ 1-1 1

Tento uzel se dá vyjádřit jako booleovská funkce

$$
f = a \cdot \overline{b} + a \cdot c
$$

Faktorizovaná forma této funkce získaná booleovským dělením může vypadat takto

$$
f = a \cdot (\overline{b} + c)
$$

To lze za pomocí De Morganových zákonů upravit na

$$
f = a \cdot \overline{b \cdot \overline{c}}
$$

A výsledná funkce f už je lehce zobrazitelná pomocí AIG grafu

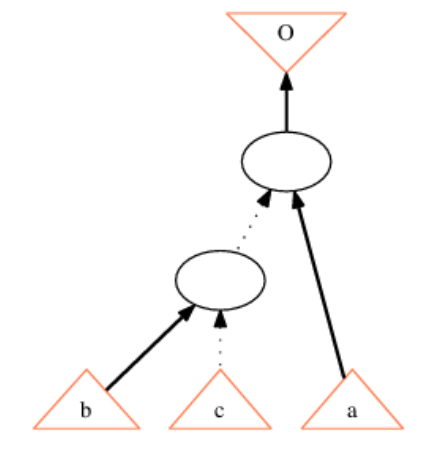

Obrázek B.2: Ukázka využití booleovského dělení při tvorbě AIG grafu

#### Shrnutí tvorby AIG grafu

Tvorba AIG grafu by se tedy dala jednoduše sepsat pomocí následujícího pseudokódu:

```
ConvertEverythingToSop(Ntk)
ForEachNodeIn(Ntk) {
  If (NodeIsSmall(Node))
      DeMorganTransformation(Node)
  If (NodeIsBig(Node))
      BooleanDivisionTransformation(Node)
  AddToAIGNetwork(Node)
}
```
Z pseudokódu lze vyčíst, že vznik AIG grafu probíhá vždy ze SOP formy. Poté se prochází uzel po uzlu a dle složitosti daného uzlu se zvolí jedna z metod konverze.

Závěrečným krokem při procházení uzlů je pseudokrok AddToAIGNetwork(Node), který zajistí to, že nově vytvořený kus AIG grafu, který vznikl při konverzi daného SOP uzlu, se připojí do již hotového AIG grafu, který vznikl předešlými konverzemi uzlů. Tak vznikne jeden AIG graf reprezentující všechny původní SOP uzly.

Příkladem celého průchodu může být konverze následujícího obvodu

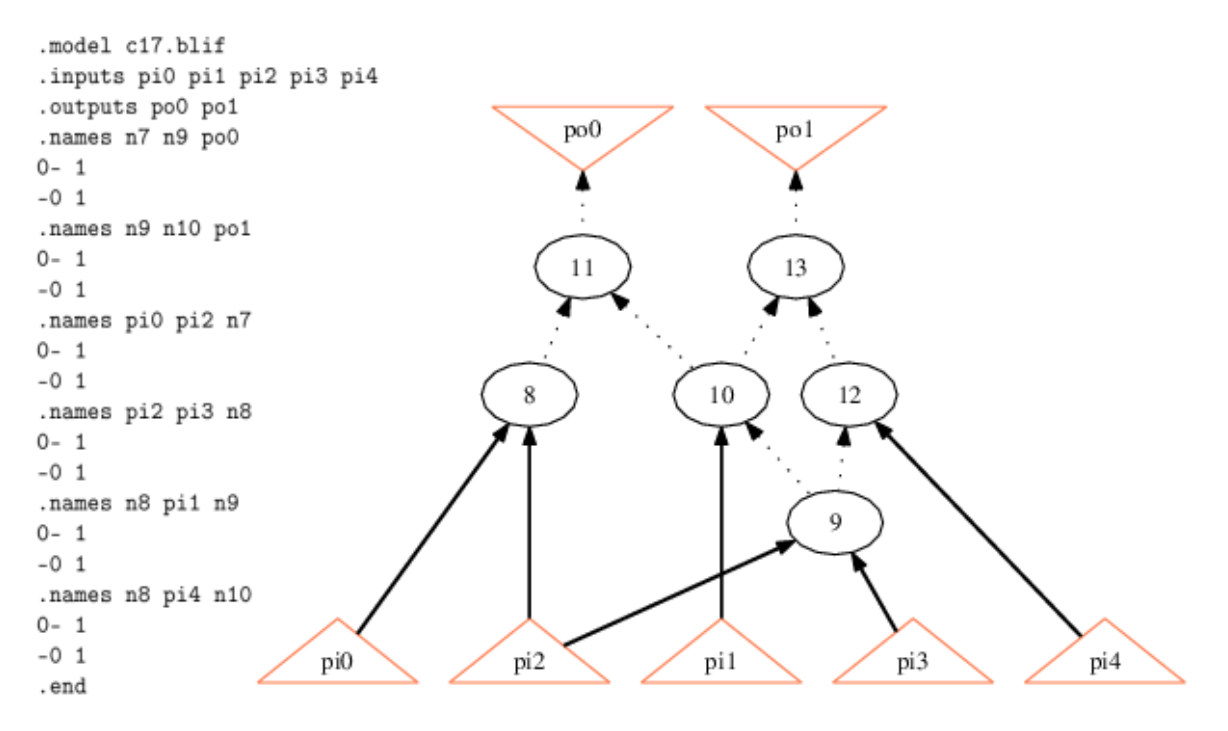

Obrázek B.3: Vytvoření AIG grafu ze SOP reprezentace

### B.3 Příkaz STRASH

Implementace ve zdrojovém souboru abcStrash.c v balíku base/abci

Příkaz STRASH zajišťuje:

- 1. propagaci všech konstant
- 2. splnění podmínky "structural hashing" u AIG grafu, čímž je zajištěno, že žádné dva uzly v AIG grafu nejsou identické (staly by se také nadbytečnými)
- 3. převod na AIG graf s komplementárními atributy na hranách

Výsledek těchto kroků vidíme na následujícím srovnání:

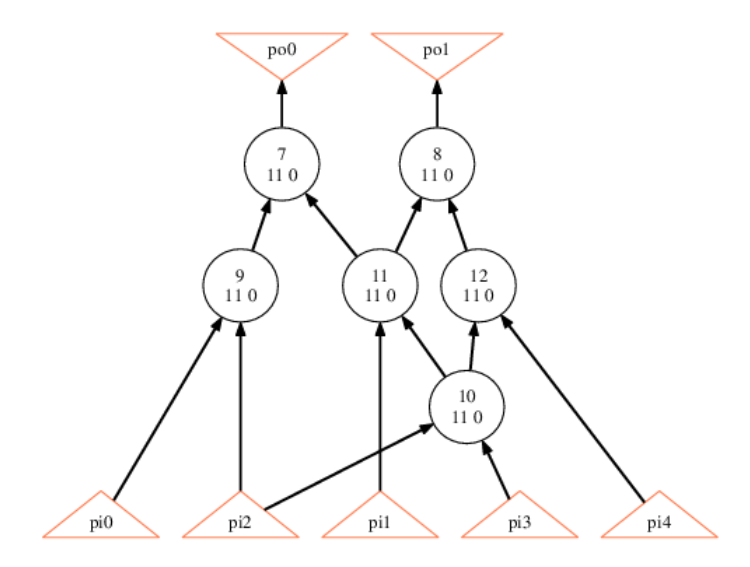

Obrázek B.4: AIG graf před spuštěním příkazu STRASH

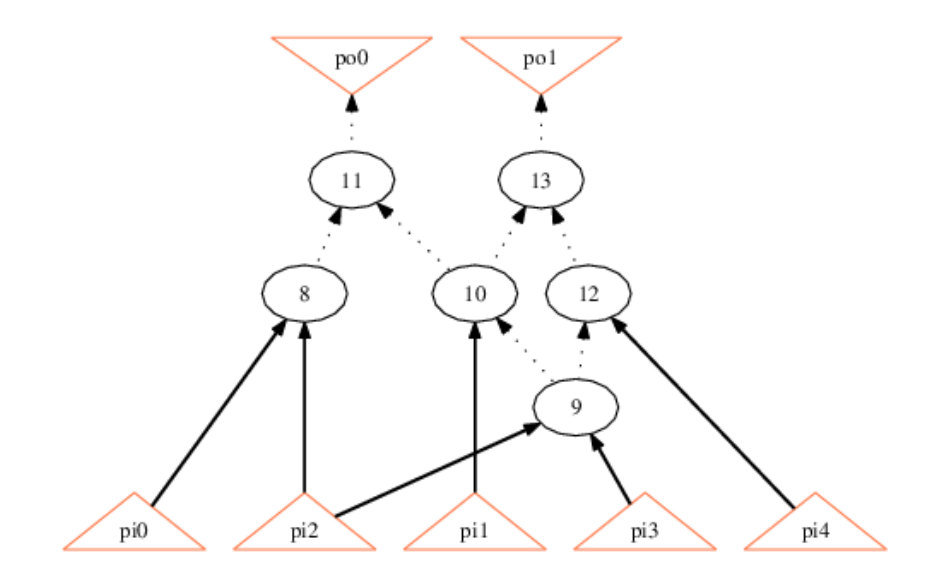

Obrázek B.5: AIG graf po spuštění příkazu STRASH

Z obrázků vyplývá, že dojde k převodu na AIG graf splňující podmínku "structural hashing", ve kterém čárkovaně zobrazené hrany značí přítomnost komplementárního atributu na této hraně, což odpovídá přítomnosti invertoru.

## Příloha C

## Instalační a uživatelská příručka

Pro možnost reprodukce testování prováděné v rámci této práce je třeba nejprve zkompilovat upravené zdrojové kódy systému ABC a následně použít dvě vytvořené aplikace pro spuštění testování a tvorbu výsledných tabulek z výsledků testování.

### C.1 Kompilace zdrojových souborů systému ABC

Na CD přiloženém k této práci jsou ve složce src abc umístěny zdrojové soubory pro systém ABC, do kterých jsou zahrnuty i všechny úpravy provedené v rámci navržených metod pro randomizaci příkazů systému ABC.

Tyto zdrojové soubory je třeba zkompilovat v prostředí Microsoft Visual Studio 2010. Postup je následující:

- v prostředí Microsoft Visual Studio 2010 otevřít soubor projektu abcspace.sln
- vybrat volbu Build Solution z menu Build

Tímto dojde k vytvoření spustitelné verze systém ABC v podobě souboru abcexe.exe, který vznikne ve složce DebugExe. Je také možné využít už zkompilované verze, která se nachází na přiloženém CD ve složce dist abc.

### C.2 Program abcScriptGen

Aplikace je vytvořena za účelem generování skriptů pro systém ABC a také umožňuje jejich spouštění. Umí také pro svou činnost využívat externího programu permute pro provádění permutací nad obvody. Aplikace je vytvořena v programovacím jazyce JAVA ve verzi 1.7 a pro svůj běh vyžaduje operační systém Microsoft Windows. Součástí aplikace je i uživatelské rozhraní.

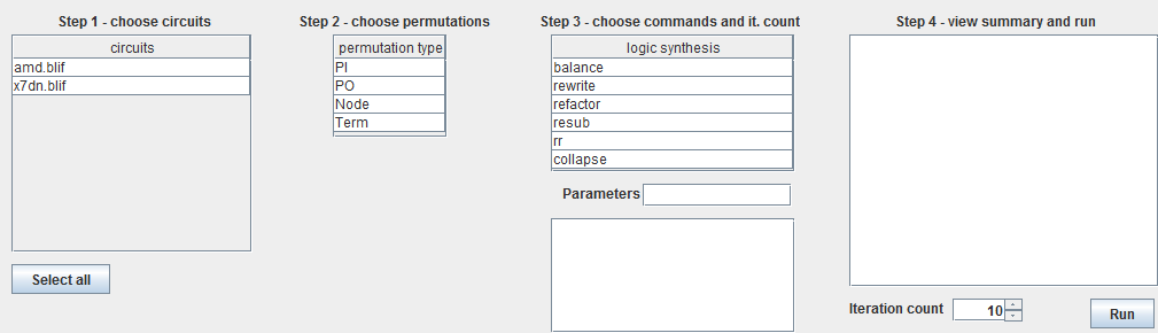

Obrázek C.1: Aplikace abcScriptGen

Aplikace po svém spuštění načte všechny obvody, které se nacházejí ve složce \circuits a zobrazí je v prvním okně. V druhém okně je umožněn výběr permutací, které se budou nad vybranými obvody provádět pomocí externího programu permute. Třetí okno slouží k výběru příkazů, které se nad obvody provedou, s možností použití přepínačů a také k výběru počtu opakování všech kroků. Čtvrté okno slouží pouze jako přehled voleb před spuštěním provádění.

V případě volby použití permutací se postupuje stejně, jak je uvedeno pro případ realizace experimentů s externím programem pro permutace. Tento postup je uveden v kapitole 4.1.1. Případ bez permutací pak odpovídá kapitole 4.1.2 realizace experimentů s využitím interní permutace systému ABC.

Spuštění programu se provádí pomocí dávkového souboru run.bat. Před spuštěním je nutno mít korektně nainstalováno JRE ve verzi minimálně 1.7[\[5\]](#page-114-1). Dalším nezbytným krokem je manuální vytvoření tří složek ve složce, kde bude program spuštěn.

- abc Adresář do kterého se nakopíruje zkompilovaná distribuce systému ABC v podobě souboru abc.exe a také soubor abc.rc, ve kterém jsou definovány podoby skriptů, které systém ABC využívá (nachází se na přiloženém CD ve složce dist abc).
- circuits Adresář, do kterého je třeba nakopírovat zdrojové soubory obvodů, se kterými bude systém ABC pracovat.
- permute Adresá°, do kterého se nakopíruje externí program pro provád¥ní permutací permute.exe (nachází se na přiloženém CD ve složce dist\_abcScripGen).

Při úspěšném spuštění aplikace jsou vytvořeny následující adresáře:

- circuitsorigstats Adresář, do kterého budou ukládány statistiky obvodů před jejich zpracováním. Vzniká zde soubor ve formátu CSV s názvem origStats.
- errorlogs Zde vznikají dva soubory reprezentující chyby, které mohou nastat p°i provádění příkazů v systému ABC nebo při provádění permutací pomocí externího programu permute. Jedná se o soubory abcError a permError.
- executionlog Adresář, do kterého se zapisuje soubor, který obsahuje zprávu o průběhu provádění příkazů v systému ABC.
- permute Adresá°, do kterého se nakopíruje externí program pro provád¥ní permutací permute.
- permuted Adresář pro tvorbu dočasných permutací obvodů.
- results Adresář pro ukládání výsledků provádění.
- scripts Adresář, ve kterém jsou uloženy skripty, které řídí provádění příkazů v systému ABC.

Aplikace produkuje svůj výstup do souboru ve formátu CSV.

### C.3 Program resultsParser

Tento program je stejně jako aplikace abcScriptGen napsán v programovacím jazyce JAVA a pro svůj běh vyžaduje operační systém Microsoft Windows. Jeho hlavním úkolem je zpracovávat tabulky ve formátu CSV, které produkuje program abcScriptGen. Výsledným produktem jsou tabulky odpovídající těm, které jsou uvedeny v této práci. Pro rychlé zpracovávání sou-borů ve formátu CSV je v rámci programu využívána volně dostupná knihovna OpenCSV[\[6\]](#page-114-2).

Spuštění programu je realizováno pomocí dávkového souboru run.bat. Před spuštěním je op¥t nutno mít korektn¥ nainstalováno JRE ve verzi minimáln¥ 1.7[\[5\]](#page-114-1). Nutným krokem pro spuštění je manuální vytvoření tří složek ve složce, kde bude program spuštěn.

- data Adresář, ve kterém jsou umístěny soubory s výsledky programu abcScriptGen ve formátu CSV.
- circuitsorigStats Adresář, ve kterém je soubor origStats, který reprezentuje původní statistiky souborů před provedením příkazů v systému ABC. Jako zdroj tohoto souboru se používá soubor origStats z aplikace abcScriptGen, který vzniká při její činnosti.
- results Adresá° pro ukládání výsledných tabulek ve formátu CSV.

Tato aplikace nemá žádné GUI a její činnost spočívá v tom, že automaticky načte všechny soubory z adresáře data a ty následně zpracuje.

### C.4 Celkový postup pro zprovoznění

Postup pro provedení všech kroků vedoucích od přípravy pro testování až po vytvoření výsledných CSV souborů se dá shrnout takto:

- 1. Zkopírovat složky dist\_abc, dist\_abcScriptGen, dist\_resultsParser na pevný disk počítače.
- 2. Ve složce dist abcScriptGen vytvořit složky abc, circuits, permute.
- 3. Ve složce dist resultsParser vytvořit složky data, circuitsorigStats, results.
- 4. Do složky abc ve složce dist abcScriptGen nakopírovat soubory abc.exe a abc.rc ze složky dist abc.
- 5. Do složky permute ve složce dist abcScriptGen nakopírovat soubor permute.exe ze složky dist abcScriptGen.
- 6. Do složky circuits ve složce dist abcScriptGen nahrát soubory testovaných obvodů ve formátu BLIF.
- 7. Spustit program abcScriptGen pomocí dávkového souboru run.bat ze složky dist\_abcScriptGen.
- 8. Nastavit prováděné testování v uživatelském rozhraní programu abcScriptGen a spustit testování tlačítkem Run.
- 9. Po dokončení testování zkopírovat soubory ze složky results ve složce dist abcScriptGen do složky data ve složce dist resultsParser.
- 10. Zkopírovat soubor origStats.csv ze složky circuitsOrigStats ve složce dist\_abcScriptGen do složky circuitsOrigStats ve složce dist\_resultsParser.
- 11. Spustit program resultsParser pomocí dávkového souboru run.bat ze složky dist resultsParser.
- 12. Výsledné soubory ve formátu CSV se vytvoří ve složce results, která se nachází ve složce dist resultsParser.

### Příloha D

## Obsah přiloženého CD

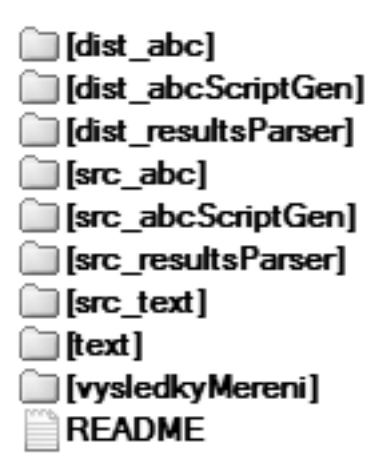

Obrázek D.1: Struktura přiloženého CD

- dist\_abc Adresá° se zkompilovanou verzí systému ABC s úpravami provedenými v rámci této práce.
- dist\_abcScriptGen Adresá° se zkompilovanou verzí aplikace abcScriptGen.
- src\_resultsParser Adresá° se zkompilovanou verzí aplikace resultsParser.
- src\_abc Adresá° se zdrojovými soubory systému ABC s úpravami provedenými v rámci této práce.
- src\_abcScriptGen Adresá° se zdrojovými soubory aplikace abcScriptGen.
- src\_resultsParser Adresá° se zdrojovými soubory aplikace resultsParser.
- src\_text Adresá° se zdrojovými soubory textu této práce.
- text Adresá° s textem této práce ve formátu PDF.
- vysledkyMereni Adresář s naměřenými výsledky ve formátu CSV.